# The bidi package <http://bitbucket.org/vafa/bidi>

VAFA KHALIGHI [vafakhlgh@gmail.com](mailto:vafakhlgh@gmail.com)

February  $13, 2011$  vI.I.6

# <span id="page-0-0"></span> **Dedication**

*We dedicate the bidi package to our father, Cyrus The Great.* **Cyrus the Great** (c. BC or 576 BC – December 530 BC), also known as **Cyrus II** or **Cyrus of Persia**, was the first Zoroastrian Persian emperor. He was the founder of the Persian Empire under the Achaemenid dynasty.

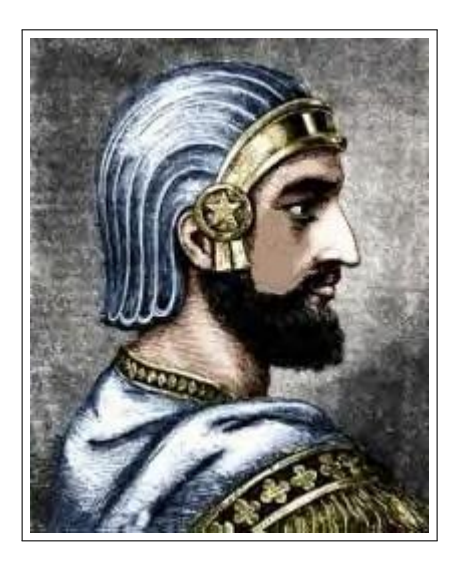

Figure : Portrait of Cyrus The Great

It was under his own rule that the empire embraced all previous civilized states of the ancient Near East, expanded vastly and eventually conquered most of Southwest Asia and much of Central Asia, from Egypt and the Hellespont in the west to the Indus River in the east, to create the largest empire the world had yet seen.

The reign of Cyrus lasted 29 to 31 years. Cyrus built his empire by fighting and conquering first the Median Empire, then the Lydian Empire and the Neo-Babylonian Empire. Either before or after Babylon, he led an expedition into central Asia, which resulted in major campaigns that brought "into subjection every nation without exception." Cyrus did not venture into Egypt, as he himself died in battle, fighting the Massagetae along the Syr Darya in December 530 BC. He was succeeded by his son,

Cambyses II, who managed to add to the empire by conquering Egypt, Nubia, and Cyrenaica during his short rule.

As a military leader, Cyrus left a legacy on the art of leadership and decision making, and he attributed his success to "Diversity in counsel, unity in command." Cyrus the Great respected the customs and religions of the lands he conquered. It is said that in universal history, the role of the Achaemenid empire founded by Cyrus lies in its very successful model

for centralized administration and establishing a government working to the advantage and profit of its subjects. In fact, the administration of the empire through satraps and the vital principle of forming a government at Pasargadae were the work of Cyrus. Aside from his own nation, Iran, Cyrus also left a lasting legacy on Jewish religion (through his Edict of Restoration), human rights, politics, and military strategy, as well as on both Eastern and Western civilizations.

# **Contents**

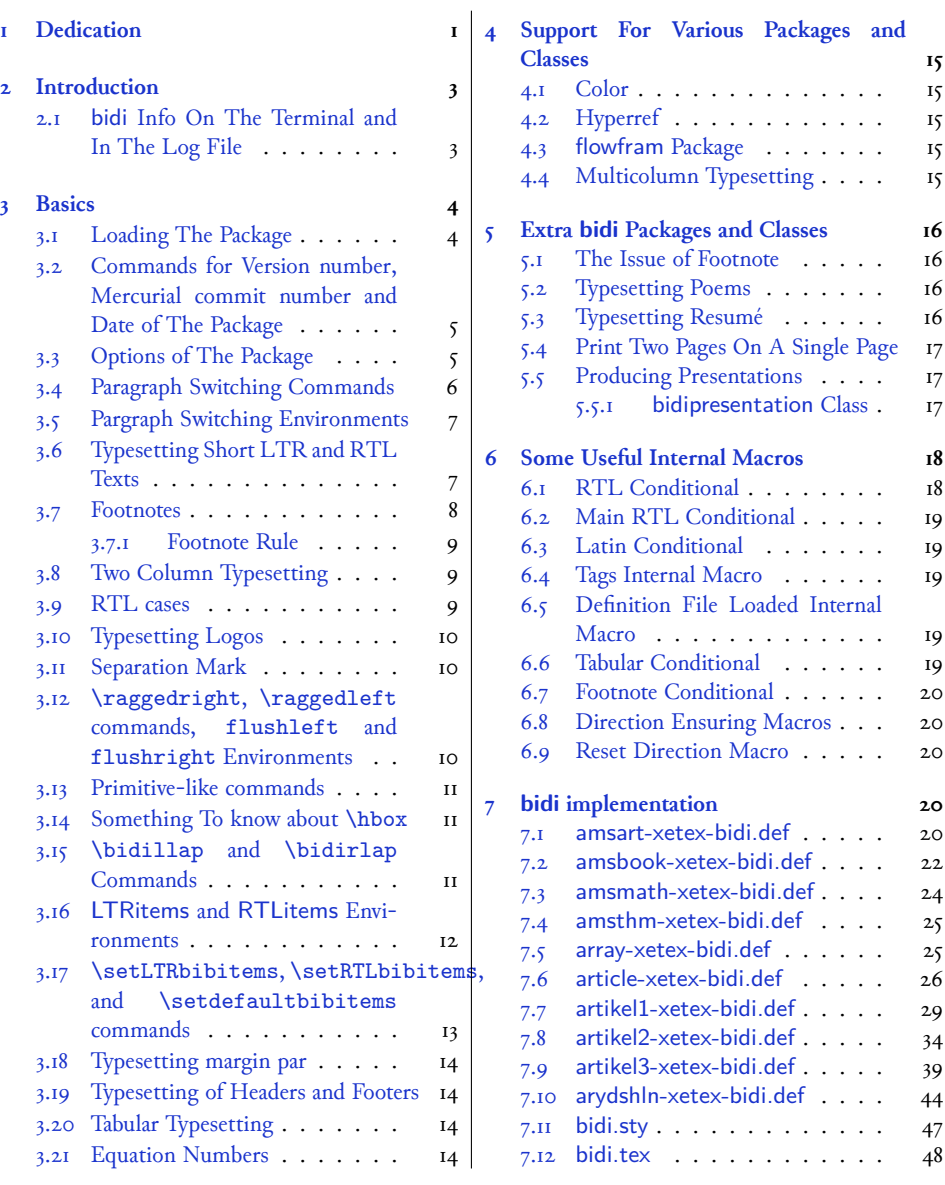

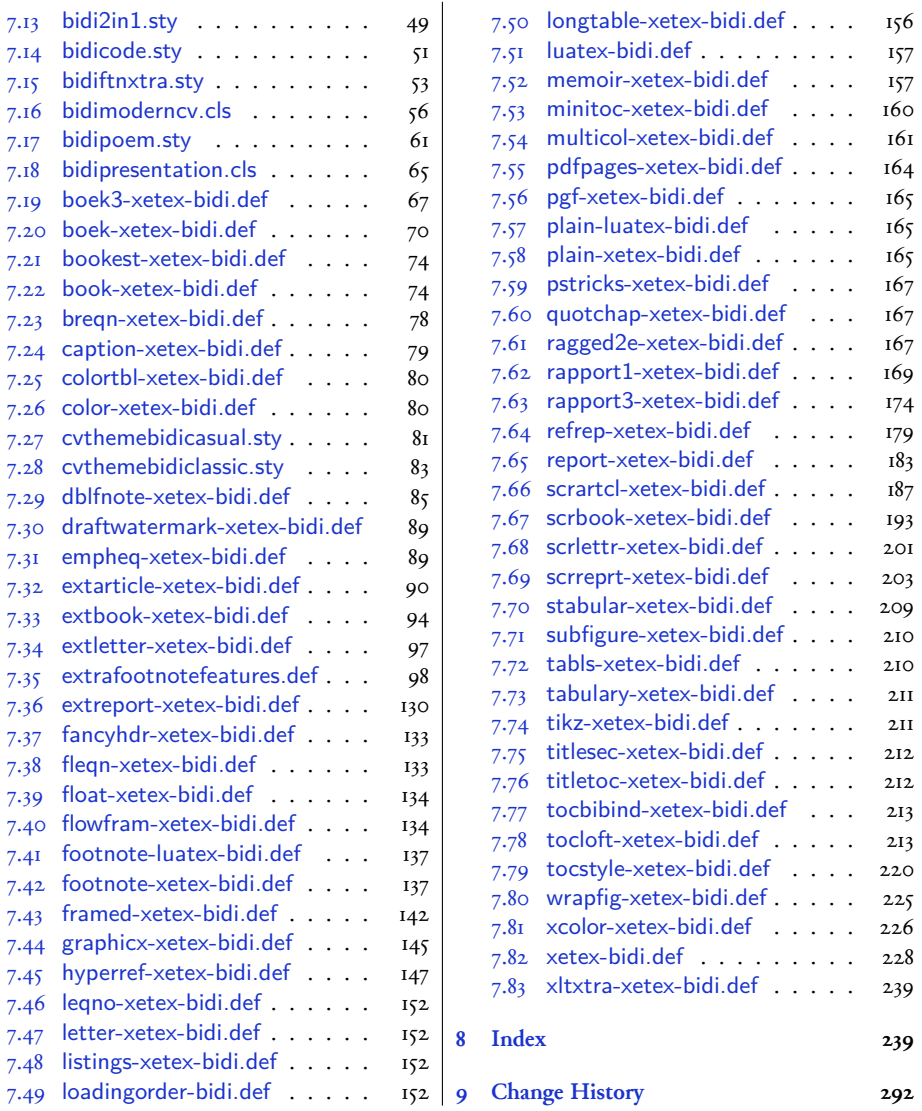

# <span id="page-2-0"></span> **Introduction**

bidi provides a convenient interface for typesetting bidirectional texts in plain TEX and LATEX.

The bidi package at the moment only works with XeTEX engine, but we will support other TEX engines as well in the future.

# <span id="page-2-1"></span>**. bidi Info On The Terminal and In The Log File**

If you use bidi package to write any input TEX document, and then run xelatex on your document, bidi writes some information about itself to the terminal and to the log file. The information is something like:

```
bidi package (Support for bidirectional typesetting in plain TeX and
    LaTeX)
Description: A convenient interface for typesetting bidirectional texts
in plain TeX and LaTeX. The package includes adaptations for use
with many other commonly-used packages.
Copyright (c) 2009-2011 Vafa Khalighi
v1.1.6, <commit 145>, 2011/03/21
License: LaTeX Project Public License, version 1.3c or higher (your
    choice)
Home: http://bitbucket.org/vafa/bidi
Location on CTAN: /macros/latex/contrib/bidi
```
# <span id="page-3-0"></span> **Basics**

# <span id="page-3-1"></span>**. Loading The Package**

You can load the package in the ordinary way;

\usepackage [Options] {*bidi*}

Where options of the package are explained later in subsection 3.3.

When loading the package, it is important to know that:

- ➊ bidi should be the last package that you load, because otherwise you are certainly going to overwrite bidi's definitions and consequently, you will not get the expected output.
- ➋ In fact, bidi makes sure that some specific packages are loaded before bidi; these are those packages that bidi modifies them for bidirectional typesetting.

If you load bidi before any of these packages, then you will get an error saying that you should load bidi as your last package.

For instance, consider the following minimal example:

```
\documentclass{minimal}
\usepackage{bidi}
\usepackage{graphicx}
\begin{document}
This is just a test.
\end{document}
```
Where graphicx is loaded after bidi. If you run xelatex on this document, you will get an error which looks like this:

```
! Package bidi Error: Oops! you have loaded package graphicx after
    bidi package
. Please load package graphicx before bidi package, and then try to
     run xelatex
```

```
on your document again.
See the bidi package documentation for explanation.
Type H <return> for immediate help.
...
l.4 \begin{document}
?
```
# <span id="page-4-0"></span>**. Commands for Version number, Mercurial commit number and Date of The Package**

\bidiversion \bidicommit \bididate

 $\mathbb{F}$  \bidiversion gives the current version of the package.

 $\mathbb{F}$  \bidicommit gives the current Mercurial commit number of the package.

 $\n **Example 3** \b{bididate gives the current date of the package.$ 

```
\documentclass{article}
\usepackage{bidi}
\begin{document}
This is typeset by \textsf{bidi} package, \bidiversion, \bidicommit, \
    bididate.
\end{document}
```
# <span id="page-4-1"></span>**. Options of The Package**

There are three options, namely RTLdocument and rldocument, which are essentialy equivalent. If you pass any of these options to the package, you will be typesetting a document containing mainly RTL texts with some LTR texts. These options activate \setRTL (explained in subsection 3.4), \RTLdblcol (explained in subsection 3.8) and \autofootnoterule (explained in subsubsection 3.7.1).

It is clear that if you do not pass any of these options to the package, you will be type-**New Option***−→* setting a document containing mainly LTR texts with some RTL texts.

> There is also extrafootnotefeatures option that allows footnotes to be typeset in different formats:

```
\normalfootnotes
\twocolumnfootnotes \threecolumnfootnotes \fourcolumnfootnotes
\fivecolumnfootnotes \sixcolumnfootnotes \sevencolumnfootnotes
\eightcolumnfootnotes \ninecolumnfootnotes \tencolumnfootnotes
\RTLcolumnfootnotes \LTRcolumnfootnotes
\paragraphfootnotes
```
- $\mathbb{F}$  \normalfootnotes typesets footnotes in Standard LATEX format.
- \twocolumnfootnotes to \tencolumnfootnotes, typeset footnotes in twocolumns to ten-columns, respectively.
- $\mathbb{F}$  \RTLcolumnfootnotes typesets footnotes columns RTL (first column on the RHS and each next column to the left of the previous column) and \LTRcolumnfootnotes typesets footnotes columns LTR (first column on the LHS and each next column to the right of the previous column). \LTRcolumnfootnotes is active by default.
- 隐 \paragraphfootnotes typesets footnotes in paragraph format.
- $\mathbb{F}$  When using extrafootnotefeatures, \textwidthfootnoterule is active.

# <span id="page-5-0"></span>**. Paragraph Switching Commands**

\setLTR \setLR \unsetRL \unsetRTL \setRTL \setRL \unsetLTR

 $\mathbb{F}$  With any of the commands in the first row, you can typeset LTR paragraphs.

 $\mathbb{F}$  With any of the commands in the second row, you can typeset RTL paragraphs.

```
\documentclass{article}
\usepackage{fontspec}
\newfontfamily\Parsifont[Script=Arabic]{Yas}
\usepackage{bidi}
\begin{document}
\setRTL%
Anyone who reads Old and Middle English literary texts will be
familiar with the mid-brown volumes of the EETS, with the symbol
of Alfred's jewel embossed on the front cover.
\setLTR% Notice the blank line before \setLTR
Anyone who reads Old and Middle English literary texts will be
familiar with the mid-brown volumes of the EETS, with the symbol
of Alfred's jewel embossed on the front cover.
```

```
\end{document}
```
### <span id="page-6-0"></span>**. Pargraph Switching Environments**

\begin{LTR} *⟨text⟩* \end{LTR}  $\begin{align} \Delta \end{align}$ 

**With LTR environment, you can typeset LTR paragraphs.** 

**With RTL environment, you can typeset RTL paragraphs.** 

```
\documentclass{article}
\usepackage{bidi}
\begin{document}
\begin{RTL}
Anyone who reads Old and Middle English literary texts will be familiar
with the mid-brown volumes of the EETS, with the symbol
of Alfred's jewel embossed on the front cover.
\begin{LTR}
Anyone who reads Old and Middle English literary texts will be familiar
with the mid-brown volumes of the EETS, with the symbol
of Alfred's jewel embossed on the front cover.
\end{LTR}
And we are still typesetting RTL.
\end{RTL}
\end{document}
```
#### <span id="page-6-1"></span>**. Typesetting Short LTR and RTL Texts**

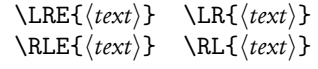

- $\mathbb{F}$  With any of the commands in the first row, you can typeset short LTR text inside RTL paragraphs.
- $\mathbb{F}$  With any of the commands in the second row, you can typeset short RTL text inside LTR paragraphs.

```
\begin{document}
\begin{RTL}
Anyone who reads Old and Middle English \LRE{Short LTR text} literary
    texts will be familiar
with the mid-brown volumes of the EETS, with the symbol
of Alfred's jewel embossed on the front cover.
\begin{LTR}
Anyone who reads Old and Middle English \RLE{Short RTL text} literary
    texts will be familiar
with the mid-brown volumes of the EETS, with the symbol
of Alfred's jewel embossed on the front cover.
```

```
\end{LTR}
\end{RTL}
\end{document}
```
# <span id="page-7-0"></span>**. Footnotes**

\footnote [num] {*⟨text⟩*} \LTRfootnote [num] {*⟨text⟩*} \RTLfootnote [num] {*⟨text⟩*} \setfootnoteRL \setfootnoteLR \unsetfootnoteRL \thanks{*⟨text⟩*} \LTRthanks{*⟨text⟩*} \RTLthanks{*⟨text⟩*}

- $\mathbb{F}$  \footnote in RTL mode produces an RTL footnote while in LTR mode it produces an LTR footnote.
- $\mathbb{F}$  \LTRfootnote will always produce an LTR footnote, independent on the current mode.
- $\mathbb{F}$  \RTLfootnote will always produce an RTL footnote, independent on the current mode.
- $\mathbb{F}$  Specifying a \setfootnoteRL command anywhere will make \footnote produce an RTL footnote.
- $\mathbb{F}$  Specifying either a \setfootnoteLR or an \unsetfootnoteRL command anywhere will make \footnote produce an LTR footnote.
- $\mathbb{P}$  \thanks (to be used only inside \author or \title argument) in RTL mode produces an RTL footnote while in LTR mode it produces an LTR footnote.
- $\begin{array}{c} \text{if} \ \text{LTrthanks (to be used only inside \aution or \title argument) will always pro-} \end{array}$ duce an LTR footnote, independent on the current mode.
- $\begin{array}{c} \R\end{array}$  \RTLthanks (to be used only inside \author or \title argument) will always produce an RTL footnote, independent on the current mode.

\footnotetext [num] {*⟨text⟩*} \LTRfootnotetext [num] {*⟨text⟩*} \RTLfootnotetext [num] {*⟨text⟩*}

- $\mathbb{F}$  \footnotetext used in conjunction with \footnotemark, in RTL mode produces an RTL footnote while in LTR mode it produces an LTR footnote.
- $\mathbb{P}$  \LTRfootnotetext used in conjunction with \footnotemark, will always produce an LTR footnote, independent on the current mode.
- $\begin{array}{c}\mathbb{F}\setminus\text{RTLfootnotetext used in conjunction with}\setminus\text{footnotemark}, \text{will always produce}\end{array}$ an RTL footnote, independent on the current mode.

#### <span id="page-8-0"></span>3.7.1 Footnote Rule

The behavior of footnote rules can also be controlled.

\autofootnoterule \rightfootnoterule \leftfootnoterule \LRfootnoterule \textwidthfootnoterule

- $\mathbb{F}$  \autofootnoterule will draw the footnote rule right or left aligned based on the direction of the first footnote following the rule (i.e., put in the current page).
- $\mathbb{F}$  \rightfootnoterule will put footnote rule on the right-hand side.
- $\mathbb{P}$  \leftfootnoterule or \LRfootnoterule will put footnote rule on the left-hand side.
- $\mathbb{F}$  \textwidthfootnoterule will draw the footnote rule with a width equal to \textwidth.

# <span id="page-8-1"></span>**. Two Column Typesetting**

\RTLdblcol \LTRdblcol

If you pass the twocolumn option to the class file and if the main direction of the document is RTL, then you get RTL two column and if the main direction of the document is LTR, then you get LTR two column. In addition, \RTLdblcol allows you to have RTL two column typesetting and \LTRdblcol allows you to have LTR two column typesetting as the options of the class file.

# <span id="page-8-2"></span>**. RTL cases**

```
\rcases{\text{⟨brach⟩}\cr\text{⟨brach⟩}\cr \text{⟨brach⟩}…}
\text{⟨main⟩}
```
\rcases is defined in bidi for typesetting RTL cases. \text is defined in amsmath package, so this means that you need to load amsmath package too.

```
\documentclass{article}
\usepackage{amsmath}
\usepackage{bidi}
\begin{document}
\setRTL
\[\rcases{\text{men}\cr\text{women}}
\text{Humans Beings}
\]
\end{document}
```
# <span id="page-9-0"></span>**. Typesetting Logos**

\XeTeX \XeLaTeX

bidi defines XeTEX and XeLTEX logos and in addition, it makes sure that logos, TEX, LTEX, LATEX *ε* are typeset LTR.

# <span id="page-9-1"></span>**. Separation Mark**

\SepMark{*⟨mark⟩*} \@SepMark

Generally in Standard LATEX, dot is used for separation between section numbers, equation numbers any anything else which needs to be seperated. You can use \SepMark to use any other mark as the seperation mark instead a dot.

```
\documentclass{article}
\usepackage{bidi}
\SepMark{-}
\begin{document}
\section{First}
\subsection{Second}
\subsubsection{Third}
\end{document}
```
If you decide to change the numbering of chapters, sections, subsections, equations, figures and …, you should either load amsmath package and use \numberwithin macro to do this or do the ordinary way, but instead dot write \@SepMark. Using dot instead \@SepMark will certainly make trouble.

```
\documentclass{article}
\usepackage{bidi}
\SepMark{-}
\makeatletter
\renewcommand\theequation{\thesection\@SepMark\@arabic\c@equation}
\makeatother
\begin{document}
\section{First}
\begin{equation}
x^2+y^2=z^2
\end{equation}
\end{document}
```
# <span id="page-9-2"></span>**. \raggedright, \raggedleft commands, flushleft and flushright Environments**

\raggedright command and flushleft environment put the text on the left hand side and \raggedleft command and flushright environment put the text on the right hand side, independent on the current mode.

### <span id="page-10-0"></span>**. Primitive-like commands**

\hboxR \hboxL \vboxR \vboxL

- $F$  The syntax of \hboxR is exatly the same as the syntax of \hbox, but its contents is always typeset RTL.
- **The syntax of \hboxL** is exatly the same as the syntax of **\hbox**, but its contents is always typeset LTR.
- $F$  The syntax of \vboxR is exatly the same as the syntax of \vbox, but its contents is always typeset RTL.
- $F$  The syntax of \vboxL is exatly the same as the syntax of \vbox, but its contents is always typeset LTR.

#### <span id="page-10-1"></span>**. Something To know about \hbox**

If you enable RTL typesetting and typeset an horizontal box at the beginning of the document:

```
\documentclass{article}
\usepackage{bidi}
\setRTL
\begin{document}
\hbox{This is a Test}
\end{document}
```
You see that even you have used \setRTL, the horizontal box appears LTR (It appears on the left hand side and its content is typeset left to right). This is because when TFX starts, it is in the vertical mode so if you need to have that \hbox appear RTL, then write \leavevmode before \hbox:

```
\documentclass{article}
\usepackage{bidi}
\setRTL
\begin{document}
\leavevmode\hbox{This is a Test}
\end{document}
```
# <span id="page-10-2"></span>**. \bidillap and \bidirlap Commands**

In RTL mode, \llap and \rlap do oposite things. Since these two macros are used in a lot of classes and packages, instead modifying these two macros, we have created two new macros \bidillap and \bidirlap which give logical results.

# <span id="page-11-0"></span>**. LTRitems and RTLitems Environments**

If you typeset an itemize, or an enumerate, or a description environment where all \items are one directional, you have no problem at all as shown below:

```
\documentclass{article}
\begin{document}
Anyone who reads Old and Middle English literary texts will be familiar
    with the mid-brown volumes of the EETS, with the symbol of Alfred's
\begin{enumerate}
\item Anyone who reads Old and Middle English literary texts will be
    familiar with the mid-brown volumes of the EETS, with the symbol of
    Alfred's
\item Anyone who reads Old and Middle English literary texts will be
    familiar with the mid-brown volumes of the EETS, with the symbol of
    Alfred's
\end{enumerate}
\end{document}
```
However if the above example becomes bidirectional, as shown below:

```
\documentclass{article}
\usepackage{bidi}
\begin{document}
Anyone who reads Old and Middle English literary texts will be familiar
    with the mid-brown volumes of the EETS, with the symbol of Alfred's
\begin{enumerate}
\item Anyone who reads Old and Middle English literary texts will be
    familiar with the mid-brown volumes of the EETS, with the symbol of
    Alfred's
\setRTL
\item Anyone who reads Old and Middle English literary texts will be
    familiar with the mid-brown volumes of the EETS, with the symbol of
    Alfred's
\end{enumerate}
\end{document}
```
Then some people may argue that this typographically does not look promising. For this purpose, RTLitems environment is provided which has the following syntax:

```
\begin{RTLitems} [length]
  \item ⟨text⟩
  …
\end{RTLitems}
```
Where [length] is optional and if you do not give it, the value of \rightskip will be equal to the value of \labelwidth+\labelsep by default and if you give this optional length, then the value of \rightskip will be equal to the value of \labelwidth+*given length*. Thus by using the RTLitems environment, the previous example will look like the following:

```
\documentclass{article}
\usepackage{bidi}
\begin{document}
Anyone who reads Old and Middle English literary texts will be familiar
    with the mid-brown volumes of the EETS, with the symbol of Alfred's
\begin{enumerate}
\item Anyone who reads Old and Middle English literary texts will be
    familiar with the mid-brown volumes of the EETS, with the symbol of
    Alfred's
\begin{RTLitems}
\item Anyone who reads Old and Middle English literary texts will be
    familiar with the mid-brown volumes of the EETS, with the symbol of
    Alfred's
\end{RTLitems}
\end{enumerate}
\end{document}
```
Similarly, LTRitems environment is defined which has the following syntax:

```
\begin{LTRitems} [length]
  \item ⟨text⟩
  …
\end{LTRitems}
```
Where [length] is optional and if you do not give it, the value of \leftskip will be equal to the value of \labelwidth+\labelsep by default and if you give this optional length, then the value of \leftskip will be equal to the value of \labelwidth+*given length*.

# <span id="page-12-0"></span>**. \setLTRbibitems, \setRTLbibitems, and \setdefaultbibitems commands**

\setLTRbibitems \setRTLbibitems \setdefaultbibitems

- **IF** If your whole thebibliography environment is inside RTL mode, but all your \bibitems are LTR and you actually want to have \bibname to appear on the RHS, you can use \setLTRbibitems command before thebibliography environment.
- **IF** If your whole thebibliography environment is inside LTR mode, but all your \bibitems are RTL and you actually want to have \bibname to appear on the LHS, you can use \setRTLbibitems command before thebibliography environment.
- $\mathbb{F}$  \setdefaultbibitems is the default, when your \bibitems are a mixture of LTR and RTL and it does not matter what mode (LTR or RTL) your thebibliography environment is in. Please note that you do not have to use \setdefaultbibitems command in this case at all.

Consider an example that your thebibliography environment is inside LTR mode and you have, say two \bibitems. The first \bibitem is LTR and the second \bibitem is RTL. One could typeset this senario as shown below:

```
\documentclass{article}
\usepackage{bidi}
\begin{document}
\begin{thebibliography}{99}
\bibitem This is the first bibitem which is LTR.
\begin{RTLitems}
\bibitem This is the second bibitem which is RTL.
\end{RTLitems}
\end{thebibliography}
\end{document}
```
# <span id="page-13-0"></span>**. Typesetting margin par**

By default, in RTL mode, \marginpar appears on LHS and its content is typeset RTL and in LTR mode, \marginpar appears on RHS and its content is typeset LTR. In addition, the three following commands are provided:

\setRTLmarginpar \setLTRmarginpar \setdefaultmarginpar

- $\mathbb{F}$  \setRTLmarginpar always makes \marginpar to appear on LHS and the content of \marginpar is typeset RTL (this is independent of the current mode).
- $\mathbb{F}$  \setLTRmarginpar always makes \marginpar to appear on RHS and the content of \marginpar is typeset LTR (this is independent of the current mode).
- $\mathbb{F}$  \setdefaultmarginpar gives the default behaviour of \marginpar as described above.

#### <span id="page-13-1"></span>**. Typesetting of Headers and Footers**

If the main direction of the document is RTL, then headers and footers are typeset RTL and if the main direction of the document is LTR, then headers and footers are typeset LTR.

#### <span id="page-13-2"></span>**. Tabular Typesetting**

In RTL mode, tabular are typeset RTL and in LTR mode, tabular are typeset LTR.

#### <span id="page-13-3"></span>**. Equation Numbers**

For reqno, equation numbers are on the right hand side and for leqno, equation numbers are on the left hand side, independent on the current mode.

# <span id="page-14-0"></span> **Support For Various Packages and Classes**

The bidi package supports amsmath, amsthm, array, arydshln, breqn, caption, color, colortbl, dblfnote draftwatermark, empheq, fancyhdr, float, flowfram, framed, graphicx, hyperref, listings, minitoc, multicol, pdfpages, pstricks, quotchap, ragged2e, stabular, subfig, subfigure, supertabular, xtab, tabls, tabulary, PGF & TIKZ, tocbibind, tocloft, tocstyle, wrapfig, xcolor, xltxtra packages, amsart, amsbook, artikel1, artikel2, artikel3, extarticle, standrad article, boek, boek3, standard book, bookest, extbook, extletter, scrlettr,standard letter, memoir, extreport, rapport1, rapport3, refrep, standard report, scartcl, scrbook, scrreprt classes and any other packages and classes that relies on these packages and classes. This means, you can use all these packages and classes in addition to other packages and classes that rely on these packages and classes and use their functionality fully for your bidirectional documents.

We now give some details that you should know about the supported packages or classes.

### <span id="page-14-1"></span>**. Color**

You can use color and xcolor packages to typeset texts in colours and colour boxes produced by \colorbox and \fcolorbox commands. Please note that your Coloured text should not span more than a line, if your text spans more than a line, you will be in trouble which means your whole document, page or paragraph may be coloured. If your texts spans more than a line, then you should use xecolour package.

Also if you are going to use \color command to colour the text at the beginning of a paragraph, then you should have \leavevmode before \color command.

For having coloured tabular, you can use colortbl package.

#### <span id="page-14-2"></span>**. Hyperref**

The hyperref package works fine with bidirectional documents if and only if, your link will not span more than a line. If your link spans more than a line, then your whole document, or page or paragraph may be linked.

### <span id="page-14-3"></span>**. flowfram Package**

You can use flowfram package for your bidirectional documents. Please note that flowfram package provides support for bidirectional column typesetting, for details, see its manual.

#### <span id="page-14-4"></span>**. Multicolumn Typesetting**

In the previous versions of bidi package, it was recommended that you need to use fmultico package instead the original multicol package for RTL multicolumn typesetting. This is not the case any more and you should not use buggy fmultico package any more. Simply load the original multicol package before loading bidi. bidi now supports multicol package and you can typeset bidirectional multi columns.

In addition, you also can use vwcol package for variable width bidirectional column typesetting.

# <span id="page-15-0"></span> **Extra bidi Packages and Classes**

# <span id="page-15-1"></span>**. The Issue of Footnote**

In standard LATEX you can not use footnotes inside \chapter, \part, \section, \subsection, \subsection and any other section-like commands, \caption and tabular environment.

bidi package provides bidiftnxtra package that solves the issue of footnote in standard LATEX. bidiftnxtra package should be loaded after bidi package.

#### <span id="page-15-2"></span>**. Typesetting Poems**

The bidi package provides bidipoem package for typesetting Persian poems. It provides four environments, traditionalpoem, modernpoem and starred version of these. In the starred version of these environments you do not need to type \\ and that is the only difference with the normal version of the environments. The traditionalpoem environment and its starred version are also useful for typesetting Classic Arabic poetry, in fact this package may also be useful for other RTL languages.

When using bidipoem package, at least you need to run xelatex twice on your document. In fact, if you run xelatex just once on your document, you get a message saying "Unjustified poem. Rerun XeLaTeX to get poem right".

When you typeset your poems, you might get underfull \hbox messages. This is absolutely normal and if you want to get rid of these underfull \hbox messages, then you would need to use Kashida.

If you need to change the default distance between two verses, you can do just that by:

```
\renewcommand\poemcolsepskip{⟨length⟩}
```

```
\begin{traditionalpoem}
⟨verse⟩&⟨verse⟩\\
⟨verse⟩&⟨verse⟩\\
…
\end{traditionalpoem}
```

```
\begin{traditionalpoem*}
⟨verse⟩&⟨verse⟩
⟨verse⟩&⟨verse⟩
…
\end{traditionalpoem*}
```
#### <span id="page-15-3"></span>**. Typesetting Resumé**

The bidi package provides bidimoderncv<sup>1</sup> class for typesetting resumés. There are two examples, namely test-casualcv.tex and test-classiccv.tex, in the doc folder than you can look and learn how you can use it.

<span id="page-15-4"></span><sup>&</sup>lt;sup>1</sup>This class is the modified version of moderncy class.

# <span id="page-16-0"></span>**. Print Two Pages On A Single Page**

bidi package provides bidi2in1 package for printing two pages on a single (landscape) A page. Page numbers appear on the included pages, and not on the landscape 'container' page.

#### <span id="page-16-1"></span>**. Producing Presentations**

At the moment, there is only one class that you can prepare your presentations with.

#### <span id="page-16-2"></span>**.. bidipresentation Class**

bidipresentation is a simple class for presentations to be shown on screen or beamer. It is derived from LATEX's article class. The "virtual paper size" of documents produced by this class: width= $128$ mm, height=96mm. bidipresentation requires that the fancyhdr and geometry packages are available on the system. Enhancements to the bidipresentation class are easily made available by other packages, these include slides with a background from a bitmap (eso-pic package).

**Usage:** The class is used with

```
\documentclass [Options] {bidipresentation}
```
Options of the article class are also available to bidipresentation, e. g. 10pt, 11pt, 12pt for selection of font size. However, not all options of the article class will be appropriate for a presentation class, e. g. twocolumn.

A simple example document:

```
\documentclass[12pt]{bidipresentation}
 \usepackage{eso-pic}
 \usepackage[RTLdocument]{bidi}
\pagestyle{pres}
 \AddToShipoutPicture{
\includegraphics{gradient2.png}
}
\begin{document}
\begin{titlepage}
\centering
  \distance{1}
  {
\Huge \bfseries Title of the presentation \par
}
\vspace{1.3ex} \large
Author\\[2ex]Institution
\distance{2}
\end{titlepage}
\begin{plainslide}[Title of Page]
The first page
\end{plainslide}
\begin{rawslide}
```

```
The second page
\end{rawslide}
\end{document}
```
The title page can be created within the titlepage environment, the \maketitle command is not available. Slides may be created with the plainslide environment, you may add the title of the slide with the optional parameter. The contents of the slide are centered vertically. Another environment generating a slide is rawslide: slides are written without title, contents are not vertically centered.

The \distance{*⟨number⟩*} command allows to introduce vertical space into slides constructed with the rawslide and titlepage environments. You should use pairs of \distance{} commands with numbers indicating the relative height of empty space, see the titlepage in the example above.

Pictures can be included with the \includegraphics command of the graphicx package. Please be aware that the dimensions of the pages are  $128\text{mm} \times 96\text{mm}$  and therefore included graphics are scaled appropriately.

#### **Enhancements to bidipresentation:**

**Fill background of a presentation with bitmaps:** eso-pic package allows you to paint the background with a picture:

```
\usepackage{eso-pic}
...
\AddToShipoutPicture{
\includegraphics{gradient2.png}
}
```
\AddToShipoutPicture{} puts the picture on every page, \AddToShipoutPicture\*{} puts it on to the current page, \ClearShipoutPicture clears the background beginning with the current page. Details of eso-pic's commands can be found in its own documentation.

# <span id="page-17-0"></span> **Some Useful Internal Macros**

There are some useful internal macros that might be helpful for you. This section, explains all these useful internals.

# <span id="page-17-1"></span>**. RTL Conditional**

\if@RTL

\if@RTL conditional is true inside RTL mode and it is false in LTR mode.

# <span id="page-18-0"></span>**. Main RTL Conditional**

\if@RTLmain

If the main direction of the document is RTL, \if@RTLmain is true and if the main direction of the document is LTR, \if@RTLmain is false.

#### <span id="page-18-1"></span>**. Latin Conditional**

\if@Latin

\if@Latin inside any environment that uses Latin font is true and inside any environment that uses RTL font is false.

#### <span id="page-18-2"></span>**. Tags Internal Macro**

\@iftagsloaded{*⟨tags name⟩*}{*⟨do thing(s) if the tag is loaded⟩*} {*⟨do thing(s) if the tag is not loaded⟩*}

As you can see, the syntax of \@iftagsloaded is exactly the same as the syntax of \@ifpackageloaded and \@ifclassloaded. By tags, we mean things like leqno or reqno. Please note that in the argument *⟨tags name⟩*, the extension clo should not be given.

# <span id="page-18-3"></span>**. Definition File Loaded Internal Macro**

```
\@ifdefinitionfileloaded{⟨definition file name⟩}
{⟨do thing(s) if the definition file is loaded⟩}
{⟨do thing(s) if the definition file is not loaded⟩}
```
As you can see, the syntax of \@ifdefinitionfileloaded is exactly the same as the syntax of \@ifpackageloaded and \@ifclassloaded. By definition file, we mean things like hyperref-bidi.def or wrapfig-bidi.def. Please note that in the argument *⟨definition file name⟩*, the extension def should not be given.

# <span id="page-18-4"></span>**. Tabular Conditional**

\if@RTLtab

If the tabular is typeset RTL, \if@RTLtab is true and if the tabular is typeset LTR, \if@RTLtab is false.

# <span id="page-19-0"></span>**. Footnote Conditional**

\if@RTL@footnote

When footnotes are typeset RTL, \if@RTL@footnote is true and when footnotes are typeset LTR, \if@RTL@footnote is false.

#### <span id="page-19-1"></span>**. Direction Ensuring Macros**

```
\@ensure@RTL{⟨text⟩} \@ensure@RL{⟨text⟩} \@ensure@LTR{⟨text⟩}
                                                              \@ensure@LR{⟨text⟩} \@ensure@dir{⟨text⟩} \@ensure@maindir{⟨text⟩}
```
- \@ensure@RTL and \@ensure@RL internals make sure that *⟨text⟩* is always typeset RTL, independent on the current mode.
- \@ensure@LTR and \@ensure@LR internals make sure that *⟨text⟩* is always typeset LTR, independent on the current mode.
- \@ensure@dir and \@ensure@maindir if used in RTL mode, they put*⟨text⟩*inside \RLE and if used in LTR mode, they put the text as it is.

# <span id="page-19-2"></span>**. Reset Direction Macro**

\save@dir \saved@@dir \reset@dir

- $\mathbb{F}$   $\setminus$ save@dir, if the direction of typesetting is RTL, defines  $\setminus$ saved@@dir to be RTL and if the direction of typesetting is LTR, defines \saved@@dir to be LTR.
- \reset@dir, if \saved@@dir is defined as RTL, inserts \setRTL otherwise, if \saved@@dir is defined as LTR, inserts \setLTR, otherwise does nothing.

# <span id="page-19-3"></span>**bidi implementation**

## <span id="page-19-4"></span>**. amsart-xetex-bidi.def**

I\ProvidesFile{amsart-xetex-bidi.def}[2010/07/25 v0.5 bidi adaptations for amsart class for XeTeX eng  $_2\def\@tocline#1#2#3#4#5#6#7{\relar}$ 

```
 \ifnum #1>\c@tocdepth % then omit
    \else
      \par \addpenalty\@secpenalty\addvspace{#2}%
 \begingroup \hyphenpenalty\@M
      \@ifempty{#4}{%
        \@tempdima\csname r@tocindent\number#1\endcsname\relax
9 \frac{1}{8}IO \@tempdima#4\relax
\overline{u} }%
```

```
 #5\leavevmode\hskip-\@tempdima #6\nobreak\relax
 \hfil\hbox to\@pnumwidth{\@tocpagenum{#7}}\par
16 \nobreak
<sup>17</sup> \endgroup
_{18} \fi}
19\renewcommand\thesubsection {\thesection\@SepMark\arabic{subsection}}
 \renewcommand\thesubsubsection {\thesubsection \@SepMark\arabic{subsubsection}}
 \renewcommand\theparagraph {\thesubsubsection\@SepMark\arabic{paragraph}}
_{22} \rm \def\part{\@startsection{part}{0}%
 \z@{\linespacing\@plus\linespacing}{.5\linespacing}%
 {\normalfont\bfseries\if@RTL\raggedleft\else\raggedright\fi}}
 \def\right@footnote{%
27 \hbox to \columnwidth
 {\beginR \vbox{\kern-.4\p@
\hrule\@width 5pc\kern11\p@\kern-\footnotesep}\hfil\endR}}
 \def\left@footnote{\kern-.4\p@
 \hrule\@width 5pc\kern11\p@\kern-\footnotesep}
32\long\def\@footnotetext#1{%
33 \begingroup
34 \setbox\footins
\label{thm:main} $$\vbox{\ift@RTL@footnote\@RTLtrue\else\n \interlinepenalty\interfootnotelinepenalty
 \splittopskip\footnotesep
38 \splitmaxdepth \dp\strutbox \floatingpenalty \@MM
 \hsize\columnwidth \@parboxrestore \parindent\normalparindent \sloppy
 \bidi@footnotetext@dir{#1}%
 \protected@edef\@currentlabel{\csname p@footnote\endcsname\@thefnmark}\@makefntext
 {\rule{\z@}{\footnotesep}\ignorespaces#1\unskip\strut\par}}%
 \bidi@footnotetext@after
 \insert\footins{\unvbox\footins}%
45 \endgroup}
 \long\def\@RTLfootnotetext#1{%
47 \begingroup
 \setbox\footins
 \vbox{\@RTLtrue\reset@font\footnotesize
 \interlinepenalty\interfootnotelinepenalty
 \splittopskip\footnotesep
 \splitmaxdepth \dp\strutbox \floatingpenalty \@MM
 \hsize\columnwidth \@parboxrestore \parindent\normalparindent \sloppy
 \bidi@footnotetext@dir{#1}%
\gamma \protected@edef\@currentlabel{\csname p@footnote\endcsname\@thefnmark}\@makefntext
 {\rule{\z@}{\footnotesep}\ignorespaces #1\unskip\strut\par}}%
 \bidi@footnotetext@after
 \insert\footins{\unvbox\footins}%
59 \endgroup}
 \long\def\@LTRfootnotetext#1{%
 \begingroup
62 \setbox\footins
```
\if@RTL\leftskip\else\rightskip\fi\@pnumwidth plus4em \parfillskip-\@pnumwidth

```
 \splitmaxdepth \dp\strutbox \floatingpenalty \@MM
\delta \hsize\columnwidth \@parboxrestore \parindent\normalparindent \sloppy
 \bidi@footnotetext@dir{#1}%
 \protected@edef\@currentlabel{\csname p@footnote\endcsname\@thefnmark}\@makefntext
 {\rule{\z@}{\footnotesep}\ignorespaces #1\unskip\strut\par}}%
       \bidi@footnotetext@after
 \insert\footins{\unvbox\footins}%
73 \endgroup}
_{74} \renewenvironment{thebibliography}[1]{%
 \@bibtitlestyle
 \normalfont\bibliofont\labelsep .5em\relax
\frac{r}{\text{harmonic}}\let\p \if@RTL\if@LTRbibitems\@RTLfalse\else\fi\else\if@RTLbibitems\@RTLtrue\else\fi\fi
\frac{ \delta}{\theta} \list{\@biblabel{\theenumiv}}{\settowidth\labelwidth{\@biblabel{#1}}%
 \leftmargin\labelwidth \advance\leftmargin\labelsep
 \usecounter{enumiv}}%
 \sloppy \clubpenalty\@M \widowpenalty\clubpenalty
8_3 \sfcode \.=\@m
84 } {%
 \def\@noitemerr{\@latex@warning{Empty `thebibliography' environment}}%
 \endlist
87 }
```
# <span id="page-21-0"></span>**. amsbook-xetex-bidi.def**

 $\delta_3$  \vbox{\@RTLfalse\reset@font\footnotesize \interlinepenalty\interfootnotelinepenalty

\splittopskip\footnotesep

```
I\ProvidesFile{amsbook-xetex-bidi.def}[2010/07/25 v0.7 bidi adaptations for amsbook class for XeTeX e
_2\def\@tocline#1#2#3#4#5#6#7{\relar} \ifnum #1>\c@tocdepth % then omit
4 \else
 \par \addpenalty\@secpenalty\addvspace{#2}%
 \begingroup \hyphenpenalty\@M
      \@ifempty{#4}{%
 \@tempdima\csname r@tocindent\number#1\endcsname\relax
\circ }\{%
10 \@tempdima#4\relax
\overline{a} \overline{b}12 \parindent\z@ \if@RTL\rightskip\else\leftskip\fi#3\relax \advance\if@RTL\rightskip\else\leftski
 \if@RTL\leftskip\else\rightskip\fi\@pnumwidth plus4em \parfillskip-\@pnumwidth
 #5\leavevmode\hskip-\@tempdima #6\nobreak\relax
 \hfil\hbox to\@pnumwidth{\@tocpagenum{#7}}\par
<sup>16</sup> \nobreak
17 \endgroup
_{18} \fi}
19\renewcommand\thesubsection {\thesection\@SepMark\arabic{subsection}}
_{20} \renewcommand\thesubsubsection {\thesubsection \@SepMark\arabic{subsubsection}}
 \renewcommand\theparagraph {\thesubsubsection\@SepMark\arabic{paragraph}}
 \renewcommand\thesubparagraph {\theparagraph\@SepMark\arabic{subparagraph}}
```

```
 \bidi@footnotetext@dir{#1}%
 \protected@edef\@currentlabel{\csname p@footnote\endcsname\@thefnmark}\@makefntext
 {\rule{\z@}{\footnotesep}\ignorespaces#1\unskip\strut\par}}%
 \bidi@footnotetext@after
 \insert\footins{\unvbox\footins}%
\{I\} \endgroup}
 \long\def\@RTLfootnotetext#1{%
 \begingroup
54 \setbox\footins
 \vbox{\@RTLtrue\reset@font\footnotesize
 \interlinepenalty\interfootnotelinepenalty
 \splittopskip\footnotesep
 \splitmaxdepth \dp\strutbox \floatingpenalty \@MM
 \hsize\columnwidth \@parboxrestore \parindent\normalparindent \sloppy
 \bidi@footnotetext@dir{#1}%
\delta \protected@edef\@currentlabel{\csname p@footnote\endcsname\@thefnmark}\@makefntext
 {\rule{\z@}{\footnotesep}\ignorespaces #1\unskip\strut\par}}%
 \bidi@footnotetext@after
 \insert\footins{\unvbox\footins}%
 \endgroup}
 \long\def\@LTRfootnotetext#1{%
 \begingroup
 \setbox\footins
\delta \vbox{\@RTLfalse\reset@font\footnotesize
 \interlinepenalty\interfootnotelinepenalty
 \splittopskip\footnotesep
72 \splitmaxdepth \dp\strutbox \floatingpenalty \@MM
```
 $23$ 

```
 \def\left@footnote{\kern-.4\p@
 \hrule\@width 5pc\kern11\p@\kern-\footnotesep}
```
\interlinepenalty\interfootnotelinepenalty

\splitmaxdepth \dp\strutbox \floatingpenalty \@MM

```
 \hrule\@width 5pc\kern11\p@\kern-\footnotesep}\hfil\endR}}
```
\vbox{\if@RTL@footnote\@RTLtrue\else\@RTLfalse\fi\reset@font\footnotesize

\hsize\columnwidth \@parboxrestore \parindent\normalparindent \sloppy

 $_2$ }\def\theindex{\@restonecoltrue\if@twocolumn\@restonecolfalse\fi

```
 \def\right@footnote{%
```
<sub>25</sub> \@indextitlestyle \thispagestyle{plain}% \let\item\@idxitem

 \hyphenpenalty\@M 3I \footnotesize}

 \begingroup \setbox\footins

```
33 \hbox to \columnwidth
```
\long\def\@footnotetext#1{%

\splittopskip\footnotesep

 \parindent\z@ \parskip\z@\@plus.3\p@\relax \if@RTL\raggedleft\else\raggedright\fi

\columnseprule\z@ \columnsep 35\p@

```
 {\beginR \vbox{\kern-.4\p@
```

```
 {\rule{\z@}{\footnotesep}\ignorespaces #1\unskip\strut\par}}%
 \bidi@footnotetext@after
 \insert\footins{\unvbox\footins}%
79 \endgroup}
 \renewenvironment{thebibliography}[1]{%
 \@bibtitlestyle
 \normalfont\bibliofont\labelsep .5em\relax
    \renewcommand\theenumiv{\arabic{enumiv}}\let\p@enumiv\@empty
\<sub>84</sub> \if@RTL\if@LTRbibitems\@RTLfalse\else\fi\else\if@RTLbibitems\@RTLtrue\else\fi\fi
\ \leftmargin\labelwidth \advance\leftmargin\labelsep
 \usecounter{enumiv}}%
 \sloppy \clubpenalty\@M \widowpenalty\clubpenalty
89 \text{ sfcode}.=\@m
 }{%
 \def\@noitemerr{\@latex@warning{Empty `thebibliography' environment}}%
92 \endlist
<sup>93</sup> }
_{94} \def\@make\chapterhead#1{}global\topskip 7.5pc\relax<sub>95</sub> \begingroup
 \fontsize{\@xivpt}{18}\bfseries\centering
 \ifnum\c@secnumdepth>\m@ne
 \leavevmode \hskip-\if@RTL\rightskip\else\leftskip\fi
 \rlap{\vbox to\z@{\vss
\centerline{\normalsize\mdseries
 \uppercase\@xp{\chaptername}\enspace\thechapter}
 \vskip 3pc}}\hskip\if@RTL\rightskip\else\leftskip\fi\fi
103 #1\par \endgroup
 \skip@34\p@ \advance\skip@-\normalbaselineskip
 \vskip\skip@ }
```
\hsize\columnwidth \@parboxrestore \parindent\normalparindent \sloppy

 $\gamma$  \protected@edef\@currentlabel{\csname p@footnote\endcsname\@thefnmark}\@makefntext

## <span id="page-23-0"></span>**. amsmath-xetex-bidi.def**

\bidi@footnotetext@dir{#1}%

```
I\ProvidesFile{amsmath-xetex-bidi.def}[2010/07/25 v0.2 bidi adaptations for amsmath package for XeTe
 \renewcommand{\numberwithin}[3][\arabic]{%
```

```
 \@ifundefined{c@#2}{\@nocounterr{#2}}{%
```

```
 \@ifundefined{c@#3}{\@nocnterr{#3}}{%
```

```
 \@addtoreset{#2}{#3}%
```

```
6 \@xp\xdef\csname the#2\endcsname{%
```

```
 \@xp\@nx\csname the#3\endcsname \@SepMark\@nx#1{#2}}}}%
```

```
8}
```

```
 \def\tagform@#1{\maketag@@@{\if@RTL\beginR\fi(\ignorespaces#1\unskip\@@italiccorr)\if@RTL\endR\fi}}
```

```
IO\renewcommand{\eqref}[1]{\beginL\textup{\tagform@{\ref{#1}}}\endL}
```

```
 \let\@@text=\text
```

```
\label{thm:main} $$\ref\text{1*@Ctext{}\if@RTL\begin{tikif@RTL\end{tikif@RTL} \end{tikif@RTL\end{tikif@RTL} \end{tikif@RTL\end{tikif@RTL} \end{tikif@RTL\end{tikif@RTL} \end{tikif@RTL\end{tikif@RTL} \end{tikif@RTL\end{tikif@RTL} \end{tikif@RTL\end{tikif@RTL\end{tikif@RTL\end{tikif@RTL\end{tikif@RTL\end{tikif@RTL\end{tikif@RTL\end{tikif@RTL\end{tikif@RTL\
```

```
_{13} \DeclareRobustCommand{\[}{\begin{equation*}}
```

```
I_4 \DeclareRobustCommand{\)]}{endequation*}
```
#### <span id="page-24-0"></span>**. amsthm-xetex-bidi.def**

I\ProvidesFile{amsthm-xetex-bidi.def}[2010/07/25 v0.1 bidi adaptations for amsthm package for XeTeX e \def\@thmcountersep{\@SepMark}

#### <span id="page-24-1"></span>**. array-xetex-bidi.def**

```
I\ProvidesFile{array-xetex-bidi.def}[2010/08/01 v0.2b bidi adaptations for array package for XeTeX en
_2\def\@testpach{\@chclass}_3 \ifnum \@lastchclass=6 \@ne \@chnum \@ne \else
   \ifnum \@lastchclass=7 5 \else
    \ifnum \@lastchclass=8 \tw@ \else
 \ifnum \@lastchclass=9 \thr@@
     \else \z@
 \ifnum \@lastchclass = 10 \else
 \edef\@nextchar{\expandafter\string\@nextchar}%
 \@chnum
II \if \@nextchar c\z@ \else
\frac{1}{1} \if \@nextchar \if@RTLtab r\else l\fi\@ne \else
 \if \@nextchar \if@RTLtab l\else r\fi\tw@ \else
\overline{a} \z@ \@chclass
 \if\@nextchar |\@ne \else
16 \if \@nextchar !6 \else
17 \if \@nextchar @7 \else
18 \if \@nextchar <8 \else
19 \if \@nextchar >9 \else
20 \t 10_{2I} \@chnum
 \if \@nextchar m\thr@@\else
23 \if \@nextchar p4 \else
24 \if \@nextchar b5 \else
25 \z@ \@chclass \z@ \@preamerr \z@ \fi \fi \fi \fi
 \fi \fi \fi \fi \fi \fi \fi \fi \fi \fi \fi \fi}
 \def\@tabular{\if@RTL\@RTLtabtrue\fi%
28 \leaveymode
 \hbox \bgroup\if@RTLtab\beginR \fi $\col@sep\tabcolsep \let\d@llarbegin\begingroup
30 \let\d@llarend\endgroup
3I \@tabarray}
 \def\endtabular{\endarray $\if@RTLtab\endR\fi\egroup\@RTLtabfalse}
 \expandafter\let\csname endtabular*\endcsname=\endtabular
_34 \def\@array[#1]#2{%
35 \@tempdima \ht \strutbox
36 \advance \@tempdima by\extrarowheight
37 \setbox \@arstrutbox \hbox{\vrule
 \@height \arraystretch \@tempdima
 \@depth \arraystretch \dp \strutbox
\{\omega \} \@width \z@}%
41 \begingroup
_{42} \@mkpream{#2}%
43 \xdef\@preamble{\noexpand \ialign \@halignto
44 \bgroup \@arstrut \@preamble
```
 $\{\tabsskip \xspace\}$   $\{\tabsskip \xspace\}$ 

- 46 \endgroup
- 47 \@arrayleft
- 48 \if #1t\vtop \else \if#1b\vbox \else \vcenter \fi \fi
- 49 \bgroup
- 50 \let \@sharp ##\let \protect \relax
- \lineskip \z@
- \baselineskip \z@
- $53$  \m@th

```
\left\{\Delta\big\}\begin{array}{ccc} \delta\end{array} \right\} \def\@tabarray{\@ifnextchar[{\@array}{\@array[c]}}
```

```
 \def\endarray{\crcr \egroup\if@RTLtab\egroup\endR\egroup\fi \egroup \@arrayright \gdef\@preamble{}}
```
#### <span id="page-25-0"></span>**. article-xetex-bidi.def**

I\ProvidesFile{article-xetex-bidi.def}[2010/07/25 v0.4 bidi adaptations for standard article class f \if@titlepage

- \renewcommand\maketitle{\begin{titlepage}%
- 4 \let\footnotesize\small
- \let\right@footnote\relax
- \let\left@footnote\relax
- \let\textwidth@footnote\relax
- \let \footnote \thanks
- \let \LTRfootnote \LTRthanks
- \let \RTLfootnote \RTLthanks
- \null\vfil
- $\overline{12}$  \vskip 60\p@
- \begin{center}%
- {\LARGE \@title \par}%
- \vskip 3em%
- $_{16}$  {\large
- \lineskip .75em%
- $_{18}$  \begin{tabular}[t]{c}%
- 19 \Cauthor
- \end{tabular}\par}%
- \vskip 1.5em%
- {\large \@date \par}% % Set date in \large size.
- 23 \end{center}\par
- $24$  \@thanks
- $25$  \vfil\null
- \end{titlepage}%
- \setcounter{footnote}{0}%
- 28 \global\let\thanks\relax
- \global\let\LTRthanks\relax
- 30 \global\let\RTLthanks\relax
- 3I \global\let\maketitle\relax
- 32 \global\let\@thanks\@empty
- \global\let\@author\@empty
- 34 \global\let\@date\@empty
- \global\let\@title\@empty
- 
- 

```
36 \global\let\title\relax
37 \global\let\author\relax
38 \global\let\date\relax
39 \global\let\and\relax
40}
_{4} \else
_{42} \renewcommand\maketitle{\par
 \begingroup
 \renewcommand\thefootnote{\@fnsymbol\c@footnote}%
\label{thm:main} $$ \def\@makefnmark{\rlap{\@text{superscript}\normalsize\!normalfont\@thefnmark}}\ \long\def\@makefntext##1{\parindent 1em\noindent
 \hb@xt@1.8em{%
 \hss\@textsuperscript{\normalfont\@thefnmark}}##1}%
 \if@twocolumn
 \ifnum \col@number=\@ne
5I \@maketitle
52 \else
 \twocolumn[\@maketitle]%
\begin{matrix}54\end{matrix} \fi
\frac{1}{35} \else
56 \newpage
\gamma \global\@topnum\z@ % Prevents figures from going at top of page.
\S<sup>8</sup> \@maketitle
59 \fi
 \thispagestyle{plain}\@thanks
 \endgroup
 \setcounter{footnote}{0}%
63 \global\let\thanks\relax
64 \global\let\LTRthanks\relax
65 \global\let\RTLthanks\relax
 \global\let\maketitle\relax
 \global\let\@maketitle\relax
 \global\let\@thanks\@empty
 \global\let\@author\@empty
70 \global\let\@date\@empty
 \global\let\@title\@empty
 \global\let\title\relax
 \global\let\author\relax
74 \global\let\date\relax
\frac{}{75} \global\let\and\relax
 }
77 \text{Set}\ \newpage
79 \null
 \vskip 2em%
 \begin{center}%
82 \let \footnote \thanks
 \let \LTRfootnote \LTRthanks
84 \let \RTLfootnote \RTLthanks
 {\LARGE \@title \par}%
```

```
27
```

```
 \vskip 1.5em%
87 {\large
 \lineskip .5em%
 \begin{tabular}[t]{c}%
 \@author
 \end{tabular}\par}%
 \vskip 1em%
 {\large \@date}%
 \end{center}%
95 \par
 \vskip 1.5em}
97 \fi
 \renewcommand*\l@part[2]{%
 \ifnum \c@tocdepth >-2\relax
 \addpenalty\@secpenalty
 \addvspace{2.25em \@plus\p@}%
 \setlength\@tempdima{3em}%
103 \begingroup
 \parindent \z@ \if@RTL\leftskip\else\rightskip\fi \@pnumwidth
 \parfillskip -\@pnumwidth
 {\leavevmode
\large \bfseries #1\hfil \hb@xt@\@pnumwidth{\hss #2}}\par
108 \nobreak
 \if@compatibility
IIO \global\@nobreaktrue
III \everypar{\global\@nobreakfalse\everypar{}}%
\frac{1}{112} \fi
113 \endgroup
\overline{u_4} \fi}
 \renewcommand*\l@section[2]{%
 \ifnum \c@tocdepth >\z@
 \addpenalty\@secpenalty
 \addvspace{1.0em \@plus\p@}%
 \setlength\@tempdima{1.5em}%
120 \begingroup
 \parindent \z@ \if@RTL\leftskip\else\rightskip\fi \@pnumwidth
 \parfillskip -\@pnumwidth
123 \leavevmode \bfseries
 \advance\if@RTL\rightskip\else\leftskip\fi\@tempdima
125 \\hskip -\if@RTL\rightskip\else\leftskip\fi
 #1\nobreak\hfil \nobreak\hb@xt@\@pnumwidth{\hss #2}\par
127 \endgroup
\begin{bmatrix} 128 \\ 128 \end{bmatrix} \renewcommand\left@footnote{%
130 \kern-3\p@
 \hrule\@width.4\columnwidth
_{132} \kern2.6\p@}
133 \renewcommand\right@footnote{%
I<sub>134</sub> \hbox to \columnwidth
 {\beginR \vbox{%
```

```
28
```

```
136 \kern-3\p@
137 \hrule\@width.4\columnwidth
\label{thm:main} $$\leftarrow{2.6\p@}\hfil\end{R}}139\renewcommand\thesubsection {\thesection\@SepMark\@arabic\c@subsection}
_{140} \renewcommand\thesubsubsection{\thesubsection\@SepMark\@arabic\c@subsubsection}
 \renewcommand\theparagraph {\thesubsubsection\@SepMark\@arabic\c@paragraph}
142\renewcommand\thesubparagraph {\theparagraph\@SepMark\@arabic\c@subparagraph}
_{143} \def\@part[#1]#2{%
 \ifnum \c@secnumdepth >\m@ne
145 \refstepcounter{part}%
 \addcontentsline{toc}{part}{\thepart\hspace{1em}#1}%
_{147} \else
 \addcontentsline{toc}{part}{#1}%
\frac{149}{149} \fi
 {\parindent \z@ \if@RTL\raggedleft\else\raggedright\fi
151 \interlinepenalty \@M
152 \normalfont
 \ifnum \c@secnumdepth >\m@ne
 \Large\bfseries \partname\nobreakspace\thepart
<sup>155</sup>/155 \par\nobreak
\sqrt{156} \fi
157 \huge \bfseries #2%
_{158} \markboth{}{}\par}%
159 \nobreak
160 \vskip 3ex
161 \@afterheading}
_{162} \renewenvironment{thebibliography}[1]
163 {\section*{\refname}%
 \@mkboth{\MakeUppercase\refname}{\MakeUppercase\refname}%
 \if@RTL\if@LTRbibitems\@RTLfalse\else\fi\else\if@RTLbibitems\@RTLtrue\else\fi\fi
 \list{\@biblabel{\@arabic\c@enumiv}}%
 {\settowidth\labelwidth{\@biblabel{#1}}%
168 \leftmargin\labelwidth
169 \dvance\leftmargin\labelsep
170 \@openbib@code
171 \usecounter{enumiv}%
172 \let\p@enumiv\@empty
 \renewcommand\theenumiv{\@arabic\c@enumiv}}%
174 \sloppy
175 \clubpenalty4000
176 \@clubpenalty \clubpenalty
177 \widowpenalty4000%
178 \sfcode \.\@m}
179 {\def\@noitemerr
 {\@latex@warning{Empty `thebibliography' environment}}%
181 \endlist}
```
# <span id="page-28-0"></span>**. artikel1-xetex-bidi.def**

I\ProvidesFile{artikel1-xetex-bidi.def}[2010/07/25 v0.1 bidi adaptations for artikel1 class for XeTe

```
 \renewcommand*\head@style{%
 \interlinepenalty \@M
      \hyphenpenalty=\@M \exhyphenpenalty=\@M
      \if@RTL\leftskip\else\rightskip\fi=0cm plus .7\hsize\relax}
 \if@titlepage
 \renewenvironment{abstract}{%
       \titlepage
 \null\vfil
 \section*{\SectFont\abstractname}
 \noindent\ignorespaces}
 {\par\vfil\null\endtitlepage}
_{13} \else
 \renewenvironment{abstract}{%
IS \if@twocolumn
 \section*{\abstractname}%
_{17} \else
 \bgroup\if@RTL\leftskip\else\rightskip\fi=\unitindent
 \section*{\small\SectFont\abstractname}%
 \noindent\ignorespaces
_{2I} \fi}
 {\if@twocolumn\else\par\egroup\fi}
_{23} \fi
 \renewcommand*\@regtocline[3]{%
25 \ifnum #1>\c@tocdepth
26 \else
 \vskip\z@\@plus.2\p@
 {\hangindent\z@ \@afterindenttrue \interlinepenalty\@M
 \if@RTL\rightskip\else\leftskip\fi\unitindent
 \if@RTL\leftskip\else\rightskip\fi\unitindent\@plus 1fil
 \parfillskip\z@
 \@tempdima\unitindent
 \parindent\z@
34 \leavevmode
 \hbox{}\hskip -\if@RTL\rightskip\else\leftskip\fi\relax#2\nobreak
 \hskip 1em \nobreak{\slshape #3}\par
37 }%
38 \fi}
 \if@oldtoc
 \renewcommand*\l@part[2]{%
 \ifnum \c@tocdepth >-2\relax
 \addpenalty\@secpenalty
 \addvspace{2.25em \@plus\p@}%
 \begingroup
 \setlength\@tempdima{3em}%
 \parindent \z@ \if@RTL\leftskip\else\rightskip\fi \@pnumwidth
 \parfillskip -\@pnumwidth
 {\leavevmode
 \large \bfseries #1\hfil \hb@xt@\@pnumwidth{\hss #2}}\par
50 \nobreak
```

```
 \if@compatibility
```

```
 \global\@nobreaktrue
 \everypar{\global\@nobreakfalse\everypar{}}%
54 \fi
55 \endgroup
56 \fi}
57 \else
 \renewcommand*\l@part{%
\{59\} \ifnum \c@tocdepth >-2\relax
 \addpenalty\@secpenalty
6I \addvspace{2.25em \@plus \p@}%
 \@regtocline{0}%
63 \fi}
64 \fi
65 \if@oldtoc
 \renewcommand*\l@section[2]{%
 \addpenalty\@secpenalty
 \addvspace{1.0em \@plus\p@}%
 \setlength\@tempdima{1.5em}%
 \begingroup
 \parindent \z@ \if@RTL\leftskip\else\rightskip\fi \@pnumwidth
\frac{72}{2} \parfillskip -\@pnumwidth
 \leavevmode \bfseries
 \advance\if@RTL\rightskip\else\leftskip\fi\@tempdima
 \hskip -\if@RTL\rightskip\else\leftskip\fi
 #1\nobreak\hfil \nobreak\hb@xt@\@pnumwidth{\hss #2}\par
77 \endgroup}
78 \else
\renewcommand*\l@section{\@regtocline{1}}
80 \mid f \ni \renewcommand*\thesubsection{\thesection\@SepMark\@arabic\c@subsection}
s_2 \renewcommand*\t {the}subsubsection {\th}esubsection \@SepMark\@arabic \c@subsubsection} \renewcommand*\theparagraph{\thesubsubsection\@SepMark\@arabic\c@paragraph}
 \renewcommand*\thesubparagraph{\theparagraph\@SepMark\@arabic\c@subparagraph}
85 \renewenvironment{thebibliography}[1]
 {\section*{\refname}%
 \@mkboth{\MakeUppercase\refname}{\MakeUppercase\refname}%
 \if@RTL\if@LTRbibitems\@RTLfalse\else\fi\else\if@RTLbibitems\@RTLtrue\else\fi\fi
 \list{\@biblabel{\@arabic\c@enumiv}}%
 {\settowidth\labelwidth{\@biblabel{#1}}%
 \leftmargin\labelwidth
92 \dvance\leftmargin\labelsep
93 \Copenbib@code
 \usecounter{enumiv}%
 \let\p@enumiv\@empty
 \renewcommand*\theenumiv{\@arabic\c@enumiv}}%
 \sloppy\clubpenalty4000\widowpenalty4000%
\setminussfcode`\.\@m}
 {\def\@noitemerr
 {\@latex@warning{Empty `thebibliography' environment}}%
101 \endlist}
```

```
 \renewcommand*\left@footnote{%
\log \text{ker} -3\pe104 \kern.5\baselineskip
 \hrule\@width\unitindent
106 \kern.4\baselineskip
107 }
 \renewcommand*\right@footnote{%
109 \hbox to \columnwidth
 {\beginR \vbox{%
 \kern-3\p@
 \kern.5\baselineskip
 \hrule\@width\unitindent
II4 \kern.4\baselineskip}\hfil\endR}
_{II5}}
 \if@titlepage
_{117}\renewcommand*\TitleFont{\rmfamily}
 \renewcommand*\maketitle{%
 \begin{titlepage}%
120 \let\footnotesize\small
121 \let\right@footnote\relax
122 \let\left@footnote\relax
123 \let\textwidth@footnote\relax
I24 \let \footnote \thanks
125 \long\def\@makefntext##1{\parindent\z@
 \def\labelitemi{\textendash}\@revlabeltrue
 \leavevmode\@textsuperscript{\@thefnmark}\kern1em\relax ##1}
128 \renewcommand*\thefootnote{\@fnsymbol\c@footnote}%
 \if@compatibility\setcounter{page}{0}\fi
130 \null\vfil
 \vskip 60\p@
132 \begin{center}%
 \TitleFont
_{134} {\LARGE \def\\{\penalty -\@M}
135 \if@allcaps
136 \expandafter\uc@nothanks\@title\thanks\relax
137 \else
138 \\title
\{139\} \fi\par}%
140 \vskip 3em%
I_{41} {\large
142 \lineskip .75em \parindent\z@
143 \begin{tabular}[t]{c}%
144 \if@allcaps
 \expandafter\uc@authornothanks\@author\and\relax
146 \else
147 \contact \\end{math>
\frac{148}{ } \fi
_{149} \end{tabular}\par}%
 \vskip 1.5em%
<sup>151</sup> {\large
```

```
152 \if@allcaps
 \uppercase\expandafter{\@date}%
154 \else
155 \@date
156 \fi\par}%
157 \end{center}\par
158 \@thanks
\frac{1}{9} \vfil\null
 \end{titlepage}%
161 \setcounter{footnote}{0}%
162 \global\let\thanks\relax
163 \global\let\maketitle\relax
164 \global\let\@thanks\@empty
165 \global\let\@author\@empty
 \global\let\@title\@empty
167 \global\let\@date\@empty
 \global\let\title\relax
169 \global\let\author\relax
170 \global\let\date\relax
171 \global\let\and\relax
_{172}}
\texttt{if} \def\ucceq\texttt{hanks} \Lippercase{#1}\futurelet\@tempa\ucceq\texttt{hacks}_{174}\def\uc@authornothanks#1\and{\uc@nothanks#1\thanks\relax
 \futurelet\@tempa\uc@ax}
176 \def\uc@ax{%
177 \ifx\@tempa\relax
178 \else
_{179} \\ \andname \\ \expandafter\uc@authornothanks
180 \quad \text{if} \def\uc@tx{\ifx\@tempa\relax
182 \else \expandafter\uc@ty \fi}
 \def\uc@ty#1{\thanks{#1}\uc@nothanks}
184 \text{else}r85 \renewcommand*\maketitle{\par
186 \begingroup
 \renewcommand*\thefootnote{\@fnsymbol\c@footnote}%
 \def\@makefnmark{\rlap{%
 \@textsuperscript{\normalfont\@thefnmark}}}%
 \long\def\@makefntext{\@xmakefntext{%
 \@textsuperscript{\normalfont\@thefnmark}}}%
192 \if@twocolumn
193 \ifnum \col@number=\@ne
194 \@maketitle
195 \else
 \twocolumn[\@maketitle]%
197 \fi
198 \else
<sup>199</sup> \newpage
 \global\@topnum\z@
201 \@maketitle
```

```
202 \quad \text{if} \thispagestyle{plain}\@thanks
<sub>204</sub> \endgroup
 \setcounter{footnote}{0}%
 \global\let\thanks\relax
 \global\let\maketitle\relax
 \global\let\@maketitle\relax
 \global\let\@thanks\@empty
 \global\let\@author\@empty
2II \global\let\@title\@empty
 \global\let\@date\@empty
213 \global\let\title\relax
214 \global\let\author\relax
215 \global\let\date\relax
216 \global\let\and\relax
217 }
 \def\@maketitle{%
<sub>219</sub> \newpage
220 \null
 \vskip 2em%
 \begin{center}%
223 \let \footnote \thanks
 {\LARGE \TitleFont \@title \par}%
225 \vskip 1.5em%
 {\large \TitleFont
 \lineskip .5em%
 \begin{tabular}[t]{c}%
229 \Cauthor
 \end{tabular}\par}%
_{231} \vskip 1em%
 {\large \TitleFont \@date}%
233 \end{center}%
234 \par
235 \vskip 1.5em}
```

```
236 \fi
```
#### <span id="page-33-0"></span>**. artikel2-xetex-bidi.def**

I\ProvidesFile{artikel2-xetex-bidi.def}[2010/07/25 v0.1 bidi adaptations for artikel2 class for XeTe  $_2\rm\$ 

```
 \ifnum #1>\c@tocdepth
```

```
4 \else
 \vskip\z@\@plus.2\p@
 {\hangindent\z@ \@afterindenttrue \interlinepenalty\@M
 \if@RTL\rightskip\else\leftskip\fi\unitindent
 \if@RTL\leftskip\else\rightskip\fi\unitindent\@plus 1fil
 \parfillskip\z@
 \@tempdima\unitindent
II \advance\@tempdima by \othermargin
12 \parindent\z@
```

```
_{14} \hbox{}\hskip -\if@RTL\rightskip\else\leftskip\fi\relax#2\nobreak
 \hskip 1em \nobreak{\slshape #3}\par
 }%
_{17} \fi}
 \if@oldtoc
 \renewcommand*\l@section[2]{%
 \addpenalty\@secpenalty
 \addvspace{1.0em \@plus\p@}%
 \setlength\@tempdima{1.5em}%
<sub>23</sub> \begingroup
 \parindent \z@ \if@RTL\leftskip\else\rightskip\fi \@pnumwidth
25 \parfillskip -\@pnumwidth
 \leavevmode \bfseries
 \advance\if@RTL\rightskip\else\leftskip\fi\@tempdima
 \hskip -\if@RTL\rightskip\else\leftskip\fi
 #1\nobreak\hfil \nobreak\hb@xt@\@pnumwidth{\hss #2}\par
30 \endgroup}
3I \else
\frac{32}{\text{renewcommand*}\leq\text{c}(\text{erptocline}[1])}33 \fi
34 \if@oldtoc
_{35} \renewcommand*\l@part[2]{%
 \ifnum \c@tocdepth >-2\relax
 \addpenalty\@secpenalty
 \addvspace{2.25em \@plus\p@}%
 \begingroup
 \setlength\@tempdima{3em}%
 \parindent \z@ \if@RTL\leftskip\else\rightskip\fi \@pnumwidth
 \parfillskip -\@pnumwidth
 {\leavevmode
 \large \bfseries #1\hfil \hb@xt@\@pnumwidth{\hss #2}}\par
45 \nobreak
 \if@compatibility
47 \global\@nobreaktrue
 \everypar{\global\@nobreakfalse\everypar{}}%
49 \qquad \qquad \int fi
<sub>50</sub> \endgroup
\overline{\mathfrak{g}} \fi}
52 \text{else} \renewcommand*\l@part{%
\{54\} \ifnum \c@tocdepth >-2\relax
 \addpenalty\@secpenalty
 \addvspace{2.25em \@plus \p@}%
 \@regtocline{0}%
\{58\} \fi}
59 \fi
 \renewcommand*\head@style{%
 \interlinepenalty \@M
 \hyphenpenalty=\@M \exhyphenpenalty=\@M
```
13 \leavevmode

```
 \if@RTL\leftskip\else\rightskip\fi=0cm plus .7\hsize\relax}
64 \if@titlepage
65 \renewenvironment{abstract}{%
 \titlepage
67 \null\vfil
 \section*{\SectFont\abstractname}%
 \noindent\ignorespaces}
 {\par\vfil\null\endtitlepage}
7I \else
 \renewenvironment{abstract}{%
 \if@twocolumn
 \section*{\abstractname}%
75 \else
\frac{\text{}\sqrt{\text{sh}(1)}\text{SetFont}\cdot\text{abstractname}}\list{}{\setlength\listparindent{\unitindent}%
 \setlength\parindent {\z@}%
 \setlength\leftmargin {\unitindent}%
 \setlength\rightmargin {\unitindent}%
 \setlength\parsep {\z@}}%
82 \quad \text{item} \quad \text{?}\{8\} \fi}
\label{lem:main} $$\i{@two column}else\par\endlist\if{i}85 \setminus fi
 \renewcommand*\thesubsection{\thesection\@SepMark\@arabic\c@subsection}
 \renewcommand*\thesubsubsection{\thesubsection\@SepMark\@arabic\c@subsubsection}
 \renewcommand*\theparagraph{\thesubsubsection\@SepMark\@arabic\c@paragraph}
 \renewcommand*\thesubparagraph{\theparagraph\@SepMark\@arabic\c@subparagraph}
 \renewcommand*\left@footnote{%
 \kern-3\p@
 \hrule\@width 3\unitindent
 \kern 2.6\p@
94 }
 \renewcommand*\right@footnote{%
 \hbox to \columnwidth
 {\beginR \vbox{%
 \kern-3\p@
 \hrule\@width 3\unitindent
100 \kern 2.6\p@}\hfil\endR}
<sup>101</sup>}
 \renewenvironment{thebibliography}[1]
 {\section*{\refname}%
 \@mkboth{\MakeUppercase\refname}{\MakeUppercase\refname}%
 \if@RTL\if@LTRbibitems\@RTLfalse\else\fi\else\if@RTLbibitems\@RTLtrue\else\fi\fi
 \list{\@biblabel{\@arabic\c@enumiv}}%
 {\settowidth\labelwidth{\@biblabel{#1}}%
108 \leftmargin\labelwidth
 \advance\leftmargin\labelsep
IIO \@openbib@code
III \usecounter{enumiv}%
```

```
II2 \let\p@enumiv\@empty
```
```
\renewcommand*\theenumiv{\@arabic\c@enumiv}}%
II4 \sloppy\clubpenalty4000\widowpenalty4000%
 \sfcode`\.\@m}
 {\def\@noitemerr
 {\@latex@warning{Empty `thebibliography' environment}}%
II8 \endlist}
 \if@titlepage
120\renewcommand*\TitleFont{\rmfamily}
 \renewcommand*\maketitle{%
 \begin{titlepage}%
123 \let\footnotesize\small
124 \let\right@footnote\relax
125 \let\left@footnote\relax
 \let\textwidth@footnote\relax
127 \let \footnote \thanks
 \long\def\@makefntext##1{\parindent\z@
129 \def\labelitemi{\textendash}\@revlabeltrue
 \leavevmode\@textsuperscript{\@thefnmark}\kern1em\relax ##1}
 \renewcommand*\thefootnote{\@fnsymbol\c@footnote}%
 \if@compatibility\setcounter{page}{0}\fi
\{133} \null\vfil
 \vskip 60\p@
 \begin{center}%
 \TitleFont
_{137} {\LARGE \def\\{\penalty -\@M}
138 \if@allcaps
 \expandafter\uc@nothanks\@title\thanks\relax
140 \else
I_{4I} \@title
_{142} \fi\par}%
143 \vskip 3em%
_{144} {\large
145 \lineskip .75em \parindent\z@
146 \begin{tabular}[t]{c}%
\iota<sub>147</sub> \if@allcaps
 \expandafter\uc@authornothanks\@author\and\relax
149 \else
ISO (Cauthor
\frac{1}{15} \fi
\text{tabular}\\overline{1.5em}%
_{154} {\large
<sup>155</sup>/if@allcaps
 \uppercase\expandafter{\@date}%
157 \else
158 \qquad \qquad \qquad \qquad \qquad \qquad \qquad \qquad \qquad \qquad \qquad \qquad \qquad \qquad \qquad \qquad \qquad \qquad \qquad \qquad \qquad \qquad \qquad \qquad \qquad \qquad \qquad \qquad \qquad \qquad \qquad \qquad \qquad \qquad \qquad \qquad\{f_i\} \fi\par}%
160 \end{center}\par
161 \@thanks
162 \vfil\null
```

```
163 \end{titlepage}%
 \setcounter{footnote}{0}%
165 \global\let\thanks\relax
166 \global\let\maketitle\relax
167 \global\let\@thanks\@empty
 \global\let\@author\@empty
169 \global\let\@title\@empty
170 \global\let\@date\@empty
171 \global\let\title\relax
172 \global\let\author\relax
173 \global\let\date\relax
174 \global\let\and\relax
175}
ry6\def\uc@nothanks#1\thanks{\uppercase{#1}\futurelet\@tempa\uc@tx}
\frac{1}{7} \def\ucceq@authornothanks#1\and{\ucceqorothanks#1\thanks}relax \futurelet\@tempa\uc@ax}
_{179} \def\uc@ax{%
180 \ifx\@tempa\relax
181 \else
182 \\ \andname \\ \expandafter\uc@authornothanks
183 \fi}
 \def\uc@tx{\ifx\@tempa\relax
185 \else \expandafter\uc@ty \fi}
\label{th:main} $$\text{def\uconeight} 1_{\thanks{#1}\uconeight187 \else
 \renewcommand*\maketitle{\par
189 \begingroup
 \renewcommand*\thefootnote{\@fnsymbol\c@footnote}%
 \long\def\@makefntext##1{\parindent\z@
192 \def\labelitemi{\textendash}%
 \leavevmode\hb@xt@.5\unitindent{%
 \@textsuperscript{\normalfont\@thefnmark}\hfil}##1}
195 \if@twocolumn
 \ifnum \col@number=\@ne
197 \@maketitle
198 \else
 \twocolumn[\@maketitle]%
200 \fi
<sub>20I</sub> \else
<sub>202</sub> \newpage
 \global\@topnum\z@
 \@maketitle
\cos \fi
 \thispagestyle{plain}\@thanks
<sub>207</sub> \endgroup
 \setcounter{footnote}{0}%
<sub>209</sub> \global\let\thanks\relax
210 \global\let\maketitle\relax
2II \global\let\@maketitle\relax
```

```
 \global\let\@thanks\@empty
```

```
 \global\let\@author\@empty
 \global\let\@title\@empty
 \global\let\@date\@empty
216 \global\let\title\relax
217 \global\let\author\relax
218 \global\let\date\relax
<sub>2I9</sub> \global\let\and\relax
220 }
 \def\@maketitle{%
222 \newpage
223 \null
224 \vskip 2em%
225 \begin{center}%
226 \let \footnote \thanks
227 {\LARGE \TitleFont \@title \par}%
 \vskip 1.5em%
 {\large \TitleFont
 \lineskip .5em%
_{231} \begin{tabular}[t]{c}%
232 \Cauthor
233 \end{tabular}\par}%
234 \vskip 1em%
 {\large \TitleFont \@date}%
 \end{center}%
237 \par
238 \vskip 1.5em}
239 \fi
```
#### **. artikel3-xetex-bidi.def**

```
I\ProvidesFile{artikel3-xetex-bidi.def}[2010/07/25 v0.2 bidi adaptations for artikel3 class for XeTe
 \renewcommand*\head@style{%
 \interlinepenalty \@M
 \hyphenpenalty=\@M \exhyphenpenalty=\@M
      \if@RTL\leftskip\else\rightskip\fi=0cm plus .7\hsize\relax}
 \renewcommand*\@regtocline[3]{%
\frac{1}{7} \ifnum #1>\c@tocdepth
8 \else
 \vskip\z@\@plus.2\p@
 {\hangindent\z@ \@afterindenttrue \interlinepenalty\@M
 \if@RTL\rightskip\else\leftskip\fi\unitindent
 \if@RTL\leftskip\else\rightskip\fi\unitindent\@plus 1fil
 \parfillskip\z@
 \@tempdima\unitindent
 \parindent\z@
16 \leavevmode
_{17} \hbox{}\hskip -\if@RTL\rightskip\else\leftskip\fi\relax#2\nobreak
18 \hskip 1em \nobreak{\slshape #3}\par
_{19} }%
\frac{1}{20} \fi}
```

```
 \if@oldtoc
 \renewcommand*\l@part[2]{%
 \ifnum \c@tocdepth >-2\relax
 \addpenalty\@secpenalty
25 \addvspace{2.25em \@plus\p@}%
 \begingroup
 \setlength\@tempdima{3em}%
 \parindent \z@ \if@RTL\leftskip\else\rightskip\fi \@pnumwidth
 \parfillskip -\@pnumwidth
 {\leavevmode
\label{lem:main} $$\langle \langle \bf \theta *1\hfil \hbl{\theta\hspace{1mm} }\par \end{math}32 \nobreak
33 \if@compatibility
34 \global\@nobreaktrue
 \everypar{\global\@nobreakfalse\everypar{}}%
36 \fi
37 \endgroup
38 \fi}
39 \else
 \renewcommand*\l@part{%
 \ifnum \c@tocdepth >-2\relax
 \addpenalty\@secpenalty
 \addvspace{2.25em \@plus \p@}%
 \@regtocline{0}%
45 \fi}
46 \fi
47
48\if@oldtoc
 \renewcommand*\l@section[2]{%
 \addpenalty\@secpenalty
 \addvspace{1.0em \@plus\p@}%
 \setlength\@tempdima{1.5em}%
53 \begingroup
 \parindent \z@ \if@RTL\leftskip\else\rightskip\fi \@pnumwidth
 \parfillskip -\@pnumwidth
 \leavevmode \bfseries
 \advance\if@RTL\rightskip\else\leftskip\fi\@tempdima
 \hskip -\if@RTL\rightskip\else\leftskip\fi
 #1\nobreak\hfil \nobreak\hb@xt@\@pnumwidth{\hss #2}\par
 \endgroup}
6I \else
 \renewcommand*\l@section{\@regtocline{1}}
63 \text{ t}64 \if@titlepage
65 \renewenvironment{abstract}{%
 \titlepage
67 \null\vfil
 \section*{\SectFont\abstractname}%
 \noindent\ignorespaces}
```

```
70 {\par\vfil\null\endtitlepage}
```

```
7I \else
 \renewenvironment{abstract}{%
 \if@twocolumn
 \section*{\abstractname}%
75 \else
 \bgroup\if@RTL\leftskip\else\rightskip\fi=\unitindent
 \section*{\small\SectFont\abstractname}%
 \noindent\ignorespaces
\{79\} \fi}
 {\if@twocolumn\else\par\egroup\fi}
8I \setminus fi
 \renewcommand*\left@footnote{%
83 \kern-3\p@
84 \kern.5\baselineskip
 \hrule\@width\unitindent
 \kern.4\baselineskip
87 \renewcommand*\right@footnote{%
 \hbox to \columnwidth
 {\beginR \vbox{%
 \kern-3\p@
 \kern.5\baselineskip
 \hrule\@width\unitindent
 \kern.4\baselineskip}\hfil\endR}
<sub>95</sub> }
 \renewcommand*\thesubsection{\thesection\@SepMark\@arabic\c@subsection}
\gamma \renewcommand*\thesubsubsection{\thesubsection\@SepMark\@arabic\c@subsubsection}
 \renewcommand*\theparagraph{\thesubsubsection\@SepMark\@arabic\c@paragraph}
 \renewcommand*\thesubparagraph{\theparagraph\@SepMark\@arabic\c@subparagraph}
 \renewenvironment{thebibliography}[1]
101 {\section*{\refname}%
 \@mkboth{\MakeUppercase\refname}{\MakeUppercase\refname}%
 \if@RTL\if@LTRbibitems\@RTLfalse\else\fi\else\if@RTLbibitems\@RTLtrue\else\fi\fi
 \list{\@biblabel{\@arabic\c@enumiv}}%
 {\settowidth\labelwidth{\@biblabel{#1}}%
106 \leftmargin\labelwidth
107 \dvance\leftmargin\labelsep
108 \@openbib@code
109 \usecounter{enumiv}%
IIO \let\p@enumiv\@empty
III \renewcommand*\theenumiv{\@arabic\c@enumiv}}%
II2 \sloppy\clubpenalty4000\widowpenalty4000%
\text{is} \sfcode \.\@m}
 {\def\@noitemerr
 {\@latex@warning{Empty `thebibliography' environment}}%
II6 \endlist}
 \if@titlepage
 \renewcommand*\TitleFont{\rmfamily}
 \renewcommand*\maketitle{%
```

```
 \begin{titlepage}%
```

```
12I \let\footnotesize\small
122 \let\right@footnote\relax
\left( \text{left}( \text{of} \right) \right) \let\textwidth@footnote\relax
125 \let \footnote \thanks
 \long\def\@makefntext##1{\parindent\z@
127 \def\labelitemi{\textendash}\@revlabeltrue
 \leavevmode\@textsuperscript{\@thefnmark}\kern1em\relax ##1}
\renewcommand*\thefootnote{\@fnsymbol\c@footnote}%
 \if@compatibility\setcounter{page}{0}\fi
_{131} \null\vfil
132 \vskip 60\p@
 \begin{center}%
134 \TitleFont
_{135} {\LARGE \def\\{\penalty -\@M}
136 \if@allcaps
 \expandafter\uc@nothanks\@title\thanks\relax
138 \else
139 \\Qtitle
_{140} \fi\par}%
 \vskip 3em%
_{142} {\large
 \lineskip .75em \parindent\z@
144 \begin{tabular}[t]{c}%
145 \if@allcaps
 \expandafter\uc@authornothanks\@author\and\relax
147 \else
148 \Cauthor
149 \fi
150 \end{tabular}\par}%
 \vskip 1.5em%
_{152} {\large
153 \if@allcaps
 \uppercase\expandafter{\@date}%
ISS \else
156 \@date
\mathbf{r}_{57} \fi\par}%
158 \end{center}\par
159 \@thanks
160 \vfil\null
 \end{titlepage}%
162 \setcounter{footnote}{0}%
163 \global\let\thanks\relax
164 \global\let\maketitle\relax
165 \global\let\@thanks\@empty
 \global\let\@author\@empty
167 \global\let\@title\@empty
 \global\let\@date\@empty
169 \global\let\title\relax
170 \global\let\author\relax
```

```
171 \global\let\date\relax
172 \global\let\and\relax
173}
\label{lem:main} $$\ref\uconeight \mathfrak{}\tanh\mathfrak{}\tanh\mathfrak{+1}\futurelet\@tempa\uconeight \mathfrak{x}_{175} \def\ucceq\c{1} \def\ut \text{sub} \end{math} \label{eq:1}176 \futurelet\@tempa\uc@ax}
_{177} \def\uc@ax{%
178 \ifx\@tempa\relax
179 \else
\hbox{180} \label{thm:180}181 \fi}
182\def\uc@tx{\ifx\@tempa\relax
183 \else \expandafter\uc@ty \fi}
\label{th:main} $$\iota_1\left\lbrace \thanks_{\#1}\uc@no{\tanh} \right\rbrace185 \else
 \renewcommand*\maketitle{\par
187 \begingroup
 \renewcommand*\thefootnote{\@fnsymbol\c@footnote}%
 \def\@makefnmark{\rlap{%
 \@textsuperscript{\normalfont\@thefnmark}}}%
 \long\def\@makefntext{\@xmakefntext{%
 \@textsuperscript{\normalfont\@thefnmark}}}%
 \if@twocolumn
 \ifnum \col@number=\@ne
195 \@maketitle
196 \else
197 \twocolumn[\@maketitle]%
198 \fi
199 \else
<sub>200</sub> \newpage
 \global\@topnum\z@
 \@maketitle
203 \fi
 \thispagestyle{plain}\@thanks
<sub>205</sub> \endgroup
 \setcounter{footnote}{0}%
207 \global\let\thanks\relax
 \global\let\maketitle\relax
 \global\let\@maketitle\relax
 \global\let\@thanks\@empty
2II \global\let\@author\@empty
212 \global\let\@title\@empty
 \global\let\@date\@empty
214 \global\let\title\relax
215 \global\let\author\relax
216 \global\let\date\relax
217 \global\let\and\relax
218 }
 \def\@maketitle{%
220 \newpage
```

```
22I \null
222 \text{ Vvskip } 2 \text{em}%
 \if@titlecentered
 \begin{center}%
225 \let \footnote \thanks
 {\LARGE \TitleFont \@title \par}%
227 \vskip 1.5em%
 {\large \TitleFont
 \lineskip .5em%
 \begin{tabular}[t]{c}%
23I \@author
232 \end{tabular}\par}%
233 \vskip 1em%
234 {\large \TitleFont \@date}%
235 \end{center}%
236 \else
 {\LARGE \TitleFont \head@style \@title \par} \vskip 1.5em
 {\large \TitleFont \lineskip .5em \tabcolsep\z@
 \def\and{%%% \begin{tabular} has already started
 \end{tabular}\hskip 1em plus .17fil
 \if@RTL\begin{tabular}[t]{r}\else\begin{tabular}[t]{l}\fi}%% \end{tabular} will come
 \if@RTL\begin{tabular}[t]{r}\else\begin{tabular}[t]{l}\fi\@author\end{tabular}\par}
143 \vskip 1em {\large \TitleFont \@date}
244 \fi
245 \par
 \vskip 1.5em}
247 \fi
```
### **. arydshln-xetex-bidi.def**

```
I\ProvidesFile{arydshln-xetex-bidi.def}[2010/08/01 v0.2 bidi adaptations for arydshln package for Xe
 \def\endarray{\adl@endarray \egroup \adl@arrayrestore \if@RTLtab\egroup\endR\egroup\fi\egroup}
 \def\endtabular{\endarray $\if@RTLtab\endR\fi\egroup\@RTLtabfalse}
 \expandafter\let\csname endtabular*\endcsname\endtabular
 \let\adl@array\@array
 \def\@array{\adl@everyvbox\everyvbox
        \everyvbox{\adl@arrayinit \the\adl@everyvbox \everyvbox\adl@everyvbox}%
 \ifadl@inactive \adl@inactivate \else \adl@activate \fi
 \let\adl@noalign\noalign
10 \adl@array}
 \ifadl@usingarypkg
_{\rm I2} \def\@testpach{\@chclass
13 \ifnum \@lastchclass=6 \@ne \@chnum \@ne \else
I_4 \ifnum \@lastchclass=7 5 \else
IS \ifnum \@lastchclass=8 \tw@ \else
 \ifnum \@lastchclass=9 \thr@@
_{17} \else \z@
18 \ifnum \@lastchclass = 10 \else
 \edef\@nextchar{\expandafter\string\@nextchar}%
20 \@chnum
```

```
 \if \@nextchar c\z@ \else
\sum \if \@nextchar \if@RTLtab r\else l\fi\@ne \else
\lim_{23} \if \@nextchar \if@RTLtab l\else r\fi\tw@ \else
24 \{z@ \text{Cchclass}\} \if\@nextchar |\@ne \let\@arrayrule\adl@arrayrule \else
 \if\@nextchar :\@ne \let\@arrayrule\adl@arraydashrule \else
\chi \if\@nextchar ;\@ne \let\@arrayrule\adl@argarraydashrule \else
 \if \@nextchar !6 \else
 \if \@nextchar @7 \else
 \if \@nextchar <8 \else
31 \if \@nextchar >9 \else
32 \t 1033 \qquad \qquad (Cchnum)
34 \if \@nextchar m\thr@@\else
35 \if \@nextchar p4 \else
 \if \@nextchar b5 \else
\frac{37}{10} \z@ \@chclass \z@ \@preamerr \z@ \fi \fi \fi \fi \fi \fi
 \fi \fi \fi \fi \fi \fi \fi \fi \fi \fi \fi \fi}
39
 \def\@classz{\@classx
4I \@tempcnta \count@
 \prepnext@tok
 \@addtopreamble{\ifcase \@chnum
44 \hfil
 \adl@putlrc{\d@llarbegin \insert@column \d@llarend}\hfil \or
 \hskip1sp\adl@putlrc{\d@llarbegin \insert@column \d@llarend}\hfil \or
 \hfil\hskip1sp\adl@putlrc{\d@llarbegin \insert@column \d@llarend}\or
 \setbox\adl@box\hbox \adl@startmbox{\@nextchar}\insert@column
 \adl@endmbox\or
\setbox\adl@box\vtop \@startpbox{\@nextchar}\insert@column \@endpbox \or
\mathfrak{S}_{\mathfrak{I}} \setbox\adl@box\vbox \@startpbox{\@nextchar}\insert@column \@endpbox
 \fi}\prepnext@tok}
\mathfrak{g} \def\ad{{\mathfrak A}} \def\adl@class@iiiorvii{7}
5556 \else
\frac{1}{\Coker} \def\@testpach#1{\@chclass \ifnum \@lastchclass=\tw@ 4\relax \else
 \ifnum \@lastchclass=\thr@@ 5\relax \else
\overline{z} \z\overline{Q} \if #1c\@chnum \z\overline{Q} \else
\label{thm:main} $$60\{i \} \if \{\if \alpha\#11\} \else \if \if \if \if \alpha\#11\} \else \if \if \if \if \alpha\#11\} \else \if \if \if \if \alpha\#11\} \else \if \if \if \if \alpha\#11\} \else \if \if \if \if \alpha\#11\} \else \if \if \if \alpha\#11\} \else \if \if \if \alpha\#11\} \else \if \if \if \alpha\#11\} \else \if \if \if \alpha\#11\} \else \if \if \if \alpha\#11\} \else \if \if \if \alpha\#11\} \else \if \if \if \alpha\#11\}62 \\@chclass
 \if #1|\@ne \let\@arrayrule\adl@arrayrule \else
 \if #1:\@ne \let\@arrayrule\adl@arraydashrule \else
\setminus \if #1;\@ne \let\@arrayrule\adl@argarraydashrule \else
66 \if #10\tw0 \else
\{67\} \if #1p\thr@@ \else \z@ \@preamerr 0\fi
 \fi \fi \fi \fi \fi \fi \fi \fi \fi}
69
 \def\@arrayclassz{\ifcase \@lastchclass \@acolampacol \or \@ampacol \or
```

```
7<sup>I</sup> \or \or \@addamp \or
 \@acolampacol \or \@firstampfalse \@acol \fi
 \edef\@preamble{\@preamble
74 \{if \text{case } \otimes \} \hfil\adl@putlrc{$\relax\@sharp$}\hfil
 \or \adl@putlrc{$\relax\@sharp$}\hfil
 \or \hfil\adl@putlrc{$\relax\@sharp$}\fi}}
 \def\@tabclassz{\ifcase \@lastchclass \@acolampacol \or \@ampacol \or
79 \\cdot \cdot \cdot \@addamp \cdot \frac{\cdot \gaddamp \cdot \gaddamp \cdot \gaddamp \cdot \gaddamp \cdot \gaddamp \cdot \gaddamp \cdot \gaddamp \cdot \gaddamp \cdot \gaddamp \cdot \gaddamp \cdot \gaddamp \cdot \gaddamp
 \@acolampacol \or \@firstampfalse \@acol \fi
 \edef\@preamble{\@preamble
82 \quad \text{if case } \text{Qchnum} \hfil\adl@putlrc{\@sharp\unskip}\hfil
 \or \adl@putlrc{\@sharp\unskip}\hfil
\gamma \or \hfil\hskip\z@ \adl@putlrc{\@sharp\unskip}\fi}}
 \def\adl@class@start{6}
 \def\adl@class@iiiorvii{3}
88 \setminus \texttt{fi} \@ifpackageloaded{colortbl}{%
 \def\adl@inactivate{\adl@org@inactivate \let\CT@setup\adl@CT@setup}
 \def\adl@activate{\adl@org@activate \let\CT@setup\adl@act@CT@setup
 \let\@endpbox\adl@org@endpbox}
 \let\adl@CT@setup\CT@setup
 \def\CT@setup{\adl@CT@setup
 \@tempdima\ht\z@ \advance\@tempdima\minrowclearance
 \ifdim\adl@height<\@tempdima \global\adl@height\@tempdima \fi
 \ifdim\adl@depth<\dp\z@ \global\adl@depth\dp\z@\fi}
 \let\adl@act@CT@setup\CT@setup
 \def\@classz{\@classx
 \@tempcnta\count@ \prepnext@tok
 \expandafter\CT@extract\the\toks\@tempcnta\columncolor!\@nil
 \expandafter\adl@extract@arc\the\toks\@tempcnta\arrayrulecolor!\@nil
 \expandafter\adl@extract@drsc
 \the\toks\@tempcnta\doublerulesepcolor!\@nil
 \expandafter\adl@extract@dgc\the\toks\@tempcnta\dashgapcolor!\@nil
 \@addtopreamble{\if@RTL\beginL\fi%
 \setbox\z@\hbox\bgroup\bgroup\if@RTL\beginR\fi
108 \ifcase \@chnum
109 \\tretch{.5}\kern\z@
IIO and the set of the set of the set of the set of the set of the set of the set of the set of the set of the set of the set of the set of the set of the set of the set of the set of the set of the set of the set of the s
 \insert@column
II2 \ddot{\text{1}arend\hskip1} \d@llarend\hskip\stretch{.5}%
 \or \d@llarbegin \insert@column \d@llarend \hfill
 \or \hfill \kern\z@ \d@llarbegin \insert@column \d@llarend
\text{or } \text{`Vcenter} \@startpbox{\@nextchar}\insert@column \@endpbox $%
 \or \vtop \@startpbox{\@nextchar}\insert@column \@endpbox
 \or \vbox \@startpbox{\@nextchar}\insert@column \@endpbox
\frac{1}{10} \fi
I20 \if@RTL\endR\fi\egroup\egroup
```

```
121 \begingroup
122 \CT@setup
123 \CT@column@color
I24 \CT@row@color
125 125
126 \CT@do@color
127 \endgroup
128 \text{Otempdim}h\text{t}\zeta129 \advance\@tempdima\minrowclearance
 \vrule\@height\@tempdima\@width\z@
\unhbox\z@\if@RTL\endL\fi}%
132 \prepnext@tok}
 \let\adl@act@classz\@classz
 \let\adl@org@classz\@classz
135 } {}
```
### **. bidi.sty**

```
I\NeedsTeXFormat{LaTeX2e}
_2\def\bitdata{2011/03/21}\alpha \def\bidiversion{v1.1.6}
 \def\bidicommit{commit 145}
 \ProvidesPackage{bidi}[\bididate\space \bidiversion\space <\bidicommit>
 Bidirectional typesetting in plain TeX and LaTeX]
_7\text{\bidiinfo}\ bidi package (Support for bidirectional typesetting in plain TeX and LaTeX)^^J
 Description: A convenient interface for typesetting bidirectional^^J
10 texts in plain TeX and LaTeX. The package includes adaptations for use\hat{ }-J
 with many other commonly-used packages.^^J
12 Copyright © 2009-2011 Vafa Khalighi^^J
_{13} \bidiversion, <\bididence^J License: LaTeX Project Public License, version 1.3c or higher (your choice)^^J
15 Home: http://bitbucket.org/vafa/bidi^^J
16 Location on CTAN: /macros/latex/contrib/bidi}
 \typeout{\bidiinfo}
 \edef\bidi@everyjob{\the\everyjob}
19\everyjob{\bidi@everyjob\typeout{\bidiinfo}}
20 \RequirePackage{iftex}
2I \def\@tagsextension{clo}
22\def\@definitionfileextension{def}
23\def\@iftagsloaded{\@ifl@aded\@tagsextension}
_{24}\def\@ifdefinitionfileloaded{\@ifl@aded\@definitionfileextension}
25 \newif\if@RTLmain
26 \newif\if@RTL
27 \newif\if@RTLmaths
 \newif\if@Latin
 \newif\if@RTLtab
 \newif\if@RTLmarginpar
 \newif\if@LTRmarginpar
```

```
32\newif\if@LTRbibitems
```

```
33\newif\if@RTLbibitems
34\newif\if@sentdir
35 \newif\if@RTL@footnote
36\newif\if@developmentversion
 \let\if@rlmain=\if@RTLmain
 \let\@rlmaintrue=\@RTLmaintrue
 \let\@rlmainfalse=\@RTLmainfalse
 \let\if@rl=\if@RTL
 \let\@rltrue=\@RTLtrue
42\let\@rlfalse=\@RTLfalse
 \let\if@rl@footnote=\if@RTL@footnote
 \let\@rl@footnotetrue=\@RTL@footnotetrue
 \let\@rl@footnotefalse=\@RTL@footnotefalse
 \let\if@tab@rl=\if@RTLtab
47\let\@tab@rltrue=\@RTLtabtrue
 \let\@tab@rlfalse=\@RTLtabfalse
_{49} \@RTLmainfalse
 \AtBeginDocument{%
5I \if@RTLmain\else
 \if@RTL\@RTLmaintrue%
 \else\@RTLmainfalse%
54 \fi%
55 \fi%
56 }
57 \let\n@xt=\
 \def\LRE{\protect\pLRE}%
 \def\pLRE{\protect\afterassignment\moreLRE \let\n@xt= }
60\def\RLE{\protect\pRLE}
6 \def\pRLE{\protect\afterassignment\moreRLE \let\n@xt= }
62\def\brace{\theta\in\mathcal{H}\delta\delta\;63 \errmessage{Missing left brace has been substituted}\fi \bgroup}
 \input{loadingorder-bidi.def}
65 \ifXeTeX
 \input{xetex-bidi.def}
67 \else
 \ifLuaTeX
 \input{luatex-bidi.def}
<sub>70</sub> \else
7I \PackageError{bidi}{TeX engines other than XeTeX and LuaTeX are not yet supported}{}
72 \fi
73 \fi
74%\@developmentversiontrue
75 \if@developmentversion
76 \PackageWarningNoLine{bidi}{Thanks for testing the development version of bidi package. The devel
77 \text{Ti} \ProcessOptions
```

```
. bidi.tex
```

```
\iota \def\bididate{2011/03/21}
```

```
 \def\bidiversion{v0.1}
  \def\bidicommit{commit 145}
_4 \setminuscatcode<sup>\degree@=11</sup>
\frac{6}{8}6 bidi package (Support for bidirectional typesetting in plain TeX and LaTeX)^^J
7 Description: A convenient interface for typesetting bidirectional<sup>\sim</sup>J
 texts in plain TeX and LaTeX. The package includes adaptations for use^^J
 with many other commonly-used packages.^^J
10 Copyright © 2009-2011 Vafa Khalighi^^J
\textsc{ii} \bidiversion, <\bidicommit>, \bididate^^J
 License: LaTeX Project Public License, version 1.3c or higher (your choice)^^J
13 Home: http://bitbucket.org/vafa/bidi^^J
14 Location on CTAN: /macros/latex/contrib/bidi}
If \message{\bidiinfo}
 \edef\bidi@everyjob{\the\everyjob}
_{\rm I7}\ \text{everyjob}\ \input iftex.sty
19 \newif\if@RTLmain
 \newif\if@RTL
2I\newif\if@sentdir
22\newif\if@RTL@footnote
23 \text{ QRTLmainfalse}_{24} \def \setRTLmain{%
25 \if@RTLmain\else
 \if@RTL\@RTLmaintrue%
 \else\@RTLmainfalse%
28 \fi%
29 \overline{\text{f}i\%}30 }
\lambda<sup>1</sup> \let\n@xt=\
32\def\LRE{\protect\pLRE}%
_3 \def\pLRE{\protect\afterassignment\moreLRE \let\n@xt= }
_34 \def\RLE{\protect\pRLE}
\frac{1}{\text{interassignment}\moreRLE} \let\n \def\bracetext{\ifcat\n@xt{\else\ifcat\n@xt}\fi
37 \errmessage{Missing left brace has been substituted}\fi \bgroup}
 \ifXeTeX
 \input plain-xetex-bidi.def
40 \else
41 \ifLuaTeX
 \input plain-luatex-bidi.def
43 \else
 \errmessage{TeX engines other than XeTeX and LuaTeX are not yet supported}
45 \fi
46 \fi
47 \text{ \textdegree}<sup>47</sup>
```
## **. bidi2in1.sty**

```
I\NeedsTeXFormat{LaTeX2e}
```

```
 \ProvidesPackage{bidi2in1}
  \pagestyle{plain}
 _4\neq\\frac{1}{\circ}6\text{twocolumn}_7 \def\edoddfoot (sevepage=\\thepage \multiply\evenpage by 2%
  \oddpage=\the\evenpage%
10 \advance\oddpage by -1%
\texttt{in\hat\texttt{in}thm\texttt{in}thm\texttt{in\hbox{\scriptsize \texttt{l}}\ \hbox{\scriptsize \texttt{cl}}\ \hbox{\scriptsize \texttt{cl}}\13 \multiply\evenpage by 2%
14 \oddpage=\the\evenpage%
15 \text{ dvarice} oddpage by -1\%16\hfil\the\oddpage\hfil\hfil\the\evenpage\hfil}%
17 \textwidth 9.49in
18 \text{textheight } 6.7in
19 \columnsep 0.9in
 \columnseprule 0.125pt
2I \headheight 0cm
22 \topmargin 0in
23 \marginparwidth 0in
24 \marginparsep 0in
25 \hbox{hoffset} 0.05in % Corrected
26 \v{toffset -0.5in %top margin space is 1.0in by default
27 \text{oddsidemargin} 0in
<sup>28</sup> \evensidemargin 0in
<sub>29</sub> \headsep 0cm
 \topskip 0cm
\beta<sup>31</sup> \parskip 0.15in %
32 \headsep Opt
33\special{papersize=11.69in,8.26in}
_{34} \renewcommand \maketitle{\par
35 \begingroup
 \renewcommand\thefootnote{\@fnsymbol\c@footnote}%
 \def\@makefnmark{\rlap{\@textsuperscript{\normalfont\@thefnmark}}}%
 \long\def\@makefntext##1{\parindent 1em\noindent
 \hb@xt@1.8em{%
 \hss\@textsuperscript{\normalfont\@thefnmark}}##1}%
4I\@maketitle
_{42} \@thanks
43 \text{endgroup} \setcounter{footnote}{0}%
45\global\let\thanks\relax
46\global\let\maketitle\relax
47\global\let\@maketitle\relax
48\global\let\@thanks\@empty
49\global\let\@author\@empty
 \global\let\@date\@empty
 \global\let\@title\@empty
```
 $50$ 

```
52 \cdot \text{label\textit{relax}}53\global\let\author\relax
_{54}\global\let\date\relax
55 \cdot \text{label\text{label}\text{label}\text{label}\text{label}\text{label}56 }
```
## **. bidicode.sty**

```
 \NeedsTeXFormat{LaTeX2e}
 \ProvidesPackage{bidicode}
 \RequirePackage{xcolor}
4\RequirePackage{showexpl}
 \definecolor{hellgelb}{rgb}{1,1,0.85}
 \definecolor{colKeys}{rgb}{0,0,1}
 \definecolor{colIdentifier}{rgb}{0,0,0}
 \definecolor{colComments}{rgb}{1,0,0}
 \definecolor{colString}{rgb}{0,0.5,0}
 \lstset{
 language=[LaTeX]TEX,
 float=hbp,
 basicstyle=\ttfamily\small,
 identifierstyle=\color{colIdentifier},
 keywordstyle=\color{colKeys},
 stringstyle=\color{colString},
 commentstyle=\color{colComments},
 columns=flexible,
I<sub>q</sub> tabsize=4,
20 gobble =1,
 extendedchars=true,
 showspaces=false,
 showstringspaces=false,
 captionpos=b,
25 xleftmargin=1em,
 breaklines=true,
27 breakautoindent=true,
 escapeinside=**,
29 pos=b,
 explpreset={%
 xleftmargin=1em,columns=flexible,language=[LaTeX]TEX},
 morekeywords={setLTR,setLR,setRTL,setRL,LRE,LR,RLE,RL,lr,bidiversion,bididate,%
33 bidicommit}
34}
 \lstdefinestyle{syntax}{backgroundcolor=\color{blue!20},numbers=none,xleftmargin=0pt,xrightmargin=0pt,pos=b}
 \lstdefinestyle{code}{backgroundcolor=\color{red!20},numbers=none,xleftmargin=0pt,xrightmargin=0pt,pos=b}
 \lst@UserCommand\lstlistlistingname{List of Examples} % \lstlistoflistings
 \lst@UserCommand\lstlistingname{Example}
39 \newcommand\HLON{%
```
- \gdef\lst@alloverstyle##1{%
- \fboxrule=0pt

```
 \fboxsep=0pt
```

```
 \fcolorbox{hellgelb}{hellgelb}{\bfseries\strut##1}%
44 } }
45 \newcommand\HLOFF{%
 \xdef\lst@alloverstyle##1{##1}%
47 }
48\newcommand\Larg [1]{{\normalfont\itshape#1\/}}
49\newcommand\Larga[1]{$\langle$\Larg{#1}$\rangle$}
50\newcommand\Largb[1]{\lcb\Larg{#1}\rcb}
\frac{1}{\lsb\Larg{#1}\rsb}_{52} \newcommand\Largr[1]{\Irb\Larg{#1}\rrb}\frac{1}{{\normalfont\tt\tt{amily\bs}}\begin{pmatrix} rcb \end{pmatrix}}\frac{1}{{\normalup\bs}} \newcommand\LEND[1]{{\normalfont\ttfamily\bs{}end\lcb#1\rcb}}
55 \DeclareRobustCommand\bs{{\normalfont\ttfamily\symbol{92}}}
\frac{2}{\text{amily\char' \{}}\} \DeclareRobustCommand\rcb{{\normalfont\ttfamily\char`\}}}
 \DeclareRobustCommand\lsb{{\normalfont\ttfamily[}}
 \DeclareRobustCommand\rsb{{\normalfont\ttfamily]}}
6i \DeclareRobustCommand\lrb{{\normalfont\ttfamily(}}
62 \DeclareRobustCommand\rrb{{\normalfont\ttfamily)}}
63
64 \def \Lcs#1{\nxLcs{#1}}65 \def\LcsStar#1{\nxLcs{#1}\OptArg*{*\}} \def\nxLcs#1{\texttt{\symbol{92}#1}}
67
 \def\Coordx#1{$x_{#1}$}
69 \def\Coordy#1{\$y_{+1}+1}_{70} \def\Coordz#1{$z_{#1}$}
_{7^{\mathrm{I}}\def\mathrm{I}}\label{1} $$ \def\Coordn{\Coordx{n},\kern 1pt\Coordy{n}}
\frac{1}{1}\def\CoordIII#1{\Coordx{#1},\kern 1pt\Coordy{#1},\kern 1pt\Coordz{#1}}
 \def\CAny{\Coordx{},\kern 1pt\Coordy{}}
\gamma_{\gamma}\def\CIIIAny{\Coordx{},\kern 1pt\Coordy{},\kern 1pt\Coordz{}}
\frac{1}{(\Cordx{#1},\ker 1pt\Cordy{#1})}\eta_{\gamma}\def\coordn{(\Coordx{n},\kern 1pt\Coordy{n})}
 \def\coordiii#1{(\Coordx{#1},\kern 1pt\Coordy{#1},\kern 1pt\Coordz{#1})}
_{79} \def\coordx#1{($x_{#1}$)}
 \def\coordy#1{($y_{#1}$)}
 \def\coordz#1{($z_{#1}$)}
\lambda \def\ch\phi\{(\Coordx}\, \ker\, 1pt\Coordy\}) \def\ciiiAny{(\Coordx{},\kern 1pt\Coordy{},\kern 1pt\Coordz{})}
8<sub>A</sub>85 \n\newsavebox{\boldsymbol{\theta}} \newenvironment{BDef}
 {\begin{lrbox}\boxdef
 \def\arraystretch{1.0}
 \begin{tabular}{@{}l@{}l@{}l@{}}
\Omega and \lambda {\end{tabular}\end{lrbox}
92
```

```
93 {\BCmd\fbox{\usebox\boxdef}\endBCmd}
 \aftergroup\@afterindentfalse\aftergroup\@afterheading
95 }
96
 \newenvironment{BDef*}
 {\begin{lrbox}\boxdef
 \def\arraystretch{1.0}
 \begin{tabular}{@{}l@{}l@{}l@{}}
101 }
102 {\end{tabular}\end{lrbox}
 {\begin{BCmd*}\fbox{\usebox\boxdef}\end{BCmd*}}
 \aftergroup\@afterindentfalse\aftergroup\@afterheading
\frac{105}{3}106\newenvironment{BCmd}{
107 \@beginparpenalty-\@lowpenalty
 \topsep\BDefaboveskip
109 \fboxsep3pt
IIO \flushleft}
 {\@endparpenalty\@M
 \@topsepadd\BDefbelowskip
II3 \endflushleft}
II4 \newenvironment{BCmd*}{
 \@beginparpenalty\@M
II7 \topsep\BDefinlineskip
 \fboxsep3pt
II9 \flushleft}
 {\@endparpenalty5000
121 \endflushleft}
122123 \newskip\BDefaboveskip
124 \newskip\BDefbelowskip
125 \newskip\BDefinlineskip
126 \setlength\BDefaboveskip{10pt plus 4pt}
127\setlength\BDefbelowskip{6pt}
128\setlength\BDefinlineskip{6pt}
129130\def\OptArgs{\colorbox{black!20}{\texttt{[Options]}}\kern1pt}
 \def\OptArg{\@ifnextchar*\OptArg@i{\OptArg@ii*}}
132\def\OptArg@i*#1{\colorbox{black!20}{\texttt{#1}}\kern1pt}
 \def\OptArg@ii*#1{\colorbox{black!20}{\texttt{[#1]}}\kern1pt}
```
### **. bidiftnxtra.sty**

```
I\NeedsTeXFormat{LaTeX2e}
 \ProvidesPackage{bidiftnxtra}
_3\neq\text{bits}\displaystyle\} \let\FN@sf@@footnote\footnote
 \let\FN@sf@@LTRfootnote\LTRfootnote
 \let\FN@sf@@RTLfootnote\RTLfootnote
```

```
 \def\footnote{\ifx\protect\@typeset@protect
 \expandafter\FN@sf@@footnote
9 \else
 \expandafter\FN@sf@gobble@opt
\overline{u} \fi
12 }
 \def\LTRfootnote{\ifx\protect\@typeset@protect
 \expandafter\FN@sf@@LTRfootnote
_{15} \else
 \expandafter\FN@sf@gobble@opt
_{17} \fi
<sup>18</sup> }
 \def\RTLfootnote{\ifx\protect\@typeset@protect
 \expandafter\FN@sf@@RTLfootnote
2I \else
 \expandafter\FN@sf@gobble@opt
23 \text{ } \forall \text{fi}24}
 \edef\FN@sf@gobble@opt{\noexpand\protect
 \expandafter\noexpand\csname FN@sf@gobble@opt \endcsname}
 \expandafter\def\csname FN@sf@gobble@opt \endcsname{%
 \@ifnextchar[%]
 \FN@sf@gobble@twobracket
30 \@gobble
31 }
 \def\FN@sf@gobble@twobracket[#1]#2{}
 \let\FN@sf@@footnotemark\footnotemark
 \def\footnotemark{\ifx\protect\@typeset@protect
 \expandafter\FN@sf@@footnotemark
36 \else
 \expandafter\FN@sf@gobble@optonly
38 \fi
39 }
 \edef\FN@sf@gobble@optonly{\noexpand\protect
4I \expandafter\noexpand\csname FN@sf@gobble@optonly \endcsname}
 \expandafter\def\csname FN@sf@gobble@optonly \endcsname{%
 \@ifnextchar[%]
 \FN@sf@gobble@bracket
_{45} \{ \} \%<sub>46</sub> }
 \def\FN@sf@gobble@bracket[#1]{}
48\def\@tabular{\if@RTL\global\@RTLtabtrue\fi
49 \leavevmode \hbox \bgroup
 \let\@footnotetext\bidi@p@ftntext
 \let\@LTRfootnotetext\bidi@p@LTRftntext
 \let\@RTLfootnotetext\bidi@p@RTLftntext
 \if@RTLtab\beginR \fi
 $\let\@acol\@tabacol
 \let\@classz\@tabclassz
```

```
 \let\@classiv\@tabclassiv \let\\\@tabularcr\@tabarray}
```

```
 \def\endtabular{\crcr\egroup\if@RTLtab\egroup\endR\egroup\fi
 \egroup $\if@RTLtab\endR\fi\egroup
 \the\bidi@p@ftn
 \global\bidi@p@ftn{}%
 \global\@RTLtabfalse}
 \long\def\bidi@p@ftntext#1{%
\delta_3 \edef\@tempy{\the\bidi@p@ftn\noexpand\footnotetext[\the\c@footnote]}%
 \global\bidi@p@ftn\expandafter{\@tempy{#1}}}%
65 \label{cor} \edef\@tempyi{\the\bidi@p@ftn\noexpand\LTRfootnotetext[\the\c@footnote]}%
\frac{1}{\beta} \global\bidi@p@ftn\expandafter{\@tempyi{#1}}}
 \long\def\bidi@p@RTLftntext#1{%
 \edef\@tempyii{\the\bidi@p@ftn\noexpand\RTLfootnotetext[\the\c@footnote]}%
 \global\bidi@p@ftn\expandafter{\@tempyii{#1}}}%
7I \def\&\text{list} +1 [#2] {\%}72 \@nodocument
73 \def \@captype {#1}%
74 \def \@fps {#2}%
 \@onelevel@sanitize \@fps
76 \def \reserved@b {!}%
 \ifx \reserved@b \@fps
78 \@fpsadddefault
79 \else
 \ifx \@fps \@empty
 \@fpsadddefault
82 \quad \text{if}8_3 \fi
84 \ifhmode
85 \Cbsphack
 \@floatpenalty -\@Mii
87 \else
 \@floatpenalty-\@Miii
89 \quad \text{if} \ifinner
 \@parmoderr\@floatpenalty\z@
92 \else
 \@next\@currbox\@freelist
_{94} \{%
 \@tempcnta \sixt@@n
 \expandafter \@tfor \expandafter \reserved@a
 \expandafter :\expandafter =\@fps
<sup>98</sup> do
^{99} \{ \%100 \if \reserved@a h%
101 \ifodd \@tempcnta
102 \else
103 \dvance \@tempcnta \@ne
\bigcup_{i=1}^{n}\log \fi
106 \if \reserved@a t%
```

```
107 \@setfpsbit \tw@
\log \fi
109 \if \reserved@a b%
IIO \@setfpsbit 4%
\ln \fi
II2 \iint \reserved@a pII3 \@setfpsbit 8%
\frac{114}{ } \fi
\mathbf{u}_5 \if \reserved@a !%
II6 \ifnum \@tempcnta>15
II7 \advance\@tempcnta -\sixt@@n\relax
\frac{118}{118} \fi
\frac{119}{119} }%
 \@tempcntb \csname ftype@\@captype \endcsname
122 \multiply \@tempcntb \@xxxii
123 \advance \@tempcnta \@tempcntb
124 \global \count\@currbox \@tempcnta
125 }%
126 \@fltovf
127 \fi
 \global \setbox\@currbox
129 \color@vbox
 \normalcolor
131 \vbox \bgroup
 \let\@footnotetext\bidi@p@ftntext
 \let\@LTRfootnotetext\bidi@p@LTRftntext
 \let\@RTLfootnotetext\bidi@p@RTLftntext
135 \hsize\columnwidth
136 \@parboxrestore
137 \@floatboxreset
138 }
139 \def \@endfloatbox{%
I40 \par\vskip\z@skip %%\par\vskip\z@ added 15 Dec 87
141 \@minipagefalse
 \outer@nobreak
\begin{array}{ccc}\n\text{143} & \text{143} \\
\text{144} & \text{145}\n\end{array} \the\bidi@p@ftn
145 \global\bidi@p@ftn{}%
146 \color@endbox
_{147} }
```
# **. bidimoderncv.cls**

```
 \NeedsTeXFormat{LaTeX2e}
 \ProvidesClass{bidimoderncv}
_3\neq\ \DeclareOption{a4paper}{
 \setlength\paperheight{297mm}
 \setlength\paperwidth{210mm}}
```

```
 \DeclareOption{a5paper}{
    \setlength\paperheight{210mm}
    \setlength\paperwidth{148mm}}
 \DeclareOption{b5paper}{
 \setlength\paperheight{250mm}
12 \setlength\paperwidth{176mm}}
 \DeclareOption{letterpaper}{
 \setlength\paperheight{11in}
 \setlength\paperwidth{8.5in}}
 \DeclareOption{legalpaper}{
 \setlength\paperheight{14in}
 \setlength\paperwidth{8.5in}}
 \DeclareOption{executivepaper}{
 \setlength\paperheight{10.5in}
2I \setlength\paperwidth{7.25in}}
22 \DeclareOption{landscape}{
23 \setlength\@tempdima{\paperheight}
24 \setlength\paperheight{\paperwidth}
25 \setlength\paperwidth{\@tempdima}}
 \newcommand\@ptsize{}
 \DeclareOption{10pt}{\renewcommand\@ptsize{0}}
 \DeclareOption{11pt}{\renewcommand\@ptsize{1}}
 \DeclareOption{12pt}{\renewcommand\@ptsize{2}}
 \DeclareOption{draft}{\setlength\overfullrule{5pt}}
3I \DeclareOption{final}{\setlength\overfullrule{0pt}}
 \newif\if@colour\@colourtrue
 \DeclareOption{nocolour}{\@colourfalse}
34 \ExecuteOptions{a4paper,11pt,colour,final}
35\ProcessOptions\relax
 \input{size1\@ptsize.clo}
37 \RequirePackage{color}
38 \RequirePackage{graphicx}
39 \RequirePackage{ifthen}
40\RequirePackage{marvosym}
 \addtolength{\oddsidemargin}{-54pt}
42\addtolength{\textwidth}{109pt}
 \addtolength{\topmargin}{-70pt}
44\addtolength{\textheight}{122pt}
 \addtolength{\marginparsep}{-5pt}
 \addtolength{\marginparwidth}{-10pt}
47\RequirePackage{url}
48\RequirePackage{hyperref}
 \hypersetup{%
 breaklinks,
5I baseurl = http://,%
52 pdfborder = 0 0 0,%
53 pdfpagemode = UseNone,%
54 pdfstartpage = 1}
 \AtEndOfClass{%
```

```
 \AtBeginDocument{%
```

```
 \hypersetup{%
\frac{1}{38} pdfauthor = \@firstname~\@familyname,%
59 pdftitle = \@title,%
60 pdfsubject = \Ofirstname~\Ofamilyname, %6I pdfkeywords = \@resumename~\@firstname~\@familyname}}}
62 \text{urlstyle\{tt\}63 \RequirePackage{fancyhdr}
 \fancypagestyle{plain}{%
65 \renewcommand{\headrulewidth}{0pt}
 \renewcommand{\footrulewidth}{0pt}
67 \fancyhf{}}
 \pagestyle{plain}
 \setlength\lineskip{1\p@}
70 \setlength\normallineskip{1\p@}
\pi \renewcommand\baselinestretch{}
\frac{72}{setlength}{partialent}73 \setlength{\parskip}{0pt}
74 \setlength\columnsep{10\p@}
75 \setlength\columnseprule{0\p@}
 \pagestyle{empty}
 \pagenumbering{arabic}
 \raggedbottom
79 \onecolumn
 \providecommand*{\listitemsymbol}{\textbullet}
 \providecommand*{\addresssymbol}{}
 \providecommand*{\mobilesymbol}{\Mobilefone}
 \providecommand*{\phonesymbol}{\Telefon}
 \providecommand*{\faxsymbol}{\FAX}
 \providecommand*{\emailsymbol}{\Letter}
 \definecolor{firstnamecolor}{rgb}{0,0,0}
\frac{d}{\gcd\frac{1}{\gcd\frac{1}{\gcd\frac{ \def\familynamecolour#1{\gdef\@familynamecolour{\addfontfeature{Color=#1}}}
 \def\titlecolour#1{\gdef\@titlecolour{\addfontfeature{Color=#1}}}
 \def\addresscolour#1{\gdef\@addresscolour{\addfontfeature{Color=#1}}}
 \def\quotecolour#1{\gdef\@quotecolour{\addfontfeature{Color=#1}}}
 \def\sectiontitlecolour#1{\gdef\@sectiontitlecolour{\addfontfeature{Color=#1}}}
 \definecolor{sectionrectanglecolor}{rgb}{0,0,0}
 \def\subsectioncolour#1{\gdef\@subsectioncolour{\addfontfeature{Color=#1}}}
 \def\hintcolour#1{\gdef\@hintcolour{\addfontfeature{Color=#1}}}
 \providecommand*{\firstnamefont}{}
 \providecommand*{\familynamefont}{}
 \providecommand*{\titlefont}{}
 \providecommand*{\addressfont}{}
100\providecommand*{\quotefont}{}
 \providecommand*{\sectionfont}{}
 \providecommand*{\subsectionfont}{}
103\providecommand*{\hintfont}{\small}
 \providecommand*{\firstnamestyle}[1]{{\firstnamefont\@firstnamecolour#1}}
\frac{1}{\frac{\frac{m}{\gamma}}}{\frac{m}{\gamma}}106\providecommand*{\titlestyle}[1]{{\titlefont\@titlecolour#1}}
```

```
\texttt{log}([1] {\label{label:log} $$\providecommand*{\addressityle} [1] {\label{label:log} $$\tag{1} $$\providecommand*{\addresstyle} [1] {\label{label:log} $$\tag{1} $$\tag{1} $$\texttt{log}([1] {\label{label:log} $$\tag{1} $$\tag{1} $$\tag{1} $$\ll\mathbb{Z} $$_{108} \providecommand*{\quotestyle}[1]{{\quotefont\@quotecolour#1}}
 \providecommand*{\sectionstyle}[1]{{\sectionfont\@sectiontitlecolour#1}}
\texttt{l}(k) \texttt{ll}(\texttt{subsection}(\texttt{subsection}(\texttt{subsection}(\texttt{m}))))\label{th:main} $$\in \provides a set of the set $r \in \mathbb{C}$.II2 \newcommand*{\cvtheme}[2][]{
 \def\@cvtheme{#2}
 \def\@cvthemeoptions{#1}}
II5 \cvtheme{bidi-casual}
\text{Ind}\text{Set} in \Delta at BeginDocument {\RequirePackage [\@cvthemeoptions] { cvtheme\@cvtheme}}
\scriptstyle\rm H7 \newcommand*{\resumename}[1]{\def\@resumename{#1}}
_{118} \newcommand*{\firstname}[1]{\def\@firstname{#1}}
 \newcommand*{\familyname}[1]{\def\@familyname{#1}}
120\renewcommand*{\title}[1]{\def\@title{#1}}
121\newcommand*{\address}[1]{\def\@address{#1}}
122\newcommand*{\mobile}[1]{\def\@mobile{#1}}
\label{lem:main} $$\n 123 \newcommand*{\phone}{phonel}{{\def\opho}f1}$$_{124} \renewcommand*{\fax}[1]{\def\@fax{#1}}
\frac{1}{\text{length}} [1]{\def\@email{#1}}
126\newcommand*{\extrainfo}[1]{\def\@extrainfo{#1}}
127 \def\@photowidth{0pt}
128\newcommand*{\photo}[2][64pt]{\def\@photowidth{#1}\def\@photo{#2}}
\mu<sub>129</sub> \newcommand*{\quote}[1]{\def\@quote{#1}}
130 \newlength{\quotewidth}
131 \newlength{\hintscolumnwidth}
132 \newlength{\separatorcolumnwidth}
133\setlength{\separatorcolumnwidth}{0.025\textwidth}
134 \newlength{\maincolumnwidth}
135 \newlength{\doubleitemmaincolumnwidth}
136\newlength{\listitemsymbolwidth}
137\settowidth{\listitemsymbolwidth}{\listitemsymbol{}~}
138\newlength{\listitemmaincolumnwidth}
139 \newlength{\listdoubleitemmaincolumnwidth}
140 \newcommand*{\recomputethemelengths}{}
_{141} \newcommand*{\recomputelengths}{%
_{142} \setlength{\quotewidth}{0.65\textwidth}%
_{143} \setlength{\maincolumnwidth}{\textwidth}%
144\addtolength{\maincolumnwidth}{-\separatorcolumnwidth}%
_{145} \addtolength{\maincolumnwidth}{-\hintscolumnwidth}%
146\setlength{\listitemmaincolumnwidth}{\maincolumnwidth}%
147\addtolength{\listitemmaincolumnwidth}{-\listitemsymbolwidth}%
_{148} \setlength{\doubleitemmaincolumnwidth}{\maincolumnwidth}%
149\addtolength{\doubleitemmaincolumnwidth}{-\hintscolumnwidth}%
\frac{1}{10} \addtolength{\doubleitemmaincolumnwidth}{-\separatorcolumnwidth}%
\frac{1}{151} \setlength{\doubleitemmaincolumnwidth}{0.5\doubleitemmaincolumnwidth}%
\frac{1}{1}setlength{\listdoubleitemmaincolumnwidth}{\maincolumnwidth}%
\frac{1}{3} addtolength{\listdoubleitemmaincolumnwidth}{-\listitemsymbolwidth}%
\frac{1}{154} \setlength{\listdoubleitemmaincolumnwidth}{0.475\listdoubleitemmaincolumnwidth}%
\frac{r}{s}\renewcommand{\headwidth}{\textwidth}%
156 \recomputethemelengths}
```

```
59
```

```
157\setlength{\hintscolumnwidth}{0.15\textwidth}
158 \recomputelengths
_{159} \title{}
160\renewcommand*{\maketitle}{}
_{161} \newcommand*{\section}[1]{%
 \vspace*{2.5ex \@plus 1ex \@minus .2ex}%
163 \phantomsection{}%
 \addcontentsline{toc}{part}{#1}%
\label{th:conv} $$\for \phi_{\hbox{min}}{\ragger}\frac{1-\hbox{1/leavevmode}\color{black}{\coker{1-{\hbox{1/leavevmode}\color{black}{\nu}}}} \nu \hspace{\separatorcolumnwidth}%
_{167} \parbox[m]{\maincolumnwidth}{\sectionstyle{#1}}\\[1ex]}
 \newcommand*{\subsection}[1]{%
169 \cvline[0.45em]{}{\subsectionstyle{#1}}}
_{170} \newcommand*{\cvline}[3][.25em]{%
171 \begin{tabular}{@{}p{\hintscolumnwidth}@{\hspace{\separatorcolumnwidth}}p{\maincolumnwidth}@{}}
 \raggedleft\hintfont{#2} &{#3}%
_{173} \end{tabular}\\[#1]}
_{174} \newcommand*{\cvdoubleitem}[4]{%
 \cvline{#1}{\begin{minipage}[t]{\doubleitemmaincolumnwidth}#2\end{minipage}%
176 \hfill%
177 \begin{minipage}[t]{\hintscolumnwidth}\raggedleft\hintfont{#3}\end{minipage}\hspace*{\separatorc
_{178}\nouewcommand*{\cvlistitem}[2][\listitemsymbol{}]{%
\label{thm:main} $$\cylinder[0pt]{}{#1~\begin{minipage}{\listitemmaincolor{\label{minipage}}}\right\leq\sum\{\min\{m\in\mathrm{poly}(1,1)\}}\end{minipage} \newcommand*{\cvlistdoubleitem}[3][\listitemsymbol{}]{%
\frac{1}{1} \cvline[Opt]{}{#1~\begin{minipage}[t]{\listdoubleitemmaincolumnwidth}#2\end{minipage}%
182 \hfill%
183 \ifthenelse{\equal{#3}{}}%
184 \{ \} \% {#1~\begin{minipage}[t]{\listdoubleitemmaincolumnwidth}#3\end{minipage}}}}
186 \newcommand*{\cventry}[6]{%
187 \cvline{#1}{%
 {\bfseries#2}%
189 \ifx#3\else{, {\slshape#3}}\fi%
_{190} \ifx#4\else{, #4}\fi%
_{191} \ifx#5\else{, #5}\fi%
192 . %
 \ifx#6\else{\newline{}\begin{minipage}[t]{\linewidth}\small#6\end{minipage}}\fi
_{194} }}%
 \newcommand*{\cvlanguage}[3]{%
\gamma \cvline{#1}{\begin{minipage}[t]{.225\maincolumnwidth}\textbf{#2}\end{minipage}\hfill\begin{mini
197 \newcommand*{\cvcomputer}[4]{%
_{198} \cvdoubleitem{#1}{\small#2}{#3}{\small#4}}
\frac{199}{newcommand*{\ll1}[2][]{%
 \ifthenelse{\equal{#1}{}}%
 {\href{#2}{#2}}%
 {\href{#2}{#1}}}
_{203} \newcommand*{\httplink}[2][]{%
_{204} \ifthenelse{\equal{#1}{}}%
 {\href{http://#2}{#2}}%
 {\href{http://#2}{#1}}}
```

```
 \newcommand*{\emaillink}[2][]{%
 \ifthenelse{\equal{#1}{}}%
 {\href{mailto:#2}{#2}}%
 {\href{mailto:#2}{#1}}}
 \newif\if@displaypagenumbers\@displaypagenumberstrue
 \newcommand*{\nopagenumbers}{\@displaypagenumbersfalse}
213 \AtBeginDocument{%
 \if@displaypagenumbers%
 \@ifundefined{r@lastpage}{}{%
 \ifthenelse{\pageref{lastpage} > 1}{%
 \fancypagestyle{plain}{%
\label{thm:main} $$\m\frac{tot[r]}{\begin{rel}adaresfont\@quotilde{}footnotesize\the page\begin{rel}adches fcl\end{rel}$$ \pagestyle{plain}}{}}%
 \AtEndDocument{\label{lastpage}}%
22I \fi}
222 \newlength{\bibindent}
_{223} \setlength{\bibindent}{1.5em}
 \newcommand*{\bibliographyitemlabel}{\includegraphics{bibitem.pdf}}
225 \newenvironment{thebibliography}[1]%
226 \frac{1}{6}227 \section{\refname}%
228 \small%
 \if@RTL\if@LTRbibitems\@RTLfalse\else\fi\else\if@RTLbibitems\@RTLtrue\else\fi\fi
 \begin{list}{\bibliographyitemlabel}%
23I \{%
 \setlength{\topsep}{0pt}%
\setlength{\labelwidth}{\hintscolumnwidth}%
 \setlength{\labelsep}{\separatorcolumnwidth}%
 \leftmargin\labelwidth%
 \advance\leftmargin\labelsep%
 \@openbib@code%
238 \usecounter{enumiv}%
 \let\p@enumiv\@empty%
 \renewcommand\theenumiv{\@arabic\c@enumiv}}%
 \sloppy\clubpenalty4000\widowpenalty4000%
242 }%
243 {%
 \def\@noitemerr{\@latex@warning{Empty `thebibliography' environment}}%
_{245} \end{list}%
246 }
247\newcommand\newblock{\hskip .11em\@plus.33em\@minus.07em}
248\let\@openbib@code\@empty
```

```
. bidipoem.sty
```

```
I\NeedsTeXFormat{LaTeX2e}
```

```
 \ProvidesPackage{bidipoem}%
```

```
 [2010/07/25 Environments for typesetting Persian traditional and modern poems]
```

```
 \def\poemcolsepskip{.1\versewidth plus .1\versewidth minus .05\versewidth}
```

```
\eta \def\poemmarginskip{1em plus 1fil minus 1em}
```

```
_7 \def\) \def\poemblocksep{\quad$\Box$}
 \newdimen\versewidth
 \newtoks\bidipoem@p@ftn
 \def\poem@verse#1{%
 \ifdim\wd#1>\new@poem@width
 \xdef\new@poem@width{\the\wd#1}%
 \ifdim\new@poem@width>\poem@width
 \xdef\poem@width{\new@poem@width}%
16\global\let\poem@needrun\relax
_{17} \fi
18 \mid f \mid i19\hbox to\poem@width{\unhbox#1}%
<sub>20</sub> }
_{2I}\def\\rho=0 \td{vadjust} \hskip 1mm \label{1} $$22\def\poem@lineend{\nobreak\hskip\poemmarginskip\hskip\@flushglue\vadjust{}}
 \def\poem@lineversesep{%
24 \nobreak
25 \hskip\z@ plus 1filll%
26 \penalty600%
 \hskip\poemcolsepskip
28 \hskip\z@ plus -2filll%
 \vadjust{}%
30 \nobreak
3I \hskip\z@ plus 1filll%
32 }
 \def\poem@lineparsebegin{%
_{34} \halign\bgroup
 \global\setbox\verse@i=\hbox{\ignorespaces##\unskip}&&
_{36} \global\setbox\verse@ii=\hbox{\ignorespaces##\unskip}
37 \cr
38 }
 \def\poem@lineparseend{%
40 \crcr\egroup
_{4^I} \vskip-\baselineskip
42}
 \def\oldpoem@cr{%
 \cr\poem@line
45 \} \newbox\verse@i
47\newbox\verse@ii
 \newif\ifpoem@started
49
 \def\poem@line{%
 \poem@lineparseend
 \ifdim\wd\verse@i>\z@\global\poem@startedtrue\fi
 \ifdim\wd\verse@ii>\z@\global\poem@startedtrue\fi
54 \ifpoem@started
 \ifdim\wd\verse@ii>\z@\else
```
 $6\def\open{open}$ trabaselineskip{0\baselineskip}

```
 \poem@linebegin
 \poem@verse\verse@i
 \ifdim\wd\verse@ii>\z@
 \poem@lineversesep
 \poem@verse\verse@ii
64 \fi
 \poem@lineend
 \nopagebreak
67 \ \text{endgraf} \vskip\poemextrabaselineskip
69 \fi
 \poem@lineparsebegin
71 }
 \def\@traditionalpoem{%
73 \stepcounter{poem@no}
 \ifnum\max@poem@no<\number\c@poem@no%
75 \xdet\pmb{\text{width}} \xdef\poem@width{\z@}%
76 \else
_{77} \backslash \verb|xdef|poem@width{} \verb|poem@problem@problem@width{}%78 \fi
 \xdef\new@poem@width{\z@}%
 \global\versewidth=\poem@width
 \poemskip\leavevmode\par
 \begingroup
 \let\@footnotetext\bidipoem@p@ftntext
 \let\@LTRfootnotetext\bidipoem@p@LTRftntext
 \let\@RTLfootnotetext\bidipoem@p@RTLftntext
 \tabskip=\z@
 \parskip=\z@
 \parindent=\z@
 \parfillskip=\z@
 \rightskip=\z@
 \leftskip=\z@
 \widowpenalty=10000% No break between verses of the same line.
93\clubpenalty=10000% Same as above. Not really needed.
 \def\newblock{\hfil\poemblocksep\hfil\null}%
 \def\par{\oldpoem@cr}% Redefine \par for possible \obeylines
 \def\\{\global\poem@startedtrue\oldpoem@cr}%
97\global\poem@startedfalse
 \csname poem@obeylines\endcsname
 \let\poem@obeylines\relax
100 \poem@lineparsebegin
<sup>101</sup>}
_{102} \def\@endtraditionalpoem{%
103 \cr
 \ifdim\wd\verse@i>\z@\poem@line\else\ifdim\wd\verse@ii>\z@\poem@line\else
```

```
 \noalign{%
```
\nopagebreak[3]

58 **\leavevmode** 

 $57$  \fi

```
106\skip0=\poemextrabaselineskip
107\vskip-\skip0
108\vskip-\baselineskip
_{109} }%
\text{no}\text{tilt} \poem@lineparseend
112 \endgroup
II3 \the\bidipoem@p@ftn
 \global\bidipoem@p@ftn{}%
_{II5} \par
 \vskip\baselineskip
II7 \poemskip
 \ifdim\new@poem@width<\poem@width
 \global\let\poem@needrun\relax
120 \fi
 \poem@write@aux{poem@width@\romannumeral\c@poem@no}{\new@poem@width}%
 \ifx\AtEndDocument\undefined\poem@finish\fi
123 \long\def\bidipoem@p@ftntext#1{%
125 \edef\@tempx{\the\bidipoem@p@ftn\noexpand\footnotetext[\the\c@footnote]}%
 \global\bidipoem@p@ftn\expandafter{\@tempx{#1}}}%
 \long\def\bidipoem@p@LTRftntext#1{%
 \edef\@tempxi{\the\bidipoem@p@ftn\noexpand\LTRfootnotetext[\the\c@footnote]}%
 \global\bidipoem@p@ftn\expandafter{\@tempxi{#1}}}%
 \long\def\bidipoem@p@RTLftntext#1{%
 \edef\@tempxii{\the\bidipoem@p@ftn\noexpand\RTLfootnotetext[\the\c@footnote]}%
132 \global\bidipoem@p@ftn\expandafter{\@tempxii{#1}}}%
 \newenvironment{traditionalpoem}{\@traditionalpoem}{\@endtraditionalpoem}
 \expandafter\def\csname traditionalpoem*\endcsname{\let\poem@obeylines=\obeylines\traditionalpoem}
 \expandafter\def\csname endtraditionalpoem*\endcsname{\endtraditionalpoem}
136\def\poem@finish{%
 \poem@write@aux{max@poem@no}{\number\c@poem@no}%
138\ifx\poem@needrun\relax
 \PackageWarning{bidipoem}{Unjustified poem. Rerun XeLaTeX to get poem right}%
140\global\let\poem@needrun\undefined
_{141} \fi
<sup>142</sup> }
\ifx\AtEndDocument\undefined\else\AtEndDocument\poem@finish\fi
 \newcounter{poem@no}\setcounter{poem@no}{\z@}
145\ifx\max@poem@no\undefined
146 \def\max@poem@no{0}%
_{147} \fi
 \newcommand{\poem@prop}[1]{\@nameuse{#1@\romannumeral\c@poem@no}}
149 \newcommand{\poem@write@aux}[2]{%
 \def\@x{\immediate\write\@auxout{\global\noexpand\@namedef{#1}{#2}}}%
\log x_{152} }
153 \def\@modernpoem{%
_{154} \par
155 \begingroup
```

```
 \let\@footnotetext\bidipoem@p@ftntext
 \let\@LTRfootnotetext\bidipoem@p@LTRftntext
 \let\@RTLfootnotetext\bidipoem@p@RTLftntext
159\parskip=\z@
160\parindent=\z@
_{161} \def\[{\@settab\@tabplus\ignorespaces}%
_{162} \def\]{\@tabminus\ignorespaces}%
163\def\newblock{\poemblocksep}%
 \let\newpoem@tabcr\@tabcr
165 \text{\par{% Redefine \parals} \ifpoem@started\else
 \ifdim\wd\@curline>\z@\global\poem@startedtrue\else
 \@stopfield
 \ifdim\wd\@curfield>\z@\global\poem@startedtrue\fi
170 \@contfield
\frac{1}{171} \fi
172 \fi
173 \ifpoem@started\newpoem@tabcr\fi}%
 \def\@tabcr{\global\poem@startedtrue\newpoem@tabcr}%
175\global\poem@startedfalse
176 \csname poem@obeylines\endcsname
177\let\poem@obeylines\relax
178 \begin{tabbing}%
179 }
 \def\@endmodernpoem{%
181 \global\poem@startedfalse
 \ifdim\wd\@curline>\z@\global\poem@startedtrue\else
183 \@stopfield
 \ifdim\wd\@curfield>\z@\global\poem@startedtrue\fi
185 \@contfield
186 \fi
 \ifpoem@started\else\let\@stopline\@stopfield\fi
188 \end{tabbing}%
189 \endgroup
190 \the\bidipoem@p@ftn
191 \global\bidipoem@p@ftn{}%
192 \par
193 }
 \newenvironment{modernpoem}{\@modernpoem}{\@endmodernpoem}
 \expandafter\def\csname modernpoem*\endcsname{\let\poem@obeylines=\obeylines\modernpoem}
 \expandafter\def\csname endmodernpoem*\endcsname{\endmodernpoem}
```
#### **. bidipresentation.cls**

```
I\NeedsTeXFormat{LaTeX2e}
 \ProvidesClass{bidipresentation}
 \DeclareOption*{\PassOptionsToClass{\CurrentOption}{article}}
 \ProcessOptions\relax
 \LoadClass{article}
\kappa
```

```
\gamma\RequirePackage[foot=10.2pt,head=0pt,paperwidth=128mm,paperheight=96mm,left=5mm,top=5mm,right=7mm
 8
 \RequirePackage{fancyhdr}
_{\rm} \renewcommand{\headrulewidth}{0mm}
\overline{\mathbf{H}}12 \renewcommand{\maketitle}%
 {\ClassError{bidipresentation}{Caution: ``maketitle'' command not supported}%
 {Please use ``titlepage'' environment instead}%
15 }
16
 \fancypagestyle{pres}{%
18\fancyhf{}%
19 \fancyfoot[RO, LE] {\footnotesize \thepage}%
 }
2I \pagestyle{pres}
23_{24} \newcommand{\distance}{[1]{\vspace}x{+\strutstr\frac{#1}}\}_{25} \newcommand{\abstand}[1]{\vspace*{\stretch{#1}}}
26^{\circ}27\setlength{\parskip}{0.6ex}
_{28} \setminus \mathrm{h}\{\mathrm{parent}\} (0mm)
29
 \newenvironment{plainslide}[1][]%
 {{\raggedleft \large\bfseries #1\par}\par\vspace*{\stretch{1}}}%
 {\par\vspace*{\stretch{1}}\newpage}
33
34\newenvironment{rawslide}{}{\newpage}%
35
 \def\itemize{%
 \ifnum \@itemdepth >\thr@@\@toodeep\else
 \advance\@itemdepth\@ne
 \edef\@itemitem{labelitem\romannumeral\the\@itemdepth}%
40 \expandafter
4I \list
 \csname\@itemitem\endcsname
\label{lem:main} $$ \{ \def \makelabel# \1{\hspace{-1.5pt} \hspace{1.5pt} } \} \} \quad \text{ and } $$44 \fi
 \setlength{\itemsep}{0ex}%
 \setlength{\parskip}{0.1ex}%
 \setlength{\parsep}{0ex}%
^{48} }%
_{49} \let\enditemize =\endlist
50\mathfrak{I} \def\enumerate{%
 \ifnum \@enumdepth >\thr@@\@toodeep\else
 \advance\@enumdepth\@ne
\{54\} \edef\@enumctr{enum\romannumeral\the\@enumdepth}%
55 \expandafter
56 \list
```

```
66
```

```
 \csname label\@enumctr\endcsname
 {\usecounter\@enumctr\def\makelabel##1{\hss\llap{##1}}}%
59 \fi
 \setlength{\itemsep}{0ex}%
6I \setlength{\parskip}{0.1ex}%
 \setlength{\parsep}{0ex}%
 }%
64 \let\endenumerate =\endlist
65
 \renewenvironment{description}
67 {\list{}{\labelwidth\z@ \itemindent-\leftmargin
 \let\makelabel\descriptionlabel}
 \setlength{\itemsep}{0ex}%
 \setlength{\parskip}{0.1ex}%
71 \setlength{\parsep}{0ex}}
_{72} {\endlist}
```
#### **. boek3-xetex-bidi.def**

```
I\ProvidesFile{boek3-xetex-bidi.def}[2010/07/25 v0.1 bidi adaptations for boek3 class for XeTeX engin
 \renewcommand*\head@style{%
 \interlinepenalty \@M
      \hyphenpenalty=\@M \exhyphenpenalty=\@M
      \if@RTL\leftskip\else\rightskip\fi=0cm plus .7\hsize\relax}
 \renewcommand*\@regtocline[3]{%
 \ifnum #1>\c@tocdepth
    \else
 \vskip\z@\@plus.2\p@
 {\hangindent\z@ \@afterindenttrue \interlinepenalty\@M
 \if@RTL\rightskip\else\leftskip\fi\unitindent
 \if@RTL\leftskip\else\rightskip\fi\unitindent\@plus 1fil
 \parfillskip\z@
14 \@tempdima\unitindent
\iota<sub>15</sub> \parindent\z@
16 \leavevmode
 \hbox{}\hskip -\if@RTL\rightskip\else\leftskip\fi\relax#2\nobreak
18 \hskip 1em \nobreak{\slshape #3}\par
_{19} }%
20 \{f_i\} \if@oldtoc
 \renewcommand*\l@part[2]{%
 \ifnum \c@tocdepth >-2\relax
 \addpenalty{-\@highpenalty}%
_{25} \addvspace{2.25em \@plus\p@}%
 \begingroup
 \setlength\@tempdima{3em}%
 \parindent \z@ \if@RTL\leftskip\else\rightskip\fi \@pnumwidth
 \parfillskip -\@pnumwidth
 {\leavevmode
 \large \bfseries #1\hfil \hb@xt@\@pnumwidth{\hss #2}}\par
```

```
32 \nobreak
33 \global\@nobreaktrue
 \everypar{\global\@nobreakfalse\everypar{}}%
35 \endgroup
36 \fi}
37 \else
 \renewcommand*\l@part{%
 \ifnum \c@tocdepth >-2\relax
 \addpenalty{-\@highpenalty}%
 \addvspace{2.25em \@plus \p@}%
 \@regtocline{0}%
43 \fi}
_{44} \fi
 \if@oldtoc
 \renewcommand*\l@chapter[2]{%
 \addpenalty{-\@highpenalty}%
 \vskip 1.0em \@plus\p@
 \setlength\@tempdima{1.5em}%
 \begingroup
 \parindent \z@ \if@RTL\leftskip\else\rightskip\fi \@pnumwidth
 \parfillskip -\@pnumwidth
 \leavevmode \bfseries
 \advance\if@RTL\rightskip\else\leftskip\fi\@tempdima
 \hskip -\if@RTL\rightskip\else\leftskip\fi
 #1\nobreak\hfil \nobreak\hb@xt@\@pnumwidth{\hss #2}\par
 \penalty\@highpenalty
58 \endgroup}
59 \else
 \renewcommand*\l@chapter{\@regtocline{0}}
6I \setminus fi62 \renewenvironment{abstract}{%
 \titlepage
64 \null\vfil
 \section*{\SectFont \abstractname}
 \noindent\ignorespaces}
 {\par\vfil\null\endtitlepage}
 \renewenvironment{thebibliography}[1]
 {\chapter*{\bibname}%
 \@mkboth{\MakeUppercase\bibname}{\MakeUppercase\bibname}%
\gamma \if@RTL\if@LTRbibitems\@RTLfalse\else\fi\else\if@RTLbibitems\@RTLtrue\else\fi\fi
 \list{\@biblabel{\@arabic\c@enumiv}}%
 {\settowidth\labelwidth{\@biblabel{#1}}%
 \leftmargin\labelwidth
 \advance\leftmargin\labelsep
 \@openbib@code
 \usecounter{enumiv}%
78 \let\p@enumiv\@empty
 \renewcommand*\theenumiv{\@arabic\c@enumiv}}%
 \sloppy\clubpenalty4000\widowpenalty4000%
8I \sfcode`\.\@m}
```

```
 {\def\@noitemerr
 {\@latex@warning{Empty `thebibliography' environment}}%
\begin{array}{ccc}\n & \text{endlist}\n\end{array} \renewcommand*\left@footnote{%
 \kern-3\p@
 \kern.5\baselineskip
 \hrule\@width\unitindent
 \kern.4\baselineskip
 }
 \renewcommand*\right@footnote{%
 \hbox to \columnwidth
 {\beginR \vbox{%
94 \kern-3\p@
 \kern.5\baselineskip
 \hrule\@width\unitindent
 \kern.4\baselineskip}\hfil\endR}
 }
 \renewcommand*\thesection{\thechapter\@SepMark\@arabic\c@section}
 \renewcommand*\thesubsection{\thesection\@SepMark\@arabic\c@subsection}
_{\rm 101}\renewcommand*\thesubsubsection{\thesubsection\@SepMark\@arabic\c@subsubsection}
 \renewcommand*\theparagraph{\thesubsubsection\@SepMark\@arabic\c@paragraph}
_{103} \rm\sc{t} \renewcommand*\theequation{%
 \ifnum \c@chapter>\z@ \thechapter\@SepMark\fi\@arabic\c@equation}
 \renewcommand*\thefigure{%
107 \ifnum\c@chapter>\z@\thechapter\@SepMark\fi\@arabic\c@figure}
 \renewcommand*\thetable{%
109 \ifnum\c@chapter>\z@\thechapter\@SepMark\fi\@arabic\c@table}
 \renewcommand*\maketitle{%
 \begin{titlepage}%
II2 \let\footnotesize\small
 \let\right@footnote\relax
 \let\left@footnote\relax
 \let\textwidth@footnote\relax
116 \let \footnote \thanks
 \long\def\@makefntext##1{\parindent\z@
 \def\labelitemi{\textendash}\@revlabeltrue
 \leavevmode\@textsuperscript{\@thefnmark}\kern1em\relax ##1}
 \renewcommand*\thefootnote{\@fnsymbol\c@footnote}%
 \if@compatibility\setcounter{page}{0}\fi
\text{null}\text{nil}\overline{123} \vskip 60\p@
124 \begin{center}%
125 \TitleFont
_{126} {\LARGE \def\\{\penalty -\@M}
127 \if@allcaps
128 \expandafter\uc@nothanks\@title\thanks\relax
\frac{1}{20} \else
130 \@title
_{131} \fi\par}%
```

```
69
```

```
132 \vskip 3em%
_{133} {\large
 \lineskip .75em \parindent\z@
_{135} \begin{tabular}[t]{c}%
136 \if@allcaps
 \expandafter\uc@authornothanks\@author\and\relax
138 \else
139 \Cauthor
140 \overline{\text{1}}141 \end{tabular}\par}%
142 \vskip 1.5em%
_{143} {\large
144 \if@allcaps
145 \uppercase\expandafter{\@date}%
146 \else
147 \@date
148 \fi\par}%
149 \end{center}\par
150 \@thanks
ISI \vfil\null
152 \end{titlepage}%
153 \setcounter{footnote}{0}%
154 \global\let\thanks\relax
155 \global\let\maketitle\relax
 \global\let\@thanks\@empty
157 \global\let\@author\@empty
158 \global\let\@title\@empty
159 \global\let\@date\@empty
160 \global\let\title\relax
161 \global\let\author\relax
162 \global\let\date\relax
163 \global\let\and\relax
```

```
_{164} }
```
#### **. boek-xetex-bidi.def**

I\ProvidesFile{boek-xetex-bidi.def}[2010/07/25 v0.1 bidi adaptations for boek class for XeTeX engine] \renewcommand\*\head@style{%

```
 \interlinepenalty \@M
```

```
 \hyphenpenalty=\@M \exhyphenpenalty=\@M
```

```
 \if@RTL\leftskip\else\rightskip\fi=0cm plus .7\hsize\relax}
```

```
 \renewcommand*\@regtocline[3]{%
```

```
 \ifnum #1>\c@tocdepth
```

```
 \else
```

```
 \vskip\z@\@plus.2\p@
```

```
 {\hangindent\z@ \@afterindenttrue \interlinepenalty\@M
```

```
 \if@RTL\rightskip\else\leftskip\fi\unitindent
```

```
 \if@RTL\leftskip\else\rightskip\fi\unitindent\@plus 1fil
```

```
 \parfillskip\z@
```

```
14 \@tempdima\unitindent
```

```
16 \leavevmode
 \hbox{}\hskip -\if@RTL\rightskip\else\leftskip\fi\relax#2\nobreak
\hskip 1em \nobreak{\slshape #3}\par
_{19} }%
20 \{f_i\} \if@oldtoc
 \renewcommand*\l@part[2]{%
 \ifnum \c@tocdepth >-2\relax
 \addpenalty{-\@highpenalty}%
25 \addvspace{2.25em \@plus\p@}%
 \begingroup
 \setlength\@tempdima{3em}%
 \parindent \z@ \if@RTL\leftskip\else\rightskip\fi \@pnumwidth
 \parfillskip -\@pnumwidth
 {\leavevmode
 \large \bfseries #1\hfil \hb@xt@\@pnumwidth{\hss #2}}\par
32 \nobreak
 \global\@nobreaktrue
 \everypar{\global\@nobreakfalse\everypar{}}%
35 \endgroup
36 \fi}
37 \else
 \renewcommand*\l@part{%
 \ifnum \c@tocdepth >-2\relax
 \addpenalty{-\@highpenalty}%
 \addvspace{2.25em \@plus \p@}%
 \@regtocline{0}%
\{43\} \fi}
_{44} \fi
 \if@oldtoc
 \renewcommand*\l@chapter[2]{%
 \addpenalty{-\@highpenalty}%
 \vskip 1.0em \@plus\p@
 \setlength\@tempdima{1.5em}%
 \begingroup
\mathfrak{g}_1 \parindent \z@ \if@RTL\leftskip\else\rightskip\fi \@pnumwidth
\zeta<sup>2</sup> \parfillskip -\@pnumwidth
53 \leavevmode \bfseries
 \advance\if@RTL\rightskip\else\leftskip\fi\@tempdima
 \hskip -\if@RTL\rightskip\else\leftskip\fi
 #1\nobreak\hfil \nobreak\hb@xt@\@pnumwidth{\hss #2}\par
 \penalty\@highpenalty
58 \endgroup}
59 \else
 \renewcommand*\l@chapter{\@regtocline{0}}
6I \setminus fi \renewcommand*\left@footnote{%
63 \kern-3\p@
```

```
64 \kern.5\baselineskip
```
\parindent\z@

```
 \hrule\@width\unitindent
 \kern.4\baselineskip
67 }
 \renewcommand*\right@footnote{%
 \hbox to \columnwidth
 {\beginR \vbox{%
7I \kern-3\p@
72 \kern.5\baselineskip
 \hrule\@width\unitindent
74 \kern.4\baselineskip}\hfil\endR}
 }
76 \renewenvironment{abstract}{%
77 \titlepage
78 \null\vfil
 \section*{\SectFont \abstractname}
 \noindent\ignorespaces}
 {\par\vfil\null\endtitlepage}
 \renewenvironment{thebibliography}[1]
 {\chapter*{\bibname}%
 \@mkboth{\MakeUppercase\bibname}{\MakeUppercase\bibname}%
\S \if@RTL\if@LTRbibitems\@RTLfalse\else\fi\else\if@RTLbibitems\@RTLtrue\else\fi\fi
 \list{\@biblabel{\@arabic\c@enumiv}}%
\{\setminus \mathbb{L} \leq \mathbb{L} \} \leftmargin\labelwidth
 \advance\leftmargin\labelsep
 \@openbib@code
 \usecounter{enumiv}%
 \let\p@enumiv\@empty
 \renewcommand*\theenumiv{\@arabic\c@enumiv}}%
 \sloppy\clubpenalty4000\widowpenalty4000%
95 \sfcode \.\@m}
 {\def\@noitemerr
 {\@latex@warning{Empty `thebibliography' environment}}%
<sup>98</sup> \endlist}
 \renewcommand*\thesection{\thechapter\@SepMark\@arabic\c@section}
 \renewcommand*\thesubsection{\thesection\@SepMark\@arabic\c@subsection}
_{\rm {tot}} \renewcommand*\thesubsection{\thesubsection\@SepMark\@arabic\c@subsubsection}
 \renewcommand*\theparagraph{\thesubsubsection\@SepMark\@arabic\c@paragraph}
 \renewcommand*\thesubparagraph{\theparagraph\@SepMark\@arabic\c@subparagraph}
 \renewcommand*\theequation{%
105 \ifnum \c@chapter>\z@ \thechapter\@SepMark\fi\@arabic\c@equation}
 \renewcommand*\thefigure{%
107 \ifnum\c@chapter>\z@\thechapter\@SepMark\fi\@arabic\c@figure}
 \renewcommand*\thetable{%
109 \ifnum\c@chapter>\z@\thechapter\@SepMark\fi\@arabic\c@table}
 \renewcommand*\maketitle{%
 \begin{titlepage}%
II2 \let\footnotesize\small
 \let\right@footnote\relax
 \let\left@footnote\relax
```
```
II5 \let\textwidth@footnote\relax
116 \let \footnote \thanks
 \long\def\@makefntext##1{\parindent\z@
 \def\labelitemi{\textendash}\@revlabeltrue
 \leavevmode\@textsuperscript{\@thefnmark}\kern1em\relax ##1}
 \renewcommand*\thefootnote{\@fnsymbol\c@footnote}%
 \if@compatibility\setcounter{page}{0}\fi
\text{null}\text{nil} \vskip 60\p@
124 \begin{center}%
125 \TitleFont
_{126} {\LARGE \def\\{\penalty -\@M}
127 \if@allcaps
 \expandafter\uc@nothanks\@title\thanks\relax
 \else
130 \Ctitle
\iint \frac{1}{1} \frac{1}{\sqrt{1}}132 \vskip 3em%
_{133} {\large
 \lineskip .75em \parindent\z@
_{135} \begin{tabular}[t]{c}%
136 \if@allcaps
 \expandafter\uc@authornothanks\@author\and\relax
138 \else
139 \@author
\bigcup_{140}_{141} \end{tabular}\par}%
v_4<sub>142</sub> \vskip 1.5em%
_{143} {\large
144 \if@allcaps
 \uppercase\expandafter{\@date}%
146 \else
\qquad \qquad \text{0date}_{148} \fi\par}%
I_{49} \end{center}\par
150 \Cthanks
<sup>151</sup> \vfil\null
152 \end{titlepage}%
153 \setcounter{footnote}{0}%
154 \global\let\thanks\relax
155 \global\let\maketitle\relax
 \global\let\@thanks\@empty
157 \global\let\@author\@empty
158 \global\let\@title\@empty
159 \global\let\@date\@empty
160 \global\let\title\relax
161 \global\let\author\relax
162 \global\let\date\relax
163 \global\let\and\relax
_{164} }
```
### **. bookest-xetex-bidi.def**

```
I\ProvidesFile{bookest-xetex-bidi.def}[2010/07/25 v0.4 bidi adaptations for bookest class for XeTeX e
 \def\@makechapterhead#1{%
 \vspace*{20\p@}
 {\parindent \z@ \if@RTL\raggedleft\else\raggedright\fi \normalfont
 \ifnum \c@secnumdepth >\m@ne
6 \if@mainmatter
          {\colorA\huge\scshape \@chapapp\space \thechapter}
 \par\nobreak
 \vskip 10\p@
\overline{\text{10}} \fi
\overline{u} \fi
12 \interlinepenalty\@M
_{13} {\colorB\hrule}
_{14} \vskip 15\p@
 \if@RTL\begin{flushleft}\else\begin{flushright}\fi
 {\colorA\Huge \bfseries #1}\par\nobreak
 \if@RTL\end{flushleft}\else\end{flushright}\fi
 \vskip 5\p@
 {\colorB\hrule}
 \vskip 30\p@
21 }}
 \def\@makeschapterhead#1{%
23 \vspace*{20\p@}
 {\parindent \z@ \raggedright \normalfont
25 {\colorB\hrule}
 \vskip 15\p@
 \begin{center}
 {\colorA\Huge \bfseries #1}\par\nobreak
29 \end{center}
30 \vskip 5\p@
3I {\colorB\hrule}
32 \vskip 30\p@
```

```
33 }}
```
### **. book-xetex-bidi.def**

I\ProvidesFile{book-xetex-bidi.def}[2010/07/25 v0.7 bidi adaptations for standard book class for XeTe \@ifclassloaded{bookest}{}{%

```
 \if@titlepage
```
- \renewcommand\maketitle{\begin{titlepage}%
- \let\footnotesize\small
- \let\right@footnote\relax
- \let\left@footnote\relax
- \let\textwidth@footnote\relax
- \let \footnote \thanks
- 10 \let \LTRfootnote \LTRthanks
- \let \RTLfootnote \RTLthanks
- $I_1$  \null\vfil
- $13$  \vskip 60\p@

```
 \begin{center}%
 {\LARGE \@title \par}%
 \vskip 3em%
_{17} {\large
 \lineskip .75em%
 \begin{tabular}[t]{c}%
 \@author
2I \end{tabular}\par}%
 \vskip 1.5em%
_{23} {\large \@date \par}% % Set date in \large size.
24 \text{center}25 \@thanks
26 \vfil\null
 \end{titlepage}%
 \setcounter{footnote}{0}%
 \global\let\thanks\relax
 \global\let\LTRthanks\relax
31 \global\let\RTLthanks\relax
32 \global\let\maketitle\relax
 \global\let\@thanks\@empty
 \global\let\@author\@empty
 \global\let\@date\@empty
 \global\let\@title\@empty
37 \global\let\title\relax
 \global\let\author\relax
39 \global\let\date\relax
40 \global\let\and\relax
41 }
42 \else
_{43} \renewcommand\maketitle{\par
44 \begingroup
 \renewcommand\thefootnote{\@fnsymbol\c@footnote}%
 \def\@makefnmark{\rlap{\@textsuperscript{\normalfont\@thefnmark}}}%
 \long\def\@makefntext##1{\parindent 1em\noindent
 \hb@xt@1.8em{%
 \hss\@textsuperscript{\normalfont\@thefnmark}}##1}%
 \if@twocolumn
 \ifnum \col@number=\@ne
\Omega \@maketitle
53 \else
 \twocolumn[\@maketitle]%
\frac{55}{11}56 \else
57 \newpage
 \global\@topnum\z@ % Prevents figures from going at top of page.
 \@maketitle
60 \fi
 \thispagestyle{plain}\@thanks
62 \endgroup
```

```
 \setcounter{footnote}{0}%
```

```
64 \global\let\thanks\relax
65 \global\let\LTRthanks\relax
 \global\let\RTLthanks\relax
67 \ \left\{ \Delta \text{maketitle} \text{relax} \right\} \global\let\@maketitle\relax
 \global\let\@thanks\@empty
70 \global\let\@author\@empty
 \global\let\@date\@empty
 \global\let\@title\@empty
 \global\let\title\relax
74 \global\let\author\relax
\frac{7}{5} \global\let\date\relax
76 \global\let\and\relax
<sub>77</sub> }
 \def\@maketitle{%
79 \newpage
80 \null
 \vskip 2em%
 \begin{center}%
83 \let \footnote \thanks
 \let \LTRfootnote \LTRthanks
85 \let \RTLfootnote \RTLthanks
 {\LARGE \@title \par}%
87 \vskip 1.5em%
 {\large
 \lineskip .5em%
 \begin{tabular}[t]{c}%
9I \Cauthor
 \end{tabular}\par}%
 \vskip 1em%
 {\large \@date}%
 \end{center}%
96 \par
 \vskip 1.5em}
98 \fi}
 \renewcommand*\l@part[2]{%
 \ifnum \c@tocdepth >-2\relax
 \addpenalty{-\@highpenalty}%
 \addvspace{2.25em \@plus\p@}%
 \setlength\@tempdima{3em}%
104 \begingroup
 \parindent \z@ \if@RTL\leftskip\else\rightskip\fi \@pnumwidth
 \parfillskip -\@pnumwidth
107 {\leavevmode
 \large \bfseries #1\hfil \hb@xt@\@pnumwidth{\hss #2}}\par
109 \nobreak
IIO \global\@nobreaktrue
III \everypar{\global\@nobreakfalse\everypar{}}%
112 \endgroup
_{\text{II3}} \fi}
```

```
 \renewcommand*\l@chapter[2]{%
 \ifnum \c@tocdepth >\m@ne
 \addpenalty{-\@highpenalty}%
 \vskip 1.0em \@plus\p@
 \setlength\@tempdima{1.5em}%
 \begingroup
 \parindent \z@ \if@RTL\leftskip\else\rightskip\fi \@pnumwidth
12I \parfillskip -\@pnumwidth
122 \leavevmode \bfseries
 \advance\if@RTL\rightskip\else\leftskip\fi\@tempdima
 \hskip -\if@RTL\rightskip\else\leftskip\fi
_{125} #1\nobreak\hfil \nobreak\hb@xt@\@pnumwidth{\hss #2}\par
126 \penalty\@highpenalty
127 \endgroup
\begin{bmatrix} 128 \\ 128 \end{bmatrix}129 \renewcommand\left@footnote{%
_{130} \kern-3\p@
 \hrule\@width.4\columnwidth
132 \kern2.6\p@}
133 \renewcommand\right@footnote{%
134 \hbox to \columnwidth
 {\beginR \vbox{%
136 \kern-3\p@
137 \hrule\@width.4\columnwidth
_{138} \kern2.6\p@}\hfil\endR}}
139 \renewcommand \theequation
140 {\ifnum \c@chapter>\z@ \thechapter\@SepMark\fi \@arabic\c@equation}
I_{4I} \renewcommand \thefigure
 {\ifnum \c@chapter>\z@ \thechapter\@SepMark\fi \@arabic\c@figure}
_{143} \renewcommand \thetable
 {\ifnum \c@chapter>\z@ \thechapter\@SepMark\fi \@arabic\c@table}
145 \renewcommand \thechapter {\@arabic\c@chapter}
146\renewcommand\thesection {\thechapter\@SepMark\@arabic\c@section}
_{147}\renewcommand\thesubsection {\thesection\@SepMark\@arabic\c@subsection}
_{148} \renewcommand\thesubsubsection{\thesubsection \@SepMark\@arabic\c@subsubsection}
 \renewcommand\theparagraph {\thesubsubsection\@SepMark\@arabic\c@paragraph}
 \renewcommand\thesubparagraph {\theparagraph\@SepMark\@arabic\c@subparagraph}
 \def\@makechapterhead#1{%
_{152} \vspace*{50\p@}%
 {\parindent \z@ \if@RTL\raggedleft\else\raggedright\fi \normalfont
_{154} \ifnum \c@secnumdepth >\m@ne
 \if@mainmatter
I56 \huge\bfseries \@chapapp\space \thechapter
_{157} \par\nobreak
\frac{158}{158} \vskip 20\p@
\frac{159}{ } \fi
\frac{160}{160} \fi
 \interlinepenalty\@M
162 \Huge \bfseries #1\par\nobreak
```

```
163 \vskip 40\p@
```

```
165 \def\@makeschapterhead#1{%
 \vspace*{50\p@}%
 {\parindent \z@ \if@RTL\raggedleft\else\raggedright\fi
 \normalfont
 \interlinepenalty\@M
I70 \Huge \bfseries #1\par\nobreak
v_1 \vskip 40\p@
_{172} }}
\scriptstyle\rm I73 \renewcommand\backmatter{%
174 \if@openright
175 \cleardoublepage
176 \else
177 \clearpage
_{178} \fi
179 \@mainmatterfalse}
 \renewenvironment{thebibliography}[1]
 {\chapter*{\bibname}%
 \@mkboth{\MakeUppercase\bibname}{\MakeUppercase\bibname}%
 \if@RTL\if@LTRbibitems\@RTLfalse\else\fi\else\if@RTLbibitems\@RTLtrue\else\fi\fi
184 \list{\@biblabel{\@arabic\c@enumiv}}%
 {\settowidth\labelwidth{\@biblabel{#1}}%
186 \leftmargin\labelwidth
187 \advance\leftmargin\labelsep
188 \@openbib@code
189 \usecounter{enumiv}%
 \let\p@enumiv\@empty
 \renewcommand\theenumiv{\@arabic\c@enumiv}}%
192 \sloppy
 \clubpenalty4000
 \@clubpenalty \clubpenalty
195 \widowpenalty4000%
196 \sfcode \.\@m}
197 {\def\@noitemerr
 {\@latex@warning{Empty `thebibliography' environment}}%
199 \endlist}
```
### **. breqn-xetex-bidi.def**

I\ProvidesFile{breqn-xetex-bidi.def}[2010/07/25 v0.1 bidi adaptations for breqn package for XeTeX eng  $_2\def\@math>admathf{#1}{\if@RTL@RTLfalse}{fi$ 

- \everydisplay\expandafter{\the\everydisplay \display@setup}%
- 4 \if@noskipsec \leavevmode \fi
- \if@inlabel \leavevmode \global\@inlabelfalse \fi
- \if\eq@group\else\eq@prelim\fi
- \setkeys{breqn}{#1}%
- \the\eqstyle
- \eq@setnumber
- \begingroup

 $_{164}$  }}

\eq@setup@a

```
12 \eq@startup
13 }
I4\def\@dgroup[#1]{\if@RTL\@RTLfalse\fi%
 \let\eq@group\@True \global\let\eq@GRP@first@dmath\@True
 \global\GRP@queue\@emptytoks \global\setbox\GRP@box\box\voidb@x
 \global\let\GRP@label\@empty
 \global\grp@wdL\z@\global\grp@wdR\z@\global\grp@wdT\z@
19 \global\grp@linewidth\z@\global\grp@wdNum\z@
 \global\let\grp@eqs@numbered\@False
 \global\let\grp@aligned\@True
 \global\let\grp@shiftnumber\@False
23 \eq@prelim
 \setkeys{breqn}{#1}%
 \if\grp@hasNumber \grp@setnumber \fi
26 \}_{27}\def\@dseries[#1]{\if@RTL\@RTLfalse\fi%
 \let\display@setup\dseries@display@setup
29 % Question: should this be the default for dseries???
 \global\eq@wdCond\z@
 \@dmath[layout={M},#1]%
 \mathsurround\z@\@@math \penalty\@Mi
 \let\endmath\ends@math
34 \def\premath{%
 \ifdim\lastskip<.3em \unskip
 \else\ifnum\lastpenalty<\@M \dquad\fi\fi
 }%
 \def\postmath{\unpenalty\eq@addpunct \penalty\intermath@penalty \dquad \@ignoretrue}%
 \ignorespaces
40 }
 \def\eqnumform#1{\if@Latin\else\beginR\@RTLtrue\fi(#1\@@italiccorr)\if@Latin\else\endR\fi}
 \renewenvironment{dsuspend}{%
43 \global\setbox\EQ@box\vbox\bgroup\if@Latin\else\@RTLtrue\fi \@parboxrestore
 \parshape 1 \displayindent \displaywidth\relax
 \hsize=\columnwidth \noindent\ignorespaces
 }{%
47 \par\egroup
 \global\setbox\GRP@box\vbox{%
49 \hbox{\copy\EQ@box\vtop{\unvbox\EQ@box}}%
 \unvbox\GRP@box
5I }%
 \global\GRP@queue\@xp{\the\GRP@queue
 \@elt{\let\eq@isIntertext\@True}%
54 }%
```

```
55 }
```
### **. caption-xetex-bidi.def**

I\ProvidesFile{caption-xetex-bidi.def}[2010/07/25 v0.1 bidi adaptations for caption package for XeTe \let\@makecaption\caption@makecaption

### **. colortbl-xetex-bidi.def**

 $\frac{1}{2}$  \ProvidesFile{colortbl-xetex-bidi.def}[2010/07/25 v0.1 bidi adaptations for colortbl package for Xe \def\CT@setup{%

- \@tempdimb\col@sep
- \@tempdimc\col@sep
- \def\CT@color{%
- \global\let\CT@do@color\CT@@do@color
- \bidicolor}}
- \def\@classz{\@classx
- \@tempcnta \count@
- \prepnext@tok
- \expandafter\CT@extract\the\toks\@tempcnta\columncolor!\@nil
- 12 \@addtopreamble{\if@RTL\beginL\fi%
- \setbox\z@\hbox\bgroup\bgroup\if@RTL\beginR\fi
- $_{14}$  \ifcase \@chnum
- \hskip\stretch{.5}\kern\z@
- 16 \d@llarbegin
- 17 \insert@column
- 18 \d@llarend\hskip\stretch{.5}\or
- \d@llarbegin \insert@column \d@llarend \hfill \or
- \hfill\kern\z@ \d@llarbegin \insert@column \d@llarend \or
- 2I \$\vcenter
- \@startpbox{\@nextchar}\insert@column \@endpbox \$\or
- \vtop \@startpbox{\@nextchar}\insert@column \@endpbox \or
- \vbox \@startpbox{\@nextchar}\insert@column \@endpbox
- $25$  \fi
- \if@RTL\endR\fi\egroup\egroup
- $_{27}$  \begingroup
- 28 \CT@setup
- \CT@column@color
- \CT@row@color
- \CT@cell@color
- 32 \CT@do@color

33 \endgroup

- 34 \@tempdima\ht\z@
- \advance\@tempdima\minrowclearance
- \vrule\@height\@tempdima\@width\z@
- \unhbox\z@\if@RTL\endL\fi}%
- 38 \prepnext@tok}

#### **. color-xetex-bidi.def**

```
I\ProvidesFile{color-xetex-bidi.def}[2010/07/25 v0.1 bidi adaptations for color package for XeTeX eng
```

```
 \long\def\color@b@x#1#2#3{%
```
- \leavevmode\ifmmode\else\if@RTL\beginL\fi\fi
- $\label{thm:conv} $$+ \setbox{\korn{\kern{\fbox{setCoolor}\if@RTL\begin{tik3\if@RTL\end{tikf}}\kern{\fbox{set}}\k$
- \dimen@\ht\z@\advance\dimen@\fboxsep\ht\z@\dimen@
- \dimen@\dp\z@\advance\dimen@\fboxsep\dp\z@\dimen@
- $_{7}$  {#1{#2\color@block{\wd\z@}{\ht\z@}{\dp\z@}%
- \box\z@}}\ifmmode\else\if@RTL\endL\fi\fi}

```
\label{thm:main} $$ \DeclareRobustCommand\color{%
 \ifhmode\if@RTL\beginL\aftergroup\endR\fi\fi\@ifnextchar[\@undeclaredcolor\@declaredcolor}
```

```
 \@ifundefined{color@#1}%
```
\@ifundefined{\string\color @#1}%

\csname\string\color @#1\endcsname

{\expandafter\let\expandafter\current@color

 $\verb|18| \tag{1.13} \label{t:1}$ 

\ignorespaces\ifhmode\if@RTL\beginR\aftergroup\endL\fi\fi}

\@ifnextchar[\@bidiundeclaredcolor\@bidideclaredcolor}

```
 {\c@lor@error{model `#1'}}%
```
\DeclareRobustCommand\bidicolor{%

\def\@bidiundeclaredcolor[#1]#2{%

\def\@declaredcolor#1{%

\set@color}%

23 \set@color}%

 $_{14}$  {\c@lor@error{`#1'}}%

 \def\@undeclaredcolor[#1]#2{% \@ifundefined{color@#1}% {\c@lor@error{model `#1'}}%

```
 {\csname color@#1\endcsname\current@color{#2}%
```
{\csname color@#1\endcsname\current@color{#2}%

```
 \set@color}%
```

```
32 \ignorespaces}
```

```
 \def\@bidideclaredcolor#1{%
```

```
 \@ifundefined{\string\color @#1}%
```

```
35 {\c@lor@error{`#1'}}%
```

```
 {\expandafter\let\expandafter\current@color
```

```
 \csname\string\color @#1\endcsname
```

```
 \set@color}%
```

```
 \ignorespaces}
```
\def\color@box#1#2{\color@b@x\relax{\bidicolor#1{#2}}}

```
4I\def\color@fbox#1#2#3{%
```
42 \color@b@x{\fboxsep\z@\bidicolor#1{#2}\fbox}{\bidicolor#1{#3}}}

43\def\color@setgroup{\begingroup\ifhmode\if@RTL\beginL\aftergroup\endR\fi\fi\set@color\ifhmode\if

# **. cvthemebidicasual.sty**

```
 \NeedsTeXFormat{LaTeX2e}
```
\ProvidesPackage{cvthemebidicasual}

```
 \DeclareOption{blue}{}
```

```
 \newif\if@colourorange\@colourorangefalse
```

```
 \DeclareOption{orange}{\@colourorangetrue}
```

```
 \newif\if@colourgreen\@colourgreenfalse
```

```
 \DeclareOption{green}{\@colourgreentrue}
```

```
 \newif\if@colourred\@colourredfalse
```

```
 \DeclareOption{red}{\@colourredtrue}
```

```
 \newif\if@colourgrey\@colourgreyfalse
```

```
 \DeclareOption{grey}{\@colourgreytrue}
```

```
 \DeclareOption*{
```

```
 \PackageWarning{cvthemebidicasual}{Unknown option '\CurrentOption'}}
```

```
14 \ExecuteOptions{colour}
```

```
 \ProcessOptions\relax
```
- \renewcommand\*{\listitemsymbol}{\textbullet}
- \definecolor{firstnamecolor}{rgb}{0.65,0.65,0.65}
- \familynamecolour{808080}
- \firstnamecolour{A9A9A9}
- 20\quotecolour{696969}
- 2I \addresscolour{696969}
- \definecolor{sectionrectanglecolor}{rgb}{0.25,0.50,0.75}
- $_{23}$  \sectiontitlecolour{1E90FF}
- 24 \subsectioncolour{4682B4}
- \definecolor{rulecolour}{gray}{0.6}
- \definecolor{footersymbolcolour}{rgb}{0.25,0.50,0.75}
- $_{27}$  \definecolor{footersymbolcolor}{rgb}{0.25,0.50,0.75}
- \if@colourorange
- \definecolor{sectionrectanglecolor}{rgb}{1.00,0.65,0.20}
- \definecolor{sectionrectanglecolor}{rgb}{1.00,0.65,0.20}
- \sectiontitlecolour{FF8C00}
- 32 \subsectioncolour{FF8C00}
- \definecolor{footersymbolcolour}{rgb}{0.95,0.55,0.15}
- \definecolor{footersymbolcolor}{rgb}{0.95,0.55,0.15}\fi
- 35 \if@colourgreen
- \definecolor{sectionrectanglecolor}{rgb}{0.55,0.85,0.35}
- \definecolor{sectionrectanglecolour}{rgb}{0.55,0.85,0.35}
- \sectiontitlecolour{008000}
- \subsectioncolour{008000}
- \definecolor{footersymbolcolour}{rgb}{0.30,0.65,0.15}
- \definecolor{footersymbolcolor}{rgb}{0.30,0.65,0.15}\fi 42\if@colourred
- \definecolor{sectionrectanglecolor}{rgb}{1.00,0.30,0.30}
- \definecolor{sectionrectanglecolour}{rgb}{1.00,0.30,0.30}
- \sectiontitlecolour{FF0000}
- \subsectioncolour{FF0000}
- 47 \definecolor{footersymbolcolour}{rgb}{0.95,0.20,0.20}

```
 \definecolor{footersymbolcolor}{rgb}{0.95,0.20,0.20}\fi
```

```
 \if@colourgrey
```
- \definecolor{sectionrectanglecolor}{rgb}{0.75,0.75,0.75}
- \definecolor{sectionrectanglecolour}{rgb}{0.75,0.75,0.75}
- \sectiontitlecolour{808080}
- 53 \subsectioncolour{808080}
- \definecolor{footersymbolcolour}{rgb}{0.35,0.35,0.35}
- \definecolor{footersymbolcolor}{rgb}{0.35,0.35,0.35}\fi
- \renewcommand\*{\ttdefault}{pcr}

```
\frac{7}{renewcommand*{\times{{\text{ontsize}{50}}{40}}mdseries\upsilon}
```

```
 \renewcommand*{\familynamefont}{\firstnamefont}
```

```
 \renewcommand*{\addressfont}{\normalsize\mdseries\slshape}
```
\renewcommand\*{\quotefont}{\large\slshape}

```
 \renewcommand*{\sectionfont}{\Large\mdseries\upshape}
```

```
 \renewcommand*{\subsectionfont}{\large\mdseries\upshape}
```

```
63 \renewcommand*{\maketitle}{%
64 \quad {\begin{array}{c} {\text{begin}} \end{array}}65 \ifthenelse{\isundefined{\@photo}}%
 {}%
\delta {{\color{firstnamecolor}\framebox{\includegraphics[width=\@photowidth]{\@photo}}}}%
68 \hfill%
\gamma \raggedleft{\if@RTL\beginR\fi\firstnamestyle{\@firstname}~\familynamestyle{\@familyname}\if@RT
 {\color{firstnamecolor}\rule{\textwidth}{.25ex}\\[2.5em]}%
    \ifthenelse{\isundefined{\@quote}}%
_{72} \{ \}%
_{73} {\centering{\begin{minipage}{\quotewidth}\centering\quotestyle{\@quote}\end{minipage}}\\[2.5em
74 \frac{\cancel{10}}{3}\gamma \newif\if@firstfooterelement\@firstfooterelementtrue
 \providecommand*{\footersymbol}{}
 \renewcommand*{\footersymbol}{%
 \if@firstfooterelement%
79 \else%
 { ~~\color{footersymbolcolor}\textbullet~~~}\fi}
 \providecommand*{\makefooter}{}
 \renewcommand*{\makefooter}{%
 \fancypagestyle{plain}{%
84 \fancyfoot[c]{%
\text{8} \parbox{0.8\textwidth}{%
 \centering%
 \addressfont\@addresscolour%
 \ifthenelse{\isundefined{\@address}}{}{%
\texttt{\$}\label{thm:main} $$\if@RTLmain\begin{tik\if@RTLmain\end{tik} $$ \@firstfooterelementfalse}%
\muif@RTLmain\beginR\fi\ifthenelse{\isundefined{\@mobile}}{}{\if@RTLmain\beginR\fi\mobilesymbol^
\{ifthenelse{\isundefined{\@phone}}{}{\footersymbol\if@RTLmain\beginR\fi\phonesymbol~\@phone\ifrac\fi
\gamma \ifthenelse{\isundefined{\@fax}}{}{\footersymbol\if@RTLmain\beginR\fi\faxsymbol~\@fax\if@RTL
 \ifthenelse{\isundefined{\@email}}{}{\footersymbol\if@RTLmain\beginR\fi\emailsymbol~\emaillink{\@email}\if@RTLmain\endR\fi\@firstfooterelementfalse}%
\gamma \ifthenelse{\isundefined{\@extrainfo}}{}{\if@RTLmain\beginR\fi\footersymbol\@extrainfo\if@RT
 }%
 \pagestyle{plain}}
 \AtBeginDocument{\makefooter}
```
## **. cvthemebidiclassic.sty**

```
I\NeedsTeXFormat{LaTeX2e}
 \ProvidesPackage{cvthemebidiclassic}
 \DeclareOption{blue}{}
 \newif\if@colourorange\@colourorangefalse
 \DeclareOption{orange}{\@colourorangetrue}
 \newif\if@colourgreen\@colourgreenfalse
 \DeclareOption{green}{\@colourgreentrue}
 \newif\if@colourred\@colourredfalse
 \DeclareOption{red}{\@colourredtrue}
 \newif\if@colourgrey\@colourgreyfalse
\text{IL} \DeclareOption{grey}{\@colourgreytrue}
```

```
 \DeclareOption*{
```

```
 \PackageWarning{cvthemebidiclassic}{Unknown option '\CurrentOption'}}
```

```
14 \ExecuteOptions{colour}
```

```
15 \ProcessOptions\relax
```
- \renewcommand\*{\listitemsymbol}{\textbullet}
- \firstnamecolour{}
- \familynamecolour{}
- 19 \titlecolour{808080}
- \quotecolour{696969}
- 2I \addresscolour{696969}
- \definecolor{sectionrectanglecolour}{rgb}{0.25,0.50,0.75}
- \definecolor{sectionrectanglecolor}{rgb}{0.25,0.5,0.75}
- 24 \sectiontitlecolour{1E90FF}
- 25 \subsectioncolour{4682B4}
- \if@colourorange
- \addresscolour{FF8C00}
- \definecolor{sectionrectanglecolour}{rgb}{1.00,0.65,0.20}
- \definecolor{sectionrectanglecolor}{rgb}{1,0.65,0.20}
- \sectiontitlecolour{FF8C00}
- 31 \subsectioncolour{FF8C00}\fi
- 32 \if@colourgreen
- \addresscolour{008000}
- \definecolor{sectionrectanglecolour}{rgb}{0.55,0.85,0.35}
- \definecolor{sectionrectanglecolor}{rgb}{0.55,0.85,0.35}
- \sectiontitlecolour{008000}
- \subsectioncolour{008000}\fi
- 38\if@colourred
- \addresscolour{FF0000}
- \definecolor{sectionrectanglecolour}{rgb}{1.00,0.30,0.30}
- \definecolor{sectionrectanglecolor}{rgb}{1.00,0.30,0.30}
- \sectiontitlecolour{FF0000}
- 43 \subsectioncolour{FF0000}\fi
- 44 \if@colourgrey
- \addresscolour{808080}
- \definecolor{sectionrectanglecolour}{rgb}{0.75,0.75,0.75}
- \definecolor{sectionrectanglecolor}{rgb}{0.75,0.75,0.75}
- \sectiontitlecolour{808080}
- \subsectioncolour{808080}\fi
- \renewcommand\*{\ttdefault}{pcr}
- $\frac{}{\text{tr}(\frac{34}{36}\mds)$  \renewcommand\*{\firstnamefont}{\fontsize{34}{36}\mdseries\upshape}

```
 \renewcommand*{\titlefont}{\LARGE\mdseries\slshape}
```
 $\frac{3}{\renewcommand*{\Addressfont}(\normalfont{nonmax}(\normalfont{nonmax}(\$ 

```
 \renewcommand*{\familynamefont}{\firstnamefont}
```
\renewcommand\*{\quotefont}{\large\slshape}

\renewcommand\*{\sectionfont}{\Large\mdseries\upshape}

```
 \renewcommand*{\subsectionfont}{\large\mdseries\upshape}
```

```
 \newlength{\maketitlenamemaxwidth}
```

```
 \setlength{\maketitlenamemaxwidth}{.525\textwidth}
```
\newlength{\maketitlenamefullwidth}

```
\delta \settowidth{\maketitlenamefullwidth}{\firstnamestyle{\@firstname~}\familynamestyle{\@familyname}
```

```
62 \newlength{\maketitlenamewidth}
\delta\ifnum\maketitlenamemaxwidth<\maketitlenamefullwidth\setlength{\maketitlenamewidth}{\maketitlename
64 \newlength{\maketitlepicturewidth}
65 \setlength{\maketitlepicturewidth}{\@photowidth}
 \newlength{\maketitledetailswidth}
 \renewcommand*{\recomputethemelengths}{%
 \setlength{\maketitledetailswidth}{\textwidth}%
 \addtolength{\maketitledetailswidth}{-\maketitlenamewidth}%
\text{70} \addtolength{\maketitledetailswidth}{-\separatorcolumnwidth}%
     \addtolength{\maketitledetailswidth}{-\maketitlepicturewidth}}
72 \recomputethemelengths
\frac{73}{\text{diffOf}irstdetailselement\text{diff}_{74} \newcommand*{\maketitledetailsnewline}{
75 \if@firstdetailselement%
 \@firstdetailselementfalse%
77 \else%
78 \\[.2em]\fi}
 \renewcommand*{\maketitle}{%
 % name and title
 \begin{minipage}[b]{\maketitlenamewidth}%
 \firstnamestyle{\@firstname~}\familynamestyle{\@familyname}%
\label{thm:main} $$\if the<br>nelse{\equal}{\Citle}{}{}_{\l1.25em} \tilde{\Ut1e}}$$ \end{minipage}%
 % optional data
 \begin{minipage}[b]{\maketitledetailswidth}%
 \raggedleft\addressfont\@addresscolour%
 \ifthenelse{\isundefined{\@address}}{}{%
 \maketitledetailsnewline%
 \addresssymbol~\\\@address}%
\mathfrak{g} \ifthenelse{\isundefined{\@mobile}}{}{\maketitledetailsnewline\mobilesymbol~\@mobile}%
 \ifthenelse{\isundefined{\@phone}}{}{\maketitledetailsnewline\phonesymbol~\@phone}%
 \ifthenelse{\isundefined{\@fax}}{}{\maketitledetailsnewline\faxsymbol~\@fax}%
\mathfrak{q}\in\mathrm{Ind}\mathrm{Hom}(L) \ifthenelse{\isundefined{\@email}}{}{\maketitledetailsnewline\emailsymbol~\emaillink{\@email}}
\mathfrak{g}_{\mathfrak{der}} \ifthenelse{\isundefined{\@extrainfo}}{{\maketitledetailsnewline\@extrainfo}%
 \end{minipage}%
     % optional photo
 \ifthenelse{\isundefined{\@photo}}%
99 \t{+} \t{+}100 {\hspace*{\separatorcolumnwidth}\color{firstnamecolor}\framebox{\includegraphics[width=\maketi
 % optional quote
 \ifthenelse{\isundefined{\@quote}}%
_{103} \{ \}%
 {\centering{\begin{minipage}{\quotewidth}\centering\quotestyle{\@quote}\end{minipage}}\\[2.5em]}%
```

```
\frac{105}{3}
```
### **. dblfnote-xetex-bidi.def**

```
I\ProvidesFile{dblfnote-xetex-bidi.def}[2011/03/01 v0.1 bidi adaptations for dblfnote package for Xe
 \def\right@footnote{%
```

```
 \hbox to \DFNcolumnwidth
```

```
 \hrule width .4\columnwidth \kern2.6\p@}\hfil\endR}}
6\de{142[#3]}/44\% \leavevmode
 \@pboxswfalse
 \setlength\@tempdima{#4}%
 \def\@mpargs{{#1}{#2}[#3]{#4}}%
 \setbox\@tempboxa\vbox\bgroup\hbox\bgroup\if@RTL\beginL\fi\if #1t\vtop\else\vbox\fi\bgroup
 \color@begingroup
13 \hsize\@tempdima
_{14} \textwidth\hsize \columnwidth\hsize
IS \@parboxrestore
 \def\right@footnote{%
17 \hbox to \columnwidth
 {\beginR \vbox{\kern -3\p@
 \hrule width .4\columnwidth \kern2.6\p@}\hfil\endR}}
 \def\@mpfn{mpfootnote}\def\thempfn{\thempfootnote}\c@mpfootnote\z@
 \let\@footnotetext\@mpfootnotetext
 \let\@LTRfootnotetext\@mpLTRfootnotetext
 \let\@RTLfootnotetext\@mpRTLfootnotetext
 \let\@listdepth\@mplistdepth \@mplistdepth\z@
25 \@minipagerestore
 \@setminipage}
 \AtBeginDocument{\let\dfn@latex@footnotetext\@footnotetext
 \let\@footnotetext\dfn@footnotetext}
 \long\def\dfn@LTRfootnotetext#1{{\setbox\dfn@boxa\vbox{
 \let\insert\dfn@gobble
 \columnwidth\DFNcolumnwidth \hbadness\c@DFNsloppiness
 \def\@makefnmark{\smash{\dfn@makefnmark}}
 \dfn@latex@LTRfootnotetext{#1}\par \boxmaxdepth\dfn@fnmaxdp}%
 \dfn@dima\ht\dfn@boxa \advance\dfn@dima\dp\dfn@boxa
 \ifdim\dfn@dima>\z@\else
 \dfn@dima1sp\relax
 \setbox\dfn@boxa\vbox{\vbox to1sp{\unvbox\dfn@boxa\vfil}}\fi
 \global\setbox\dfn@ins\vbox{\boxmaxdepth\dfn@fnmaxdp
 \ifvoid\dfn@ins\else
 \unvbox\dfn@ins \allowbreak \nointerlineskip \fi
 \ifdfn@allowcbreak \unvbox \else \box \fi \dfn@boxa}%
 \setbox\dfn@boxa\copy\dfn@ins
 \dfn@split{.5\ht\dfn@boxa}\dfn@boxa\dfn@boxb\dfn@fnmaxdp\footnotesep
 \advance\@tempdima\@tempdimb \@tempdimb\@tempdima
 \advance\@tempdima-\dfn@fnht \global\dfn@fnht\@tempdimb
 \insert\footins{\floatingpenalty\@MM \vbox to\@tempdima{}}%
 \xdef\dfn@list{\dfn@list\@elt{\number\dfn@dima}{\number\@tempdima}}}}
 \AtBeginDocument{\let\dfn@latex@LTRfootnotetext\@LTRfootnotetext
 \let\@LTRfootnotetext\dfn@LTRfootnotetext}
\{ \Omega \setminus \mathcal{A} \text{if n@RTLfootnotetext#1}_{\setminus \mathcal{A} \text{if n@box} \setminus \mathcal{A}} \} \let\insert\dfn@gobble
 \columnwidth\DFNcolumnwidth \hbadness\c@DFNsloppiness
 \def\@makefnmark{\smash{\dfn@makefnmark}}
```
 $_{4}$  {\beginR \vbox{\kern -3\p@

```
86
```
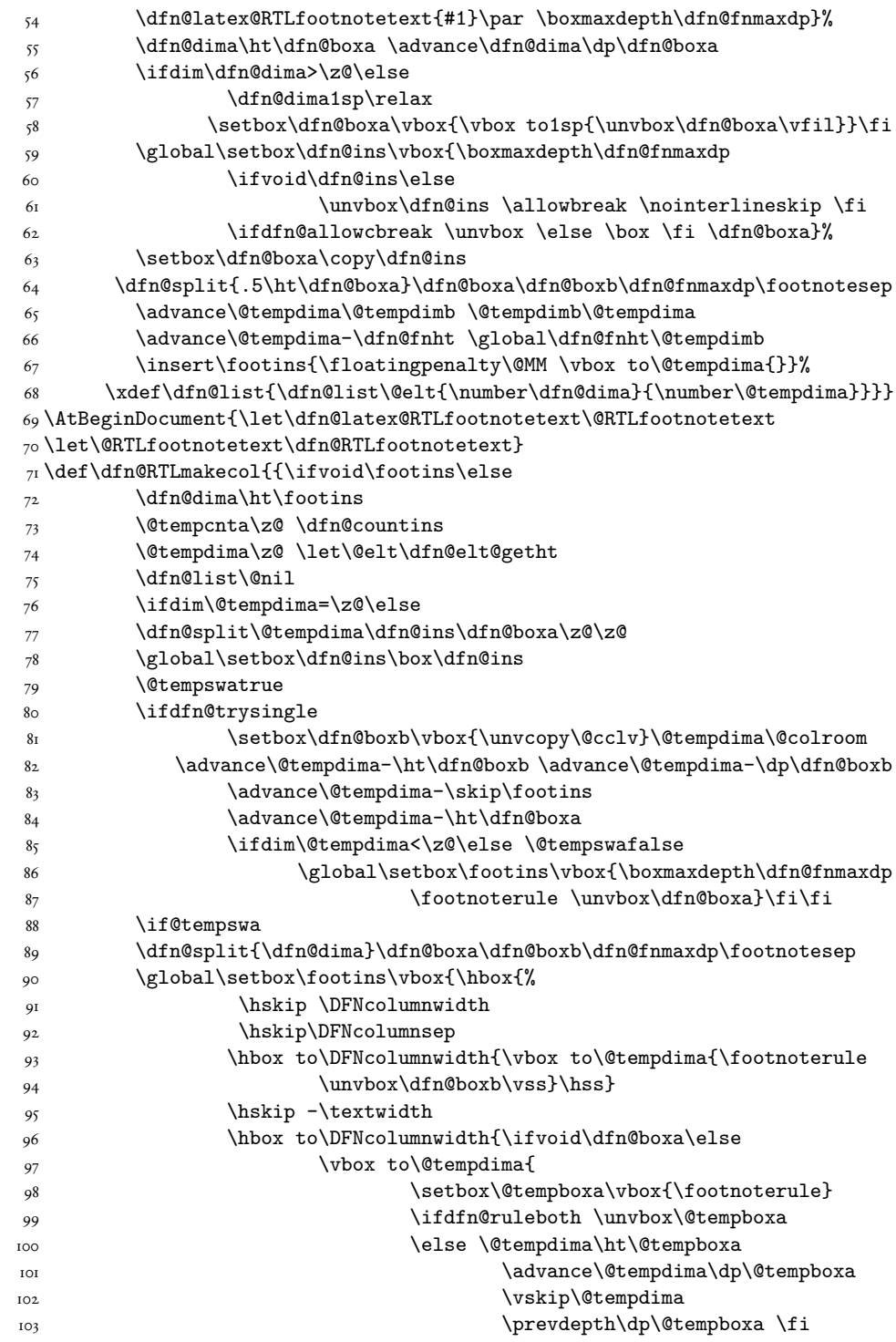

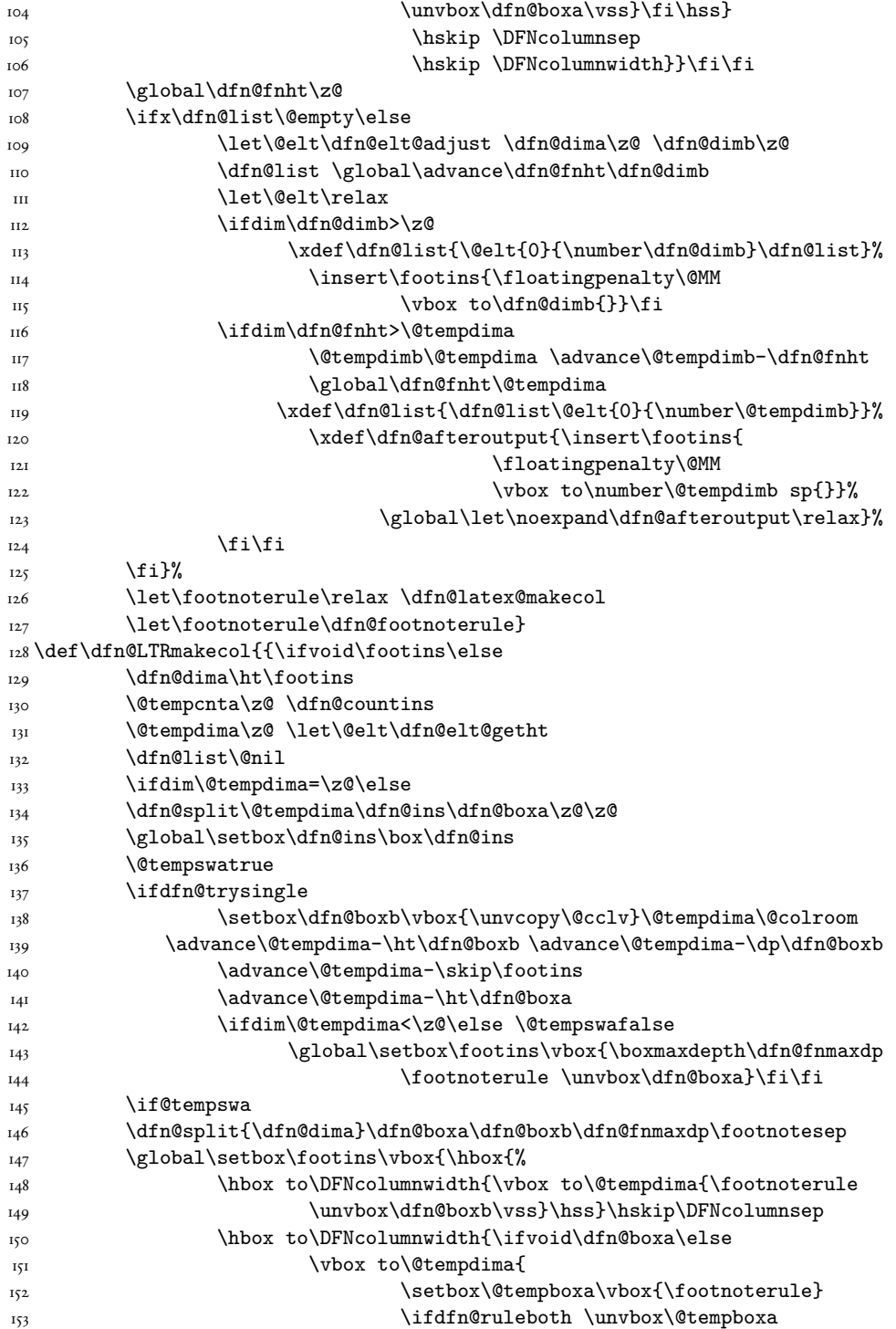

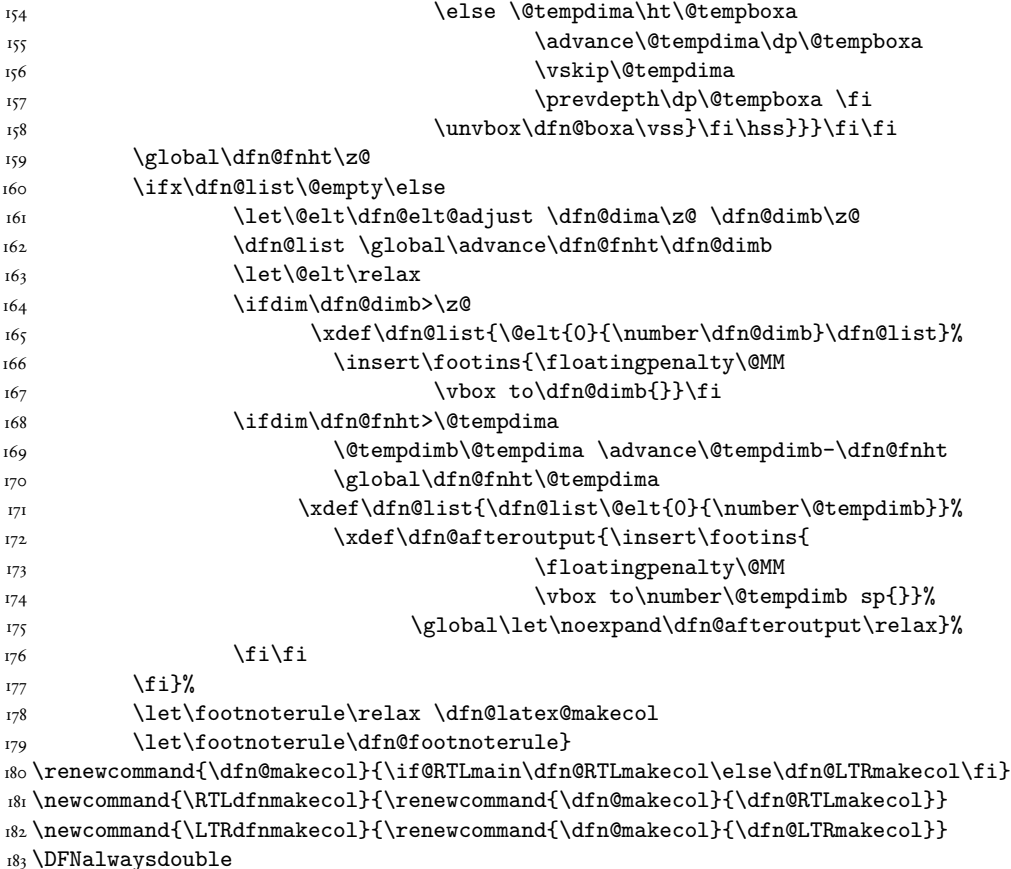

### **. draftwatermark-xetex-bidi.def**

```
\frac{1}{2}ProvidesFile{draftwatermark-xetex-bidi.def}[2010/07/25 v0.2 bidi adaptations for draftwatermark package for \frac{1}{2}_2 \rm\sc{center}
```

```
 \def\sc@wm@text{\if@RTLmain\beginR\fi#1\if@RTLmain\endR\fi}}
```
### **. empheq-xetex-bidi.def**

```
I\ProvidesFile{empheq-xetex-bidi.def}[2011/03/01 v0.1 bidi adaptations for empheq package for XeTeX e
_2 \MHInternalSyntaxOn
```

```
 \AtBeginDocument{%
```

```
 \@ifpackageloaded{fancybox}{%
```

```
 \@ifpackageloaded{color}{\definecolor{shadowcolor}{rgb}{0,0,0}}%
```

```
\verb|{+2}+ \verb|{+2}+ \verb|{+2}+ \verb|{+2}+ \verb|{+2}+ \verb|{+2}+ \verb|{+2}+ \verb|{+2}+ \verb|{+2}+ \verb|{+2}+ \verb|{+2}+ \verb|{+2}+ \verb|{+2}+ \verb|{+2}+ \verb|{+2}+ \verb|{+2}+ \verb|{+2}+ \verb|{+2}+ \verb|{+2}+ \verb|{+2}+ \verb|{+2}+ \verb|{+2}+ \verb|{+2}+ \verb|{+2}+ \verb|{+2}+ \verb|{+2}+ \verb|{+2}+ \verb|{
```

```
 \renewcommand*\shadowbox{%
```

```
 \@ifstar{\MH_set_boolean_T:n {shadowbox_star}
```

```
 \VerbBox\EQ_shadowbox:n}
```

```
 {\MH_set_boolean_F:n {shadowbox_star}
```

```
\verb|WerbBox\Eq_shadowbox:n}
```

```
12 \def\EQ_shadowbox:n #1{%
```

```
\{sbox{\{\t5box{1}}}\ \MH_if_boolean:nTF {shadowbox_star}{
 \MH_setlength:dn \@tempdima{\z@}%
 }{
 \MH_setlength:dn \@tempdima{\dp\z@+\shadowsize}%
18 }
 \raisebox{\@tempdima}{%
 \if@RTL\makebox[\z@][r]{%
 \kern\shadowsize \textcolor{shadowcolor}{%
22 \qquad \qquad \texttt{[-\d p\z0-\shadowsize]}{\wd\z0}_{\shadowsize}$.}23 }\else%
_{24} \makebox[\z\mathbb{Q}[1]{%
 \kern\shadowsize \textcolor{shadowcolor}{%
26 \rule[-\dp\z@-\shadowsize]{\wd\z@}{\shadowsize}}%
27 } \fi%
 \usebox\z@\textcolor{shadowcolor}{%
\{\theta\-\alpha\} \rule[-\dp\z@-\shadowsize]{\shadowsize}{\ht\z@+\dp\z@}}}}
 }{}%
31 }
 \renewenvironment{EmphEqMainEnv}{\@RTLfalse\collect@body\EQ_getbody:n}{%
 \if_num:w \l_EQ_equationtype_int=\z@ %ZeroCheckpoint
 \EQ_upgrade_error:
35 \else:
 \EQ_post_process:
37 \ignorespacesafterend
38 \fi:}
 \MHInternalSyntaxOff
```
#### **. extarticle-xetex-bidi.def**

```
I\ProvidesFile{extarticle-xetex-bidi.def}[2010/07/25 v0.2 bidi adaptations for extarticle class for
 \renewcommand*\l@section[2]{%
 \ifnum \c@tocdepth >\z@
4 \addpenalty\@secpenalty
 \addvspace{1.0em \@plus\p@}%
 \setlength\@tempdima{1.5em}%
      \begingroup
 \parindent \z@ \if@RTL\leftskip\else\rightskip\fi \@pnumwidth
 \parfillskip -\@pnumwidth
 \leavevmode \bfseries
II \advance\if@RTL\rightskip\else\leftskip\fi\@tempdima
 \hskip -\if@RTL\rightskip\else\leftskip\fi
_{13} #1\nobreak\hfil \nobreak\hb@xt@\@pnumwidth{\hss #2}\par
I_4 \endgroup
\overline{15} \fi}
 \renewcommand*\l@part[2]{%
17 \ifnum \c@tocdepth >-2\relax
 \addpenalty\@secpenalty
 \addvspace{2.25em \@plus\p@}%
 \begingroup
```

```
 \parindent \z@ \if@RTL\leftskip\else\rightskip\fi \@pnumwidth
 \parfillskip -\@pnumwidth
<sup>24</sup> {\leavevmode
\langle \large \bfseries #1\hfil \hb@xt@\@pnumwidth{\hss #2}}\par
26 \nobreak
<sub>27</sub> \endgroup
28 \fi}
 \def\@part[#1]#2{%
 \ifnum \c@secnumdepth >\m@ne
 \refstepcounter{part}%
\verb|32| and \verb|32| and \verb|32| are the same as follows: \verb|32| and \verb|41| and \verb|52| are the same as follows: \verb|32| and \verb|41| and \verb|52| are the same as follows: \verb|32| and \verb|42| are the same as follows: \verb|32| and \verb|42| are the same as follows: \verb|32| and \verb|42| are the same as follows: \verb|32| and \verb|42| are the same as follows: \verb|32| and \verb|42| are the same as follows: \verb|32| and \verb|42| are the same as follows: \verb|32| and \verb|42| are the same as follows: \verb|32| and \verb33 \else
 \addcontentsline{toc}{part}{#1}%
\frac{35}{15} \fi
 {\parindent \z@ \if@RTL\raggedleft\else\raggedright\fi
 \interlinepenalty \@M
38 \normalfont
 \ifnum \c@secnumdepth >\m@ne
 \Large\bfseries \partname~\thepart
_{41} \par\nobreak
42 \fi
 \huge \bfseries #2%
 \markboth{}{}\par}%
45 \nobreak
 \vskip 3ex
47 \@afterheading}
 \def\@spart#1{%
 {\parindent \z@ \if@RTL\raggedleft\else\raggedright\fi
 \interlinepenalty \@M
 \normalfont
\frac{5}{2} \huge \bfseries #1\par}%
\Omega \nobreak
 \vskip 3ex
 \@afterheading}
 \renewenvironment{thebibliography}[1]
\frac{\text{}{\text{name}} \@mkboth{\MakeUppercase\refname}{\MakeUppercase\refname}}%
 \if@RTL\if@LTRbibitems\@RTLfalse\else\fi\else\if@RTLbibitems\@RTLtrue\else\fi\fi
 \list{\@biblabel{\@arabic\c@enumiv}}%
_{\setminus} {\settowidth\labelwidth{\@biblabel{#1}}%
 \leftmargin\labelwidth
 \advance\leftmargin\labelsep
 \@openbib@code
65 \usecounter{enumiv}%
 \let\p@enumiv\@empty
67 \renewcommand\theenumiv{\@arabic\c@enumiv}}%
 \sloppy\clubpenalty4000\widowpenalty4000%
69 \sfcode \.\@m}
 {\def\@noitemerr
```
\setlength\@tempdima{3em}%

```
_{71} \qquad \qquad \{ \verb|\@latex@warning{Empty `thebibliography' environment} \} \tag{4}72 \endlist}
\frac{73}{\text{renewcommand}}\left\{\text{fotot'}</math>74 \kern-3\p@
\frac{1}{75} \hrule\@width.4\columnwidth
76 \kern2.6\p@}
 \renewcommand\right@footnote{%
78 \hbox to \columnwidth
 {\beginR \vbox{%
 \kern-3\p@
_{81} \hrule\@width.4\columnwidth
 \kern2.6\p@}\hfil\endR}}
 \if@titlepage
 \renewcommand\maketitle{\begin{titlepage}%
85 \let\footnotesize\small
 \let\right@footnote\relax
 \let\left@footnote\relax
 \let\textwidth@footnote\relax
89 \let \footnote \thanks
90 \null\vfil
 \vskip 60\p@
 \begin{center}%
 {\LARGE \@title \par}%
 \vskip 3em%
 {\large
 \lineskip .75em%
 \begin{tabular}[t]{c}%
 \@author
 \end{tabular}\par}%
 \vskip 1.5em%
IOI {\large \@date \par}% % Set date in \large size.
102 \end{center}\par
103 \@thanks
104 \vfil\null
 \end{titlepage}%
 \setcounter{footnote}{0}%
107 \global\let\thanks\relax
 \global\let\maketitle\relax
109 \global\let\@thanks\@empty
 \global\let\@author\@empty
 \global\let\@date\@empty
 \global\let\@title\@empty
 \global\let\title\relax
_{\rm II4} \global\let\author\relax
 \global\let\date\relax
 \global\let\and\relax
II7 }
 \else
 \renewcommand\maketitle{\par
```

```
 \begingroup
```

```
 \renewcommand\thefootnote{\@fnsymbol\c@footnote}%
\def\@makefnmark{\rlap{\@textsuperscript{\normalfont\@thefnmark}}}%
 \long\def\@makefntext##1{\parindent 1em\noindent
 \hb@xt@1.8em{%
 \hss\@textsuperscript{\normalfont\@thefnmark}}##1}%
126 \if@twocolumn
127 \ifnum \col@number=\@ne
128 \@maketitle
129 \else
 \twocolumn[\@maketitle]%
_{131} \fi
132 \else
133 \newpage
 \global\@topnum\z@ % Prevents figures from going at top of page.
135 \@maketitle
136 \fi
 \thispagestyle{plain}\@thanks
138 \endgroup
139 \setcounter{footnote}{0}%
140 \global\let\thanks\relax
141 \global\let\maketitle\relax
 \global\let\@maketitle\relax
143 \global\let\@thanks\@empty
 \global\let\@author\@empty
 \global\let\@date\@empty
146 \global\let\@title\@empty
147 \global\let\title\relax
148 \global\let\author\relax
149 \global\let\date\relax
150 \global\let\and\relax
151 }
 \def\@maketitle{%
153 \newpage
_{154} \null
155 \vskip 2em%
 \begin{center}%
157 \let \footnote \thanks
158 {\LARGE \@title \par}%
1.5em%
160 {\large
 \lineskip .5em%
162 \begin{tabular}[t]{c}%
163 \@author
164 \end{tabular}\par}%
165 \vskip 1em%
 {\large \@date}%
_{167} \end{center}%
168 \par
 \vskip 1.5em}
```

```
_{\rm I70} \fi
```

```
_{171} \renewcommand\thesubsection {\thesection\@SepMark\@arabic\c@subsection}
```

```
172\renewcommand\thesubsubsection{\thesubsection \@SepMark\@arabic\c@subsubsection}
```

```
 \renewcommand\theparagraph {\thesubsubsection\@SepMark\@arabic\c@paragraph}
```

```
\frac{r}{4}\renewcommand\thesubparagraph {\theparagraph\@SepMark\@arabic\c@subparagraph}%%
```
#### **. extbook-xetex-bidi.def**

```
I\ProvidesFile{extbook-xetex-bidi.def}[2010/07/25 v0.3 bidi adaptations for extbook class for XeTeX e
 \if@titlepage
```

```
 \renewcommand\maketitle{\begin{titlepage}%
```

```
4 \let\footnotesize\small
```

```
 \let\right@footnote\relax
```

```
 \let\left@footnote\relax
```

```
 \let\textwidth@footnote\relax
```

```
 \let \footnote \thanks
```

```
 \let \LTRfootnote \LTRthanks
```

```
 \let \RTLfootnote \RTLthanks
```

```
II \null\vfil
```

```
12 \vskip 60\p@
```

```
_{13} \begin{center}%
```

```
 {\LARGE \@title \par}%
```

```
\overline{15} \vskip 3em%
```

```
16 {\large
```

```
17 \lineskip .75em%
```

```
18 \begin{tabular}[t]{c}%
```

```
19 \Cauthor
```

```
 \end{tabular}\par}%
```

```
 \vskip 1.5em%
```

```
 {\large \@date \par}% % Set date in \large size.
```

```
23 \end{center}\par
```

```
_{24} \@thanks
```

```
25 \vfil\null
```

```
 \end{titlepage}%
```
- $_{27}$  \setcounter{footnote}{0}%
- 28 \global\let\thanks\relax
- \global\let\LTRthanks\relax
- 30 \global\let\RTLthanks\relax
- $\mathfrak{global}\let\maketitle\relax$
- 32 \global\let\@thanks\@empty
- \global\let\@author\@empty
- \global\let\@date\@empty
- \global\let\@title\@empty
- 36 \global\let\title\relax
- 37 \global\let\author\relax
- 38 \global\let\date\relax
- 39 \global\let\and\relax
- 40 }

```
_{41} \else
```
42\renewcommand\maketitle{\par

```
43 \begingroup
```

```
 \renewcommand\thefootnote{\@fnsymbol\c@footnote}%
\left\{\Theta\left\{\theta\left(\theta\right\}\right\}\right\} \long\def\@makefntext##1{\parindent 1em\noindent
 \hb@xt@1.8em{%
 \hss\@textsuperscript{\normalfont\@thefnmark}}##1}%
 \if@twocolumn
 \ifnum \col@number=\@ne
\mathcal{S}<sup>1</sup> \mathcal{S} \mathcal{S}52 \else
 \twocolumn[\@maketitle]%
54 \fi
55 \else
56 \newpage
\gamma \global\@topnum\z@ % Prevents figures from going at top of page.
\S \@maketitle
\overline{59} \fi
 \thispagestyle{plain}\@thanks
61 \endgroup
 \setcounter{footnote}{0}%
63 \global\let\thanks\relax
64 \global\let\LTRthanks\relax
65 \global\let\RTLthanks\relax
66 \global\let\maketitle\relax
 \global\let\@maketitle\relax
 \global\let\@thanks\@empty
 \global\let\@author\@empty
 \global\let\@date\@empty
 \global\let\@title\@empty
\frac{72}{2} \global\let\title\relax
73 \global\let\author\relax
74 \global\let\date\relax
\frac{75}{10} \global\let\and\relax
 }
77 \text{Set}78 \newpage
79 \null
 \vskip 2em%
 \begin{center}%
82 \let \footnote \thanks
 \let \LTRfootnote \LTRthanks
84 \let \RTLfootnote \RTLthanks
85 {\LARGE \@title \par}%
 \vskip 1.5em%
 {\large
 \lineskip .5em%
 \begin{tabular}[t]{c}%
 \@author
9I \end{tabular}\par}%
 \vskip 1em%
```

```
 {\large \@date}%
```

```
 \end{center}%
95 \par
 \vskip 1.5em}
97 \fi
 \renewcommand*\l@part[2]{%
 \ifnum \c@tocdepth >-2\relax
 \addpenalty{-\@highpenalty}%
101 \addvspace{2.25em \@plus\p@}%
102 \begingroup
 \parindent \z@ \if@RTL\leftskip\else\rightskip\fi \@pnumwidth
 \parfillskip -\@pnumwidth
_{105} {\leaveymode
 \large \bfseries #1\hfil \hb@xt@\@pnumwidth{\hss #2}}\par
107 \nobreak
108 \global\@nobreaktrue
 \everypar{\global\@nobreakfalse\everypar{}}%
 \endgroup
\overline{m} \fi}
\scriptstyle\rm H2 \renewcommand\theequation
 {\ifnum \c@chapter>\z@ \thechapter\@SepMark\fi \@arabic\c@equation}
\rm_{II4} \renewcommand \thefigure
\textit{if num} \c@chapter>\z@ \the chapter\@SepMark\fi\d% \d@arabic\c@figure\}116 \renewcommand \thetable
 {\ifnum \c@chapter>\z@ \thechapter\@SepMark\fi \@arabic\c@table}
118 \renewcommand \thechapter {\@arabic\c@chapter}
 \renewcommand \thesection {\thechapter\@SepMark\@arabic\c@section}
120\renewcommand\thesubsection {\thesection\@SepMark\@arabic\c@subsection}
_{121} \renewcommand\thesubsubsection{\thesubsection \@SepMark\@arabic\c@subsubsection}
122\renewcommand\theparagraph {\thesubsubsection\@SepMark\@arabic\c@paragraph}
123\renewcommand\thesubparagraph {\theparagraph\@SepMark\@arabic\c@subparagraph}
124 \def\@makechapterhead#1{%
v_1v_5 \vspace*{50\p@}%
 {\parindent \z@ \if@RTL\raggedleft\else\raggedright\fi \normalfont
\frac{127}{127} \ifnum \c@secnumdepth >\m@ne
128 \if@mainmatter
129 \huge\bfseries \@chapapp\space \thechapter
130 \par\nobreak
\overline{131} \vskip 20\p@
\int<sup>132</sup> \fi
\frac{1}{33} \fi
134 \interlinepenalty\@M
 \Huge \bfseries #1\par\nobreak
 \vskip 40\p@
137 }}
138
139 \def\@makeschapterhead#1{%
_{140} \vspace*{50\p@}%
 {\parindent \z@ \if@RTL\raggedleft\else\raggedright\fi
142 \normalfont
```

```
 \interlinepenalty\@M
```

```
 \Huge \bfseries #1\par\nobreak
\overline{145} \vskip 40\p@
146 }}
_{147} \renewcommand\backmatter{%
 \if@openright
149 \cleardoublepage
150 \else
151 \clearpage
_{152} \fi
153 \@mainmatterfalse}
 \renewenvironment{thebibliography}[1]
 {\chapter*{\bibname
 \@mkboth{\MakeUppercase\bibname}{\MakeUppercase\bibname}}%
 \if@RTL\if@LTRbibitems\@RTLfalse\else\fi\else\if@RTLbibitems\@RTLtrue\else\fi\fi
 \list{\@biblabel{\@arabic\c@enumiv}}%
 {\settowidth\labelwidth{\@biblabel{#1}}%
160 \leftmargin\labelwidth
161 \advance\leftmargin\labelsep
162 \\@openbib@code
163 \usecounter{enumiv}%
164 \let\p@enumiv\@empty
 \renewcommand\theenumiv{\@arabic\c@enumiv}}%
166 \sloppy
167 \clubpenalty4000
168 \@clubpenalty \clubpenalty
169 \widowpenalty4000%
170 \sfcode \.\@m}
171 {\def\@noitemerr
 {\@latex@warning{Empty `thebibliography' environment}}%
\{173\} \endlist}
```
#### **. extletter-xetex-bidi.def**

```
I\ProvidesFile{extletter-xetex-bidi.def}[2010/07/25 v0.1 bidi adaptations for extletter class for Xe
 \renewcommand*{\opening}[1]{\ifx\@empty\fromaddress
```

```
 \thispagestyle{firstpage}%
```

```
 {\if@RTL\raggedright\else\raggedleft\fi\@date\par}%
```

```
\frac{1}{2} \else % home address
```

```
 \thispagestyle{empty}%
```

```
 {\if@RTL\raggedright\begin{tabular}{r@{}}\else\raggedleft\begin{tabular}{l@{}}\fi\ignorespaces
```

```
 \fromaddress \\*[2\parskip]%
```

```
 \@date \end{tabular}\par}%
```

```
\overline{10} \fi
```

```
 \vspace{2\parskip}%
```

```
12 {\if@RTL\raggedleft\else\raggedright\fi \toname \\ \toaddress \par}%
```

```
\overline{13} \vspace{2\parskip}%
```

```
_{14} #1\par\nobreak}
```

```
_{\rm I5} \renewcommand{\closing}[1]{\par\nobreak\vspace{\parskip}%
```

```
16 \stopbreaks
```

```
17 \noindent
```

```
 \ifx\@empty\fromaddress\else
```

```
 \hspace*{\longindentation}\fi
```

```
 \parbox{\indentedwidth}{\if@RTL\raggedleft\else\raggedright\fi
```

```
 \ignorespaces #1\\[6\medskipamount]%
```

```
 \ifx\@empty\fromsig
```

```
<sup>23</sup> /fromname
```

```
24 \else \fromsig \fi\strut}%
```

```
25 \par}
```

```
_{26}\rm\sc{1} -fenewcommand<br>\left@footnote{%
```

```
27 \kern-\p@
```

```
 \hrule \@width .4\columnwidth
```

```
_{29} \kern .6\p@}
```

```
 \renewcommand\right@footnote{%
```

```
3I \hbox to \columnwidth
```

```
 {\beginR \vbox{%
```

```
33 \kern-\p@
```

```
 \hrule \@width .4\columnwidth
```

```
35 \kern .6\p@}\hfil\endR}}
```
# **. extrafootnotefeatures.def**

```
 \ProvidesFile{extrafootnotefeatures}[2011/03/01 v0.1 bidi extra footnote features for XeTeX engine]
 \let\m@mold@footnotetext\@footnotetext
 \let\m@mold@LTRfootnotetext\@LTRfootnotetext
 \let\m@mold@RTLfootnotetext\@RTLfootnotetext
 \let\m@mold@mpfootnotetext\@mpfootnotetext
 \let\m@mold@mpLTRfootnotetext\@mpLTRfootnotetext
 \let\m@mold@mpRTLfootnotetext\@mpRTLfootnotetext
 \newcommand{\normalfootnotes}{%
 \let\@footnotetext\m@mold@footnotetext
 \let\@LTRfootnotetext\m@mold@LTRfootnotetext
 \let\@RTLfootnotetext\m@mold@RTLfootnotetext
 \let\@mpfootnotetext\m@mold@mpfootnotetext
 \let\@mpLTRfootnotetext\m@mold@mpLTRfootnotetext
 \let\@mpRTLfootnotetext\m@mold@mpRTLfootnotetext}
IS\newif\if@RTLcolumnfootnotes
 \newcommand*{\RTLcolumnfootnotes}{\@RTLcolumnfootnotestrue}
_{17} \newcommand*{\LTRcolumnfootnotes}{\@RTLcolumnfootnotesfalse}
18\g@addto@macro\document{\textwidthfootnoterule}
 \newcommand*{\setSingleSpace}[1]{%
 \def\m@m@singlespace{#1}%
 \def\m@m@footnote@spacing{#1}%
 \def\m@m@float@spacing{#1} %
<sub>23</sub> }
<sup>24</sup> \setSingleSpace{1}
25 \newinsert\sideins
 \newcommand*{\multiplefootnotemarker}{3sp}
 \newcommand*{\m@mmf@prepare}{%
```

```
 \kern-\multiplefootnotemarker
```

```
29 \kern\multiplefootnotemarker\relax}
```

```
30 \newlength{\footmarkwidth}
31 \newlength{\footmarksep}
_{32} \newlength{\footparindent}
_{33} \ne wcommand*{\\footnotesize\verb|color|}{\def\footnotesize\verb|color|+#1{#1}|}34 \newcommand{\footfootmark}{%
35 \ifdim\footmarkwidth < \z@
 \llap{\hb@xt@ -\footmarkwidth{%
 \hss\normalfont\footscript{\@thefnmark}}%
 \hspace*{-\footmarkwidth}}%
39 \else
40 \ifdim\footmarkwidth = \zeta {\normalfont\footscript{\@thefnmark}}%
42 \else
 \hb@xt@\footmarkwidth{\hss\normalfont\footscript{\@thefnmark}}%
\overline{44} \fi
45 \fi}
 \footmarkstyle{\textsuperscript{#1}}
 \setlength{\footmarkwidth}{1.8em}
 \setlength{\footparindent}{1em}
49\newcommand{\m@mdoextrafeet}{\extrafeetins}
 \newcommand*{\extrafeetins}{%
 \setbox\@outputbox \vbox{%
 \boxmaxdepth \@maxdepth
 \unvbox\@outputbox
 \ifvoid\footinsv@r\else\@footstartv@r\@footgroupv@r\fi
 \extrafeetinshook}}
 \newcommand{\extrafeetinshook}{}
\frac{1}{\footnotesize{\footnotesize{\footnotesize{\footnotesize{footnotesize}}}}}58\newlength{\footinsdim}
\text{59} \setlength{\footinsdim}{8in} % standard for \dimen\footins
60 \neq 60 \newcommand{\@preamfntext}{%
 \interlinepenalty\interfootnotelinepenalty
 \floatingpenalty \@MM
 \splittopskip=\footnotesep
 \splitmaxdepth=\dp\strutbox
 \@parboxrestore}
66 \newcommand{\mbox{\mbox{\textrm{m@mdo}}extrafeetmini}}\67 \extrafeetminihook}
68 \newcommand{\extrafeetendmini}{%
 \ifvoid\@mpfootinsv@r\else
 \vskip\skip\@mpfootins
 \normalcolor\footnoterule\mp@footgroupv@r
72 \fi
73 \extrafeetendminihook}
_{74} \newcommand{\extrafeetendminihook}{}
\frac{1}{\mOmdoextrafeetendmini}{\extrafeetendmini}
76 \text{\endminipage}77 \par
 \unskip
```

```
 \ifvoid\@mpfootins\else
```

```
 \vskip\skip\@mpfootins
 \normalcolor
```

```
100
```

```
II8 \@namedef{foottextfontv@r}{\foottextfont}% % [RS]
```

```
 \let\@footnotetext\@twocolfootnotetext
```

```
 \let\@LTRfootnotetext\@twocolLTRfootnotetext
```

```
 \let\@RTLfootnotetext\@twocolRTLfootnotetext
```

```
122 \dimen\footinsv@r=2\footinsdim
```

```
123 \count\footinsv@r=500\relax
```

```
 \m@make@twocol@footgroup{v@r}%
```

```
 \let\@footgroupv@r\@twocol@footgroupv@r
```

```
 \let\@mpfootnotetext\@mptwocolfootnotetext
```

```
127 \let\@mpLTRfootnotetext\@mptwocolLTRfootnotetext
```

```
 \let\@mpRTLfootnotetext\@mptwocolRTLfootnotetext
```

```
 \m@make@mptwocol@footgroup{v@r}%
```

```
 \newinsert\@mpfootinsv@r
 \newcommand{\mp@footgroupv@r}{}
```

```
 \newcount\m@m@k \newdimen\m@m@h
```
\skip\footinsv@r\bigskipamount

\dimen\footinsv@r=\footinsdim

 \m@make@footstart{v@r} \newcommand{\@footgroupv@r}{}

```
 \newcommand*{\m@mrigidbalance}[3]{\setbox0=\box#1 \m@m@k=#2 \m@m@h=#3
```

```
 \@@line{\if@RTLcolumnfootnotes\beginR\fi\splittopskip=\m@m@h \vbadness=\@M \hfilneg
```

```
\label{thm:main} $$\valign{\#\vfill\cr\m@mdosplits}\iff\Clummfootnotes\endR\fi\}
```

```
 \newcommand*{\m@mdosplits}{\ifnum\m@m@k>0 \noalign{\hfil}\m@msplitoff
```

```
II2 \global\advance\m@m@k-1\cr\m@mdosplits\fi}
```

```
 \divide\dimen0 by\m@m@k \advance\dimen0 by\m@m@h
```

```
116 \unvbox2 }
```

```
_{117} \newcommand{\twocolumnfootnotes}{%
```
\count\footinsv@r=1000 % no magnifcation

```
\overline{115} \setbox2 \vsplit0 to \dimen0
```

```
II3\newcommand*{\m@msplitoff}{\dimen0=\ht0
```
\newcommand{\m@make@footstart}[1]{%

```
91 \egroup
```

```
 \expandafter\@iiiparbox\@mpargs{\unvbox\@tempboxa\leavevmode}}
```
82 \footnoterule \unvbox\@mpfootins

```
90 \egroup
```

```
 \if@RTL\endL\fi
```
 \@namedef{@footstart#1}{% \vskip\bigskipamount \leftskip=\z@ \rightskip=\z@ \footnoterule}} \newinsert\footinsv@r

\m@mdoextrafeetendmini

```
88 \egroup
```

```
 \@minipagefalse
 \color@endgroup
```
 $84$  \fi

```
 \csname p@footnote\endcsname\@thefnmark}%
147 \color@begingroup
148 \@twocolfootfmt{#1}%
149 \color@endgroup}%
150 \m@mmf@prepare}
\mu \newcommand{\@twocolRTLfootnotetext}[1]{\insert\footinsv@r{\@RTLtrue%
 \def\baselinestretch{\m@m@footnote@spacing}%
 \reset@font\foottextfont
_{154} \@preamfntext
 \protected@edef\@currentlabel{%
 \csname p@footnote\endcsname\@thefnmark}%
157 \color@begingroup
158 \@twocolfootfmt{#1}%
159 \color@endgroup}%
160 \m@mmf@prepare}
161 \newcommand{\@preamtwofmt}{%
162 \hsize .45\hsize
163 \parindent=\z0
164 \tolerance=5000\relax
165% \raggedright
166 \leavevmode}
_{167} \newcommand{\@twocolfootfmt}[1]{%
 \@preamtwofmt
 {\footfootmark\strut {\foottextfont #1}\strut\par}\allowbreak}
_{170} \newcommand{\@mptwocolfootnotetext}[1]{%
171 \global\setbox\@mpfootinsv@r\vbox{\if@RTL@footnote\@RTLtrue\else\@RTLfalse\fi%
172 \unvbox\@mpfootinsv@r
 \def\baselinestretch{\m@m@footnote@spacing}%
174 \reset@font\foottextfont
175 \hsize\columnwidth \@parboxrestore
 \protected@edef\@currentlabel{%
177 \csname p@mpfootnote\endcsname\@thefnmark}%
178 \color@begingroup
```
 $IOI$ 

```
144 \@preamfntext
```
 $_{179}$  \@twocolfootfmt{#1}%

```
143 \reset@font\foottextfont
```
\protected@edef\@currentlabel{%

```
 \def\baselinestretch{\m@m@footnote@spacing}%
```

```
141\newcommand{\@twocolLTRfootnotetext}[1]{\insert\footinsv@r{\if@RTLcolumnfootnotes\beginL\fi\@RTL
```

```
140 \m@mmf@prepare}
```

```
139 \color@endgroup}%
```

```
 \@twocolfootfmt{#1}%
```

```
137 \color@begingroup
```
- \csname p@footnote\endcsname\@thefnmark}%
- \protected@edef\@currentlabel{%
- 
- 
- 134 \@preamfntext
- \reset@font\foottextfont
- 

```
131 \newcommand{\@twocolfootnotetext}[1]{\insert\footinsv@r{\if@RTL@footnote\@RTLtrue\else\@RTLfalse`
 \def\baselinestretch{\m@m@footnote@spacing}%
```

```
 \let\mp@footgroupv@r\@mptwocol@footgroupv@r}
```

```
 \color@endgroup}%
181 \m@mmf@prepare}
 \newcommand{\@mptwocolLTRfootnotetext}[1]{%
 \global\setbox\@mpfootinsv@r\vbox{\@RTLfalse%
 \unvbox\@mpfootinsv@r
 \def\baselinestretch{\m@m@footnote@spacing}%
 \reset@font\foottextfont
187 \hsize\columnwidth \@parboxrestore
 \if@RTLcolumnfootnotes\beginL\fi
 \protected@edef\@currentlabel{%
 \csname p@mpfootnote\endcsname\@thefnmark}%
191 \color@begingroup
 \@twocolfootfmt{#1}%
193 \color@endgroup}%
194 \m@mmf@prepare}
 \newcommand{\@mptwocolRTLfootnotetext}[1]{%
196 \global\setbox\@mpfootinsv@r\vbox{\@RTLtrue%
197 \unvbox\@mpfootinsv@r
 \def\baselinestretch{\m@m@footnote@spacing}%
 \reset@font\foottextfont
 \hsize\columnwidth \@parboxrestore
 \protected@edef\@currentlabel{%
 \csname p@mpfootnote\endcsname\@thefnmark}%
 \color@begingroup
 \@twocolfootfmt{#1}%
 \color@endgroup}%
 \m@mmf@prepare}
 \newcommand{\twocolumnfootstyle}[1]{%
 \m@make@twocolfootnotetext{#1}%
 \m@make@mptwocolfootnotetext{#1}%
 \m@make@twocolfootfmt{#1}%
 \m@make@twocol@footgroup{#1}%
 \m@make@mptwocol@footgroup{#1}%
 \m@make@footstart{#1}%
 \@namelongdef{@footnotetext#1}##1{%
 \@nameuse{@twocolfootnotetext#1}{##1}}%
 \@namelongdef{@mpfootnotetext#1}##1{%
 \@nameuse{@mptwocolfootnotetext#1}{##1}}%
 \@namedef{@footgroup#1}{\@nameuse{@twocol@footgroup#1}}%
 \@namedef{mp@footgroup#1}{\@nameuse{@mptwocol@footgroup#1}}%
 \expandafter\dimen\csname footins#1\endcsname=2\footinsdim
22I \expandafter\count\csname footins#1\endcsname=500\relax}
 \newcommand{\m@make@twocolfootnotetext}[1]{%
 \@namelongdef{@twocolfootnotetext#1}##1{%
 \insert\@nameuse{footins#1}{%
 \def\baselinestretch{\m@m@footnote@spacing}%
 \reset@font\@nameuse{foottextfont#1}%
227 \@preamfntext
 \protected@edef\@currentlabel{%
```

```
 \csname p@footnote#1\endcsname \@nameuse{@thefnmark#1}}%
```

```
230 \color@begingroup
 \@nameuse{@twocolfootfmt#1}{##1}%
232 \color@endgroup}%
233 \m@mmf@prepare}}
 \newcommand{\m@make@mptwocolfootnotetext}[1]{%
 \@namelongdef{@mptwocolfootnotetext#1}##1{%
 \global\setbox\@nameuse{@mpfootins#1}\vbox{%
 \unvbox\@nameuse{@mpfootins#1}
 \def\baselinestretch{\m@m@footnote@spacing}%
 \reset@font\@nameuse{foottextfont#1}%
 \hsize\columnwidth \@parboxrestore
 \protected@edef\@currentlabel{%
 \csname p@mpfootnote#1\endcsname\@nameuse{@thefnmark#1}}%
<sub>243</sub> \color@begingroup
 \@nameuse{@twocolfootfmt#1}{##1}%
 \color@endgroup}\m@mmf@prepare}}
 \newcommand{\m@make@twocolfootfmt}[1]{%
 \@namedef{@twocolfootfmt#1}##1{%
 \@preamtwofmt
 {\@nameuse{footfootmark#1}\strut
_{250} {\@nameuse{foottextfont#1}##1}\strut\par}\allowbreak}}
 \newcommand{\m@make@twocol@footgroup}[1]{%
 \@namedef{@twocol@footgroup#1}{{%
 \@nameuse{foottextfont#1} \splittopskip=\ht\strutbox
 \m@mrigidbalance{\@nameuse{footins#1}}{\tw@}{\splittopskip}}}}
 \newcommand{\m@make@mptwocol@footgroup}[1]{%
 \@namedef{@mptwocol@footgroup#1}{{%
257 \@nameuse{foottextfont#1} \splittopskip=\ht\strutbox
 \m@mrigidbalance{\@nameuse{@mpfootins#1}}{\tw@}{\splittopskip}}}}
 \newcommand{\threecolumnfootnotes}{%
 \@namedef{foottextfontv@r}{\foottextfont}% % [RS]
 \let\@footnotetext\@threecolfootnotetext
 \let\@LTRfootnotetext\@threecolLTRfootnotetext
 \let\@RTLfootnotetext\@threecolRTLfootnotetext
 \dimen\footinsv@r=3\footinsdim
 \count\footinsv@r=333\relax
 \m@make@threecol@footgroup{v@r}%
267 \let\@footgroupv@r\@threecol@footgroupv@r
 \let\@mpfootnotetext\@mpthreecolfootnotetext
 \let\@mpLTRfootnotetext\@mpthreecolLTRfootnotetext
 \let\@mpRTLfootnotetext\@mpthreecolRTLfootnotetext
271 \m@make@mpthreecol@footgroup{v@r}%
272 \let\mp@footgroupv@r\@mpthreecol@footgroupv@r}
_{273}\newcommand{\@threecolfootnotetext}[1]{\insert\footinsv@r{\if@RTL@footnote\@RTLtrue\else\@RTLfals
 \def\baselinestretch{\m@m@footnote@spacing}%
 \reset@font\foottextfont
 \@preamfntext
277 \protected@edef\@currentlabel{%
 \csname p@footnote\endcsname\@thefnmark}%
```

```
279 \color@begingroup
```

```
281 \color@endgroup}\m@mmf@prepare}
282\newcommand{\@threecolLTRfootnotetext}[1]{\insert\footinsv@r{\if@RTLcolumnfootnotes\beginL\fi\@R
 \def\baselinestretch{\m@m@footnote@spacing}%
 \reset@font\foottextfont
285 \@preamfntext
 \protected@edef\@currentlabel{%
 \csname p@footnote\endcsname\@thefnmark}%
 \color@begingroup
 \@threecolfootfmt{#1}%
 \color@endgroup}\m@mmf@prepare}
 \newcommand{\@threecolRTLfootnotetext}[1]{\insert\footinsv@r{\@RTLtrue%
 \def\baselinestretch{\m@m@footnote@spacing}%
 \reset@font\foottextfont
<sub>294</sub> \@preamfntext
 \protected@edef\@currentlabel{%
 \csname p@footnote\endcsname\@thefnmark}%
 \color@begingroup
 \@threecolfootfmt{#1}%
 \color@endgroup}\m@mmf@prepare}
 \newcommand{\@preamthreefmt}{%
301 \hsize .3\hsize
 \parindent=\z@
 \tolerance=5000\relax
304% \raggedright
305 \leavevmode}
 \newcommand{\@threecolfootfmt}[1]{%
307 \@preamthreefmt
 {\footfootmark\strut {\foottextfont #1}\strut\par}\allowbreak}
 \newcommand{\@mpthreecolfootnotetext}[1]{%
310 \global\setbox\@mpfootinsv@r\vbox{\if@RTL@footnote\@RTLtrue\else\@RTLfalse\fi%
 \unvbox\@mpfootinsv@r
 \def\baselinestretch{\m@m@footnote@spacing}%
 \reset@font\foottextfont
 \hsize\columnwidth \@parboxrestore
 \protected@edef\@currentlabel{%
 \csname p@mpfootnote\endcsname\@thefnmark}%
317 \color@begingroup
 \@threecolfootfmt{#1}%
 \color@endgroup}\m@mmf@prepare}
 \newcommand{\@mpthreecolLTRfootnotetext}[1]{%
 \global\setbox\@mpfootinsv@r\vbox{\@RTLfalse%
 \unvbox\@mpfootinsv@r
 \def\baselinestretch{\m@m@footnote@spacing}%
 \reset@font\foottextfont
325 \hsize\columnwidth \@parboxrestore
 \if@RTLcolumnfootnotes\beginL\fi
\protected@edef\@currentlabel{%
 \csname p@mpfootnote\endcsname\@thefnmark}%
```

```
329 \color@begingroup
```
\@threecolfootfmt{#1}%

```
 \@threecolfootfmt{#1}%
33I \color@endgroup}\m@mmf@prepare}
 \newcommand{\@mpthreecolRTLfootnotetext}[1]{%
 \global\setbox\@mpfootinsv@r\vbox{\@RTLtrue%
 \unvbox\@mpfootinsv@r
 \def\baselinestretch{\m@m@footnote@spacing}%
 \reset@font\foottextfont
337 \hsize\columnwidth \@parboxrestore
 \protected@edef\@currentlabel{%
 \csname p@mpfootnote\endcsname\@thefnmark}%
340 \color@begingroup
_{341} \@threecolfootfmt{#1}%
342 \color@endgroup}\m@mmf@prepare}
_{343} \newcommand{\threecolumnfootstyle}[1]{%
 \m@make@threecolfootnotetext{#1}%
345 \m@make@mpthreecolfootnotetext{#1}%
 \m@make@threecolfootfmt{#1}%
 \m@make@threecol@footgroup{#1}%
 \m@make@mpthreecol@footgroup{#1}%
 \m@make@footstart{#1}%
 \@namelongdef{@footnotetext#1}##1{%
 \@nameuse{@threecolfootnotetext#1}{##1}}%
 \@namelongdef{@mpfootnotetext#1}##1{%
 \@nameuse{@mpthreecolfootnotetext#1}{##1}}%
 \@namedef{@footgroup#1}{\@nameuse{@threecol@footgroup#1}}%
 \@namedef{mp@footgroup#1}{\@nameuse{@mpthreecol@footgroup#1}}%
 \expandafter\dimen\csname footins#1\endcsname=3\footinsdim
 \expandafter\count\csname footins#1\endcsname=333\relax}
_{358} \newcommand{\m@make@threecolfootnotetext}[1]{%
 \@namelongdef{@threecolfootnotetext#1}##1{%
 \insert\@nameuse{footins#1}{%
 \def\baselinestretch{\m@m@footnote@spacing}%
 \reset@font\@nameuse{foottextfont#1}%
 \@preamfntext
 \protected@edef\@currentlabel{%
 \csname p@footnote#1\endcsname \@nameuse{@thefnmark#1}}%
366 \color@begingroup
 \@nameuse{@threecolfootfmt#1}{##1}%
 \color@endgroup}\m@mmf@prepare}}
 \newcommand{\m@make@mpthreecolfootnotetext}[1]{%
 \@namelongdef{@mpthreecolfootnotetext#1}##1{%
 \global\setbox\@nameuse{@mpfootins#1}\vbox{%
 \unvbox\@nameuse{@mpfootins#1}
 \def\baselinestretch{\m@m@footnote@spacing}%
 \reset@font\@nameuse{foottextfont#1}%
375 \hsize\columnwidth \@parboxrestore
 \protected@edef\@currentlabel{%
 \csname p@mpfootnote#1\endcsname\@nameuse{@thefnmark#1}}%
378 \color@begingroup
```

```
 \@nameuse{@threecolfootfmt#1}{##1}%
```

```
 \color@endgroup}\m@mmf@prepare}}
 \newcommand{\m@make@threecolfootfmt}[1]{%
 \@namelongdef{@threecolfootfmt#1}##1{%
383 \@preamthreefmt
 {\@nameuse{footfootmark#1}\strut
 {\@nameuse{foottextfont#1}##1}\strut\par}\allowbreak}}
 \newcommand{\m@make@threecol@footgroup}[1]{%
 \@namedef{@threecol@footgroup#1}{{%
 \@nameuse{foottextfont#1} \splittopskip=\ht\strutbox
 \m@mrigidbalance{\@nameuse{footins#1}}{\thr@@}{\splittopskip}}}}
 \newcommand{\m@make@mpthreecol@footgroup}[1]{%
 \@namedef{@mpthreecol@footgroup#1}{{%
 \@nameuse{foottextfont#1} \splittopskip=\ht\strutbox
 \m@mrigidbalance{\@nameuse{@mpfootins#1}}{\thr@@}{\splittopskip}}}}
 \newcommand{\fourcolumnfootnotes}{%
395 \@namedef{foottextfontv@r}{\foottextfont}% % [RS]
 \let\@footnotetext\@fourcolfootnotetext
 \let\@LTRfootnotetext\@fourcolLTRfootnotetext
 \let\@RTLfootnotetext\@fourcolRTLfootnotetext
 \dimen\footinsv@r=4\footinsdim
 \count\footinsv@r=250\relax
 \m@make@fourcol@footgroup{v@r}%
 \let\@footgroupv@r\@fourcol@footgroupv@r
 \let\@mpfootnotetext\@mpfourcolfootnotetext
 \let\@mpLTRfootnotetext\@mpfourcolLTRfootnotetext
 \let\@mpRTLfootnotetext\@mpfourcolRTLfootnotetext
 \m@make@mpfourcol@footgroup{v@r}%
 \let\mp@footgroupv@r\@mpfourcol@footgroupv@r}
_{408}\newcommand{\@fourcolfootnotetext}[1]{\insert\footinsv@r{\if@RTL@footnote\@RTLtrue\else\@RTLfalse
 \def\baselinestretch{\m@m@footnote@spacing}%
 \reset@font\foottextfont
 \@preamfntext
412 \protected@edef\@currentlabel{%
 \csname p@footnote\endcsname\@thefnmark}%
414 \color@begingroup
415 \@fourcolfootfmt{#1}%
 \color@endgroup}%
417 \m@mmf@prepare}
\mu<sup>18</sup>\newcommand{\@fourcolLTRfootnotetext}[1]{\insert\footinsv@r{\if@RTLcolumnfootnotes\beginL\fi\@RTl
419 \def\baselinestretch{\m@m@footnote@spacing}%
 \reset@font\foottextfont
 \@preamfntext
 \protected@edef\@currentlabel{%
 \csname p@footnote\endcsname\@thefnmark}%
 \color@begingroup
425 \@fourcolfootfmt{#1}%
426 \color@endgroup}%
427 \m@mmf@prepare}
_{428}\newcommand{\@fourcolRTLfootnotetext}[1]{\insert\footinsv@r{\@RTLtrue%
```

```
 \def\baselinestretch{\m@m@footnote@spacing}%
```

```
43I \@preamfntext
 \protected@edef\@currentlabel{%
 \csname p@footnote\endcsname\@thefnmark}%
434 \color@begingroup
 \@fourcolfootfmt{#1}%
436 \color@endgroup}%
 \m@mmf@prepare}
_{438} \newcommand{\@preamfourfmt}{%
439 \hsize .25\hsize
 \parindent=\z@
 \tolerance=5000\relax
 % \raggedright
443 \leavevmode}
 \newcommand{\@fourcolfootfmt}[1]{%
 \@preamfourfmt
{\scriptstyle\{ \footnotesize\} \label{subspace} \text{for all} \texttt{output} \} \newcommand{\@mpfourcolfootnotetext}[1]{%
 \global\setbox\@mpfootinsv@r\vbox{\if@RTL@footnote\@RTLtrue\else\@RTLfalse\fi%
 \unvbox\@mpfootinsv@r
 \def\baselinestretch{\m@m@footnote@spacing}%
 \reset@font\foottextfont
 \hsize\columnwidth \@parboxrestore
 \protected@edef\@currentlabel{%
 \csname p@mpfootnote\endcsname\@thefnmark}%
 \color@begingroup
 \@fourcolfootfmt{#1}%
457 \color@endgroup}%
458 \m@mmf@prepare}
 \newcommand{\@mpfourcolLTRfootnotetext}[1]{%
 \global\setbox\@mpfootinsv@r\vbox{\@RTLfalse%
 \unvbox\@mpfootinsv@r
 \def\baselinestretch{\m@m@footnote@spacing}%
 \reset@font\foottextfont
 \hsize\columnwidth \@parboxrestore
 \if@RTLcolumnfootnotes\beginL\fi
 \protected@edef\@currentlabel{%
 \csname p@mpfootnote\endcsname\@thefnmark}%
 \color@begingroup
 \@fourcolfootfmt{#1}%
470 \color@endgroup}%
 \m@mmf@prepare}
472\newcommand{\@mpfourcolRTLfootnotetext}[1]{%
 \global\setbox\@mpfootinsv@r\vbox{\@RTLtrue%
 \unvbox\@mpfootinsv@r
 \def\baselinestretch{\m@m@footnote@spacing}%
476 \reset@font\foottextfont
477 \hsize\columnwidth \@parboxrestore
478 \protected@edef\@currentlabel{%
 \csname p@mpfootnote\endcsname\@thefnmark}%
```
430 \reset@font\foottextfont

```
IO7
```

```
480 \color@begingroup
 \@fourcolfootfmt{#1}%
482 \color@endgroup}%
 \m@mmf@prepare}
 \newcommand{\fourcolumnfootstyle}[1]{%
 \m@make@fourcolfootnotetext{#1}%
 \m@make@mpfourcolfootnotetext{#1}%
 \m@make@fourcolfootfmt{#1}%
 \m@make@fourcol@footgroup{#1}%
 \m@make@mpfourcol@footgroup{#1}%
 \m@make@footstart{#1}%
 \@namelongdef{@footnotetext#1}##1{%
 \@nameuse{@fourcolfootnotetext#1}{##1}}%
 \@namelongdef{@mpfootnotetext#1}##1{%
 \@nameuse{@mpfourcolfootnotetext#1}{##1}}%
 \@namedef{@footgroup#1}{\@nameuse{@fourcol@footgroup#1}}%
 \@namedef{mp@footgroup#1}{\@nameuse{@mpfourcol@footgroup#1}}%
 \expandafter\dimen\csname footins#1\endcsname=2\footinsdim
 \expandafter\count\csname footins#1\endcsname=500\relax}
 \newcommand{\m@make@fourcolfootnotetext}[1]{%
 \@namelongdef{@fourcolfootnotetext#1}##1{%
 \insert\@nameuse{footins#1}{%
 \def\baselinestretch{\m@m@footnote@spacing}%
 \reset@font\@nameuse{foottextfont#1}%
 \@preamfntext
 \protected@edef\@currentlabel{%
 \csname p@footnote#1\endcsname \@nameuse{@thefnmark#1}}%
 \color@begingroup
 \@nameuse{@fourcolfootfmt#1}{##1}%
 \color@endgroup}%
 \m@mmf@prepare}}
 \newcommand{\m@make@mpfourcolfootnotetext}[1]{%
 \@namelongdef{@mpfourcolfootnotetext#1}##1{%
 \global\setbox\@nameuse{@mpfootins#1}\vbox{%
 \unvbox\@nameuse{@mpfootins#1}
 \def\baselinestretch{\m@m@footnote@spacing}%
 \reset@font\@nameuse{foottextfont#1}%
 \hsize\columnwidth \@parboxrestore
 \protected@edef\@currentlabel{%
 \csname p@mpfootnote#1\endcsname\@nameuse{@thefnmark#1}}%
 \color@begingroup
 \@nameuse{@fourcolfootfmt#1}{##1}%
 \color@endgroup}\m@mmf@prepare}}
 \newcommand{\m@make@fourcolfootfmt}[1]{%
 \@namedef{@fourcolfootfmt#1}##1{%
\zeta<sup>25</sup> \@preamfourfmt
 {\@nameuse{footfootmark#1}\strut
\{ {\@nameuse{foottextfont#1}##1}\strut\par}\allowbreak}}
 \newcommand{\m@make@fourcol@footgroup}[1]{%
```

```
 \@namedef{@fourcol@footgroup#1}{{%
```
```
 \@nameuse{foottextfont#1} \splittopskip=\ht\strutbox
 \m@mrigidbalance{\@nameuse{footins#1}}{4}{\splittopskip}}}}
 \newcommand{\m@make@mpfourcol@footgroup}[1]{%
 \@namedef{@mpfourcol@footgroup#1}{{%
 \@nameuse{foottextfont#1} \splittopskip=\ht\strutbox
 \m@mrigidbalance{\@nameuse{@mpfootins#1}}{4}{\splittopskip}}}}
 \newcommand{\fivecolumnfootnotes}{%
{\foottextfontv@r}{\foottextfont}% % [RS]
 \let\@footnotetext\@fivecolfootnotetext
 \let\@LTRfootnotetext\@fivecolLTRfootnotetext
 \let\@RTLfootnotetext\@fivecolRTLfootnotetext
 \dimen\footinsv@r=5\footinsdim
\frac{542}{\text{count}\footnotesize{\text{for}}=200\red{\text{relax}} \m@make@fivecol@footgroup{v@r}%
 \let\@footgroupv@r\@fivecol@footgroupv@r
 \let\@mpfootnotetext\@mpfivecolfootnotetext
 \let\@mpLTRfootnotetext\@mpfivecolLTRfootnotetext
 \let\@mpRTLfootnotetext\@mpfivecolRTLfootnotetext
 \m@make@mpfivecol@footgroup{v@r}%
 \let\mp@footgroupv@r\@mpfivecol@footgroupv@r}
\gamma_{\text{inter}} \newcommand{\@fivecolfootnotetext}[1]{\insert\footinsv@r{\if@RTL@footnote\@RTLtrue\else\@RTLfalse
 \def\baselinestretch{\m@m@footnote@spacing}%
 \reset@font\foottextfont
553 \@preamfntext
 \protected@edef\@currentlabel{%
 \csname p@footnote\endcsname\@thefnmark}%
556 \color@begingroup
\frac{557}{100} \@fivecolfootfmt{#1}%
 \color@endgroup}%
 \m@mmf@prepare}
 \newcommand{\@fivecolLTRfootnotetext}[1]{\insert\footinsv@r{\if@RTLcolumnfootnotes\beginL\fi\@RTLfalse%
 \def\baselinestretch{\m@m@footnote@spacing}%
 \reset@font\foottextfont
 \@preamfntext
 \protected@edef\@currentlabel{%
 \csname p@footnote\endcsname\@thefnmark}%
 \color@begingroup
567 \@fivecolfootfmt{#1}%
 \color@endgroup}%
 \m@mmf@prepare}
 \newcommand{\@fivecolRTLfootnotetext}[1]{\insert\footinsv@r{\@RTLtrue%
 \def\baselinestretch{\m@m@footnote@spacing}%
 \reset@font\foottextfont
\frac{573}{ } \@preamfntext
 \protected@edef\@currentlabel{%
\csname p@footnote\endcsname\@thefnmark}%
 \color@begingroup
\frac{577}{41} \@fivecolfootfmt{#1}%
 \color@endgroup}%
```

```
 \m@mmf@prepare}
```

```
 \newcommand{\@preamfivefmt}{%
\frac{8i}{\hbox{s}} \hsize .2\hsize
 \parindent=\z@
 \tolerance=5000\relax
584% \raggedright
585 \leavevmode}
 \newcommand{\@fivecolfootfmt}[1]{%
587 \@preamfivefmt
 {\footfootmark\strut {\foottextfont #1}\strut\par}\allowbreak}
 \newcommand{\@mpfivecolfootnotetext}[1]{%
 \global\setbox\@mpfootinsv@r\vbox{\if@RTL@footnote\@RTLtrue\else\@RTLfalse\fi%
 \unvbox\@mpfootinsv@r
 \def\baselinestretch{\m@m@footnote@spacing}%
 \reset@font\foottextfont
 \hsize\columnwidth \@parboxrestore
 \protected@edef\@currentlabel{%
 \csname p@mpfootnote\endcsname\@thefnmark}%
 \color@begingroup
 \@fivecolfootfmt{#1}%
 \color@endgroup}%
 \m@mmf@prepare}
601 \newcommand{\@mpfivecolLTRfootnotetext}[1]{%
 \global\setbox\@mpfootinsv@r\vbox{\@RTLfalse%
 \unvbox\@mpfootinsv@r
 \def\baselinestretch{\m@m@footnote@spacing}%
 \reset@font\foottextfont
 \hsize\columnwidth \@parboxrestore
 \if@RTLcolumnfootnotes\beginL\fi
 \protected@edef\@currentlabel{%
 \csname p@mpfootnote\endcsname\@thefnmark}%
 \color@begingroup
6\text{II} \@fivecolfootfmt{#1}%
 \color@endgroup}%
 \m@mmf@prepare}
\delta<sup>14</sup> \newcommand{\@mpfivecolRTLfootnotetext}[1]{%
 \global\setbox\@mpfootinsv@r\vbox{\@RTLtrue%
 \unvbox\@mpfootinsv@r
617 \def\baselinestretch{\m@m@footnote@spacing}%
 \reset@font\foottextfont
 \hsize\columnwidth \@parboxrestore
 \protected@edef\@currentlabel{%
 \csname p@mpfootnote\endcsname\@thefnmark}%
 \color@begingroup
623 \Cfivecolfootfmt{#1}%
 \color@endgroup}%
 \m@mmf@prepare}
626 \newcommand{\fivecolumnfootstyle}[1]{%
627 \m@make@fivecolfootnotetext{#1}%
 \m@make@mpfivecolfootnotetext{#1}%
 \m@make@fivecolfootfmt{#1}%
```

```
_{\rm IIO}
```

```
 \m@make@fivecol@footgroup{#1}%
631 \m@make@mpfivecol@footgroup{#1}%
632 \m@make@footstart{#1}%
 \@namelongdef{@footnotetext#1}##1{%
 \@nameuse{@fivecolfootnotetext#1}{##1}}%
 \@namelongdef{@mpfootnotetext#1}##1{%
 \@nameuse{@mpfivecolfootnotetext#1}{##1}}%
 \@namedef{@footgroup#1}{\@nameuse{@fivecol@footgroup#1}}%
 \@namedef{mp@footgroup#1}{\@nameuse{@mpfivecol@footgroup#1}}%
 \expandafter\dimen\csname footins#1\endcsname=2\footinsdim
 \expandafter\count\csname footins#1\endcsname=500\relax}
64I \newcommand{\m@make@fivecolfootnotetext}[1]{%
 \@namelongdef{@fivecolfootnotetext#1}##1{%
 \insert\@nameuse{footins#1}{%
 \def\baselinestretch{\m@m@footnote@spacing}%
645 \reset@font\@nameuse{foottextfont#1}%
 \@preamfntext
 \protected@edef\@currentlabel{%
 \csname p@footnote#1\endcsname \@nameuse{@thefnmark#1}}%
 \color@begingroup
 \@nameuse{@fivecolfootfmt#1}{##1}%
 \color@endgroup}%
 \m@mmf@prepare}}
653 \newcommand{\m@make@mpfivecolfootnotetext}[1]{%
 \@namelongdef{@mpfivecolfootnotetext#1}##1{%
 \global\setbox\@nameuse{@mpfootins#1}\vbox{%
 \unvbox\@nameuse{@mpfootins#1}
 \def\baselinestretch{\m@m@footnote@spacing}%
 \reset@font\@nameuse{foottextfont#1}%
 \hsize\columnwidth \@parboxrestore
 \protected@edef\@currentlabel{%
 \csname p@mpfootnote#1\endcsname\@nameuse{@thefnmark#1}}%
 \color@begingroup
 \@nameuse{@fivecolfootfmt#1}{##1}%
 \color@endgroup}\m@mmf@prepare}}
 \newcommand{\m@make@fivecolfootfmt}[1]{%
 \@namedef{@fivecolfootfmt#1}##1{%
667 \@preamfivefmt
 {\@nameuse{footfootmark#1}\strut
 {\@nameuse{foottextfont#1}##1}\strut\par}\allowbreak}}
\delta<sub>70</sub> \newcommand{\m@make@fivecol@footgroup}[1]{%
671 \@namedef{@fivecol@footgroup#1}{{%
 \@nameuse{foottextfont#1} \splittopskip=\ht\strutbox
 \m@mrigidbalance{\@nameuse{footins#1}}{5}{\splittopskip}}}}
\epsilon_{674} \newcommand{\m@make@mpfivecol@footgroup}[1]{%
675 \@namedef{@mpfivecol@footgroup#1}{{%
 \@nameuse{foottextfont#1} \splittopskip=\ht\strutbox
 \m@mrigidbalance{\@nameuse{@mpfootins#1}}{5}{\splittopskip}}}}
678 \newcommand{\sixcolumnfootnotes}{%
```

```
679 \@namedef{foottextfontv@r}{\foottextfont}% % [RS]
```

```
 \let\@footnotetext\@sixcolfootnotetext
 \let\@LTRfootnotetext\@sixcolLTRfootnotetext
 \let\@RTLfootnotetext\@sixcolRTLfootnotetext
 \dimen\footinsv@r=6\footinsdim
 \count\footinsv@r=166\relax
 \m@make@sixcol@footgroup{v@r}%
 \let\@footgroupv@r\@sixcol@footgroupv@r
 \let\@mpfootnotetext\@mpsixcolfootnotetext
 \let\@mpLTRfootnotetext\@mpsixcolLTRfootnotetext
 \let\@mpRTLfootnotetext\@mpsixcolRTLfootnotetext
 \m@make@mpsixcol@footgroup{v@r}%
 \let\mp@footgroupv@r\@mpsixcol@footgroupv@r}
\frac{\perp}{\mathcal{S}} \newcommand{\@sixcolfootnotetext}[1]{\insert\footinsv@r{\if@RTL@footnote\@RTLtrue\else\@RTLfalse\
 \def\baselinestretch{\m@m@footnote@spacing}%
 \reset@font\foottextfont
 \@preamfntext
 \protected@edef\@currentlabel{%
 \csname p@footnote\endcsname\@thefnmark}%
 \color@begingroup
 \@sixcolfootfmt{#1}%
 \color@endgroup}%
 \m@mmf@prepare}
\newcommand{\@sixcolLTRfootnotetext}[1]{\insert\footinsv@r{\if@RTLcolumnfootnotes\beginL\fi\@RTL
 \def\baselinestretch{\m@m@footnote@spacing}%
 \reset@font\foottextfont
 \@preamfntext
 \protected@edef\@currentlabel{%
 \csname p@footnote\endcsname\@thefnmark}%
 \color@begingroup
 \@sixcolfootfmt{#1}%
 \color@endgroup}%
 \m@mmf@prepare}
\frac{1}{\@ifnextchar[0]{\in}{\infty}} \newcommand{\@sixcolRTLfootnotetext}[1]{\insert\footinsv@r{\@RTLtrue%
 \def\baselinestretch{\m@m@footnote@spacing}%
 \reset@font\foottextfont
 \@preamfntext
 \protected@edef\@currentlabel{%
\csname p@footnote\endcsname\@thefnmark}%
 \color@begingroup
 \@sixcolfootfmt{#1}%
 \color@endgroup}%
 \m@mmf@prepare}
 \newcommand{\@preamsixfmt}{%
723 \hsize .16\hsize
724 \parindent=\z0
 \tolerance=5000\relax
726% \raggedright
727 \leavevmode}
 \newcommand{\@sixcolfootfmt}[1]{%
```

```
 \@preamsixfmt
```

```
\gamma_{731}\newcommand{\@mpsixcolfootnotetext}[1]{\if@RTL@footnote\@RTLtrue\else\@RTLfalse\fi%
 \global\setbox\@mpfootinsv@r\vbox{%
 \unvbox\@mpfootinsv@r
 \def\baselinestretch{\m@m@footnote@spacing}%
 \reset@font\foottextfont
 \hsize\columnwidth \@parboxrestore
 \protected@edef\@currentlabel{%
 \csname p@mpfootnote\endcsname\@thefnmark}%
 \color@begingroup
 \@sixcolfootfmt{#1}%
74I \color@endgroup}%
742 \m@mmf@prepare}
_{743}\newcommand{\@mpsixcolLTRfootnotetext}[1]{\@RTLfalse%
 \global\setbox\@mpfootinsv@r\vbox{%
 \unvbox\@mpfootinsv@r
 \def\baselinestretch{\m@m@footnote@spacing}%
 \reset@font\foottextfont
 \hsize\columnwidth \@parboxrestore
 \if@RTLcolumnfootnotes\beginL\fi
 \protected@edef\@currentlabel{%
 \csname p@mpfootnote\endcsname\@thefnmark}%
 \color@begingroup
753 \@sixcolfootfmt{#1}%
 \color@endgroup}%
 \m@mmf@prepare}
 \newcommand{\@mpsixcolRTLfootnotetext}[1]{\@RTLtrue%
 \global\setbox\@mpfootinsv@r\vbox{%
 \unvbox\@mpfootinsv@r
 \def\baselinestretch{\m@m@footnote@spacing}%
 \reset@font\foottextfont
76i \hsize\columnwidth \@parboxrestore
 \protected@edef\@currentlabel{%
 \csname p@mpfootnote\endcsname\@thefnmark}%
 \color@begingroup
765 \@sixcolfootfmt{#1}%
 \color@endgroup}%
 \m@mmf@prepare}
 \newcommand{\sixcolumnfootstyle}[1]{%
 \m@make@sixcolfootnotetext{#1}%
 \m@make@mpsixcolfootnotetext{#1}%
 \m@make@sixcolfootfmt{#1}%
 \m@make@sixcol@footgroup{#1}%
 \m@make@mpsixcol@footgroup{#1}%
 \m@make@footstart{#1}%
 \@namelongdef{@footnotetext#1}##1{%
 \@nameuse{@sixcolfootnotetext#1}{##1}}%
 \@namelongdef{@mpfootnotetext#1}##1{%
 \@nameuse{@mpsixcolfootnotetext#1}{##1}}%
 \@namedef{@footgroup#1}{\@nameuse{@sixcol@footgroup#1}}%
```
{\footfootmark\strut {\foottextfont #1}\strut\par}\allowbreak}

```
 \@namedef{mp@footgroup#1}{\@nameuse{@mpsixcol@footgroup#1}}%
 \expandafter\dimen\csname footins#1\endcsname=2\footinsdim
782 \expandafter\count\csname footins#1\endcsname=500\relax}
 \newcommand{\m@make@sixcolfootnotetext}[1]{%
 \@namelongdef{@sixcolfootnotetext#1}##1{%
 \insert\@nameuse{footins#1}{%
 \def\baselinestretch{\m@m@footnote@spacing}%
 \reset@font\@nameuse{foottextfont#1}%
 \@preamfntext
 \protected@edef\@currentlabel{%
 \csname p@footnote#1\endcsname \@nameuse{@thefnmark#1}}%
 \color@begingroup
 \@nameuse{@sixcolfootfmt#1}{##1}%
 \color@endgroup}%
 \m@mmf@prepare}}
_{795} \newcommand{\m@make@mpsixcolfootnotetext}[1]{%
 \@namelongdef{@mpsixcolfootnotetext#1}##1{%
 \global\setbox\@nameuse{@mpfootins#1}\vbox{%
 \unvbox\@nameuse{@mpfootins#1}
 \def\baselinestretch{\m@m@footnote@spacing}%
 \reset@font\@nameuse{foottextfont#1}%
 \hsize\columnwidth \@parboxrestore
 \protected@edef\@currentlabel{%
 \csname p@mpfootnote#1\endcsname\@nameuse{@thefnmark#1}}%
 \color@begingroup
 \@nameuse{@sixcolfootfmt#1}{##1}%
 \color@endgroup}\m@mmf@prepare}}
 \newcommand{\m@make@sixcolfootfmt}[1]{%
 \@namedef{@sixcolfootfmt#1}##1{%
 \@preamsixfmt
 {\@nameuse{footfootmark#1}\strut
 {\@nameuse{foottextfont#1}##1}\strut\par}\allowbreak}}
 \newcommand{\m@make@sixcol@footgroup}[1]{%
 \@namedef{@sixcol@footgroup#1}{{%
\{foottestfont#1\} \splittopskip=\\http://strutbox">1 \m@mrigidbalance{\@nameuse{footins#1}}{6}{\splittopskip}}}}
 \newcommand{\m@make@mpsixcol@footgroup}[1]{%
 \@namedef{@mpsixcol@footgroup#1}{{%
 \@nameuse{foottextfont#1} \splittopskip=\ht\strutbox
 \m@mrigidbalance{\@nameuse{@mpfootins#1}}{6}{\splittopskip}}}}
 \newcommand{\sevencolumnfootnotes}{%
 \@namedef{foottextfontv@r}{\foottextfont}% % [RS]
 \let\@footnotetext\@sevencolfootnotetext
 \let\@LTRfootnotetext\@sevencolLTRfootnotetext
 \let\@RTLfootnotetext\@sevencolRTLfootnotetext
 \dimen\footinsv@r=7\footinsdim
 \count\footinsv@r=142\relax
 \m@make@sevencol@footgroup{v@r}%
 \let\@footgroupv@r\@sevencol@footgroupv@r
```

```
 \let\@mpfootnotetext\@mpsevencolfootnotetext
```

```
 \m@make@mpsevencol@footgroup{v@r}%
 \let\mp@footgroupv@r\@mpsevencol@footgroupv@r}
\gamma_{\rm and} \newcommand{\@sevencolfootnotetext}[1]{\insert\footinsv@r{\if@RTL@footnote\@RTLtrue\else\@RTLfals
 \def\baselinestretch{\m@m@footnote@spacing}%
 \reset@font\foottextfont
837 \@preamfntext
 \protected@edef\@currentlabel{%
 \csname p@footnote\endcsname\@thefnmark}%
 \color@begingroup
 \@sevencolfootfmt{#1}%
 \color@endgroup}%
843 \m@mmf@prepare}
\mu_{\rm model}(\simeq1) and \simeq1 . The vertable \rm part\footnotesize for \rm part\footnotesize \def\baselinestretch{\m@m@footnote@spacing}%
 \reset@font\foottextfont
847 \@preamfntext
 \protected@edef\@currentlabel{%
 \csname p@footnote\endcsname\@thefnmark}%
850 \color@begingroup
85I \@sevencolfootfmt{#1}%
852 \color@endgroup}%
 \m@mmf@prepare}
\frac{854}{newcommand{\@s} \def\baselinestretch{\m@m@footnote@spacing}%
 \reset@font\foottextfont
857 \@preamfntext
 \protected@edef\@currentlabel{%
 \csname p@footnote\endcsname\@thefnmark}%
 \color@begingroup
 \@sevencolfootfmt{#1}%
 \color@endgroup}%
 \m@mmf@prepare}
 \newcommand{\@preamsevenfmt}{%
865 \hsize .142\hsize
 \parindent=\z@
 \tolerance=5000\relax
 % \raggedright
869 \leavevmode}
 \newcommand{\@sevencolfootfmt}[1]{%
871 \@preamsevenfmt
 {\footfootmark\strut {\foottextfont #1}\strut\par}\allowbreak}
\frac{873}{newcommand{\@m}s2} \global\setbox\@mpfootinsv@r\vbox{%
 \unvbox\@mpfootinsv@r
 \def\baselinestretch{\m@m@footnote@spacing}%
 \reset@font\foottextfont
```
 \let\@mpLTRfootnotetext\@mpsevencolLTRfootnotetext \let\@mpRTLfootnotetext\@mpsevencolRTLfootnotetext

```
 \hsize\columnwidth \@parboxrestore
```

```
 \protected@edef\@currentlabel{%
```

```
 \csname p@mpfootnote\endcsname\@thefnmark}%
881 \color@begingroup
 \@sevencolfootfmt{#1}%
 \color@endgroup}%
 \m@mmf@prepare}
 \newcommand{\@mpsevencolLTRfootnotetext}[1]{\@RTLfalse%
 \global\setbox\@mpfootinsv@r\vbox{%
 \unvbox\@mpfootinsv@r
 \def\baselinestretch{\m@m@footnote@spacing}%
 \reset@font\foottextfont
 \hsize\columnwidth \@parboxrestore
 \if@RTLcolumnfootnotes\beginL\fi
 \protected@edef\@currentlabel{%
 \csname p@mpfootnote\endcsname\@thefnmark}%
 \color@begingroup
 \@sevencolfootfmt{#1}%
 \color@endgroup}%
 \m@mmf@prepare}
 \newcommand{\@mpsevencolRTLfootnotetext}[1]{\@RTLtrue%
 \global\setbox\@mpfootinsv@r\vbox{%
 \unvbox\@mpfootinsv@r
 \def\baselinestretch{\m@m@footnote@spacing}%
 \reset@font\foottextfont
 \hsize\columnwidth \@parboxrestore
 \protected@edef\@currentlabel{%
 \csname p@mpfootnote\endcsname\@thefnmark}%
 \color@begingroup
 \@sevencolfootfmt{#1}%
 \color@endgroup}%
909 \m@mmf@prepare}
 \newcommand{\sevencolumnfootstyle}[1]{%
 \m@make@sevencolfootnotetext{#1}%
 \m@make@mpsevencolfootnotetext{#1}%
 \m@make@sevencolfootfmt{#1}%
 \m@make@sevencol@footgroup{#1}%
 \m@make@mpsevencol@footgroup{#1}%
 \m@make@footstart{#1}%
     \@namelongdef{@footnotetext#1}##1{%
 \@nameuse{@sevencolfootnotetext#1}{##1}}%
 \@namelongdef{@mpfootnotetext#1}##1{%
 \@nameuse{@mpsevencolfootnotetext#1}{##1}}%
 \@namedef{@footgroup#1}{\@nameuse{@sevencol@footgroup#1}}%
 \@namedef{mp@footgroup#1}{\@nameuse{@mpsevencol@footgroup#1}}%
 \expandafter\dimen\csname footins#1\endcsname=2\footinsdim
 \expandafter\count\csname footins#1\endcsname=500\relax}
 \newcommand{\m@make@sevencolfootnotetext}[1]{%
 \@namelongdef{@sevencolfootnotetext#1}##1{%
 \insert\@nameuse{footins#1}{%
 \def\baselinestretch{\m@m@footnote@spacing}%
```

```
 \reset@font\@nameuse{foottextfont#1}%
```

```
930 \@preamfntext
 \protected@edef\@currentlabel{%
 \csname p@footnote#1\endcsname \@nameuse{@thefnmark#1}}%
 \color@begingroup
 \@nameuse{@sevencolfootfmt#1}{##1}%
 \color@endgroup}%
 \m@mmf@prepare}}
 \newcommand{\m@make@mpsevencolfootnotetext}[1]{%
 \@namelongdef{@mpsevencolfootnotetext#1}##1{%
 \global\setbox\@nameuse{@mpfootins#1}\vbox{%
 \unvbox\@nameuse{@mpfootins#1}
 \def\baselinestretch{\m@m@footnote@spacing}%
 \reset@font\@nameuse{foottextfont#1}%
 \hsize\columnwidth \@parboxrestore
 \protected@edef\@currentlabel{%
 \csname p@mpfootnote#1\endcsname\@nameuse{@thefnmark#1}}%
 \color@begingroup
 \@nameuse{@sevencolfootfmt#1}{##1}%
 \color@endgroup}\m@mmf@prepare}}
 \newcommand{\m@make@sevencolfootfmt}[1]{%
 \@namedef{@sevencolfootfmt#1}##1{%
951 \@preamsevenfmt
 {\@nameuse{footfootmark#1}\strut
 {\@nameuse{foottextfont#1}##1}\strut\par}\allowbreak}}
 \newcommand{\m@make@sevencol@footgroup}[1]{%
 \@namedef{@sevencol@footgroup#1}{{%
 \@nameuse{foottextfont#1} \splittopskip=\ht\strutbox
 \m@mrigidbalance{\@nameuse{footins#1}}{7}{\splittopskip}}}}
 \newcommand{\m@make@mpsevencol@footgroup}[1]{%
 \@namedef{@mpsevencol@footgroup#1}{{%
 \@nameuse{foottextfont#1} \splittopskip=\ht\strutbox
 \m@mrigidbalance{\@nameuse{@mpfootins#1}}{7}{\splittopskip}}}}
 \newcommand{\eightcolumnfootnotes}{%
 \@namedef{foottextfontv@r}{\foottextfont}% % [RS]
 \let\@footnotetext\@eightcolfootnotetext
 \let\@LTRfootnotetext\@eightcolLTRfootnotetext
 \let\@RTLfootnotetext\@eightcolRTLfootnotetext
 \dimen\footinsv@r=8\footinsdim
 \count\footinsv@r=125\relax
 \m@make@eightcol@footgroup{v@r}%
 \let\@footgroupv@r\@eightcol@footgroupv@r
 \let\@mpfootnotetext\@mpeightcolfootnotetext
 \let\@mpLTRfootnotetext\@mpeightcolLTRfootnotetext
 \let\@mpRTLfootnotetext\@mpeightcolRTLfootnotetext
 \m@make@mpeightcol@footgroup{v@r}%
 \let\mp@footgroupv@r\@mpeightcol@footgroupv@r}
\gammasy6\newcommand{\@eightcolfootnotetext}[1]{\insert\footinsv@r{\if@RTL@footnote\@RTLtrue\else\@RTLfalse
977 \def\baselinestretch{\m@m@footnote@spacing}%
 \reset@font\foottextfont
```

```
979 \@preamfntext
```

```
 \protected@edef\@currentlabel{%
 \csname p@footnote\endcsname\@thefnmark}%
982 \color@begingroup
 \@eightcolfootfmt{#1}%
 \color@endgroup}%
 \m@mmf@prepare}
%%\newcommand{\@eightcolLTRfootnotetext}[1]{\insert\footinsv@r{\if@RTLcolumnfootnotes\beginL\fi\@RTL
 \def\baselinestretch{\m@m@footnote@spacing}%
 \reset@font\foottextfont
989 \@preamfntext
 \protected@edef\@currentlabel{%
 \csname p@footnote\endcsname\@thefnmark}%
 \color@begingroup
 \@eightcolfootfmt{#1}%
 \color@endgroup}%
 \m@mmf@prepare}
 \newcommand{\@eightcolRTLfootnotetext}[1]{\insert\footinsv@r{\@RTLtrue%
 \def\baselinestretch{\m@m@footnote@spacing}%
 \reset@font\foottextfont
 \@preamfntext
 \protected@edef\@currentlabel{%
 \csname p@footnote\endcsname\@thefnmark}%
 \color@begingroup
 \@eightcolfootfmt{#1}%
1004 \color@endgroup}%
1005 \m@mmf@prepare}
1006 \newcommand{\@preameightfmt}{%
1007 \hsize .125\hsize
 \parindent=\z@
 \tolerance=5000\relax
 % \raggedright
 \leavevmode}
_{\text{tot2}} \newcommand{\@eightcolfootfmt}[1]{%
 \@preameightfmt
 {\footfootmark\strut {\foottextfont #1}\strut\par}\allowbreak}
 \newcommand{\@mpeightcolfootnotetext}[1]{%
1016 \global\setbox\@mpfootinsv@r\vbox{\if@RTL@footnote\@RTLtrue\else\@RTLfalse\fi%
1017 \unvbox\@mpfootinsv@r
 \def\baselinestretch{\m@m@footnote@spacing}%
 \reset@font\foottextfont
1020 \hsize\columnwidth \@parboxrestore
 \protected@edef\@currentlabel{%
 \csname p@mpfootnote\endcsname\@thefnmark}%
1023 \color@begingroup
 \@eightcolfootfmt{#1}%
1025 \color@endgroup}%
1026 \m@mmf@prepare}
 \newcommand{\@mpeightcolLTRfootnotetext}[1]{%
 \global\setbox\@mpfootinsv@r\vbox{\@RTLfalse%
1029 \unvbox\@mpfootinsv@r
```

```
 \def\baselinestretch{\m@m@footnote@spacing}%
 \reset@font\foottextfont
1032 \hsize\columnwidth \@parboxrestore
 \if@RTLcolumnfootnotes\beginL\fi
 \protected@edef\@currentlabel{%
 \csname p@mpfootnote\endcsname\@thefnmark}%
 \color@begingroup
 \@eightcolfootfmt{#1}%
 \color@endgroup}%
1039 \m@mmf@prepare}
 \newcommand{\@mpeightcolRTLfootnotetext}[1]{%
 \global\setbox\@mpfootinsv@r\vbox{\@RTLtrue%
 \unvbox\@mpfootinsv@r
 \def\baselinestretch{\m@m@footnote@spacing}%
 \reset@font\foottextfont
 \hsize\columnwidth \@parboxrestore
 \protected@edef\@currentlabel{%
 \csname p@mpfootnote\endcsname\@thefnmark}%
 \color@begingroup
 \@eightcolfootfmt{#1}%
1050 \color@endgroup}%
 \m@mmf@prepare}
_{1052} \newcommand{\eightcolumnfootstyle}[1]{%
 \m@make@eightcolfootnotetext{#1}%
 \m@make@mpeightcolfootnotetext{#1}%
 \m@make@eightcolfootfmt{#1}%
 \m@make@eightcol@footgroup{#1}%
 \m@make@mpeightcol@footgroup{#1}%
 \m@make@footstart{#1}%
 \@namelongdef{@footnotetext#1}##1{%
 \@nameuse{@eightcolfootnotetext#1}{##1}}%
 \@namelongdef{@mpfootnotetext#1}##1{%
 \@nameuse{@mpeightcolfootnotetext#1}{##1}}%
 \@namedef{@footgroup#1}{\@nameuse{@eightcol@footgroup#1}}%
 \@namedef{mp@footgroup#1}{\@nameuse{@mpeightcol@footgroup#1}}%
 \expandafter\dimen\csname footins#1\endcsname=2\footinsdim
 \expandafter\count\csname footins#1\endcsname=500\relax}
 \newcommand{\m@make@eightcolfootnotetext}[1]{%
 \@namelongdef{@eightcolfootnotetext#1}##1{%
 \insert\@nameuse{footins#1}{%
 \def\baselinestretch{\m@m@footnote@spacing}%
 \reset@font\@nameuse{foottextfont#1}%
1072 \@preamfntext
 \protected@edef\@currentlabel{%
 \csname p@footnote#1\endcsname \@nameuse{@thefnmark#1}}%
1075 \color@begingroup
 \@nameuse{@eightcolfootfmt#1}{##1}%
1077 \color@endgroup}%
1078 \m@mmf@prepare}}
_{1079} \newcommand{\m@make@mpeightcolfootnotetext}[1]{%
```

```
 \@namelongdef{@mpeightcolfootnotetext#1}##1{%
 \global\setbox\@nameuse{@mpfootins#1}\vbox{%
 \unvbox\@nameuse{@mpfootins#1}
 \def\baselinestretch{\m@m@footnote@spacing}%
 \reset@font\@nameuse{foottextfont#1}%
1085 \hsize\columnwidth \@parboxrestore
 \protected@edef\@currentlabel{%
 \csname p@mpfootnote#1\endcsname\@nameuse{@thefnmark#1}}%
 \color@begingroup
 \@nameuse{@eightcolfootfmt#1}{##1}%
 \color@endgroup}\m@mmf@prepare}}
 \newcommand{\m@make@eightcolfootfmt}[1]{%
 \@namedef{@eightcolfootfmt#1}##1{%
 \@preameightfmt
 {\@nameuse{footfootmark#1}\strut
 {\@nameuse{foottextfont#1}##1}\strut\par}\allowbreak}}
 \newcommand{\m@make@eightcol@footgroup}[1]{%
 \@namedef{@eightcol@footgroup#1}{{%
1098 \@nameuse{foottextfont#1} \splittopskip=\ht\strutbox
 \m@mrigidbalance{\@nameuse{footins#1}}{8}{\splittopskip}}}}
\text{100} \newcommand{\m@make@mpeightcol@footgroup}[1]{%
_{\text{HOT}} \@namedef{@mpeightcol@footgroup#1}{{%
 \@nameuse{foottextfont#1} \splittopskip=\ht\strutbox
 \m@mrigidbalance{\@nameuse{@mpfootins#1}}{8}{\splittopskip}}}}
1104 \newcommand{\ninecolumnfootnotes}{%
IIOS \@namedef{foottextfontv@r}{\foottextfont}% % [RS]
 \let\@footnotetext\@ninecolfootnotetext
 \let\@LTRfootnotetext\@ninecolLTRfootnotetext
 \let\@RTLfootnotetext\@ninecolRTLfootnotetext
 \dimen\footinsv@r=9\footinsdim
 \count\footinsv@r=111\relax
 \m@make@ninecol@footgroup{v@r}%
 \let\@footgroupv@r\@ninecol@footgroupv@r
 \let\@mpfootnotetext\@mpninecolfootnotetext
 \let\@mpLTRfootnotetext\@mpninecolLTRfootnotetext
 \let\@mpRTLfootnotetext\@mpninecolRTLfootnotetext
 \m@make@mpninecol@footgroup{v@r}%
 \let\mp@footgroupv@r\@mpninecol@footgroupv@r}
\texttt{in}\\ \texttt{if}\\ \texttt{if}\\ \texttt{ \def\baselinestretch{\m@m@footnote@spacing}%
 \reset@font\foottextfont
 \@preamfntext
 \protected@edef\@currentlabel{%
II23 \csname p@footnote\endcsname\@thefnmark}%
 \color@begingroup
\frac{1125}{20} \@ninecolfootfmt{#1}%
 \color@endgroup}%
1127 \m@mmf@prepare}
\max\newcommand{\@ninecolLTRfootnotetext}[1]{\insert\footinsv@r{\if@RTLcolumnfootnotes\beginL\fi\@RTl
```

```
 \def\baselinestretch{\m@m@footnote@spacing}%
```

```
 \reset@font\foottextfont
 \@preamfntext
 \protected@edef\@currentlabel{%
 \csname p@footnote\endcsname\@thefnmark}%
 \color@begingroup
 \@ninecolfootfmt{#1}%
 \color@endgroup}%
II37 \m@mmf@prepare}
_{\rm{13}} \newcommand{\@ninecolRTLfootnotetext}[1]{\insert\footinsv@r{\@RTLtrue%
 \def\baselinestretch{\m@m@footnote@spacing}%
 \reset@font\foottextfont
 \@preamfntext
 \protected@edef\@currentlabel{%
 \csname p@footnote\endcsname\@thefnmark}%
1144 \color@begingroup
 \@ninecolfootfmt{#1}%
 \color@endgroup}%
1147 \m@mmf@prepare}
 \newcommand{\@preamninefmt}{%
1149 \hsize .1\hsize
1150 \parindent=\z@
 \tolerance=5000\relax
 % \raggedright
1153 \leavevmode}
\text{tr}_{54} \newcommand{\@ninecolfootfmt}[1]{%
\frac{1155}{2} \@preamninefmt
 {\footfootmark\strut {\foottextfont #1}\strut\par}\allowbreak}
\text{H57} \newcommand{\@mpninecolfootnotetext}[1]{%
n58 \global\setbox\@mpfootinsv@r\vbox{\if@RTL@footnote\@RTLtrue\else\@RTLfalse\fi%
 \unvbox\@mpfootinsv@r
 \def\baselinestretch{\m@m@footnote@spacing}%
 \reset@font\foottextfont
 \hsize\columnwidth \@parboxrestore
 \protected@edef\@currentlabel{%
 \csname p@mpfootnote\endcsname\@thefnmark}%
 \color@begingroup
 \@ninecolfootfmt{#1}%
1167 \color@endgroup}%
 \m@mmf@prepare}
1169 \newcommand{\@mpninecolLTRfootnotetext}[1]{%
_{1170} \global\setbox\@mpfootinsv@r\vbox{\@RTLfalse%
1171 \unvbox\@mpfootinsv@r
II72 \def\baselinestretch{\m@m@footnote@spacing}%
 \reset@font\foottextfont
II74 \hsize\columnwidth \@parboxrestore
 \if@RTLcolumnfootnotes\beginL\fi
 \protected@edef\@currentlabel{%
II77 \csname p@mpfootnote\endcsname\@thefnmark}%
1178 \color@begingroup
```

```
1179 \@ninecolfootfmt{#1}%
```

```
 \color@endgroup}%
1181 \m@mmf@prepare}
_{1182} \newcommand{\@mpninecolRTLfootnotetext}[1]{%
 \global\setbox\@mpfootinsv@r\vbox{\@RTLtrue%
 \unvbox\@mpfootinsv@r
 \def\baselinestretch{\m@m@footnote@spacing}%
 \reset@font\foottextfont
II87 \hsize\columnwidth \@parboxrestore
 \protected@edef\@currentlabel{%
 \csname p@mpfootnote\endcsname\@thefnmark}%
 \color@begingroup
 \@ninecolfootfmt{#1}%
 \color@endgroup}%
1193 \m@mmf@prepare}
 \newcommand{\ninecolumnfootstyle}[1]{%
 \m@make@ninecolfootnotetext{#1}%
 \m@make@mpninecolfootnotetext{#1}%
 \m@make@ninecolfootfmt{#1}%
 \m@make@ninecol@footgroup{#1}%
 \m@make@mpninecol@footgroup{#1}%
 \m@make@footstart{#1}%
 \@namelongdef{@footnotetext#1}##1{%
 \@nameuse{@ninecolfootnotetext#1}{##1}}%
 \@namelongdef{@mpfootnotetext#1}##1{%
 \@nameuse{@mpninecolfootnotetext#1}{##1}}%
 \@namedef{@footgroup#1}{\@nameuse{@ninecol@footgroup#1}}%
 \@namedef{mp@footgroup#1}{\@nameuse{@mpninecol@footgroup#1}}%
 \expandafter\dimen\csname footins#1\endcsname=2\footinsdim
1208 \expandafter\count\csname footins#1\endcsname=500\relax}
\text{1209} \newcommand{\m@make@ninecolfootnotetext}[1]{%
 \@namelongdef{@ninecolfootnotetext#1}##1{%
 \insert\@nameuse{footins#1}{%
 \def\baselinestretch{\m@m@footnote@spacing}%
1213 \reset@font\@nameuse{foottextfont#1}%
1214 \@preamfntext
1215 \protected@edef\@currentlabel{%
 \csname p@footnote#1\endcsname \@nameuse{@thefnmark#1}}%
1217 \color@begingroup
 \@nameuse{@ninecolfootfmt#1}{##1}%
1219 \color@endgroup}%
1220 \m@mmf@prepare}}
 \newcommand{\m@make@mpninecolfootnotetext}[1]{%
 \@namelongdef{@mpninecolfootnotetext#1}##1{%
1223 \global\setbox\@nameuse{@mpfootins#1}\vbox{%
1224 \unvbox\@nameuse{@mpfootins#1}
1225 \def\baselinestretch{\m@m@footnote@spacing}%
 \reset@font\@nameuse{foottextfont#1}%
1227 \hsize\columnwidth \@parboxrestore
 \protected@edef\@currentlabel{%
 \csname p@mpfootnote#1\endcsname\@nameuse{@thefnmark#1}}%
```

```
1230 \color@begingroup
 \@nameuse{@ninecolfootfmt#1}{##1}%
1232 \color@endgroup}\m@mmf@prepare}}
1233\newcommand{\m@make@ninecolfootfmt}[1]{%
 \@namedef{@ninecolfootfmt#1}##1{%
1235 \@preamninefmt
 {\@nameuse{footfootmark#1}\strut
 {\@nameuse{foottextfont#1}##1}\strut\par}\allowbreak}}
1238 \newcommand{\m@make@ninecol@footgroup}[1]{%
 \@namedef{@ninecol@footgroup#1}{{%
1240 \@nameuse{foottextfont#1} \splittopskip=\ht\strutbox
1241 \m@mrigidbalance{\@nameuse{footins#1}}{9}{\splittopskip}}}}
 \newcommand{\m@make@mpninecol@footgroup}[1]{%
1243 \@namedef{@mpninecol@footgroup#1}{{%
1244 \@nameuse{foottextfont#1} \splittopskip=\ht\strutbox
 \m@mrigidbalance{\@nameuse{@mpfootins#1}}{9}{\splittopskip}}}}
1246\newcommand{\tencolumnfootnotes}{%
1247 \@namedef{foottextfontv@r}{\foottextfont}% % [RS]
 \let\@footnotetext\@tencolfootnotetext
 \let\@LTRfootnotetext\@tencolLTRfootnotetext
 \let\@RTLfootnotetext\@tencolRTLfootnotetext
1251 \dimen\footinsv@r=10\footinsdim
1252 \count\footinsv@r=100\relax
 \m@make@tencol@footgroup{v@r}%
 \let\@footgroupv@r\@tencol@footgroupv@r
 \let\@mpfootnotetext\@mptencolfootnotetext
 \let\@mpLTRfootnotetext\@mptencolLTRfootnotetext
1257 \let\@mpRTLfootnotetext\@mptencolRTLfootnotetext
 \m@make@mptencol@footgroup{v@r}%
1259 \let\mp@footgroupv@r\@mptencol@footgroupv@r}
\label{thm:main} $$\n  no more common and \verb+def-ot=+{1}{\insert\footnotesize{} of \verb+df=ot=+ \verb+df=c=+ \verb+df=c=+ \verb+df=c=+ \verb+df=c=+ \verb+df=c=+ \verb+df=c=+ \verb+df=c=+ \verb+df=c=+ \verb+df=c=+ \verb+df=c=+ \verb+df=c=+ \verb+df=c=+ \verb+df=c=+ \verb+df=c=+ \verb+df=c=+ \verb+df=c=+ \verb+df=c=+ \verb+df=c=+ \verb+df=c=+ \verb+df=c=+ \verb+df=c=+ \verb+df=c=+ \def\baselinestretch{\m@m@footnote@spacing}%
1262 \reset@font\foottextfont
1263 \@preamfntext
1264 \protected@edef\@currentlabel{%
1265 \csname p@footnote\endcsname\@thefnmark}%
 \color@begingroup
1267 \@tencolfootfmt{#1}%
1268 \color@endgroup}%
1269 \m@mmf@prepare}
1270\newcommand{\@tencolLTRfootnotetext}[1]{\insert\footinsv@r{\if@RTLcolumnfootnotes\beginL\fi\@RTL
1271 \def\baselinestretch{\m@m@footnote@spacing}%
1272 \reset@font\foottextfont
1273 \@preamfntext
1274 \protected@edef\@currentlabel{%
1275 \csname p@footnote\endcsname\@thefnmark}%
1276 \color@begingroup
_{1277} \@tencolfootfmt{#1}%
1278 \color@endgroup}%
```

```
1279 \m@mmf@prepare}
```

```
1280\newcommand{\@tencolRTLfootnotetext}[1]{\insert\footinsv@r{\@RTLtrue%
 \def\baselinestretch{\m@m@footnote@spacing}%
1282 \reset@font\foottextfont
1283 \@preamfntext
 \protected@edef\@currentlabel{%
1285 \csname p@footnote\endcsname\@thefnmark}%
1286 \color@begingroup
1287 \@tencolfootfmt{#1}%
 \color@endgroup}%
1289 \m@mmf@prepare}
1290 \newcommand{\@preamtenfmt}{%
1291 \hsize .1\hsize
1292 \parindent=\z@
1293 \tolerance=5000\relax
1294% \raggedright
1295 \leavevmode}
1296\newcommand{\@tencolfootfmt}[1]{%
1297 \@preamtenfmt
1298 {\footfootmark\strut {\foottextfont #1}\strut\par}\allowbreak}
1299 \newcommand{\@mptencolfootnotetext}[1]{%
 \global\setbox\@mpfootinsv@r\vbox{\if@RTL@footnote\@RTLtrue\else\@RTLfalse\fi%
 \unvbox\@mpfootinsv@r
 \def\baselinestretch{\m@m@footnote@spacing}%
 \reset@font\foottextfont
 \hsize\columnwidth \@parboxrestore
 \protected@edef\@currentlabel{%
 \csname p@mpfootnote\endcsname\@thefnmark}%
1307 \color@begingroup
1308 \@tencolfootfmt{#1}%
1309 \color@endgroup}%
1310 \m@mmf@prepare}
 \newcommand{\@mptencolLTRfootnotetext}[1]{%
1312 \global\setbox\@mpfootinsv@r\vbox{\@RTLfalse%
1313 \unvbox\@mpfootinsv@r
1314 \def\baselinestretch{\m@m@footnote@spacing}%
1315 \reset@font\foottextfont
 \hsize\columnwidth \@parboxrestore
1317 \if@RTLcolumnfootnotes\beginL\fi
 \protected@edef\@currentlabel{%
1319 \csname p@mpfootnote\endcsname\@thefnmark}%
1320 \color@begingroup
1321 \@tencolfootfmt{#1}%
1322 \color@endgroup}%
1323 \m@mmf@prepare}
 \newcommand{\@mptencolRTLfootnotetext}[1]{%
1325 \global\setbox\@mpfootinsv@r\vbox{\@RTLtrue%
1326 \unvbox\@mpfootinsv@r
I327 \def\baselinestretch{\m@m@footnote@spacing}%
1328 \reset@font\foottextfont
```

```
 \hsize\columnwidth \@parboxrestore
```

```
 \protected@edef\@currentlabel{%
 \csname p@mpfootnote\endcsname\@thefnmark}%
1332 \color@begingroup
 \@tencolfootfmt{#1}%
1334 \color@endgroup}%
1335 \m@mmf@prepare}
1336 \newcommand{\tencolumnfootstyle}[1]{%
1337 \m@make@tencolfootnotetext{#1}%
 \m@make@mptencolfootnotetext{#1}%
 \m@make@tencolfootfmt{#1}%
 \m@make@tencol@footgroup{#1}%
1341 \m@make@mptencol@footgroup{#1}%
1342 \m@make@footstart{#1}%
 \@namelongdef{@footnotetext#1}##1{%
 \@nameuse{@tencolfootnotetext#1}{##1}}%
 \@namelongdef{@mpfootnotetext#1}##1{%
 \@nameuse{@mptencolfootnotetext#1}{##1}}%
 \@namedef{@footgroup#1}{\@nameuse{@tencol@footgroup#1}}%
 \@namedef{mp@footgroup#1}{\@nameuse{@mptencol@footgroup#1}}%
 \expandafter\dimen\csname footins#1\endcsname=2\footinsdim
1350 \expandafter\count\csname footins#1\endcsname=500\relax}
_{1351} \newcommand{\m@make@tencolfootnotetext}[1]{%
 \@namelongdef{@tencolfootnotetext#1}##1{%
 \insert\@nameuse{footins#1}{%
 \def\baselinestretch{\m@m@footnote@spacing}%
 \reset@font\@nameuse{foottextfont#1}%
1356 \@preamfntext
1357 \protected@edef\@currentlabel{%
 \csname p@footnote#1\endcsname \@nameuse{@thefnmark#1}}%
1359 \color@begingroup
 \@nameuse{@tencolfootfmt#1}{##1}%
1361 \color@endgroup}%
1362 \m@mmf@prepare}}
\frac{1363}{newcommand{\mmeasured} \@namelongdef{@mptencolfootnotetext#1}##1{%
 \global\setbox\@nameuse{@mpfootins#1}\vbox{%
 \unvbox\@nameuse{@mpfootins#1}
 \def\baselinestretch{\m@m@footnote@spacing}%
 \reset@font\@nameuse{foottextfont#1}%
 \hsize\columnwidth \@parboxrestore
1370 \protected@edef\@currentlabel{%
1371 \csname p@mpfootnote#1\endcsname\@nameuse{@thefnmark#1}}%
1372 \color@begingroup
 \@nameuse{@tencolfootfmt#1}{##1}%
1374 \color@endgroup}\m@mmf@prepare}}
1375 \newcommand{\m@make@tencolfootfmt}[1]{%
 \@namedef{@tencolfootfmt#1}##1{%
_{1377} \@preamtenfmt
 {\@nameuse{footfootmark#1}\strut
 {\@nameuse{foottextfont#1}##1}\strut\par}\allowbreak}}
```

```
1380\newcommand{\m@make@tencol@footgroup}[1]{%
1381 \@namedef{@tencol@footgroup#1}{{%
1382 \@nameuse{foottextfont#1} \splittopskip=\ht\strutbox
 \m@mrigidbalance{\@nameuse{footins#1}}{10}{\splittopskip}}}}
 \newcommand{\m@make@mptencol@footgroup}[1]{%
1385 \@namedef{@mptencol@footgroup#1}{{%
 \@nameuse{foottextfont#1} \splittopskip=\ht\strutbox
 \m@mrigidbalance{\@nameuse{@mpfootins#1}}{10}{\splittopskip}}}}
_{1388} \newcommand{\m@munvxh}[1]{%
1389 \setbox0=\vbox{\unvbox#1%
 \global\setbox1=\lastbox}%
1391 \unhbox1
1392 \unskip
1393 \unskip
1394 \unpenalty
 \hskip\m@mipn@skip}
1396 \newcommand{\m@mungebox}{%
1397 \setbox0=\hbox{\m@munvxh0}%
1398 \dp0=\z@
1399 \ht0=\footfudgefactor\wd0
1400 \box0
1401 \penalty0}
1402\newskip\m@mipn@skip
_{1403} \newcommand*{\m@minterparanoteglue}[1]{%
 {\foottextfont\global\m@mipn@skip=#1\relax}}
 \m@minterparanoteglue{1em plus.4em minus.4em}
1406\newcommand*{\m@mmakehboxofhboxes}{\setbox0=\hbox{}%
I407 \loop
I_408 \unpenalty
_{1409} \setbox2=\lastbox
1410 \ifhbox2
1411 \setbox0=\hbox{\box2\unhbox0}
I_{412} \repeat}
1413\newcommand*{\m@mremovehboxes}{\setbox0=\lastbox
1414 \ifhbox0{\m@mremovehboxes}\unhbox0 \fi}
1415 \newcommand*{\footfudgefiddle}{64}
 \newcommand{\paragraphfootnotes}{%
1417 \@namedef{foottextfontv@r}{\foottextfont}% % [RS]
 \let\@footnotetext\@parafootnotetext
1419 \dimen\footinsv@r=\footinsdim
1420 \count\footinsv@r=1000\relax
 \m@make@para@footgroup{v@r}%
 \let\@footgroupv@r\@para@footgroupv@r
 \let\@mpfootnotetext\@mpparafootnotetext
 \m@make@mppara@footgroup{v@r}%
 \let\mp@footgroupv@r\@mppara@footgroupv@r
1426 {\foottextfont
1427 \dimen0=\baselineskip
1428 \multiply\dimen0 by 1024
```

```
1429 \divide\dimen0 by \hsize \multiply\dimen0 by \footfudgefiddle
```

```
1430 \xdef\footfudgefactor{\expandafter\strip@pt\dimen0 }}}
\mathbb{I}_{431} \newcommand{\@parafootnotetext}[1]{\insert\footinsv@r{
 \def\baselinestretch{\m@m@footnote@spacing}%
 \reset@font\foottextfont
1434 \@preamfntext
 \protected@edef\@currentlabel{%
1436 \csname p@footnote\endcsname\@thefnmark}%
_{1437} \setbox0=\vbox{\hsize=\maxdimen
 \color@begingroup
 \noindent \@parafootfmt{#1}%
1440 \color@endgroup}%
 \m@mungebox}\m@mmf@prepare}
1442 \newcommand{\@parafootfmt}[1]{%
I_{443} \parindent=\z@
1444 \parfillskip=0pt \@plus 1fil
 {\footfootmark\strut {\foottextfont #1}\penalty-10}}
 \newcommand{\@mpparafootnotetext}[1]{%
1447 \global\setbox\@mpfootinsv@r\vbox{%
 \unvbox\@mpfootinsv@r
 \def\baselinestretch{\m@m@footnote@spacing}%
 \reset@font\foottextfont
I_{451} \hsize\columnwidth \@parboxrestore
 \protected@edef\@currentlabel{%
 \csname p@mpfootnote\endcsname\@thefnmark}%
I454 \setbox0=\vbox{\hsize=\maxdimen
1455 \color@begingroup
 \noindent \@parafootfmt{#1}%
1457 \color@endgroup}%
 \m@mungebox}\m@mmf@prepare}
1459 \newcommand{\paragraphfootstyle}[1]{%
 \m@make@parafootnotetext{#1}%
 \m@make@mpparafootnotetext{#1}%
 \m@make@parafootfmt{#1}%
 \m@make@para@footgroup{#1}%
 \m@make@mppara@footgroup{#1}%
 \m@make@para@footstart{#1}%
 \@namelongdef{@footnotetext#1}##1{%
 \@nameuse{@parafootnotetext#1}{##1}}%
 \@namelongdef{@mpfootnotetext#1}##1{%
 \@nameuse{@mpparafootnotetext#1}{##1}}%
 \@namedef{@footgroup#1}{\@nameuse{@para@footgroup#1}}%
 \@namedef{mp@footgroup#1}{\@nameuse{@mppara@footgroup#1}}%
 \@namedef{@footstart#1}{\@nameuse{@para@footstart#1}}%
1473 \expandafter\dimen\csname footins#1\endcsname=\footinsdim
1474 \expandafter\count\csname footins#1\endcsname=1000\relax
1475 {\@nameuse{foottextfont#1}%
1476 \dimen0=\baselineskip
\text{u}<sub>1477</sub> \multiply\dimen0 by 1024
1478 \divide\dimen0 by \hsize \multiply\dimen0 by 64
```

```
1479 \xdef\footfudgefactor{\expandafter\strip@pt\dimen0 }}}
```

```
 \@namelongdef{@parafootnotetext#1}##1{%
 \insert\@nameuse{footins#1}{
 \def\baselinestretch{\m@m@footnote@spacing}%
 \reset@font\@nameuse{foottextfont#1}%
1485 \@preamfntext
 \protected@edef\@currentlabel{%
 \csname p@footnote#1\endcsname \@nameuse{@thefnmark#1}}%
_{1488} \setbox0=\vbox{\hsize=\maxdimen
1489 \color@begingroup
 \noindent \@nameuse{@parafootfmt#1}{##1}%
1491 \color@endgroup}%
 \m@mungebox}\m@mmf@prepare}}
 \newcommand{\m@make@mpparafootnotetext}[1]{%
 \@namelongdef{@mpparafootnotetext#1}##1{%
 \global\setbox\@nameuse{@mpfootins#1}\vbox{%
 \unvbox\@nameuse{@mpfootins#1}
 \def\baselinestretch{\m@m@footnote@spacing}%
 \reset@font\@nameuse{foottextfont#1}%
 \hsize\columnwidth \@parboxrestore
 \protected@edef\@currentlabel{%
 \csname p@mpfootnote#1\endcsname\@nameuse{@thefnmark#1}}%
 \setbox0=\vbox{\hsize=\maxdimen
1503 \color@begingroup
 \noindent \@nameuse{@parafootfmt#1}{##1}%
1505 \color@endgroup}%
 \m@mungebox}\m@mmf@prepare}}
 \newcommand{\m@make@parafootfmt}[1]{%
 \@namelongdef{@parafootfmt#1}##1{%
1509 \parindent=\z@
 \parfillskip=0pt \@plus 1fil
 {\@nameuse{footfootmark#1}\strut
 {\@nameuse{foottextfont#1}##1}\penalty-10}}}
 \newcommand{\m@make@para@footgroup}[1]{%
 \@namedef{@para@footgroup#1}{%
 \unvbox\@nameuse{footins#1}
 \m@mmakehboxofhboxes
ISI7 \setbox0=\hbox{\unhbox0 \m@mremovehboxes}%
1518 \@nameuse{foottextfont#1}%
1519 \noindent\unhbox0\par}}
 \newcommand{\m@make@mppara@footgroup}[1]{%
 \@namedef{@mppara@footgroup#1}{%
 \unvbox\@nameuse{@mpfootins#1}
1523 \m@mmakehboxofhboxes
1524 \setbox0=\hbox{\unhbox0 \m@mremovehboxes}%
1525 \@nameuse{foottextfont#1}%
1526 \noindent\unhbox0\par}}
\substack{1527 \text{newcommand}} [1]{%
 \@namedef{@para@footstart#1}{%
1529 \vskip\bigskipamount
```
\newcommand{\m@make@parafootnotetext}[1]{%

```
 \leftskip=\z@
1531 \rightskip=\z@
_{1532} \parindent=\z@
 \vskip\skip\@nameuse{footins#1}%
1534 \footnoterule}}
 \newcommand*{\m@m@makecolfloats}{%
 \xdef\@freelist{\@freelist\@midlist}%
1537 \global\let\@midlist\@empty
1538 \@combinefloats}
 \newcommand*{\m@m@makecoltext}{%
 \ifvbox\@kludgeins
1541 \@makespecialcolbox
1542 \else
 \setbox\@outputbox \vbox to\@colht{%
<sup>1544</sup> \@texttop
 \dimen@ \dp\@outputbox
1546 \unvbox \@outputbox
\text{vskip -\text{dimen@}}1548 \@textbottom}%
\{1549 \mid \text{f}i\} \newcommand*{\m@m@makecolintro}{}
\text{type} \newcommand*{\m@mopfootnote}{\setbox\@outputbox \vbox{%
 \boxmaxdepth\@maxdepth
1553 \@tempdima\dp\@cclv
1554 \unvbox\@cclv
1555 \vskip-\@tempdima
1556 \vskip \skip\footins
1557 \color@begingroup
1558 \normalcolor
1559 \footnoterule
1560 \unvbox \footins
1561 \color@endgroup}}
1562 \newcommand*{\m@mopsidebar}{%
1563 \ifvoid\sideins\else
 \setbox\@outputbox \vbox{%
1565 \sidecontents
1566 \unvbox\@outputbox}
1567 \fi}
1568 \gdef\mem@makecol{%
1569 \m@m@makecolintro
1570 \ifvoid\footins
1571 \setbox\@outputbox \box\@cclv
1572 \else
1573 \m@mopfootnote
_{1574} \fi
1575 \m@mdoextrafeet
1576 \m@m@makecolfloats
1577 \m@mopsidebar
1578 \m@m@makecoltext
```
1579 \global \maxdepth \@maxdepth}

```
129
```
 \newcommand{\feetabovefloat}{\gdef\@makecol{\mem@makecol}} 1581 \feetabovefloat%

## **. extreport-xetex-bidi.def**

I\ProvidesFile{extreport-xetex-bidi.def}[2010/07/25 v0.1 bidi adaptations for extreport class for Xe \renewcommand\*\l@part[2]{%

```
 \ifnum \c@tocdepth >-2\relax
 \addpenalty{-\@highpenalty}%
 \addvspace{2.25em \@plus\p@}%
 \begingroup
        \setlength\@tempdima{3em}%
 \parindent \z@ \if@RTL\leftskip\else\rightskip\fi \@pnumwidth
 \parfillskip -\@pnumwidth
 {\leavevmode
 \large \bfseries #1\hfil \hb@xt@\@pnumwidth{\hss #2}}\par
12 \nobreak
13 \global\@nobreaktrue
 \everypar{\global\@nobreakfalse\everypar{}}%
\frac{15}{2} \endgroup
_{16} \fi}
17\renewcommand*\l@chapter[2]{%
 \ifnum \c@tocdepth >\m@ne
 \addpenalty{-\@highpenalty}%
 \vskip 1.0em \@plus\p@
 \setlength\@tempdima{1.5em}%
22 \begingroup
 \parindent \z@ \if@RTL\leftskip\else\rightskip\fi \@pnumwidth
 \parfillskip -\@pnumwidth
\sum_{25} \leavevmode \bfseries
 \advance\if@RTL\rightskip\else\leftskip\fi\@tempdima
 \hskip -\if@RTL\rightskip\else\leftskip\fi
 #1\nobreak\hfil \nobreak\hb@xt@\@pnumwidth{\hss #2}\par
 \penalty\@highpenalty
30 \endgroup
\{3I\}32 \def\@makechapterhead#1{%
33 \vspace*{50\p@}%
 {\parindent \z@ \if@RTL\raggedleft\else\raggedright\fi \normalfont
 \ifnum \c@secnumdepth >\m@ne
 \huge\bfseries \@chapapp\space \thechapter
37 \par\nobreak
 \vskip 20\p@
39 \fi
 \interlinepenalty\@M
 \Huge \bfseries #1\par\nobreak
42 \quad \forallvskip 40\p@
43 }}
 \def\@makeschapterhead#1{%
 \vspace*{50\p@}%
```

```
 \interlinepenalty\@M
 \Huge \bfseries #1\par\nobreak
 \vskip 40\p@
51 \text{ } }}
 \renewcommand\left@footnote{%
\frac{3}{p@}\mathfrak{G} \hrule\@width.4\columnwidth
55 \kern2.6\p@}
\frac{6}{\text{renewcommand\right@footnote}}57 \hbox to \columnwidth
58 {\beginR \vbox{%
\text{S}9 \kern-3\p@
 \hrule\@width.4\columnwidth
6i \kern2.6\p@}\hfil\endR}}
62 \renewenvironment{thebibliography}[1]
 {\chapter*{\bibname
 \@mkboth{\MakeUppercase\bibname}{\MakeUppercase\bibname}}%
\delta \if@RTL\if@LTRbibitems\@RTLfalse\else\fi\else\if@RTLbibitems\@RTLtrue\else\fi\fi
 \list{\@biblabel{\@arabic\c@enumiv}}%
67 {\settowidth\labelwidth{\@biblabel{#1}}%
 \leftmargin\labelwidth
 \advance\leftmargin\labelsep
 \@openbib@code
 \usecounter{enumiv}%
 \let\p@enumiv\@empty
 \renewcommand\theenumiv{\@arabic\c@enumiv}}%
 \sloppy\clubpenalty4000\widowpenalty4000%
\frac{75}{ } \sfcode`\.\@m}
 {\def\@noitemerr
 {\@latex@warning{Empty `thebibliography' environment}}%
78 \endlist}
 \if@titlepage
 \renewcommand\maketitle{\begin{titlepage}%
 \let\footnotesize\small
 \let\right@footnote\relax
 \let\left@footnote\relax
 \let\textwidth@footnote\relax
85 \let \footnote \thanks
 \null\vfil
87 \vskip 60\p@
 \begin{center}%
 {\LARGE \@title \par}%
 \vskip 3em%
 {\large
 \lineskip .75em%
 \begin{tabular}[t]{c}%
```
{\parindent \z@ \if@RTL\raggedleft\else\raggedright\fi

\normalfont

```
 \@author
```

```
 \end{tabular}\par}%
```

```
 \vskip 1.5em%
\frac{97}{1} {\large \@date \par}% % Set date in \large size.
 \end{center}\par
 \@thanks
100 \vfil\null
 \end{titlepage}%
 \setcounter{footnote}{0}%
103 \global\let\thanks\relax
 \global\let\maketitle\relax
105 \global\let\@thanks\@empty
 \global\let\@author\@empty
 \global\let\@date\@empty
 \global\let\@title\@empty
109 \global\let\title\relax
IIO \global\let\author\relax
 \global\let\date\relax
II2 \global\let\and\relax
113 }
\overline{114} \else
 \renewcommand\maketitle{\par
 \begingroup
 \renewcommand\thefootnote{\@fnsymbol\c@footnote}%
\label{thm:main} $$\def\@make{minar}{\rlap{} @textsuperscript{\normalfont\textbf{\thefname}}}\% \long\def\@makefntext##1{\parindent 1em\noindent
 \hb@xt@1.8em{%
 \hss\@textsuperscript{\normalfont\@thefnmark}}##1}%
122 \if@twocolumn
123 \ifnum \col@number=\@ne
124 \@maketitle
\frac{125}{25} \else
 \twocolumn[\@maketitle]%
\frac{127}{12} \fi
128 \else
129 \newpage
130 \global\@topnum\z@ % Prevents figures from going at top of page.
131 \@maketitle
_{132} \fi
 \thispagestyle{plain}\@thanks
_{134} \endgroup
135 \setcounter{footnote}{0}%
136 \global\let\thanks\relax
137 \global\let\maketitle\relax
 \global\let\@maketitle\relax
 \global\let\@thanks\@empty
140 \global\let\@author\@empty
141 \global\let\@date\@empty
142 \global\let\@title\@empty
I_{43} \global\let\title\relax
 \global\let\author\relax
_{145} \global\let\date\relax
```

```
146 \global\let\and\relax
_{147} }
 \def\@maketitle{%
149 \newpage
_{150} \null
 \vskip 2em%
_{152} \begin{center}%
153 \let \footnote \thanks
I_{54} {\LARGE \@title \par}%
\overline{155} \vskip 1.5em%
_{156} {\large
157 \lineskip .5em%
 \begin{tabular}[t]{c}%
159 \@author
160 \end{tabular}\par}%
16I \vskip 1em%
162 {\large \@date}%
163 \end{center}%
164 \par
165 \vskip 1.5em}
166 \fi
 \renewcommand\thesection {\thechapter\@SepMark\@arabic\c@section}
\label{thm:main} $$\r68 \renewcommand\thinspace\rel{th} \tthe subsection \d\tthesection\@SepMark\@arabic\c@subset\nthinspace\ll\tm\mathbb{C} \tanh\cC@subsection\d\tanh\mathbb{C} \tanh\cC@subsection\d\tanh\cC@subsection\d\tanh\cC@subsection\d\tanh\cC@subsection\d\tanh\cC@subsection\d\tanh\cC@subsection\d\tanh\cC@subsection\d\tanh\cC@subsection\d\tanh\cC@subsection\d\tanh\cC@subsection\d\tanh\cC@subsection\d\tanh\cC@subsection\d\tanh \renewcommand\thesubsubsection{\thesubsection \@SepMark\@arabic\c@subsubsection}
ryo\renewcommand\theparagraph {\thesubsubsection\@SepMark\@arabic\c@paragraph}
 \renewcommand\thesubparagraph {\theparagraph\@SepMark\@arabic\c@subparagraph}
172 \renewcommand\theequation{%
173 \ifnum \c@chapter>\z@ \thechapter\@SepMark\fi\@arabic\c@equation}
_{174} \renewcommand\thefigure{%
```

```
175 \ifnum \c@chapter>\z@\thechapter\@SepMark\fi \@arabic\c@figure}
```

```
176 \renewcommand\thetable{%
```

```
!77 \ifnum \c@chapter>\z@\thechapter\@SepMark\fi\@arabic\c@table}
```
### **. fancyhdr-xetex-bidi.def**

```
I\ProvidesFile{fancyhdr-xetex-bidi.def}[2010/07/25 v0.3 bidi adaptations for fancyhdr package for Xe
2\let\fnch@everypar\everypar%
```
 $\label{thm:main} $$$ \@fancyvbox\headheight{\hbox

- ${\r1a}{\parbox{b}{\h2a}{\h4}$
- $\delta$  \parbox[b]{\headwidth}{\centering\if@RTLmain\beginR\else\beginL\fi#3\if@RTLmain\endR\else\end
- $\label{thm:main}$   $\label{thm:main}$   $\label{thm:main}$   $\label{thm:main}$   $\label{thm:main}$

 $\label{thm:main} $$$ \@fancyvbox\footskip{\footrule

- 10 \hbox{\rlap{\parbox[t]{\headwidth}{\raggedright\if@RTLmain\beginR\else\beginL\fi#2\if@RTLmain
- $\label{thm:main} $$\partial_{t}^{\headwidth}{\centrangle}f@RTLmain\begin{rel}e\begin{array}{c}1\text{f}f@RTLmain\end{array}h\end{math}h\end{math}$
- \llap{\parbox[t]{\headwidth}{\raggedleft\if@RTLmain\beginR\else\beginL\fi#4\if@RTLmain\endR

### **. fleqn-xetex-bidi.def**

\ProvidesFile{fleqn-xetex-bidi.def}[2010/03/01 v0.1 bidi adaptations for fleqn tag for XeTeX engine]

```
 \renewcommand\[{\relax
 \ifmmode\@badmath
4 \else
 \begin{trivlist}%
 \@beginparpenalty\predisplaypenalty
                 \@endparpenalty\postdisplaypenalty
8
 \hb@xt@\linewidth\bgroup \beginL$\m@th\displaystyle %$
IO \hskip\mathindent\bgroup
\overline{ } \overline{ } \overline{ } \overline{ }12\renewcommand\]{\relax
<sup>13</sup> 13 13
 \egroup $\hfil% $
<sup>15</sup> / lendL\egroup
\text{if} \end{trivlist}%
17 \else \@badmath
\{f_i\} \renewenvironment{equation}%
 {\@beginparpenalty\predisplaypenalty
 \@endparpenalty\postdisplaypenalty
 \refstepcounter{equation}%
 \trivlist \item[]\leavevmode
 \hb@xt@\linewidth\bgroup\beginL $\m@th% $
25 \displaystyle
 \hskip\mathindent}%
_{27} {$\hfil % $
 \displaywidth\linewidth\hbox{\@eqnnum}%
_{29} \endL\egroup
 \endtrivlist}
```
### **. float-xetex-bidi.def**

I\ProvidesFile{float-xetex-bidi.def}[2011/02/06 v0.1 bidi adaptations for float package for XeTeX en \renewcommand\floatc@plain[2]{\setbox\@tempboxa\hbox{{\@fs@cfont #1:} #2}%

```
 \ifdim\wd\@tempboxa>\hsize {\@fs@cfont #1:} #2\par
```
\else\hbox to\hsize{\if@RTL\beginR\fi\hfil\box\@tempboxa\hfil\if@RTL\endR\fi}\fi}

#### **. flowfram-xetex-bidi.def**

I\ProvidesFile{flowfram-xetex-bidi.def}[2010/07/25 v0.2 bidi adaptations for flowfram package for Xe \def\@outputdblcol{%

 $_3 \text{Onxtool}=\c{@thisframe}$ 

```
 \c@curpg=\c@page
```

```
 \@g@tnextcol{\@nxtcol}%
```
 $6\$ if@ff@nwpg % next flow frame starts on new page

```
 \global\@firstcolumntrue
```
- \@setcolbox\c@thisframe
- \if@specialpage
- \global\@specialpagefalse

```
 \@nameuse{ps@\@specialstyle}\relax
```
 $I2$   $\forall$ i

```
\iota4 \ifodd\count\z@
 \let\@thehead\@oddhead
 \let\@thefoot\@oddfoot
17 \else
 \let\@thehead\@evenhead
 \let\@thefoot\@evenfoot
\log \fi
2I \else
 \let\@thehead\@oddhead
 \let\@thefoot\@oddfoot
24 \fi
<sub>25</sub> \@begindvi
 \@dodynamicthehead\@dodynamicthefoot
27 \vbadness=\@M
 \setbox\@outputbox\vbox{\hbox to \textwidth{\@ff@do@allframes}}%
 \@combinedblfloats
30 \@outputpage
31 \advance\c@curpg by -\c@page\relax
32 \whiledo{\c@curpg>0}{\advance\c@curpg by -1\relax
 \setbox\@outputbox\vbox{\hbox to \textwidth{\@ff@do@allframes}}%
34\@outputpage}
35 \begingroup
 \@dblfloatplacement
 \@startdblcolumn
38 \@whilesw \if@fcolmade \fi
 {\@outputpage \@startdblcolumn }\endgroup
 \@resetst@tics
 \@resetdyn@mics
42 \text{ }kelse % still on same page, save contents of box255
 \global\@firstcolumnfalse
 \@setcolbox\c@thisframe
45 \fi
46\global\c@thisframe=\@nxtcol
47\@setcol{\c@thisframe}\relax
48\global\@colht\vsize
<sub>49</sub> }
 \def\@outputpage{%
 \begingroup
52 \let\protect\noexpand
\S<sup>3</sup> \@resetactivechars
 \global\let\@@if@newlist\if@newlist
 \global\@newlistfalse\@parboxrestore
 \shipout\vbox{\set@typeset@protect
57 \aftergroup
58 \endgroup
\{59\} \aftergroup
 \set@typeset@protect
 \reset@font\normalsize\normalsfcodes
```

```
 \let\label\@gobble
```
13 \if@twoside

```
 \baselineskip\z@skip
 \lineskip\z@skip
 \lineskiplimit\z@
 \vskip\topmargin\moveright\@themargin
69 \vbox{%
 \vskip\headheight
 \vskip\headsep
 \box\@outputbox
73 } }%
 \global\let\if@newlist\@@if@newlist
 \stepcounter{page}%
76 \setcounter{displayedframe}{0}%
\frac{77}{1} \let\firstmark\botmark}
78
79
 \newcommand*\bidi@s@tfftextcol{\ifthenelse{\equal{\ff@txtcol}{}}{}{%
 \expandafter\bidicolor\ff@txtcol}}
\mathbf{g}_2 \newcommand{\bidi@ff@box}[3]{{\@ffbackground{\vbox to#2
 {\hb@xt@ #1{\hss{\bidi@s@tfftextcol #3}\hss}\vss\kern\z@}}}}
8c86
 \renewcommand*{\@docolbox}[1]{%
 \edef\ff@frametype{%
 \csname @ff@frametype@\romannumeral#1\endcsname}%
 \edef\ff@col{\csname @ff@col@\romannumeral#1\endcsname}%
 \edef\ff@txtcol{\csname @ff@txtcol@\romannumeral#1\endcsname}%
 \edef\ff@backcol{\csname @ff@backcol@\romannumeral#1\endcsname}%
 \@ff@setoffset{#1}%
 \rotateframe{\csname @ff@angle@\romannumeral#1\endcsname}{%
 \ifthenelse{\boolean{columnframe\romannumeral#1}}{%
 \@ff@fbox{\csname colwidth\romannumeral#1\endcsname}%
 {\csname colheight\romannumeral#1\endcsname}{%
 \expandafter\box\csname column\romannumeral#1\endcsname}{%
 \csname\ff@frametype\endcsname}%
<sub>100</sub> } {%
 \bidi@ff@box{\csname colwidth\romannumeral#1\endcsname}%
 {\csname colheight\romannumeral#1\endcsname}{%
 \expandafter\box\csname column\romannumeral#1\endcsname}%
 }}}
 \@ifclassloaded{book}{%
106\renewcommand\theequation
107 {\ifnum \c@chapter>\z@ \thechapter\@SepMark\fi \@arabic\c@equation}
108\renewcommand \thefigure
 {\ifnum \c@chapter>\z@ \thechapter\@SepMark\fi \@arabic\c@figure}
HIO \renewcommand \thetable
 {\ifnum \c@chapter>\z@ \thechapter\@SepMark\fi \@arabic\c@table}
_{112} \renewcommand \thechapter {\@arabic\c@chapter}
```
 \let\index\@gobble \let\glossary\@gobble

```
_{113}\renewcommand \thesection {\thechapter\@SepMark\@arabic\c@section}
\frac{1}{14} \renewcommand\thesubsection {\thesection\@SepMark\@arabic\c@subsection}
\hbox{ir} \verb|\renewcommand\th|esubsubsection{} \verb|\thesubsection \@SepMark\@arabic\ccoshsubsection{} \renewcommand\theparagraph {\thesubsubsection\@SepMark\@arabic\c@paragraph}
\rm_{117}\renewcommand\thesubparagraph {\theparagraph\@SepMark\@arabic\c@subparagraph}}{}
 \@ifclassloaded{report}{%
 \renewcommand\theequation
120 {\ifnum \c@chapter>\z@ \thechapter\@SepMark\fi \@arabic\c@equation}
121 \renewcommand \thefigure
 {\ifnum \c@chapter>\z@ \thechapter\@SepMark\fi \@arabic\c@figure}
123 \renewcommand \thetable
 {\ifnum \c@chapter>\z@ \thechapter\@SepMark\fi \@arabic\c@table}
125 \renewcommand \thechapter {\@arabic\c@chapter}
126\renewcommand \thesection {\thechapter\@SepMark\@arabic\c@section}
_{127} \renewcommand\thinspace\mathrm{thesubsection} {\thesection\@SepMark\@arabic\c@subsection}
128\renewcommand\thesubsubsection{\thesubsection \@SepMark\@arabic\c@subsubsection}
129\renewcommand\theparagraph {\thesubsubsection\@SepMark\@arabic\c@paragraph}
 \renewcommand\thesubparagraph {\theparagraph\@SepMark\@arabic\c@subparagraph}}{}
 \renewcommand{\rotateframe}[2]{\if@ttb@rotate
132\rotatebox{#1}{\if@RTL\beginL\fi#2\if@RTL\endL\fi}%
133 \else
_{134}#2\relax
_{135} \fi}
```
### **. footnote-luatex-bidi.def**

\ProvidesFile{footnote-luatex-bidi.def}[2010/07/25 v0.1 bidi footnote macros for LuaTeX engine]

### **. footnote-xetex-bidi.def**

```
 \ProvidesFile{footnote-xetex-bidi.def}[2010/07/25 v0.5 bidi footnote macros for XeTeX engine]
_2\rightarrow\ \def\bidi@footnote@output{{%
 \dimen0=\ht\footins
 \advance\dimen0 by\dp\footins
6 \def\@elt##1##2{%
        \ifx\bidi@footnoterule\relax\global\let\bidi@footnoterule##2\fi
        \advance\dimen0 by -##1\relax
 \ifdim\dimen0<\z@
_{10} \{%
Het\@elt\relax\let\right@footnote\relax\let\left@footnote\relax
I<sub>12</sub> \dimen0=-\dimen0%
 \xdef\new@bidi@footnote@list{\new@bidi@footnote@list\noexpand\@elt{\the\dimen0}{##2}}%
_{14} }%
\frac{15}{15} \fi
16 \ifdim\dimen0>\z@\else
17\let\right@footnote\relax\let\left@footnote\relax
 \def\@elt####1####2{%
 {\let\@elt\relax
 \xdef\new@bidi@footnote@list{\new@bidi@footnote@list\noexpand\@elt{####1}{####2}}}%
2I }%
```

```
22 \quad \text{if}23 }%
 \def\new@bidi@footnote@list{}%
 \bidi@footnote@list
 \global\let\bidi@footnote@list\new@bidi@footnote@list
<sup>27</sup> }}
 \def\right@footnote{%
29 \hbox to \columnwidth
 {\beginR \vbox{\kern -3\p@
     \hrule width .4\columnwidth \kern2.6\p@}\hfil\endR}}
32\def\left@footnote{%
 \hrule width .4\columnwidth\kern 2.6\p@}
34\def\textwidth@footnote{\kern-3\p@
\frac{3}{5} \hrule \@width \textwidth \kern 2.6\p@}
 \def\right@footnoterule{\bidi@footnote@output\right@footnote\global\let\bidi@footnoterule\relax}
 \def\left@footnoterule{\bidi@footnote@output\left@footnote\global\let\bidi@footnoterule\relax}
 \def\textwidth@footnoterule{\bidi@footnote@output\textwidth@footnote\global\let\bidi@footnoterule\relax}
 \def\auto@footnoterule{\bidi@footnote@output
 \ifx\bidi@footnoterule\relax\if@RTL\right@footnote\else\left@footnote\fi\else\bidi@footnoterule\fi
41 \global\let\bidi@footnoterule\relax}
42\def\leftfootnoterule{\def\footnoterule{\left@footnoterule}}
 \let\LRfootnoterule=\leftfootnoterule
\label{thm:main} $$ 44 \def\rightfootnotesize \def\footnotesize \def\of{\right@of}\def\of{\right@of}\def\rightarrow{\mathbb{L}}$$_{45}\def\textwidthfootnoterule{\def\footnoterule{\textwidth@footnoterule}}
 \def\autofootnoterule{\def\footnoterule{\auto@footnoterule}}
_{47}\def\@makefnmark{\hbox{\@textsuperscript{\normalfont\@thefnmark}}}
 \def\bidi@footnote@list{}
49\let\bidi@footnoterule\relax
 \def\RTLfootnote{\@ifnextchar[\@xRTLfootnote{\stepcounter\@mpfn
 \protected@xdef\@thefnmark{\thempfn}%
 \@footnotemark\@RTLfootnotetext}}
\mathfrak{z}_3 \setminus \text{def}\< \mathbb{R}TLfootnote[#1]{%
54 \begingroup
 \csname c@\@mpfn\endcsname #1\relax
 \unrestored@protected@xdef\@thefnmark{\thempfn}%
57 \endgroup
     \@footnotemark\@RTLfootnotetext}
 \def\LTRfootnote{\@ifnextchar[\@xLTRfootnote{\stepcounter\@mpfn
 \protected@xdef\@thefnmark{\thempfn}%
 \@footnotemark\@LTRfootnotetext}}
62 \text{def}\&LTRfootnote [#1]{%
 \begingroup
64 \csname c@\@mpfn\endcsname #1\relax
65 \unrestored@protected@xdef\@thefnmark{\thempfn}%
 \endgroup
67 \@footnotemark\@LTRfootnotetext}
 \def\insertRTL{\bgroup\beginR\@RTLtrue}
 \def\endinsertRTL{\endR\egroup}
 \def\insertLTR{\bgroup\beginL\@RTLfalse}
71\def\endinsertLTR{\endL\egroup}
```

```
138
```

```
72 \DeclareRobustCommand\InLTR{\insertLTR}
73\DeclareRobustCommand\EInLTR{\endinsertLTR}
 \DeclareRobustCommand\InRTL{\insertRTL}
_{75} \DeclareRobustCommand\EInRTL{\endinsertRTL} \long\def\parse@lsent#1#2\EInLTR#3#4#5\parse@end{\@sentdirfalse
\frac{1}{\det\theta_{\#4}} \ifx\@tempa\@tempc\ifx\@tempb\@tempd\@sentdirtrue\fi\fi}
 \long\def\parse@rsent#1#2\EInRTL#3#4#5\parse@end{\@sentdirfalse
 \def\@tempa{\InRTL}\def\@tempb{\EInRTL}\def\@tempc{#1}\def\@tempd{#4}%
 \ifx\@tempa\@tempc\ifx\@tempb\@tempd\@sentdirtrue\fi\fi}
 \long\def\iflsentence#1{\parse@lsent#1\EInLTR123\parse@end\if@sentdir}
 \long\def\ifrsentence#1{\parse@rsent#1\EInRTL123\parse@end\if@sentdir}
 \long\def\bidi@footnotetext@dir#1{%
85 \@tempswatrue
 \ifrsentence{#1}\@rtl\@tempswafalse\fi
 \iflsentence{#1}\@ltr\@tempswafalse\fi
 \if@tempswa\if@RTL\@rtl\else\@ltr\fi\fi
 \xdef\bidi@this@footnote{\if@RTL\noexpand\right@footnote\else\noexpand\left@footnote\fi}%
 }
 \def\bidi@footnotetext@after{%
_{92} {%
 \let\@elt\relax\let\right@footnote\relax\let\left@footnote\relax
 \dimen0=\ht\footins
 \advance\dimen0 by\dp\footins
 \xdef\bidi@footnote@list{\bidi@footnote@list\@elt{\the\dimen0}{\bidi@this@footnote}}%
97 \frac{\cancel{3}}{3} }
 \def\setfootnoteRL{\@RTL@footnotetrue}
\text{node}\left\{\Q{RTL@footnotetable}\right\}101 \def\setfootnoteLR{\unsetfootnoteRL}
102 \long\def\@footnotetext#1{%
103 \begingroup
 \setbox\footins
105 \vbox{\if@RTL@footnote\@RTLtrue\else\@RTLfalse\fi\reset@font\footnotesize
 \interlinepenalty\interfootnotelinepenalty
107 \splittopskip\footnotesep
 \splitmaxdepth \dp\strutbox \floatingpenalty \@MM
 \hsize\columnwidth \@parboxrestore
 \bidi@footnotetext@dir{#1}%
 \protected@edef\@currentlabel{\csname p@footnote\endcsname\@thefnmark}\@makefntext
 {\rule{\z@}{\footnotesep}\ignorespaces#1\strut}}%
 \bidi@footnotetext@after
 \insert\footins{\unvbox\footins}%
II5 \endgroup}
 \long\def\@RTLfootnotetext#1{%
117 \begingroup
 \setbox\footins
 \vbox{\@RTLtrue\reset@font\footnotesize
 \interlinepenalty\interfootnotelinepenalty
 \splittopskip\footnotesep
```

```
139
```

```
 {\rule{\z@}{\footnotesep}\ignorespaces #1\strut}}%
127 \bidi@footnotetext@after
128 \insert\footins{\unvbox\footins}%
_{129} \endgroup}
 \long\def\@LTRfootnotetext#1{%
131 \begingroup
132 \setbox\footins
 \vbox{\@RTLfalse\reset@font\footnotesize
 \interlinepenalty\interfootnotelinepenalty
135 \splittopskip\footnotesep
136 \splitmaxdepth \dp\strutbox \floatingpenalty \@MM
137 \hsize\columnwidth \@parboxrestore
 \bidi@footnotetext@dir{#1}%
 \protected@edef\@currentlabel{\csname p@footnote\endcsname\@thefnmark}\@makefntext
 {\rule{\z@}{\footnotesep}\ignorespaces#1\strut}}%
 \bidi@footnotetext@after
142 \insert\footins{\unvbox\footins}%
143 \endgroup}
\texttt{map}\label{def:map} $$\lim_{\omega \to \text{Hom}}\mathbb{L} \otimes \text{sup}\mathbb{L} \otimes \text{sup145 \global\setbox\@mpfootins\vbox{\@RTLtrue%
146 \unvbox\@mpfootins
147 \reset@font\footnotesize
148 \hsize\columnwidth
149 \@parboxrestore
 \protected@edef\@currentlabel
 {\csname p@mpfootnote\endcsname\@thefnmark}%
152 \color@begingroup
 \bidi@footnotetext@dir{#1}
\ifnum\c@mpfootnote=1\if@RTL\global\let\bidi@footnoterule\right@footnote\else\global\let\bidi@
 \@makefntext{%
 \rule\z@\footnotesep\ignorespaces#1\@finalstrut\strutbox}%
157 \color@endgroup}}
 \long\def\@mpLTRfootnotetext#1{%
I59 \global\setbox\@mpfootins\vbox{\@RTLfalse%
 \unvbox\@mpfootins
161 \reset@font\footnotesize
162 \hsize\columnwidth
163 \@parboxrestore
 \protected@edef\@currentlabel
 {\csname p@mpfootnote\endcsname\@thefnmark}%
 \color@begingroup
167 \bidi@footnotetext@dir{#1}
\ifnum\c@mpfootnote=1\if@RTL\global\let\bidi@footnoterule\right@footnote\else\global\let\bidi@
 \@makefntext{%
 \rule\z@\footnotesep\ignorespaces#1\@finalstrut\strutbox}%
171 \color@endgroup}}
```
\protected@edef\@currentlabel{\csname p@footnote\endcsname\@thefnmark}\@makefntext

122 \splitmaxdepth \dp\strutbox \floatingpenalty \@MM

123 \hsize\columnwidth \@parboxrestore \bidi@footnotetext@dir{#1}%

```
172 \long\def\@mpfootnotetext#1{%
173 \global\setbox\@mpfootins\vbox{\if@RTL@footnote\@RTLtrue\else\@RTLfalse\fi%
174 \unvbox\@mpfootins
175 \reset@font\footnotesize
176 \hsize\columnwidth
177 \@parboxrestore
 \protected@edef\@currentlabel
 {\csname p@mpfootnote\endcsname\@thefnmark}%
 \color@begingroup
 \bidi@footnotetext@dir{#1}
\label{thm:main} $$\if num\c@mpfootnote=1\if@RTL\global\let\bidif@footnote=1\if@RTL\global\let\bidif@footnote=1\if@RTL\global\let\bidif@footnote=1\if@RTL\global\let\field\def@ref\de\de\de\de\de\de\de\de\de\de\de\de\de\de\de\end{split}183 \@makefntext{%
 \rule\z@\footnotesep\ignorespaces#1\@finalstrut\strutbox}%
185 \color@endgroup}}
 \def\@iiiminipage#1#2[#3]#4{%
187 \leavevmode
188 \@pboxswfalse
 \setlength\@tempdima{#4}%
 \def\@mpargs{{#1}{#2}[#3]{#4}}%
191 \setbox\@tempboxa\vbox\bgroup\hbox\bgroup\if@RTL\beginL\fi\if #1t\vtop\else\vbox\fi\bgroup
192 \color@begingroup
193 \hsize\@tempdima
 \textwidth\hsize \columnwidth\hsize
195 \@parboxrestore
 \def\@mpfn{mpfootnote}\def\thempfn{\thempfootnote}\c@mpfootnote\z@
 \let\@footnotetext\@mpfootnotetext
 \let\@LTRfootnotetext\@mpLTRfootnotetext
 \let\@RTLfootnotetext\@mpRTLfootnotetext
 \let\@listdepth\@mplistdepth \@mplistdepth\z@
20I \@minipagerestore
 \@setminipage}
 \def\LTRthanks#1{\footnotemark
 \protected@xdef\@thanks{\@thanks
 \protect\LTRfootnotetext[\the\c@footnote]{#1}}%
206}
 \def\LTRfootnotetext{%
 \@ifnextchar [\@xLTRfootnotenext
 {\protected@xdef\@thefnmark{\thempfn}%
210 \CLTRfootnotetext}}
2H \def\@xLTRfootnotenext[#1]{%
212 \begingroup
 \csname c@\@mpfn\endcsname #1\relax
 \unrestored@protected@xdef\@thefnmark{\thempfn}%
<sub>215</sub> \endgroup
216 \@LTRfootnotetext}
_{217} \def\RTLthanks#1{\footnotemark
 \protected@xdef\@thanks{\@thanks
 \protect\RTLfootnotetext[\the\c@footnote]{#1}}%
<sub>220</sub> }
221 \let\@thanks\@empty
```

```
I4I
```

```
 \def\RTLfootnotetext{%
 \@ifnextchar [\@xRTLfootnotenext
 {\protected@xdef\@thefnmark{\thempfn}%
225 \@RTLfootnotetext}}
 \def\@xRTLfootnotenext[#1]{%
227 \begingroup
 \csname c@\@mpfn\endcsname #1\relax
 \unrestored@protected@xdef\@thefnmark{\thempfn}%
<sub>230</sub> \endgroup
23I \@RTLfootnotetext}
```

```
232 \leftfootnoterule
```
# **. framed-xetex-bidi.def**

```
I\ProvidesFile{framed-xetex-bidi.def}[2011/03/01 v0.1 bidi adaptations for framed package for XeTeX e
 \chardef\FrameRestore=\catcode`\| % for debug
 \catcode`\|=\catcode`\% % (debug: insert space after backslash)
 \def\fb@put@frame#1#2{\relax
 \ifdim\pagegoal=\maxdimen \pagegoal\vsize \fi
6 \message{============== Entering putframe ====================^^J
_7 | \pagegoal=\the\pagegoal, \pagetotal=\the\pagetotal. }%
 \ifinner
     \fb@putboxa#1%
 \fb@afterframe
II \else
12 \dimen@\pagegoal \advance\dimen@-\pagetotal % natural space left on page
 \ifdim\dimen@<2\baselineskip % Too little room on page
_{14} \message{Page has only \the\dimen@\space room left; eject. }%
 \eject \fb@adjheight \fb@put@frame#1#2%
16 \else % there's appreciable room left on the page
17 \fb@sizeofframe#1%
18 | \message{\string\pagetotal=\the\pagetotal,
_{19} | \string\pagegoal=\the\pagegoal,
 | \string\pagestretch=\the\pagestretch,
2I | \string\pageshrink=\the\pageshrink,
22 | \string\fb@frh=\fb@frh. \space}
_{23} | \message{Box of size \the\ht\@tempboxa\space + \fb@frh}%
 \begingroup % temporarily set \dimen@ to be...
25 \advance\dimen@.8\pageshrink % maximum space available on page
 \advance\dimen@-\fb@frh\relax % space available for frame's contents
27 \expandafter\endgroup
 % expand \ifdim, then restore \dimen@ to real room left on page
 \ifdim\dimen@>\ht\@tempboxa % whole box does fit
30 | \message{fits in \the\dimen@. }%
 % Use vsplit anyway to capture the marks
 % !!!???!!! MERGE THIS WITH THE else CLAUSE!!!
 \fb@putboxa#1%
34 \fb@afterframe
\frac{3}{5} \else % box must be split
_{36} | \message{must be split to fit in \the\dimen@. }%
```

```
 % update frame measurement to use \FirstFrameCommand or \MidFrameCommand
 \fb@sizeofframe#2%
 \setbox\@tempboxa\vbox{% simulate frame and flexiblity of the page:
 \vskip \fb@frh \@plus\pagestretch \@minus.8\pageshrink
 \kern137sp\kern-137sp\penalty-30
 \unvbox\@tempboxa}%
 \edef\fb@resto@set{\boxmaxdepth\the\boxmaxdepth
 \splittopskip\the\splittopskip}%
 \boxmaxdepth\z@ \splittopskip\z@
_{46} | \message{Padded box of size \the\ht\@tempboxa\space split to \the\dimen@}%
 % Split box here
 \setbox\tw@\vsplit\@tempboxa to\dimen@
 | \toks99\expandafter{\splitfirstmark}%
 | \toks98\expandafter{\splitbotmark}%
 | \message{Marks are: \the\toks99, \the\toks98. }%
\verb|52| & \setbox{\twohead}x{\unvbox{\twohead}x$ natural-sized.\frac{1}{10} \message{Natural height of split box is \the\ht\tw@, leaving
_{54}| \the\ht\@tempboxa\space remainder. }%
\frac{1}{5} % If the split-to size > (\vsize-\topskip), then set box to full size
 \begingroup
 \advance\dimen@\topskip
58 \expandafter\endgroup
 \ifdim\dimen@>\pagegoal
\circ | \message{Frame is big -- Use up the full column. }%
 \dimen@ii\pagegoal
 \advance\dimen@ii -\topskip
 \advance\dimen@ii \FrameHeightAdjust\relax
64 \else % suspect this is wrong:
\frac{1}{65} % If the split-to size > feasible room_on_page, rebox it smaller.
 \advance\dimen@.8\pageshrink
67 \ifdim\ht\tw@>\dimen@
68 | \message{Box too tall; rebox it to \the\dimen@. }%
 \dimen@ii\dimen@
\gamma<sup>2</sup> (else % use natural size
 \dimen@ii\ht\tw@
72 \overline{1}\overline{73} \fi
 % Re-box contents to desired size \dimen@ii
 \advance\dimen@ii -\fb@frh
 \setbox\tw@\vbox to\dimen@ii \bgroup
 % remove simulated frame and page flexibility:
 \vskip -\fb@frh \@plus-\pagestretch \@minus-.8\pageshrink
 \unvbox\tw@ \unpenalty\unpenalty
 \ifdim\lastkern=-137sp % whole box went to next page
 | \message{box split at beginning! }%
 % need work here???
 \egroup \fb@resto@set \eject % (\vskip for frame size was discarded)
 \fb@adjheight
 \fb@put@frame#1#2% INSERTED ???
 \else % Got material split off at the head
```

```
 \egroup \fb@resto@set
 \ifvoid\@tempboxa % it all fit after all
 | \message{box split at end! }%
 \setbox\@tempboxa\box\tw@
 \fb@putboxa#1%
 \fb@afterframe
 \else % it really did split
| \mathsf{p}_4 \message{box split as expected. Its reboxed height is \the\ht\tw@. }%
\if{dim\wd\twoheadslash\negmedspace\searrow\negmedspace\searrow96 \wd\tw@\wd\@tempboxa
 \centerline{#2{\hboxL{\box\tw@}}}% ??? \centerline bad idea
<sup>98</sup> else
 | \message{Zero width means likely blank. Don't frame it (guess)}%
 \box\tw@
\overline{\text{tot}} \fi
\hrule \@height\z@ \@width\hsize
103 \eject
104 \fb@adjheight
 \fb@put@frame\LastFrameCommand\MidFrameCommand
 \fi\fi\fi\fi\fi
_{107}}
 \def\fb@putboxa#1{%
 \ifvoid\@tempboxa
 PackageWarning{framed}{Boxa is void -- discard it. }%
III \else
_{112} \message{Frame and place boxa. }%
_{113} | %{\showoutput\showbox\@tempboxa}%
_{114} \centerline{#1{\hboxL{\box\@tempboxa}}}%
\frac{1}{15} \fi
\overline{116}\mu<sub>II7</sub> \catcode`\|=\FrameRestore
 \def\FrameRestore{%
 \let\if@nobreak\iffalse
120 \let\if@noskipsec\iffalse
_{121} \let\-\@dischyph
 \let\'\@acci\let\`\@accii\let\=\@acciii
123 % \message{FrameRestore:
124 % \@totalleftmargin=\the \@totalleftmargin,
<sup>125</sup> % \rightmargin=\the\rightmargin,
126 % \@listdepth=\the\@listdepth. }%
127 % Test if we are in a list (or list-like paragraph)
 \ifnum \ifdim\@totalleftmargin>\z@ 1\fi
 \ifdim\rightmargin>\z@ 1\fi
 \ifnum\@listdepth>0 1\fi 0>\z@
 % \message{In a list: \linewidth=\the\linewidth, \@totalleftmargin=\the\@totalleftmargin,
\frac{1}{2} % \parshape=\the\parshape, \columnwidth=\the\columnwidth, \hsize=\the\hsize,
 % \labelwidth=\the\labelwidth. }%
 \@setminipage % snug fit around the item
% Now try to propageate changes of width from \hsize to list parameters.
136 % This is deficient, but a more advanced way to indicate modification to text
```
```
137 % dimensions is not (yet) provided; in particular, no separate left/right
```

```
138 % adjustment.
```

```
 \advance\linewidth-\columnwidth \advance\linewidth\hsize
```

```
 \parshape\@ne \@totalleftmargin \linewidth
```

```
141 \else % Not in list
```

```
I_{42} \linewidth=\hsize
```

```
 %\message{No list, set \string\linewidth=\the\hsize. }%
```

```
\frac{1}{44} \fi
```

```
_{145} \sloppy
```
 $_{146}$  }

# **. graphicx-xetex-bidi.def**

I\ProvidesFile{graphicx-xetex-bidi.def}[2010/07/25 v0.3 bidi adaptations for graphicx package for Xe \def\Grot@box@std#1#2{\ifmmode\else\if@RTL\beginL\fi\fi%

```
 \Grot@setangle{#1}%
```

```
 \setbox\z@\hbox{{\ifmmode\if@RTL\beginR\fi#2\if@RTL\endR\fi\else\if@RTL\beginR\fi#2\if@RTL\endR\fi\fi}}%
```

```
\sqrt{GrotQx}
```
\Grot@y\z@

```
 \Grot@box\ifmmode\else\if@RTL\endL\fi\fi}
```

```
 \long\def\Gscale@box#1[#2]#3{\ifmmode\else\if@RTL\beginL\fi\fi%
```

```
o \leaveymode
```

```
 \def\Gscale@x{#1}\def\Gscale@y{#2}%
```

```
 \setbox\z@\hbox{{#3}}%
```

```
12 \setbox\tw@\hbox{\Gscale@start\rlap{\copy\z@}\Gscale@end}%
```

```
\iota_3 \ifdim#2\p@<\z@
```

```
_{14} \ht\tw@-#2\dp\z@
```

```
\qquad \qquad \qquad \text{if} \qquad \qquad \text{if} \qquad \qquad \text{if} \qquad \qquad \text{if} \qquad \text{if} \qquad \text
```

```
16 \else
```

```
_{17} \ht\tw@#2\ht\z@
```

```
 \dp\tw@#2\dp\z@
```

```
\overline{19} \fi
```

```
20 \ifdim#1\p@<\z@
```

```
\mathbb{Z} \hb@xt@-#1\wd\z@{\kern-#1\wd\z@\box\tw@\hss}%
```

```
22 \else
```

```
23 \wd\tw@#1\wd\z@
```

```
_{24} \box\tw@
```

```
\frac{1}{\text{mode}}\text{erth}\end{tif}
```

```
26\def\Gin@ii[#1]#2{\ifmmode\else\if@RTL\beginL\fi\fi%
```

```
 \def\@tempa{[}\def\@tempb{#2}%
```

```
 \ifx\@tempa\@tempb
```

```
\verb|2956@{|@tempa{}|Gin@iiiE#1]{[}}% \label{eq:29}%
```

```
 \expandafter\@tempa
```

```
3I \else
```

```
32 \begingroup
```

```
33 \@tempswafalse
```

```
 \toks@{\Ginclude@graphics{#2}}%
```

```
 \setkeys{Gin}{#1}%
```

```
36 \Gin@esetsize
```

```
37 \the\toks@
```
38 \endgroup \fi\ifmmode\else\if@RTL\endL\fi\fi} \def\reflectbox{\bidiGscale@box-1[1]} \long\def\bidiGscale@box#1[#2]#3{\ifmmode\else\if@RTL\beginL\fi\fi% 42 \leavevmode \def\Gscale@x{#1}\def\Gscale@y{#2}% \setbox\z@\hbox{{\ifmmode\if@RTL\beginR\fi#3\if@RTL\endR\fi\else\if@RTL\beginR\fi#3\if@RTL\endR\fi\fi}}% \setbox\tw@\hbox{\Gscale@start\rlap{\copy\z@}\Gscale@end}% \ifdim#2\p@<\z@  $47$  \ht\tw@-#2\dp\z@  $48$  \dp\tw@-#2\ht\z@  $49$  \else  $\int \int \tW@#2\ht\z0$  $5I$  \dp\tw@#2\dp\z@  $\zeta_2$  \fi  $\{53\}$  \ifdim#1\p@<\z@  $\frac{1}{wd\zeta^{\ker n-\#1\wd\zeta\boxtimes\hspace{0.05cm}}$  $55$  \else  $56$  \wd\tw@#1\wd\z@  $\sqrt{7}$  \box\tw@ \fi\ifmmode\else\if@RTL\endL\fi\fi}  $\frac{1}{\%}$  $60$  \@ifnextchar[{\bidiGscale@box{#1}}{\bidiGscale@box{#1}[#1]}}  $6I$  \def\resizebox{% 62 \leavevmode \@ifstar{\bidiGscale@@box\totalheight}{\bidiGscale@@box\height}}  $64 \def\bitdiscale@box#1#2#3{\%}$  \let\@tempa\Gin@exclamation \expandafter\def\expandafter\@tempb\expandafter{\string#2}%  $67$  \expandafter\def\expandafter\@tempc\expandafter{\string#3}% \ifx\@tempb\@tempa \ifx\@tempc\@tempa \toks@{\mbox}%  $7I$  \else \toks@{\bidiGscale@box@dd{#3}#1}%  $73$  \fi  $74$  \else \ifx\@tempc\@tempa \toks@{\bidiGscale@box@dd{#2}\width}%  $77$  \else \toks@{\bidiGscale@box@dddd{#2}\width{#3}#1}%  $\overline{79}$  \fi  $80 \text{ Yfi}$  \the\toks@} \long\def\bidiGscale@box@dd#1#2#3{% \@begin@tempboxa\hbox{\ifmmode\if@RTL\beginR\fi#3\if@RTL\endR\fi\else\if@RTL\beginR\fi#3\if@RTL\endR\fi\fi}% \setlength\@tempdima{#1}% \setlength\@tempdimb{#2}%

```
146
```
 \Gscale@div\@tempa\@tempdima\@tempdimb \Gscale@box\@tempa[\@tempa]{\box\@tempboxa}%

```
 \let\@tempb\@tempa
\bigcup_{I \cup 2} \fi
\frac{103}{103} \fi
 \Gscale@box\@tempa[\@tempb]{\box\@tempboxa}%
105 \@end@tempboxa}
 . hyperref-xetex-bidi.def
 I\ProvidesFile{hyperref-xetex-bidi.def}[2010/07/25 v0.4 bidi adaptations for hyperref package for Xe
  \AtBeginDocument{%
  \def\contentsline#1#2#3#4{%
 \angle \ifx\\#4\\%
      \csname l@#1\endcsname{#2}{#3}%
 \else
      \ifcase\Hy@linktoc % none
  \csname l@#1\endcsname{#2}{#3}%
 \circ \or % section
 \csname l@#1\endcsname{%
 \beginL\hyper@linkstart{link}{#4}{\if@RTL\beginR\fi#2\if@RTL\endR\fi}\hyper@linkend\endL
_{12} }{#3}%
\frac{13}{2} \or % page
\frac{10#1\end{csname}{\{42\}}{%
 \beginL\hyper@linkstart{link}{#4}{#3}\hyper@linkend\endL
_{16} }%
\frac{17}{2} \else % all
 \csname l@#1\endcsname{%
 \beginL\hyper@linkstart{link}{#4}{\if@RTL\beginR\fi#2\if@RTL\endR\fi}\hyper@linkend\endL
 }{%
 \beginL\hyper@linkstart{link}{#4}{#3}\hyper@linkend\endL
22 }%
23 \fi
24 \fi
25 \ifHy@hyperfootnotes
 \let\H@@footnotetext\@footnotetext
 \let\HRTL@@RTLfootnotetext\@RTLfootnotetext
```
\@begin@tempboxa\hbox{\ifmmode\if@RTL\beginR\fi#5\if@RTL\endR\fi\else\if@RTL\beginR\fi#5\if@RTL\endR\fi\fi}%

```
 \let\HLTR@@LTRfootnotetext\@LTRfootnotetext
```
\@end@tempboxa}

\ifGin@iso

100 \else

\long\def\bidiGscale@box@dddd#1#2#3#4#5{%

\Gscale@div\@tempa\@tempdima\@tempdimb

\Gscale@div\@tempb\@tempdima\@tempdimb

 \setlength\@tempdima{#1}% \setlength\@tempdimb{#2}%

 \setlength\@tempdima{#3}% \setlength\@tempdimb{#4}%

 \ifdim\@tempa\p@>\@tempb\p@ \let\@tempa\@tempb

```
 \def\@xfootnotenext[#1]{%
3I \begingroup
 \csname c@\@mpfn\endcsname #1\relax
\verb| {\unrestored@protected@xdef\@thefnmark{{\thempfn}}%34 \endgroup
 \ifx\@footnotetext\@mpfootnotetext
 \expandafter\H@@mpfootnotetext
37 \else
 \expandafter\H@@footnotetext
39 \fi
 }%
 \def\@xRTLfootnotenext[#1]{%
42 \begingroup
 \csname c@\@mpfn\endcsname #1\relax
 \unrestored@protected@xdef\@thefnmark{\thempfn}%
45 \endgroup
 \ifx\@RTLfootnotetext\@mpRTLfootnotetext
 \expandafter\HRTL@@mpRTLfootnotetext
48 \else
 \expandafter\HRTL@@RTLfootnotetext
 \fi
 }%
\Omega \def\@xLTRfootnotenext[#1]{%
53 \begingroup
 \csname c@\@mpfn\endcsname #1\relax
 \unrestored@protected@xdef\@thefnmark{\thempfn}%
56 \endgroup
 \ifx\@LTRfootnotetext\@mpLTRfootnotetext
 \expandafter\HLTR@@mpLTRfootnotetext
59 \else
 \expandafter\HLTR@@LTRfootnotetext
6I \fi
62 \frac{\cancel{10}}{\cancel{6}}\delta_3 \def\@xfootnotemark[#1]{%
 \begingroup
65 \c@footnote #1\relax
\verb| {\unrestored@protected@xdef\\@thefnmark{{\thefootnote}}",67 \endgroup
 \H@@footnotemark
 }%
 \let\H@@mpfootnotetext\@mpfootnotetext
\label{thm:opt} \begin{array}{ll} \gamma & \texttt{HRTL@@mpRTLfootnotetext}\text{@mpRTLfootnotetext} \end{array} \let\HLTR@@mpLTRfootnotetext\@mpLTRfootnotetext
 \long\def\@mpfootnotetext#1{%
 \H@@mpfootnotetext{%
 \ifHy@nesting
 \hyper@@anchor{\Hy@footnote@currentHref}{#1}%
77 \else
 \Hy@raisedlink{%
 \hyper@@anchor{\Hy@footnote@currentHref}{\relax}%
```

```
 }#1%
8<sub>I</sub> \fi
82 \t} \t}%
8_3 }%
 \long\def\@mpRTLfootnotetext#1{%
 \HRTL@@mpRTLfootnotetext{%
 \ifHy@nesting
 \hyper@@anchor{\Hy@footnote@currentHref}{#1}%
88 \else
 \Hy@raisedlink{%
 \hyper@@anchor{\Hy@footnote@currentHref}{\relax}%
9I }#1%
92 \qquad \qquad \text{if } }%
94 \frac{\cancel{10}}{\cancel{6}} \long\def\@mpLTRfootnotetext#1{%
 \HLTR@@mpLTRfootnotetext{%
 \ifHy@nesting
 \hyper@@anchor{\Hy@footnote@currentHref}{#1}%
99 \else
100 \Hy@raisedlink{%
 \hyper@@anchor{\Hy@footnote@currentHref}{\relax}%
 }#1%
\bigcup_{I \cup \mathfrak{I}} \bigcup_{I \in \mathfrak{I}} I_{104} }%
105 }%
 \long\def\@footnotetext#1{%
107 \H@@footnotetext{%
 \ifHy@nesting
 \hyper@@anchor{\Hy@footnote@currentHref}{#1}%
IIO \else
 \Hy@raisedlink{%
 \hyper@@anchor{\Hy@footnote@currentHref}{\relax}%
113 }%
 \let\@currentHlabel\Hy@footnote@currentHlabel
 \let\@currentHref\Hy@footnote@currentHref
 \let\@currentlabelname\@empty
_{117} #1%
\frac{118}{118} \fi
_{119} }%
 }%
 \long\def\@RTLfootnotetext#1{%
122 \HRTL@@RTLfootnotetext{%
123 \ifHy@nesting
 \hyper@@anchor{\Hy@footnote@currentHref}{#1}%
_{125} \else
126 \Hy@raisedlink{%
127 \hyper@@anchor{\Hy@footnote@currentHref}{\relax}%
_{128} }%
 \let\@currentHlabel\Hy@footnote@currentHlabel
```

```
 \let\@currentHref\Hy@footnote@currentHref
131 \let\@currentlabelname\@empty
132 + 1%\begin{matrix}133\end{matrix} \fi
<sup>134</sup> }%
_{135} }%
 \long\def\@LTRfootnotetext#1{%
137 \HLTR@@LTRfootnotetext{%
 \ifHy@nesting
 \hyper@@anchor{\Hy@footnote@currentHref}{#1}%
I40 \else
141 \Hy@raisedlink{%
 \hyper@@anchor{\Hy@footnote@currentHref}{\relax}%
_{143} }%
 \let\@currentHlabel\Hy@footnote@currentHlabel
 \let\@currentHref\Hy@footnote@currentHref
 \let\@currentlabelname\@empty
_{147} #1%
148 \fi
_{149} }%
_{150} }%
 \def\@footnotemark{%
152 \leavevmode
 \ifhmode\edef\@x@sf{\the\spacefactor}\nobreak\fi
 \stepcounter{Hfootnote}%
 \global\let\Hy@saved@currentHlabel\@currentHlabel
 \global\let\Hy@saved@currentHref\@currentHref
157 \hyper@makecurrent{Hfootnote}%
 \global\let\Hy@footnote@currentHlabel\@currentHlabel
 \global\let\Hy@footnote@currentHref\@currentHref
 \global\let\@currentHlabel\Hy@saved@currentHlabel
 \global\let\@currentHref\Hy@saved@currentHref
 \beginL\hyper@linkstart{link}{\Hy@footnote@currentHref}%
163 \@makefnmark
164 \hyper@linkend\endL
 \ifhmode\spacefactor\@x@sf\fi
166 \relax
_{167} }%
 \let\HyOrg@maketitle\maketitle
 \def\maketitle{%
 \let\Hy@saved@footnotemark\@footnotemark
 \let\Hy@saved@footnotetext\@footnotetext
 \let\HyRTL@saved@RTLfootnotetext\@RTLfootnotetext
 \let\HyLTR@saved@LTRfootnotetext\@LTRfootnotetext
 \let\@footnotemark\H@@footnotemark
 \let\@footnotetext\H@@footnotetext
 \let\@RTLfootnotetext\HRTL@@RTLfootnotetext
 \let\@LTRfootnotetext\HLTR@@LTRfootnotetext
178 \@ifnextchar[\Hy@maketitle@optarg{% ]
```

```
179 \HyOrg@maketitle
```

```
180 \Hy@maketitle@end
_{181} }%
 }%
 \def\Hy@maketitle@optarg[#1]{%
 \HyOrg@maketitle[{#1}]%
185 \Hy@maketitle@end
186 }%
187 \def\Hy@maketitle@end{%
 \ifx\@footnotemark\H@@footnotemark
 \let\@footnotemark\Hy@saved@footnotemark
190 \text{f}i \ifx\@footnotetext\H@@footnotetext
 \let\@footnotetext\Hy@saved@footnotetext
193 \fi
 \ifx\@RTLfootnotetext\HRTL@@RTLfootnotetext
 \let\@RTLfootnotetext\HyRTL@saved@RTLfootnotetext
196 \fi
 \ifx\@LTRfootnotetext\HLTR@@LTRfootnotetext
 \let\@LTRfootnotetext\HyLTR@saved@LTRfootnotetext
199 \{fi }%
 \def\realfootnote{%
 \@ifnextchar[\@xfootnote{%
 \stepcounter{\@mpfn}%
 \protected@xdef\@thefnmark{\thempfn}%
 \H@@footnotemark\H@@footnotetext
206 }%
 }%
208 \fi
 \def\hyper@link#1#2#3{%
 \beginL\hyper@linkstart{#1}{#2}\if@RTL\beginR\fi#3\if@RTL\endR\fi\hyper@linkend\endL
2II }
 \let\origin@href=\href
213\renewcommand\href[2]{\beginL\origin@href{#1}{\if@RTL\beginR\fi#2\if@RTL\endR\fi}\endL}
 \let\origin@url=\url
_{215} \renewcommand\url[1]{\beginL\origin@url{#1}\endL}%
 \def\hyper@natlinkstart#1{%
217 \Hy@backout{#1}%
 \beginL\hyper@linkstart{cite}{cite.#1}\if@RTL\beginR\fi%
 \def\hyper@nat@current{#1}%
220}
 \def\hyper@natlinkend{%
 \if@RTL\endR\fi\hyper@linkend\endL
223 }
 \def\hyper@natlinkbreak#1#2{%
 \if@RTL\endR\fi\hyper@linkend\endL#1\beginL\hyper@linkstart{cite}{cite.#2}\if@RTL\beginR\fi%
226}%
227}
```
### **. leqno-xetex-bidi.def**

```
 \ProvidesFile{leqno-xetex-bidi.def}[2010/07/25 v0.1 bidi adaptations for leqno tag for XeTeX engine]
 \renewcommand\@eqnnum{\hb@xt@.01\p@{}%
\mathcal{L} \mathcal{L}\hskip -\displaywidth{\normalfont\normalcolor\if@RTL\beginR\fi(\theequation)\if@R
```
#### **. letter-xetex-bidi.def**

```
\frac{1}{2} \ProvidesFile{letter-xetex-bidi.def}[2010/07/25 v0.2 bidi adaptations for standard letter class for
 \renewcommand*{\opening}[1]{\ifx\@empty\fromaddress
     \thispagestyle{firstpage}%
       {\if@RTL\raggedright\else\raggedleft\fi\@date\par}%
     \else % home address
       \thispagestyle{empty}%
     {\if@RTL\raggedright\else\raggedleft\fi\if@RTL\begin{tabular}{r@{}}\else\begin{tabular}{l@{}}\fi\ignorespaces
         \fromaddress \\*[2\parskip]%
 \@date \end{tabular}\par}%
\overline{p} \fi
 \vspace{2\parskip}%
\verb|12: {\if@RTL\raggedleft\else\raggedright\fi| \t\toname \ \ \ \ \ to address \ par}13 \vspace{2\parskip}%
_{14} #1\par\nobreak}
 \renewcommand\left@footnote{%
_{16} \kern-\p@
17 \hrule \@width .4\columnwidth
_18 \kern .6\p@}
 \renewcommand\right@footnote{%
 \hbox to \columnwidth
 {\beginR \vbox{%
22 \ \ker n - \p023 \hrule \@width .4\columnwidth
24 \kern .6\p@}\hfil\endR}}
```
#### **. listings-xetex-bidi.def**

```
I\ProvidesFile{listings-xetex-bidi.def}[2010/07/25 v0.5 bidi adaptations for listings package for Xe
2 \AtBeginDocument{
 \@ifundefined{thechapter}{\let\lst@ifnumberbychapter\iffalse}{}
    \lst@ifnumberbychapter
        \gdef\thelstlisting%
          {\ifnum \c@chapter>\z@ \thechapter\@SepMark\fi \@arabic\c@lstlisting}
    \else
 \gdef\thelstlisting{\@arabic\c@lstlisting}
\overline{9} \fi}
```
#### **. loadingorder-bidi.def**

```
I\ProvidesFile{loadingorder-bidi.def}[2010/07/25 v0.5 making sure that bidi is the last package loade
_2 \newcommand\bidi@isloaded[2][]{
```

```
 \expandafter\ifx\csname if@bidi@#2loaded@\endcsname\relax
```

```
 \expandafter\newif\csname if@bidi@#2loaded@\endcsname
```

```
5 \fi
 \@ifpackageloaded{#2}
       {\csname @bidi@#2loaded@true\endcsname #1}
 {\csname @bidi@#2loaded@false\endcsname}}
 \bidi@isloaded{amsmath}
 \bidi@isloaded{amsthm}
 \bidi@isloaded{breqn}
12 \bidi@isloaded{caption}
13 \bidi@isloaded{color}
14 \bidi@isloaded{dblfnote}
 \bidi@isloaded{xcolor}
16\bidi@isloaded{colortbl}
_{17}\bidi@isloaded{float}
18 \bidi@isloaded{flowfram}
19 \bidi@isloaded{framed}
 \bidi@isloaded{xltxtra}
 \bidi@isloaded{xunicode}
 \bidi@isloaded{wrapfig}
 \bidi@isloaded{graphicx}
24 \bidi@isloaded{hyperref}
25 \bidi@isloaded{fancyhdr}
 \bidi@isloaded{draftwatermark}
 \bidi@isloaded{empheq}
 \bidi@isloaded{pdfpages}
 \bidi@isloaded{listings}
 \bidi@isloaded{pstricks}
3I \bidi@isloaded{pgf}
32 \bidi@isloaded{quotchap}
33 \bidi@isloaded{tikz}
34 \bidi@isloaded{titlesec}
_{35} \bidi@isloaded{titletoc}
 \bidi@isloaded{array}
37\bidi@isloaded{stabular}
 \bidi@isloaded{subfig}
 \bidi@isloaded{subfigure}
 \bidi@isloaded{supertabular}
 \bidi@isloaded{xtab}
42 \bidi@isloaded{longtable}
 \bidi@isloaded{arydshln}
 \bidi@isloaded{multicol}
45\bidi@isloaded{minitoc}
 \bidi@isloaded{ragged2e}
47\bidi@isloaded{tabls}
 \bidi@isloaded{tabulary}
 \bidi@isloaded{tocstyle}
 \bidi@isloaded{fontspec}
 \bidi@isloaded{arabxetex}
 \bidi@isloaded{polyglossia}
 \bidi@isloaded{fancyvrb}
 \AtBeginDocument{
```
 \if@bidi@dblfnoteloaded@\else  $\frac{1}{2}$  \bidi@isloaded[\PackageError{bidi}{Oops! you have loaded package dblfnote after bidi package. Ple  $\overline{73}$  \fi% \if@bidi@xcolorloaded@\else  $\gamma_{\gamma}$  \bidi@isloaded[\PackageError{bidi}{Oops! you have loaded package xcolor after bidi package. Pleas  $76$  \fi% \if@bidi@colortblloaded@\else  $\gamma$ 8 \bidi@isloaded[\PackageError{bidi}{Oops! you have loaded package colortbl after bidi package. Ple  $\frac{79}{10}$ \if@bidi@floatloaded@\else

 $\frac{1}{6}$  \bidi@isloaded[\PackageError{bidi}{0ops! you have loaded package amsmath after bidi package. Plea

 $\delta$  \bidi@isloaded[\PackageError{bidi}{Oops! you have loaded package amsthm after bidi package. Pleas

 $\delta$  \bidi@isloaded[\PackageError{bidi}{Oops! you have loaded package breqn after bidi package. Please

 $\delta$  \bidi@isloaded[\PackageError{bidi}{Oops! you have loaded package caption after bidi package. Plea

 $\phi$  \bidi@isloaded[\PackageError{bidi}{Oops! you have loaded package color after bidi package. Please

81 \bidi@isloaded[\PackageError{bidi}{Oops! you have loaded package float after bidi package. Please

 $82 \quad \text{fii}$ 

 \if@bidi@flowframloaded@\else  $84$  \bidi@isloaded[\PackageError{bidi}{Oops! you have loaded package flowfram after bidi package. Ple

 $85$  \fi%

\if@bidi@framedloaded@\else

\if@bidi@amsmathloaded@\else

\if@bidi@amsthmloaded@\else

\if@bidi@breqnloaded@\else

\if@bidi@captionloaded@\else

 \if@bidi@colorloaded@\else \@ifpackageloaded{hyperref}{}{%

 $57$  \fi%

60 \fi%

 $63 \quad \text{if } \lambda$ 

 $66$  \fi%

 $70$  \fi%

 $\frac{87}{100}$  \bidi@isloaded[\PackageError{bidi}{0ops! you have loaded package framed after bidi package. Pleas

- $88$  \fi%
- \if@bidi@xltxtraloaded@\else

 $\beta$  \bidi@isloaded[\PackageError{bidi}{Oops! you have loaded package xltxtra after bidi package. Plea  $9I \quad \text{if } i\text{$ 

\if@bidi@xunicodeloaded@\else

 $\beta$  \bidi@isloaded[\PackageError{bidi}{Oops! you have loaded package xunicode after bidi package. Ple

 $94$  \fi%

\if@bidi@wrapfigloaded@\else

 $\phi$  \bidi@isloaded[\PackageError{bidi}{Oops! you have loaded package wrapfig after bidi package. Plea

 $97$  \fi%

\if@bidi@graphicxloaded@\else

 $\phi$  \bidi@isloaded[\PackageError{bidi}{Oops! you have loaded package graphicx after bidi package. Ple  $\frac{100}{100}$  \fi%

\if@bidi@hyperrefloaded@\else

 $\frac{1}{102}$  \bidi@isloaded[\PackageError{bidi}{0ops! you have loaded package hyperref after bidi package. Ple

 $\log \frac{10}{3}$ 

\if@bidi@fancyhdrloaded@\else

 $_{105}$  \bidi@isloaded[\PackageError{bidi}{0ops! you have loaded package fancyhdr after bidi package. Ple  $106$  \fi%

\if@bidi@draftwatermarkloaded@\else

108 \bidi@isloaded[\PackageError{bidi}{Oops! you have loaded package draftwatermark after bidi packa

\if@bidi@empheqloaded@\else

 $m$  \bidi@isloaded[\PackageError{bidi}{Oops! you have loaded package empheq after bidi package. Pleas

 $\overline{\phantom{a}}$  \fi%

\if@bidi@pdfpagesloaded@\else

 $n_4$  \bidi@isloaded[\PackageError{bidi}{Oops! you have loaded package pdfpages after bidi package. Ple  $\frac{11}{5}$  \fi%

\if@bidi@listingsloaded@\else

 $n_{\text{II}}$  \bidi@isloaded[\PackageError{bidi}{Oops! you have loaded package listings after bidi package. Ple  $118$  \fi%

\if@bidi@pstricksloaded@\else

120 \bidi@isloaded[\PackageError{bidi}{Oops! you have loaded package pstricks after bidi package. Ple  $_{I2I}$  \fi%

\if@bidi@pgfloaded@\else

123 \bidi@isloaded[\PackageError{bidi}{Oops! you have loaded package pgf after bidi package. Please l

 $\frac{124}{124}$  \fi%

125 \if@bidi@quotchaploaded@\else

126 \bidi@isloaded[\PackageError{bidi}{Oops! you have loaded package quotchap after bidi package. Ple  $_{127}$  \fi%

\if@bidi@tikzloaded@\else

 $\frac{1}{29}$  \bidi@isloaded[\PackageError{bidi}{0ops! you have loaded package tikz after bidi package. Please  $_{130}$  \fi%

\if@bidi@titlesecloaded@\else

 $\frac{1}{2}$  \bidi@isloaded[\PackageError{bidi}{0ops! you have loaded package titlesec after bidi package. Ple

 $_{133}$  \fi%

134 \if@bidi@titletocloaded@\else

 $\frac{1}{35}$  \bidi@isloaded[\PackageError{bidi}{Oops! you have loaded package titletoc after bidi package. Ple

137 \if@bidi@arrayloaded@\else

138 \bidi@isloaded[\PackageError{bidi}{Oops! you have loaded package array after bidi package. Please

\if@bidi@stabularloaded@\else

 $L_{141}$  \bidi@isloaded[\PackageError{bidi}{Oops! you have loaded package stabular after bidi package. Ple  $I_{42}$  \fi%

\if@bidi@subfigloaded@\else

 $L_{44}$  \bidi@isloaded[\PackageError{bidi}{Oops! you have loaded package subfig after bidi package. Pleas

 $_{145}$  \fi%

\if@bidi@subfigureloaded@\else

 $L_{147}$  \bidi@isloaded[\PackageError{bidi}{Oops! you have loaded package subfigure after bidi package. Pl

 $_{148}$  \fi%

\if@bidi@supertabularloaded@\else

 $\frac{1}{100}$  \bidi@isloaded[\PackageError{bidi}{0ops! you have loaded package supertabular after bidi package

152 \if@bidi@xtabloaded@\else

 $\frac{1}{153}$  \bidi@isloaded[\PackageError{bidi}{0ops! you have loaded package xtab after bidi package. Please

 $_{154}$  \fi%

 $\log$  \fi%

 $_{136}$  \fi%

 $\frac{139}{138}$ 

 $\frac{1}{151}$  \fi%

- $166$  \fi% \csname if@bidi@ragged2eloaded@\endcsname\else
- 168 \bidi@isloaded[\PackageError{bidi}{Oops! you have loaded package ragged2e after bidi package. Ple
- 
- $\frac{160}{160}$  \fi%

 $\frac{1}{16}$  \bidi@isloaded[\PackageError{bidi}{0ops! you have loaded package longtable after bidi package. Pl

 $\frac{1}{159}$  \bidi@isloaded[\PackageError{bidi}{0ops! you have loaded package arydshln after bidi package. Ple

162 \bidi@isloaded[\PackageError{bidi}{Oops! you have loaded package multicol after bidi package. Ple

 $165$  \bidi@isloaded[\PackageError{bidi}{Oops! you have loaded package minitoc after bidi package. Plea

- 
- 170 \if@bidi@tablsloaded@\else
- $\frac{1}{171}$  \bidi@isloaded[\PackageError{bidi}{0ops! you have loaded package tabls after bidi package. Please
- $_{172}$  \fi%

 $_{157}$  \fi%

 $\frac{160}{160}$  \fi%

 $163$  \fi%

\if@bidi@tabularyloaded@\else

155 \if@bidi@longtableloaded@\else

\if@bidi@arydshlnloaded@\else

\if@bidi@multicolloaded@\else

\if@bidi@minitocloaded@\else

- $\frac{1}{174}$  \bidi@isloaded[\PackageError{bidi}{0ops! you have loaded package tabulary after bidi package. Ple
- $_{175}$  \fi%
- \if@bidi@tocstyleloaded@\else
- $\frac{1}{77}$  \bidi@isloaded[\PackageError{bidi}{0ops! you have loaded package tocstyle after bidi package. Ple  $_{178}$  \fi%
- 179 \if@bidi@fontspecloaded@\else
- $_{180}$  \bidi@isloaded[\PackageError{bidi}{Oops! you have loaded package fontspec after bidi package. Ple
- $181$  \fi%
- \if@bidi@arabxetexloaded@\else
- $\frac{1}{8}$  \bidi@isloaded[\PackageError{bidi}{Oops! you have loaded package arabxetex after bidi package. Pl
- $\frac{184}{184}$  \fi%
- \if@bidi@polyglossialoaded@\else
- $\delta$  \bidi@isloaded[\PackageError{bidi}{0ops! you have loaded package polyglossia after bidi package.
- $187 \quad \text{if } \mathbf{i}$
- \if@bidi@fancyvrbloaded@\else
- $\delta$  loaded have loaded package fancyvrb after bidi package fancyvrb after bidi package. Plesse run xelates package fancyvrb after bidi package. Ple 190  $\ifmmode \big\vert \else$  190  $\fi$  \fi%
- <sup>191</sup>}

# **. longtable-xetex-bidi.def**

I\ProvidesFile{longtable-xetex-bidi.def}[2010/07/25 v0.1 bidi adaptations for longtable package for \def\LT@makecaption#1#2#3{%

- \LT@mcol\LT@cols c{\hbox to\z@{\hss\parbox[t]\LTcapwidth{%
- \sbox\@tempboxa{\if@RTL\beginR\fi#1{#2: }#3\if@RTL\endR\fi}%
- \ifdim\wd\@tempboxa>\hsize
- $6$  #1{#2: }#3%
- $7$  \else
- \hbox to\hsize{\hfil\box\@tempboxa\hfil}%
- $\sqrt{f}$  \fi
- \endgraf\vskip\baselineskip}%

#### $\text{ }$  \hss}}}

#### **. luatex-bidi.def**

```
 \ProvidesFile{luatex-bidi.def}[2010/07/25 v0.1 bidi adaptations for LuaTeX engine]
z\directlua { tex.enableprimitives('',{'pagedir','bodydir','pardir','textdir','mathdir'}) }
 \input{footnote-luatex-bidi.def}
```
#### **. memoir-xetex-bidi.def**

```
I\ProvidesFile{memoir-xetex-bidi.def}[2010/07/25 v0.5 bidi adaptations for memoir class for XeTeX eng
 \renewcommand{\keepthetitle}{%
 \@bsmtitlempty
4 \global\let\thanks\relax
    \global\let\LTRthanks\relax
6 \ \global\let\RTLthanks\relax
    \global\let\and\relax
    \global\let\andnext\relax
 \global\let\@thanks\@empty
 \global\let\@title\@empty
II \global\let\@author\@empty
12 \global\let\@date\@empty}
\frac{1}{\text{b}}{\parrow}<sup>14</sup> \begingroup
 \@bsmarkseries
 \def\@makefnmark{\@textsuperscript{%
 \normalfont\@bsthanksheadpre \tamark \@bsthanksheadpost}}%
 \long\def\@makefntext##1{\makethanksmark ##1}
 \if@twocolumn
 \ifnum \col@number=\@ne
2I \@maketitle
22 \else
 \twocolumn[\@maketitle]%
\frac{1}{24} \fi
25 \else
 \ifdim\pagetotal>\z@
<sup>27</sup> \newpage
28 \fi
 \global\@topnum\z@
 \@maketitle
3I \fi
 \thispagestyle{title}\@thanks
33 \endgroup
34 \@bscontmark % \setcounter{footnote}{0}%
35 }
 \renewcommand*{\memRTLleftskip}{\if@RTL\rightskip\else\leftskip\fi}
 \renewcommand*{\memRTLrightskip}{\if@RTL\leftskip\else\rightskip\fi}
_{38} \rm{mand*}{\rm{Evleftskip}}{\if@RTL\vright\kip\else\veleftskip\fi} \renewcommand*{\memRTLvrightskip}{\if@RTL\vleftskip\else\vrightskip\fi}
_{40} \renewcommand*{\memRTLraggedright}{\if@RTL\raggedleft\else\raggedright\fi}
 \renewcommand*{\memRTLraggedleft}{\if@RTL\raggedright\else\raggedleft\fi}
```

```
 \renewcommand*{\thesection}{\thechapter\@SepMark\@arabic\c@section}
 \renewcommand*{\thesubsection}{%
 \thesection\@SepMark\@arabic\c@subsection}
 \renewcommand*{\thesubsubsection}{%
 \thesubsection\@SepMark\@arabic\c@subsubsection}
 \renewcommand*{\theparagraph}{%
 \thesubsubsection\@SepMark\@arabic\c@paragraph}
 \renewcommand*{\thesubparagraph}{%
 \theparagraph\@SepMark\@arabic\c@subparagraph}
\rm\,yr\, \renew<br>command{\setthesection}{\thechapter\@SepMark\Alph{section}}
\frac{52}{\text{renewcommand}}{\theta} \ifnum \c@chapter>\z@ \thechapter\@SepMark\fi \@arabic\c@equation}
 \renewcommand{\thefigure}{\thechapter\@SepMark\@arabic\c@figure}
_{5} \renewcommand{\thetable}{\thechapter\@SepMark\@arabic\c@table}
56 \ifartopt
 \chapterstyle{article}
 \counterwithout{figure}{chapter}
 \counterwithout{table}{chapter}
 \counterwithout{footnote}{chapter}
6I \counterwithout{equation}{chapter}
 \renewcommand{\chaptername}{}
63 \renewcommand{\maketitlehookb}{%
64 \vskip -1.5\topsep\vskip -1.5\partopsep}
65 \renewcommand{\maketitlehookc}{%
 \vskip -1.5\topsep\vskip -1.5\partopsep}
67 \fi
 \long\def\@makecaption#1#2{\let\@memtempa\relax
 \ifdim\prevdepth>-99\p@ \vskip\abovecaptionskip
70 \else \def\@memtempa{\vbox to\topskip{}}\fi
\frac{1}{\cot \theta} \let\@contfnote\footnote \renewcommand{\footnote}[2][]{}
\frac{1}{\text{Contfmark}footnotemark} \renewcommand{\footnotemark}[1][]{}
 \sbox\@tempboxa{\@contnfont #1\@contdelim \@conttfont #2\@contfinal}
 \let\footnote\@contfnote
 \let\footnotemark\@contfmark
 \ifdim\wd\@tempboxa<\linewidth \centering \fi
 \if@contcw
 \centering
 \parbox{\@contcwidth}{%
 \ifdim\wd\@tempboxa<\@contcwidth \centering \fi
8I \quad \text{If} i
 \ifdim\wd\@tempboxa<\linewidth
83 \@contpre
 {\@contnfont #1\@contdelim}\@memtempa
\S {\@contcshortstyle \@conttfont #2\@contfinal\par}
 \else
87 \if@conthang
 \sbox\@tempboxa{\@contnfont #1\@contdelim}
 \@contpre%
 {\@contcstyle\hangindent=\wd\@tempboxa
```

```
 \noindent\box\@tempboxa\@memtempa \@conttfont #2\@contfinal\par}
```

```
92 \else
 \if@contindent
 \@contpre%
 {\@contnfont #1\@contdelim}\@memtempa
 {\@contcstyle\hangindent=\@contindw
 \hangafter=\@ne\@conttfont #2\@contfinal\par}% <- v1.4
98 \else
 \@contpre%
 {\@contnfont #1\@contdelim}\@memtempa
IOI {\@contcstyle \@conttfont #2\@contfinal\par}
\bigcup_{i=1}^{n}\log \frac{1}{1}\overline{104} \fi
105 \@contpost
 \if@contcw
_{107} \par
 } % end of the \parbox
\log \fi
 \vskip\belowcaptionskip}
 \@ifpackageloaded{caption}{%
 \AtBeginPackage{caption}{
 \ClassWarningNoLine{memoir}{%
 You are using the caption package with the memoir \MessageBreak
 class. This may cause unexpected or inconsistent \MessageBreak
116 results if you use any of memoir's captioning facilities}
II7 \long\def\@makecaption##1##2{%
 \vskip\abovecaptionskip
 \sbox\@tempboxa{\if@RTL\beginR\fi##1: ##2\if@RTL\endR\fi}%
121 \ifdim \wd\@tempboxa >\hsize
 \if@RTL\beginR\fi##1: ##2\if@RTL\endR\fi\par
123 \else
I24 \global \@minipagefalse
125 \hb@xt@\hsize{\hfil\box\@tempboxa\hfil}%
126 \fi
127 \vskip\belowcaptionskip}
_{\rm I28}129 \def\caption{%
 \ifx\@captype\@undefined
 \@latex@error{\noexpand\caption outside float}\@ehd
132 \expandafter\@gobble
133 \else
 \refstepcounter\@captype
135 \expandafter\@firstofone
136 \fi
 {\@dblarg{\@caption\@captype}}%
138 }
139
 \long\def\@caption##1[##2]##3{%
I4I \par
```

```
147 \@setminipage
_{148} \fi
149 \normalsize
\frac{1}{\text{h} + \text{h} + \text{h} + \text{h} + \text{h}}151 \endgroup}
 }}{}
 \renewenvironment{thebibliography}[1]{%
154 \bibsection
```
 $\frac{1}{155}$  \if@RTL\if@LTRbibitems\@RTLfalse\else\fi\else\if@RTLbibitems\@RTLtrue\else\fi\fi

\@tempdima #3\relax \advance\if@RTL\rightskip\else\leftskip\fi \@tempdima \hbox{}%

I\ProvidesFile{minitoc-xetex-bidi.def}[2010/07/25 v0.1 bidi adaptations for minitoc package for XeTe

{\if@RTL\rightskip\else\leftskip\fi #2\relax \if@RTL\leftskip\else\rightskip\fi \@tocrmarg \parfillskip -\if@RTL\leftskip\else\rightskip\fi

 $_{17}$  {\if@RTL\rightskip\else\leftskip\fi #2\relax \if@RTL\leftskip\else\rightskip\fi \@tocrmarg \par

\advance\if@RTL\rightskip\else\leftskip\fi \@tempdima \null\nobreak\hskip -\if@RTL\rightskip\else\leftskip\fi

{\if@RTL\rightskip\else\leftskip\fi #2\relax \if@RTL\leftskip\else\rightskip\fi \@tocrmarg \parfillskip -\if@RTL\leftskip\else\rightskip\fi

160

{\protect\numberline{\csname the##1\endcsname}{\ignorespaces ##2}}%

142 \addcontentsline{\csname ext@##1\endcsname}{##1}%

\begin{bibitemlist}{#1}}{\end{bibitemlist}\postbibhook}

**. minitoc-xetex-bidi.def**

 \def\@undottedtocline#1#2#3#4#5{% \ifnum #1>\c@tocdepth\relax \else

 $6$  \parindent #2\relax\@afterindenttrue

\hskip -\if@RTL\rightskip\else\leftskip\fi

18 \parindent #2\relax\@afterindenttrue

 $_2$  {\coffeefont #4}\nobreak \nobreak\null

\parindent #2\relax\@afterindenttrue

 \def\@Undottedtoclinep#1#2#3#4#5{%  $27$  \ifnum #1>\c@tocdepth\relax \else

 $4 \text{Vskip } \zeta$  plus.2\p@

 $\text{null} \parrow$ 

 $16$  \vskip \z@ \@plus.2\p@

\interlinepenalty\@M

2I \@tempdima #3\relax

 $28$  \vskip \z@ \@plus.2\p@

\interlinepenalty\@M

32 \leavevmode

\leavevmode

 $_{24}$  \par}%  $25$  \fi}

\leavevmode

 $\{13, 15\}$ 

\interlinepenalty\@M

 $_{\rm II}$  #4\nobreak\hfill \nobreak

 \def\@Undottedtocline#1#2#3#4#5{% \ifnum #1>\c@tocdepth\relax \else

<sup>144</sup> \begingroup 145 \@parboxrestore 146 \if@minipage

```
 \@tempdima #3\relax
```

```
 \advance\if@RTL\rightskip\else\leftskip\fi \@tempdima \null\nobreak\hskip -\if@RTL\rightskip\else\leftskip\fi
```

```
35 {#4}\nobreak \hfill \nobreak\null
```

```
 \hb@xt@\@pnumwidth{{\hfil\normalfont \normalcolor #5}}%
```
 $_{37}$  \par}%

```
38 \fi}
```
### **. multicol-xetex-bidi.def**

```
I\ProvidesFile{multicol-xetex-bidi.def}[2010/07/25 v0.1 bidi adaptations for multicol package for Xe
 \def\revprocess@cols#1#2{\count@\doublecol@number\relax
_3\backslashadvance\count@ by -2
 \loop #2%
  \ifnum\count@>#1\relax
 \advance\count@-\tw@
      \repeat}
 \def\page@sofar{%
 \process@cols\mult@rightbox
 {\ifvoid\count@
II \setbox\count@\hbox to\hsize{}%
\frac{12}{2} \else
\wedge \wedge \wedge \wedge \wedge \wedge \wedge \wedge \wedge \wedge \wedge \wedge \wedge \wedge \wedge \wedge \wedge \wedge \wedge \wedge \wedge \wedge \wedge \wedge \wedge \wedge \wedge \wedge \wedge \wedge \wedge \wedge \wedge \wedge \wedge \wedge \wedge\{14} \fi}%
IS \count@\col@number \advance\count@\m@ne
 \mult@info\z@
_{17} {Column spec: \the\full@width\space = indent
 + columns + sep =\MessageBreak
 \the\multicol@leftmargin\space
20 + \the\col@number\space
2I x \the\hsize\space
22 + \theta\count@\space23 x \the\columnsep
24 }%
 \ifvmode\else\errmessage{Multicol Error}\fi
 \nointerlineskip
 \setbox\z@\hbox{p}\global\dimen\tw@\dp\z@
 \moveright\multicol@leftmargin
 \if@RTL\hbox to\full@width{%
 \ifdim\dp\mult@rightbox>\dimen\tw@
 \global\dimen\tw@\dp\mult@rightbox \fi
 \box\mult@rightbox
 \llap{\phantom p}%
 \revprocess@cols\mult@gfirstbox{%
 \ifdim\dp\count@>\dimen\tw@
 \global\dimen\tw@\dp\count@ \fi
 \hss{\columnseprulecolor\vrule
 \@width\columnseprule}\hss\box\count@}%
 }\else%
 \hbox to\full@width{%
 \process@cols\mult@gfirstbox{%
```

```
 \ifdim\dp\count@>\dimen\tw@
43 \global\dimen\tw@\dp\count@ \fi
 \box\count@
 \hss{\columnseprulecolor\vrule
 \@width\columnseprule}\hss}%
 \ifdim\dp\mult@rightbox>\dimen\tw@
48 \global\dimen\tw@\dp\mult@rightbox \fi
 \box\mult@rightbox
 \rlap{\phantom p}%
\{51\} } \fi%
52 \kern-\dimen\tw@
\mathfrak{H} \ifdim\dimen\tw@ = \mc@gridwarn
 \PackageWarning{multicol}%
 {Very deep columns!\MessageBreak
56 Grid alignment might be broken}%
57 \fi
58}
 \def\right@footnote{%
 \hbox to \textwidth
6I {\beginR \vbox{\kern -3\p@
62 \hrule width .4\columnwidth \kern2.6\p@}\hfil\endR}}
 \long\def\@footnotetext#1{%
 \begingroup
65 \setbox\footins
 \vbox{\if@RTL@footnote\@RTLtrue\else\@RTLfalse\fi\reset@font\footnotesize
67 \interlinepenalty\interfootnotelinepenalty
 \splittopskip\footnotesep
 \splitmaxdepth \dp\strutbox \floatingpenalty \@MM
 \hsize\textwidth \@parboxrestore
 \bidi@footnotetext@dir{#1}%
 \protected@edef\@currentlabel{\csname p@footnote\endcsname\@thefnmark}\@makefntext
 {\rule{\z@}{\footnotesep}\ignorespaces\if@RTL@footnote#1\else\rmfamily#1\fi\strut}}%
 \bidi@footnotetext@after
 \insert\footins{\unvbox\footins}%
 \endgroup}
 \long\def\@RTLfootnotetext#1{%
78 \begingroup
 \setbox\footins
 \vbox{\@RTLtrue\reset@font\footnotesize
 \interlinepenalty\interfootnotelinepenalty
 \splittopskip\footnotesep
 \splitmaxdepth \dp\strutbox \floatingpenalty \@MM
 \hsize\textwidth \@parboxrestore
85 \bidi@footnotetext@dir{#1}%
 \protected@edef\@currentlabel{\csname p@footnote\endcsname\@thefnmark}\@makefntext
 {\rule{\z@}{\footnotesep}\ignorespaces #1\strut}}%
 \bidi@footnotetext@after
 \insert\footins{\unvbox\footins}%
90 \endgroup}
```
\long\def\@LTRfootnotetext#1{%

```
 \begingroup
93 \setbox\footins
\gamma \vbox{\@RTLfalse\reset@font\footnotesize
 \interlinepenalty\interfootnotelinepenalty
 \splittopskip\footnotesep
 \splitmaxdepth \dp\strutbox \floatingpenalty \@MM
 \hsize\textwidth \@parboxrestore
 \bidi@footnotetext@dir{#1}%
 \protected@edef\@currentlabel{\csname p@footnote\endcsname\@thefnmark}\@makefntext
 {\rule{\z@}{\footnotesep}\ignorespaces\rmfamily #1\strut}}%
 \bidi@footnotetext@after
 \insert\footins{\unvbox\footins}%
104 \endgroup}
 \long\def\@mpRTLfootnotetext#1{%
 \global\setbox\@mpfootins\vbox{\@RTLtrue%
107 \unvbox\@mpfootins
 \reset@font\footnotesize
109 \hsize\textwidth
 \@parboxrestore
 \protected@edef\@currentlabel
II2 {\csname p@mpfootnote\endcsname\@thefnmark}%
 \color@begingroup
 \bidi@footnotetext@dir{#1}
\ifnum\c@mpfootnote=1\if@RTL\global\let\bidi@footnoterule\right@footnote\else\global\let\bidi@
 \@makefntext{%
 \rule\z@\footnotesep\ignorespaces#1\@finalstrut\strutbox}%
 \color@endgroup}}
 \long\def\@mpLTRfootnotetext#1{%
120 \global\setbox\@mpfootins\vbox{\@RTLfalse%
12I \unvbox\@mpfootins
122 \reset@font\footnotesize
123 \hsize\textwidth
124 \@parboxrestore
125 \protected@edef\@currentlabel
 {\csname p@mpfootnote\endcsname\@thefnmark}%
127 \color@begingroup
 \bidi@footnotetext@dir{#1}
\ifnum\c@mpfootnote=1\if@RTL\global\let\bidi@footnoterule\right@footnote\else\global\let\bidi@
 \@makefntext{%
 \rule\z@\footnotesep\ignorespaces\rmfamily#1\@finalstrut\strutbox}%
132 \color@endgroup}}
133 \long\def\@mpfootnotetext#1{%
134 \global\setbox\@mpfootins\vbox{\if@RTL@footnote\@RTLtrue\else\@RTLfalse\fi%
135 \unvbox\@mpfootins
 \reset@font\footnotesize
137 \hsize\textwidth
138 \@parboxrestore
 \protected@edef\@currentlabel
 {\csname p@mpfootnote\endcsname\@thefnmark}%
 \color@begingroup
```
142 \bidi@footnotetext@dir{#1}

```
\ifnum\c@mpfootnote=1\if@RTL\global\let\bidi@footnoterule\right@footnote\else\global\let\bidi@
```
\@makefntext{%

```
\rule\z@\footnotesep\ignorespaces\if@RTL@footnote#1\else\rmfamily#1\fi\@finalstrut\strutbox
```

```
146 \color@endgroup}}
```
#### **. pdfpages-xetex-bidi.def**

I\ProvidesFile{pdfpages-xetex-bidi.def}[2010/07/25 v0.1 bidi adaptations for pdfpages package for Xe \renewcommand\*{\includepdf}[2][]{%

```
 \begingroup
4 \@RTLfalse
```

```
 \let\AM@threadname\relax
```

```
 \AM@split@options{pdfpages}{#1}%
```

```
 \edef\AM@temp{{pdfpages}{\the\@temptokena}}%
```
\expandafter\setkeys\AM@temp

```
 \ifthenelse{\boolean{AM@pkg@draft} \and \boolean{AM@survey}}{%
```
\let\AM@currentdocname\relax

```
II \renewcommand\includegraphics[2][]{Survey in draft-mode}%
```

```
12 \def\AM@pagecount{0}%
```

```
_{13} } {%
```

```
 \AM@findfile{#2}%
```

```
 \if\AM@threadname\relax
```

```
 \def\AM@threadname{\AM@currentdocname}%
```

```
\frac{17}{17} \fi
```

```
_{18} }%
```

```
 \ifAM@survey
```

```
 \def\AM@pagestemp{}%
```

```
2I \@tempcnta=0
```

```
_{22} \def\foo{%
```

```
 \@ifundefined{r@\AM@xrprefix pdfpages@page\the\@tempcnta}%
```

```
_{24} {\let\foo\relax}
```

```
 {\expandafter\ifx\expandafter\\\AM@pagestemp\\
```

```
 \edef\AM@pagestemp{%
```

```
 \AM@pageref{\AM@xrprefix pdfpages@page\the\@tempcnta}}%
```

```
\frac{1}{28} \else
```

```
 \edef\AM@pagestemp{\AM@pagestemp,%
 \AM@pageref{\AM@xrprefix pdfpages@page\the\@tempcnta}}%
```

```
3I \fi
```

```
 \advance\@tempcnta 1\relax
```

```
33 }%
```

```
34 \foo
```

```
35 }%
```

```
36 \foo
```

```
 \expandafter\ifx\expandafter\\\AM@pagestemp\\
```

```
 \def\AM@pagestemp{1}%
```

```
39 \fi
```

```
40 \fi
```

```
 \ifAM@output
```

```
 \expandafter\AM@readlist\expandafter{\AM@pagestemp}%
```

```
 \AM@output{#1}%
44 \fi
```

```
 \AM@CheckAtEnd
```

```
46 \endgroup
 \AM@ClearShipoutPicture
```
}

# **. pgf-xetex-bidi.def**

```
I\ProvidesFile{pgf-xetex-bidi.def}[2010/07/25 v0.3 bidi adaptations for pgf package for XeTeX engine]
 \AtBeginDocument{%
 \@ifdefinitionfileloaded{tikz-xetex-bidi}{}{%
 \let\origin@pgfpicture=\pgfpicture
 \let\origin@endpgfpicture=\endpgfpicture
 \def\pgfpicture{\ifmmode\else\LTR\beginL\fi\origin@pgfpicture}
 \def\endpgfpicture{\origin@endpgfpicture\ifmmode\else\endL\endLTR\fi}%
8 }%
 }
```
# **. plain-luatex-bidi.def**

```
I \left( \text{directlua} \{ \text{tex} \{enable} \} \right)
```
## **. plain-xetex-bidi.def**

```
I\ifx\TeXXeTstate\undefined\else%
 \TeXXeTstate=1
\int i
 \def\Bidi@RTL@everypar{\if@RTL{\setbox\z@\lastbox\beginR\box\z@}\fi}
 \let\o@everypar=\everypar
 \newtoks\n@everypar
 \n@everypar\expandafter{\the\o@everypar}
 \o@everypar{\Bidi@RTL@everypar\the\n@everypar}
 \let\everypar=\n@everypar
10\def\moreLRE{\bracetext \aftergroup\endL \beginL\@RTLfalse}
H \def\moreRLE{\bracetext \aftergroup\endR \beginR\@RTLtrue}
I2\protected\def\hboxR{\hbox\bgroup
_{13} \everyhbox{%
14 \aftergroup\egroup
_{15} \everyhbox{}%
16 \beginR
17 \bgroup
18 \aftergroup\endR
19 \aftergroup\egroup
_{20} }\hbox}
 \protected\def\hboxL{\hbox\bgroup
22 \everyhbox{%
 \aftergroup\egroup
24 \everyhbox{}%
25 \beginL
26 \bgroup
```

```
<sub>27</sub> \aftergroup\endL
```

```
32 \aftergroup\egroup
 \everyvbox{}%
34 \beginR
35 \bgroup
 \aftergroup\endR
 \aftergroup\egroup
 }\vbox}
39\protected\def\vboxL{\vbox\bgroup
 \everyvbox{%
 \aftergroup\egroup
 \everyvbox{}%
 \beginL
44 \bgroup
 \aftergroup\endL
 \aftergroup\egroup
_{47} } \vbox}
48\def\LTR{\par\@RTLfalse\@RTL@footnotefalse\hsize\linewidth\parshape\z@}
49\def\endLTR{\par}
\, yo \def\RTL{\par\@RTLtrue\@RTL@footnotetrue\hsize\linewidth\parshape\z@}
\mathfrak{U} \def\endRTL{\par}
\Omega \def\@ltr{\if@RTL\par\@RTLfalse\@RTL@footnotefalse\fi}
 \def\@rtl{\if@RTL\relax\else\par\@RTLtrue\@RTL@footnotetrue\fi}
 \def\setRTL{\@RTLtrue\@RTL@footnotetrue}
 \def\setLTR{\@RTLfalse\@RTL@footnotefalse}
 \let\unsetRTL=\setLTR
 \let\unsetLTR=\setRTL
58 \let\LR=\LRE
\{9\}let\RL=\RLE
60 \def\@ensure@RTL#1{\if@RTL#1\else\RLE{#1}{if}6I \def\@ensure@LTR#1{\if@RTL\LRE{#1}\else#1{\fi} \let\@ensure@RL=\@ensure@RTL
 \let\@ensure@LR=\@ensure@LTR
_{64} \def\@0ar\@dir\#1{\\if@RTL\RLE{#1}\else{#1}\fi65 \text{/let}\@{ensure}@maindir=\@{ensure@dir} \def\@@RTL{RTL}
67 \text{Set}\@CLTR{LTR} \def\save@dir{\if@RTL\gdef\saved@@dir{RTL}\else\gdef\saved@@dir{LTR}\fi}
 \def\reset@dir{\ifx\saved@@dir\@@RTL\setRTL\else\ifx\saved@@dir\@@LTR\setLTR\else\relax\fi\fi}
 \let\@@TeX\TeX
_{71} \def\TeX{\@ensure@LTR{\@@TeX}}
\frac{1}{\setminus\mathbb{P}}\rlap{\kern0.5\wd0}\gamma \special{x:gsave}\special{x:scale -1 1}}\box0 \special{x:grestore}}}
_{74}\def\XeTeX{\LR{\leavevmode$\smash{\hbox{X\lower.5ex
\frac{\ker(-125em\reflect{E}}\ker(-1667em \Tex{)}\ \let\setRL=\setRTL
77 \let\setLR=\setLTR
```
\aftergroup\egroup

30\protected\def\vboxR{\vbox\bgroup

 $_{29}$  }\hbox}

31 \everyvbox{%

```
166
```

```
78\let\unsetRL=\setLTR
```

```
 \everydisplay{\predisplaydirection=0 }
```

```
\label{thm:main} $$\def\centering\label{thm:main} $$
```

```
_{\delta} \def\leftline#1{\line{\if@RTL\beginR\fi#1\if@RTL\endR\fi\hss}}
```

```
 \def\rightline#1{\line{\hss\if@RTL\beginR\fi#1\if@RTL\endR\fi}}
```
### **. pstricks-xetex-bidi.def**

```
I\ProvidesFile{pstricks-xetex-bidi.def}[2010/07/25 v0.3 bidi adaptations for pstricks package for Xe
```

```
 \let\origin@pspicture=\pspicture
```

```
 \let\origin@endpspicture=\endpspicture
```

```
 \def\pspicture{\ifmmode\else\LTR\beginL\fi\origin@pspicture}
```

```
 \def\endpspicture{\origin@endpspicture\ifmmode\else\endL\endLTR\fi}
```
#### **. quotchap-xetex-bidi.def**

 $\frac{1}{2}$ ProvidesFile{quotchap-xetex-bidi.def}[2010/07/25 v0.1 bidi adaptations for quotchap package for Xe \renewcommand{\qauthor}[1]{%

```
 \par\smallskip
```

```
 {\if@RTL\raggedright\else\raggedleft\fi\upshape #1\qquad\hbox{}\par}\bigskip}
```

```
\gamma\renewcommand{\@makechapterhead}[1]{\chapterheadstartvskip%
```

```
\label{thm:main} $$6 \{ \size \text{\text{}\sect{ \sqrt{1^n}} \raggedright\} \neg \arggedleft\} \f1
```

```
 {\chapnumfont
```

```
 \ifnum \c@secnumdepth >\m@ne%
```

```
 \if@mainmatter\thechapter%
```

```
\overline{\text{ififi}}
```

```
II \par\nobreak}%
```

```
 {\if@RTL\raggedright\else\raggedleft\fi\advance\if@RTL\rightmargin\else\leftmargin\fi10em\interlinepenalty\@M #1\par}}
```

```
 \nobreak\chapterheadendvskip}}
```

```
 \renewcommand*{\@iprintcites}{%
```

```
15 \vbox to\z@{\leavevmode\copy\@quotebox\vss}
```

```
16 \global\let\@printcites\relax}
```
# **. ragged2e-xetex-bidi.def**

```
I\ProvidesFile{ragged2e-xetex-bidi.def}[2010/07/25 v0.2 bidi adaptations for ragged2e package for Xe
 \renewcommand{\Centering}{%
```

```
 \ifx\\\@raggedtwoe@savedcr
```

```
4 \let\\\@centercr
```

```
 \fi
```

```
 \let\@gnewline\@raggedtwoe@gnewline
```

```
 \if@RTL\rightskip\else\leftskip\fi\CenteringLeftskip
```

```
 \@rightskip\CenteringRightskip
```

```
 \if@RTL\leftskip\else\rightskip\fi\@rightskip
```

```
 \parfillskip\CenteringParfillskip
```

```
 \parindent\CenteringParindent
```

```
 \@raggedtwoe@spaceskiptrue
```

```
 \@raggedtwoe@everyselectfont
```

```
\mathbf{I}
```

```
15 \renewcommand{\RaggedLeft}{%
```

```
\ifx\\\@raggedtwoe@savedcr
```

```
17 \let\\\@centercr
```

```
 \let\@gnewline\@raggedtwoe@gnewline
 \if@RTL\rightskip\else\leftskip\fi\RaggedLeftLeftskip
 \@rightskip\RaggedLeftRightskip
 \if@RTL\leftskip\else\rightskip\fi\@rightskip
 \parfillskip\RaggedLeftParfillskip
 \parindent\RaggedLeftParindent
 \@raggedtwoe@spaceskiptrue
 \@raggedtwoe@everyselectfont
27 }
 \renewcommand{\RaggedRight}{%
 \ifx\\\@raggedtwoe@savedcr
30 \let\\\@centercr
3I \fi
 \let\@gnewline\@raggedtwoe@gnewline
 \if@RTL\rightskip\else\leftskip\fi\RaggedRightLeftskip
 \@rightskip\RaggedRightRightskip
 \if@RTL\leftskip\else\rightskip\fi\@rightskip
 \parfillskip\RaggedRightParfillskip
 \parindent\RaggedRightParindent
 \@raggedtwoe@spaceskiptrue
 \@raggedtwoe@everyselectfont
40 }
 \renewcommand{\justifying}{%
 \let\\\@raggedtwoe@savedcr
 \let\@gnewline\@raggedtwoe@saved@gnewline
 \if@RTL\rightskip\else\leftskip\fi\z@
 \@rightskip\z@
 \if@RTL\leftskip\else\rightskip\fi\@rightskip
_{47} \parfillskip\JustifyingParfillskip
 \parindent\JustifyingParindent
 \@raggedtwoe@spaceskipfalse
 \@raggedtwoe@everyselectfont
\{1, 1\} \renewcommand*{\@raggedtwoe@raggedrightboxes@opt}{
 \CheckCommand*{\@arrayparboxrestore}{%
\mathfrak{sl}_4 \let\if@nobreak\iffalse
 \let\if@noskipsec\iffalse
 \let\par\@@par
 \let\-\@dischyph
 \let\'\@acci\let\`\@accii\let\=\@acciii
 \parindent\z@ \parskip\z@skip
 \everypar{}%
6I \linewidth\hsize
 \@totalleftmargin\z@
 \if@RTL\rightskip\else\leftskip\fi\z@skip \if@RTL\leftskip\else\rightskip\fi\z@skip \@rightskip\z@skip
64 \parfillskip\@flushglue \lineskip\normallineskip
65 \baselineskip\normalbaselineskip
```
 $_{18}$  \fi

\sloppy}%

\renewcommand{\@arrayparboxrestore}{%

```
 \renewcommand*\head@style{%
      \interlinepenalty \@M
      \hyphenpenalty=\@M \exhyphenpenalty=\@M
      \if@RTL\leftskip\else\rightskip\fi=0cm plus .7\hsize\relax}
 \if@titlepage
 \renewenvironment{abstract}{%
 \titlepage
9 \null\vfil
 \section*{\SectFont\abstractname}%
II \noindent\ignorespaces}
 {\par\vfil\null\endtitlepage}
_{13} \else
14 \renewenvironment{abstract}{%
IS 15<sup>0</sup> \if@twocolumn
 \section*{\abstractname}%
_{17} \else
 \bgroup\if@RTL\leftskip\else\rightskip\fi=\unitindent
 \section*{\small\SectFont\abstractname}%
 \noindent\ignorespaces
_{2I} \fi}
22 {\if@twocolumn\else\par\egroup\fi}
_{23} \fi
 \renewcommand*\@regtocline[3]{%
25 \ifnum #1>\c@tocdepth
26 \else
 \vskip\z@\@plus.2\p@
 {\hangindent\z@ \@afterindenttrue \interlinepenalty\@M
```
# **. rapport1-xetex-bidi.def**

```
 \def\RaggedRight{\if@RTL\origin@RaggedLeft\else\origin@RaggedRight\fi}
```
I\ProvidesFile{rapport1-xetex-bidi.def}[2010/07/25 v0.1 bidi adaptations for rapport1 class for XeTe

```
\
```

```
 \let\origin@RaggedRight=\RaggedRight
```

```
 \let\origin@RaggedLeft=\RaggedLeft
```

```
82 \frac{}{}
```

```
 \let\@raggedtwoe@raggedrightboxes@opt\relax
```

```
 \sloppy}%
```

```
 \baselineskip\normalbaselineskip
```

```
 \lineskip\normallineskip
```

```
 \RaggedRight
```

```
 \@totalleftmargin\z@
```

```
75 \linewidth\hsize
```

```
_{74} \everypar{}%
```

```
 \parskip\z@skip
```

```
 \let\'\@acci\let\`\@accii\let\=\@acciii
```

```
 \let\-\@dischyph
```

```
 \let\par\@@par
```

```
 \let\if@nobreak\iffalse
 \let\if@noskipsec\iffalse
```

```
 \if@RTL\leftskip\else\rightskip\fi\unitindent\@plus 1fil
 \parfillskip\z@
 \@tempdima\unitindent
 \parindent\z@
34 \leavevmode
 \hbox{}\hskip -\if@RTL\rightskip\else\leftskip\fi\relax#2\nobreak
 \hskip 1em \nobreak{\slshape #3}\par
37 }%
38 \fi}
 \if@oldtoc
 \renewcommand*\l@part[2]{%
 \ifnum \c@tocdepth >-2\relax
 \addpenalty{-\@highpenalty}%
 \addvspace{2.25em \@plus\p@}%
 \begingroup
 \setlength\@tempdima{3em}%
 \parindent \z@ \if@RTL\leftskip\else\rightskip\fi \@pnumwidth
 \parfillskip -\@pnumwidth
 {\leavevmode
 \large \bfseries #1\hfil \hb@xt@\@pnumwidth{\hss #2}}\par
 \nobreak
\mathcal{S}^I \global\@nobreaktrue
\verb|32| \verb|everypar{} \verb|ylobal\\@nobreakfalse\verb|everypar{} \verb|y| \verb|yup!| \verb|yup!| \verb|yup!| \verb|yup!| \verb|yup!| \verb|yup!| \verb|yup!| \verb|yup!| \verb|yup!| \verb|yup!| \verb|yup!| \verb|yup!| \verb|yup!| \verb|yup!| \verb|yup!| \verb|yup!| \verb|yup!| \verb|yup!| \verb|yup!| \verb|yup!| \verb|yup!| \verb|yup!| \verb|yup!| \verb|yup!| \verb|yup!| \verb|yup!| \verb|y\{53, 60\} \endgroup
\{54, \times 15\}55 \else
 \renewcommand*\l@part{%
\frac{57}{15} \ifnum \c@tocdepth >-2\relax
 \addpenalty{-\@highpenalty}%
 \addvspace{2.25em \@plus \p@}%
 \@regtocline{0}%
6I \fi}
62 \setminus \texttt{fi}63 \if@oldtoc
64 \renewcommand*\l@chapter[2]{%
65 \addpenalty{-\@highpenalty}%
 \vskip 1.0em \@plus\p@
 \setlength\@tempdima{1.5em}%
 \begingroup
 \parindent \z@ \if@RTL\leftskip\else\rightskip\fi \@pnumwidth
 \parfillskip -\@pnumwidth
 \leavevmode \bfseries
 \advance\if@RTL\rightskip\else\leftskip\fi\@tempdima
 \hskip -\if@RTL\rightskip\else\leftskip\fi
 #1\nobreak\hfil \nobreak\hb@xt@\@pnumwidth{\hss #2}\par
 \penalty\@highpenalty
 \endgroup}
77 \else
 \renewcommand*\l@chapter{\@regtocline{0}}
```
\if@RTL\rightskip\else\leftskip\fi\unitindent

```
170
```

```
79 \fi
 \renewcommand*\left@footnote{%
8I \kern-3\p@
 \kern.5\baselineskip
 \hrule\@width\unitindent
 \kern.4\baselineskip
85 }
 \renewcommand*\right@footnote{%
87 \hbox to \columnwidth
 {\beginR \vbox{%
 \kern-3\p@
    \kern.5\baselineskip
 \hrule\@width\unitindent
 \kern.4\baselineskip}\hfil\endR}
93 \} \renewenvironment{thebibliography}[1]
 {\chapter*{\bibname}%
 \@mkboth{\MakeUppercase\bibname}{\MakeUppercase\bibname}%
\gamma \if@RTL\if@LTRbibitems\@RTLfalse\else\fi\else\if@RTLbibitems\@RTLtrue\else\fi\fi
 \list{\@biblabel{\@arabic\c@enumiv}}%
 {\settowidth\labelwidth{\@biblabel{#1}}%
100 \leftmargin\labelwidth
IOI \advance\leftmargin\labelsep
102 \@openbib@code
103 \usecounter{enumiv}%
104 \let\p@enumiv\@empty
\renewcommand*\theenumiv{\@arabic\c@enumiv}}%
 \sloppy\clubpenalty4000\widowpenalty4000%
_{107} \sfcode \.\@m}
 {\def\@noitemerr
 {\@latex@warning{Empty `thebibliography' environment}}%
IIO \endlist}
\rm _{III}\renewcommand*\thesection{\thechapter\@SepMark\@arabic\c@section}
 \renewcommand*\thesubsection{\thesection\@SepMark\@arabic\c@subsection}
\rm_{II3}\renewcommand*\thesubsubsection{\thesubsection\@SepMark\@arabic\c@subsubsection}
 \renewcommand*\theparagraph{\thesubsubsection\@SepMark\@arabic\c@paragraph}
 \renewcommand*\thesubparagraph{\theparagraph\@SepMark\@arabic\c@subparagraph}
 \renewcommand*\theequation{%
 \ifnum \c@chapter>\z@ \thechapter\@SepMark\fi\@arabic\c@equation}
 \renewcommand*\thefigure{%
 \ifnum\c@chapter>\z@\thechapter\@SepMark\fi\@arabic\c@figure}
120 \renewcommand*\thetable{%
\ifnum\c@chapter>\z@\thechapter\@SepMark\fi\@arabic\c@table}
122 \if@titlepage
123\renewcommand*\TitleFont{\rmfamily}
_{124} \renewcommand*\maketitle{%
125 \begin{titlepage}%
126 \let\footnotesize\small
127 \let\right@footnote\relax
128 \let\left@footnote\relax
```

```
17I
```

```
129 \let\textwidth@footnote\relax
130 \let \footnote \thanks
 \long\def\@makefntext##1{\parindent\z@
 \def\labelitemi{\textendash}\@revlabeltrue
 \leavevmode\@textsuperscript{\@thefnmark}\kern1em\relax ##1}
134 \renewcommand*\thefootnote{\@fnsymbol\c@footnote}%
 \if@compatibility\setcounter{page}{0}\fi
_{136} \null\vfil
 \vskip 60\p@
 \begin{center}%
 \TitleFont
_{140} {\LARGE \def\\{\penalty -\@M}
141 \if@allcaps
 \expandafter\uc@nothanks\@title\thanks\relax
\begin{array}{c}\n \downarrow 43
144 \@title
\mathbf{145} \fi\par}%
 \vskip 3em%
_{147} {\large
 \lineskip .75em \parindent\z@
149 \begin{tabular}[t]{c}%
150 \if@allcaps
 \expandafter\uc@authornothanks\@author\and\relax
152 \else
<sup>153</sup> \@author
\sqrt{f}i\text{tabular}\156 \vskip 1.5em%
157 {\large
158 \if@allcaps
 \uppercase\expandafter{\@date}%
160 \else
161 \qquad \qquad \qquad \qquad \qquad \qquad \qquad \qquad \qquad \qquad \qquad \qquad \qquad \qquad \qquad \qquad \qquad \qquad \qquad \qquad \qquad \qquad \qquad \qquad \qquad \qquad \qquad \qquad \qquad \qquad \qquad \qquad \qquad \qquad \qquad \qquad162 \fi\par}%
163 \end{center}\par
164 \@thanks
165 \vfil\null
 \end{titlepage}%
167 \setcounter{footnote}{0}%
168 \global\let\thanks\relax
169 \global\let\maketitle\relax
170 \global\let\@thanks\@empty
171 \global\let\@author\@empty
172 \global\let\@title\@empty
173 \global\let\@date\@empty
174 \global\let\title\relax
175 \global\let\author\relax
176 \global\let\date\relax
177 \global\let\and\relax
178}
```

```
\label{thm:main} $$\def\ucceq@authornothanks#1\and{\ucceq~nhanks#1\thanks\relax} \futurelet\@tempa\uc@ax}
182 \text{def}\ucceq\text{Oax}\183 \ifx\@tempa\relax
184 \else
185 \\ \andname \\ \expandafter\uc@authornothanks
186 \fi}
 \def\uc@tx{\ifx\@tempa\relax
188 \else \expandafter\uc@ty \fi}
189 \def\uc@ty#1{\thanks{#1}\uc@nothanks}
190 \else
 \renewcommand*\maketitle{\par
192 \begingroup
 \renewcommand*\thefootnote{\@fnsymbol\c@footnote}%
 \def\@makefnmark{\rlap{%
 \@textsuperscript{\normalfont\@thefnmark}}}%
 \long\def\@makefntext{\@xmakefntext{%
 \@textsuperscript{\normalfont\@thefnmark}}}%
 \if@twocolumn
 \ifnum \col@number=\@ne
 \@maketitle
_{201} \else
 \twocolumn[\@maketitle]%
\log \fi
204 \else
<sub>205</sub> \newpage
 \global\@topnum\z@
 \@maketitle
208 \fi
 \thispagestyle{plain}\@thanks
210 \endgroup
2II \setcounter{footnote}{0}%
212 \global\let\thanks\relax
213 \global\let\maketitle\relax
 \global\let\@maketitle\relax
215 \global\let\@thanks\@empty
 \global\let\@author\@empty
217 \global\let\@title\@empty
 \global\let\@date\@empty
219 \global\let\title\relax
220 \global\let\author\relax
221 \global\let\date\relax
222 \global\let\and\relax
223 }
 \def\@maketitle{%
225 \newpage
226 \null
227 \vskip 2em%
```
 $\texttt{hanks} = \texttt{l}\futurelet\let\ucceq\verb|q|, \texttt{hanks} = \texttt{t} \filelet\@tempa\ucceq\verb|q|, \texttt{hanks} = \texttt{t} \filelet\@tempa\ucceq\verb|q|, \texttt{hanks} = \texttt{t} \filelet\@tempa\ucceq\verb|q|, \texttt{hanks} = \texttt{t} \filelet\verb|q|, \texttt{hanks} = \texttt{t} \filelet\verb|q|, \texttt{hanks} = \texttt{t} \filelet\verb|q|, \texttt{hanks} = \texttt{t} \filelet\verb|q|, \texttt{hanks} =$ 

```
173
```
\begin{center}%

```
229 \let \footnote \thanks
 {\LARGE \TitleFont \@title \par}%
231 \vskip 1.5em%
 {\large \TitleFont
 \lineskip .5em%
_{234} \begin{tabular}[t]{c}%
235 \@author
 \end{tabular}\par}%
237 \vskip 1em%
 {\large \TitleFont \@date}%
239 \end{center}%
240 \par
241 \vskip 1.5em}
_{242} \fi
```
### **. rapport3-xetex-bidi.def**

```
I\ProvidesFile{rapport3-xetex-bidi.def}[2010/07/25 v0.3 bidi adaptations for rapport3 class for XeTe
 \if@titlepage
 \renewcommand*\TitleFont{\rmfamily}
_4 \renewcommand*{\mathbbx}{{\small \textup{4}}} \begin{titlepage}%
6 \let\footnotesize\small
 \let\right@footnote\relax
 \let\left@footnote\relax
 \let\textwidth@footnote\relax
10 \let \footnote \thanks
 \let \LTRfootnote \LTRthanks
12 \let \RTLfootnote \RTLthanks
 \long\def\@makefntext##1{\parindent\z@
 \def\labelitemi{\textendash}\@revlabeltrue
 \leavevmode\@textsuperscript{\@thefnmark}\kern1em\relax ##1}
 \renewcommand*\thefootnote{\@fnsymbol\c@footnote}%
 \if@compatibility\setcounter{page}{0}\fi
18 \null\vfil
 \vskip 60\p@
 \begin{center}%
2I \TitleFont
22 {\LARGE \def\\{\penalty -\@M}
23 \if@allcaps
 \expandafter\uc@nothanks\@title\thanks\relax
25 \else
 \@title
27 \fi\par}%
 \vskip 3em%
_{29} {\large
 \lineskip .75em \parindent\z@
3I \begin{tabular}[t]{c}%
32 \if@allcaps
 \expandafter\uc@authornothanks\@author\and\relax
```

```
34 \else
 \@author
36 \fi
\{\text{tabular}\ \vskip 1.5em%
39 {\large
40 \if@allcaps
 \uppercase\expandafter{\@date}%
42 \else
43 \Cdate
\{44\} \fi\par}%
 \end{center}\par
 \@thanks
 \vfil\null
 \end{titlepage}%
 \setcounter{footnote}{0}%
 \global\let\thanks\relax
\mathfrak{global}\let\LTRthanks\relax\frac{}{52} \global\let\RTLthanks\relax
 \global\let\maketitle\relax
 \global\let\@thanks\@empty
 \global\let\@author\@empty
 \global\let\@title\@empty
 \global\let\@date\@empty
 \global\let\title\relax
 \global\let\author\relax
 \global\let\date\relax
 \global\let\and\relax
 }
\delta \def\uc@nothanks#1\thanks{\uppercase{#1}\futurelet\@tempa\uc@tx}
64\def\ucceq\def\cong\cosh\mathbb{H}\and{\ucceq\ch\mathbb{H}\thanks\relax65 \futurelet\@tempa\uc@ax}
66 \def\cup c@ax {\sim}67 \ifx\@tempa\relax
68 \else
69 \\ \andname \\ \expandafter\uc@authornothanks
70 \fi}
 \def\uc@tx{\ifx\@tempa\relax
72 \else \expandafter\uc@ty \fi}
 \def\uc@ty#1{\thanks{#1}\uc@nothanks}
74 \else
_{75}\rm\ \begingroup
\renewcommand*\thefootnote{\@fnsymbol\c@footnote}%
 \def\@makefnmark{\rlap{%
 \@textsuperscript{\normalfont\@thefnmark}}}%
 \long\def\@makefntext{\@xmakefntext{%
 \@textsuperscript{\normalfont\@thefnmark}}}%
 \if@twocolumn
```

```
 \ifnum \col@number=\@ne
```

```
 \@maketitle
85 \else
 \twocolumn[\@maketitle]%
87 \fi
88 \else
89 \newpage
 \global\@topnum\z@
 \@maketitle
92 \fi
 \thispagestyle{plain}\@thanks
94 \endgroup
 \setcounter{footnote}{0}%
 \global\let\thanks\relax
 \global\let\LTRthanks\relax
 \global\let\RTLthanks\relax
 \global\let\maketitle\relax
100 \global\let\@maketitle\relax
 \global\let\@thanks\@empty
102 \global\let\@author\@empty
103 \global\let\@title\@empty
 \global\let\@date\@empty
105 \global\let\title\relax
 \global\let\author\relax
107 \global\let\date\relax
108 \global\let\and\relax
109 }
\text{no\texttt{{\char'134}cdtile}}\ \newpage
\overline{u_2} \null
 \vskip 2em%
 \if@titlecentered
 \begin{center}%
 \let \footnote \thanks
 \let \LTRfootnote \LTRthanks
 \let \RTLfootnote \RTLthanks
 {\LARGE \TitleFont \@title \par}%
 \vskip 1.5em%
 {\large \TitleFont
122 \lineskip .5em%
123 \begin{tabular}[t]{c}%
\angle<sup>124</sup> \@author
125 \end{tabular}\par}%
126 \vskip 1em%
127 {\large \TitleFont \@date}%
128 \end{center}%
129 \else
 {\LARGE \TitleFont \head@style \@title \par} \vskip 1.5em
 {\large \TitleFont \lineskip .5em \tabcolsep\z@
 \def\and{%%% \begin{tabular} has already started
 \end{tabular}\hskip 1em plus .17fil
```

```
 \if@RTL\begin{tabular}[t]{r}\else\begin{tabular}[t]{l}\fi}%% \end{tabular} will come
 \if@RTL\begin{tabular}[t]{r}\else\begin{tabular}[t]{l}\fi\@author\end{tabular}\par}
136 \vskip 1em {\large \TitleFont \@date}
_{137} \fi
138 \par
139 \vskip 1.5em}
_{140} \fi
141 \renewcommand*\@regtocline[3]{%
 \ifnum #1>\c@tocdepth
I43 \else
 \vskip\z@\@plus.2\p@
 {\hangindent\z@ \@afterindenttrue \interlinepenalty\@M
 \if@RTL\rightskip\else\leftskip\fi\unitindent
 \if@RTL\leftskip\else\rightskip\fi\unitindent\@plus 1fil
 \parfillskip\z@
 \@tempdima\unitindent
 \parindent\z@
151 \leavevmode
 \hbox{}\hskip -\if@RTL\rightskip\else\leftskip\fi\relax#2\nobreak
IS3 \hskip 1em \nobreak{\slshape #3}\par
_{154} }%
_{155} \fi}
156 \if@oldtoc
157 \renewcommand*\l@part [2] {%
 \ifnum \c@tocdepth >-2\relax
 \addpenalty{-\@highpenalty}%
 \addvspace{2.25em \@plus\p@}%
161 \begingroup
 \setlength\@tempdima{3em}%
 \parindent \z@ \if@RTL\leftskip\else\rightskip\fi \@pnumwidth
 \parfillskip -\@pnumwidth
165 {\leavevmode
 \large \bfseries #1\hfil \hb@xt@\@pnumwidth{\hss #2}}\par
167 \nobreak
168 \global\@nobreaktrue
 \everypar{\global\@nobreakfalse\everypar{}}%
170 \endgroup
_{171} \fi}
_{172} \else
173 \renewcommand*\l@part{%
 \ifnum \c@tocdepth >-2\relax
 \addpenalty{-\@highpenalty}%
176 \addvspace{2.25em \@plus \p@}%
177 \@regtocline{0}%
_{178} \fi}
_{179} \fi
 \if@oldtoc
181 \renewcommand*\l@chapter[2]{%
182 \addpenalty{-\@highpenalty}%
183 \vskip 1.0em \@plus\p@
```

```
 \setlength\@tempdima{1.5em}%
185 \begingroup
 \parindent \z@ \if@RTL\leftskip\else\rightskip\fi \@pnumwidth
187 \parfillskip -\@pnumwidth
188 \leavevmode \bfseries
 \advance\if@RTL\rightskip\else\leftskip\fi\@tempdima
 \hskip -\if@RTL\rightskip\else\leftskip\fi
 #1\nobreak\hfil \nobreak\hb@xt@\@pnumwidth{\hss #2}\par
 \penalty\@highpenalty
193 \endgroup}
194 \else
195 \renewcommand*\l@chapter{\@regtocline{0}}
196 \fi
197 \renewcommand*\head@style{%
 \interlinepenalty \@M
 \hyphenpenalty=\@M \exhyphenpenalty=\@M
 \if@RTL\leftskip\else\rightskip\fi=0cm plus .7\hsize\relax}
 \if@titlepage
 \renewenvironment{abstract}{%
<sub>203</sub> \titlepage
204 \null\vfil
 \section*{\SectFont\abstractname}%
 \noindent\ignorespaces}
 {\par\vfil\null\endtitlepage}
208 \else
 \renewenvironment{abstract}{%
 \if@twocolumn
2II \section*{\abstractname}%
\frac{212}{212} \else
 \bgroup\if@RTL\leftskip\else\rightskip\fi=\unitindent
 \section*{\small\SectFont\abstractname}%
215 \noindent\ignorespaces
216 \fi}
217 {\if@twocolumn\else\par\egroup\fi}
218 \fi
 \renewcommand*\thesection{\thechapter\@SepMark\@arabic\c@section}
 \renewcommand*\thesubsection{\thesection\@SepMark\@arabic\c@subsection}
 \renewcommand*\thesubsubsection{\thesubsection\@SepMark\@arabic\c@subsubsection}
 \renewcommand*\theparagraph{\thesubsubsection\@SepMark\@arabic\c@paragraph}
 \renewcommand*\thesubparagraph{\theparagraph\@SepMark\@arabic\c@subparagraph}
 \renewcommand*\thefigure{%
 \ifnum\c@chapter>\z@\thechapter\@SepMark\fi\@arabic\c@figure}
 \renewcommand*\thetable{%
\ifnum\c@chapter>\z@\thechapter\@SepMark\fi\@arabic\c@table}
 \renewcommand*\theequation{%
 \ifnum \c@chapter>\z@ \thechapter\@SepMark\fi\@arabic\c@equation}
 \renewenvironment{thebibliography}[1]
_{231} {\chapter*{\bibname}%
 \@mkboth{\MakeUppercase\bibname}{\MakeUppercase\bibname}%
 \if@RTL\if@LTRbibitems\@RTLfalse\else\fi\else\if@RTLbibitems\@RTLtrue\else\fi\fi
```

```
 \list{\@biblabel{\@arabic\c@enumiv}}%
235 {\settowidth\labelwidth{\@biblabel{#1}}%
 \leftmargin\labelwidth
 \advance\leftmargin\labelsep
 \@openbib@code
239 \usecounter{enumiv}%
240 \let\p@enumiv\@empty
24I \renewcommand*\theenumiv{\@arabic\c@enumiv}}%
 \sloppy\clubpenalty4000\widowpenalty4000%
243 \sfcode \.\@m}
244 {\def\@noitemerr
 {\@latex@warning{Empty `thebibliography' environment}}%
_{246} \endlist}
 \renewcommand*\left@footnote{%
248 \kern-3\p@
249 \kern.5\baselineskip
_{250} \hrule\@width\unitindent
25I \kern.4\baselineskip
_{\rm 252} }
 \renewcommand*\right@footnote{%
254 \hbox to \columnwidth
 {\beginR \vbox{%
256 \kern-3\p@
257 \kern.5\baselineskip
 \hrule\@width\unitindent
259 \kern.4\baselineskip}\hfil\endR}
260}
 \renewcommand*\head@style{%
 \interlinepenalty \@M
 \hyphenpenalty=\@M \exhyphenpenalty=\@M
```

```
 \if@RTL\leftskip\else\rightskip\fi=0cm plus .7\hsize\relax}
```
#### **. refrep-xetex-bidi.def**

```
I\ProvidesFile{refrep-xetex-bidi.def}[2010/07/25 v0.3 bidi adaptations for refrep class for XeTeX eng
 \if@titlepage
```

```
 \renewcommand\maketitle{\begin{titlepage}%
```

```
4 \let\footnotesize\small
```

```
 \let\right@footnote\relax
```

```
 \let\left@footnote\relax
```

```
 \let\textwidth@footnote\relax
```

```
 \let\footnote\thanks
```

```
 \let\LTRfootnote\LTRthanks
```

```
 \let\RTLfootnote\RTLthanks
```

```
 \renewcommand\thefootnote{\@fnsymbol\c@footnote}%
```

```
12 \def\@makefnmark%
```

```
 {\rlap{\@textsuperscript{\normalfont\@thefnmark}}}%
```

```
 \long\def\@makefntext##1{%
```

```
 \@setpar{\@@par
```

```
16 \text{Otempdima} = \hbox{hsize}
```

```
18 \parshape \@ne 1em \@tempdima}%
 \par\parindent 1em \noindent
\label{th:main} $$\hbox(1) \hbox{1} \,s\, \textsuperscript{\normalfont\!!}\, \# \ 1}$$2I \null\vfil
 \vskip 60\p@
 \begin{center}%
 {\LARGE \@title \par}%
 \vskip 3em%
_{26} {\large
 \lineskip .75em%
 \begin{tabular}[t]{c}%
29 \Cauthor
 \end{tabular}\par}%
3I \vskip 1.5em%
 {\large \@date \par}% % Set date in \large size.
33 \end{center}\par
34 \@thanks
35 \vfil\null
36 \end{titlepage}%
 \setcounter{footnote}{0}%
 \global\let\thanks\relax
 \global\let\LTRthanks\relax
40 \global\let\RTLthanks\relax
41 \global\let\maketitle\relax
42 \global\let\@thanks\@empty
 \global\let\@author\@empty
 \global\let\@date\@empty
 \global\let\@title\@empty
46 \global\let\title\relax
47 \global\let\author\relax
48 \global\let\date\relax
49 \global\let\and\relax
50 }
5I \else
52 \renewcommand\maketitle{\par
 \begingroup
 \renewcommand\thefootnote{\@fnsymbol\c@footnote}%
 \def\@makefnmark%
 {\rlap{\@textsuperscript{\normalfont\@thefnmark}}}%
 \long\def\@makefntext##1{%
 \@setpar{\@@par
\sqrt{9} \text{Otempdima} = \hbar \advance\@tempdima -1em
 \parshape \@ne 1em \@tempdima}%
 \par\parindent 1em \noindent
\left\{\hbox{\tt b} \ <br>(dtextsuperscript{\normalfont\@thefnmark}\,}##1}
 \if@twocolumn
65 \ifnum \col@number=\@ne
 \@maketitle
```
17 \advance\@tempdima -1em
```
67 \else
 \twocolumn[\@maketitle]%
69 \fi
70 \else
71 \newpage
 \global\@topnum\z@ % Prevents figures from going at top of page.
 \@maketitle
74 \fi
\frac{}{75} \thispagestyle{empty}\@thanks
76 \endgroup
 \setcounter{footnote}{0}%
78 \global\let\thanks\relax
79 \global\let\LTRthanks\relax
 \global\let\RTLthanks\relax
 \global\let\maketitle\relax
 \global\let\@maketitle\relax
 \global\let\@thanks\@empty
 \global\let\@author\@empty
 \global\let\@date\@empty
 \global\let\@title\@empty
 \global\let\title\relax
 \global\let\author\relax
 \global\let\date\relax
 \global\let\and\relax
91 }
 \def\@maketitle{%
93 \newpage
94 \null
 \longthickrule\vskip1.5em%
 \let \footnote \thanks
 \let \LTRfootnote \LTRthanks
 \let \RTLfootnote \RTLthanks
 {\secshape \parskip\z@ \parindent\z@
 \Large\bfseries \@title \par}%
 \vskip1.5em\longthickrule\vskip1.5em%
102 {\normalsize
 \lineskip .5em%
 \begin{flushright}%
105 {\slshape\@author\par}
 \vskip 1em%
_{107} {\@date}%
108 \end{flushright}\par}%
109 \vskip 1.5em}
\overline{\text{no}} \fi
 \renewcommand*\l@part[2]{%
 \ifnum \c@tocdepth >-2\relax
 \addpenalty{-\@highpenalty}%
 \addvspace{2.25em \@plus\p@}%
 \begingroup
 \parindent \z@ \if@RTL\leftskip\else\rightskip\fi \@pnumwidth
```

```
181
```

```
118 {\leavevmode
 \large \bfseries #1\hfil \hbox to\@pnumwidth{\hss #2}}\par
120 \nobreak
12I \global\@nobreaktrue
 \everypar{\global\@nobreakfalse\everypar{}}%
123 \endgroup
_{124} \fi}
125 \renewcommand*\l@chapter[2]{%
126 \ifnum \c@tocdepth >\m@ne
127 \addpenalty{-\@highpenalty}%
128 \vskip 1.0em \@plus\p@
129 \setlength\@tempdima{1.5em}%
130 \begingroup
 \parindent \z@ \if@RTL\leftskip\else\rightskip\fi \@pnumwidth
132 \parfillskip -\@pnumwidth
133 \leavevmode \bfseries
 \advance\if@RTL\rightskip\else\leftskip\fi\@tempdima
 \hskip -\if@RTL\rightskip\else\leftskip\fi
 #1\nobreak\hfil \nobreak\hb@xt@\@pnumwidth{\hss #2}\par
137 \penalty\@highpenalty
138 \endgroup
_{139} \fi}
 \renewcommand\secshape{\if@RTL\rightskip\else\leftskip\fi=-\leftmarginwidth%
 \if@RTL\leftskip\else\rightskip\fi=\@flushglue%
142 \hyphenpenalty=2000}
143 \renewcommand\left@footnote{%
_{144} \kern-3\p@
145 \hrule\@width.4\columnwidth
146 \kern 2.6\p@}
_{147} \renewcommand\right@footnote{%
148 \hbox to \columnwidth
_{149} {\beginR \vbox{%
_{150} \kern-3\p@
ISI \hrule\@width.4\columnwidth
_{152} \kern 2.6\p@}\hfil\endR}}
153 \renewcommand\theequation
 {\ifnum \c@chapter>\z@ \thechapter\@SepMark\fi \@arabic\c@equation}
155 \renewcommand\thefigure
 {\ifnum \c@chapter>\z@ \thechapter\@SepMark\fi \@arabic\c@figure}
157 \renewcommand\thetable%
 {\ifnum \c@chapter>\z@ \thechapter\@SepMark\fi \@arabic\c@table}
159\renewcommand\thesection {\thechapter\@SepMark\@arabic\c@section}
 \renewcommand\thesubsection {\thesection\@SepMark\@arabic\c@subsection}
_{161} \renewcommand\thesubsubsection {\thesubsection \@SepMark\@arabic\c@subsubsection}
 \renewcommand\theparagraph {\thesubsubsection\@SepMark\@arabic\c@paragraph}
 \renewcommand\thesubparagraph {\theparagraph\@SepMark\@arabic\c@subparagraph}
\frac{164}{\text{renewenvironment}}{thebibliography}[1]
165 {\chapter*{\bibname
 \@mkboth{\bibname}{\bibname}}%
```
II7 \parfillskip -\@pnumwidth

```
182
```
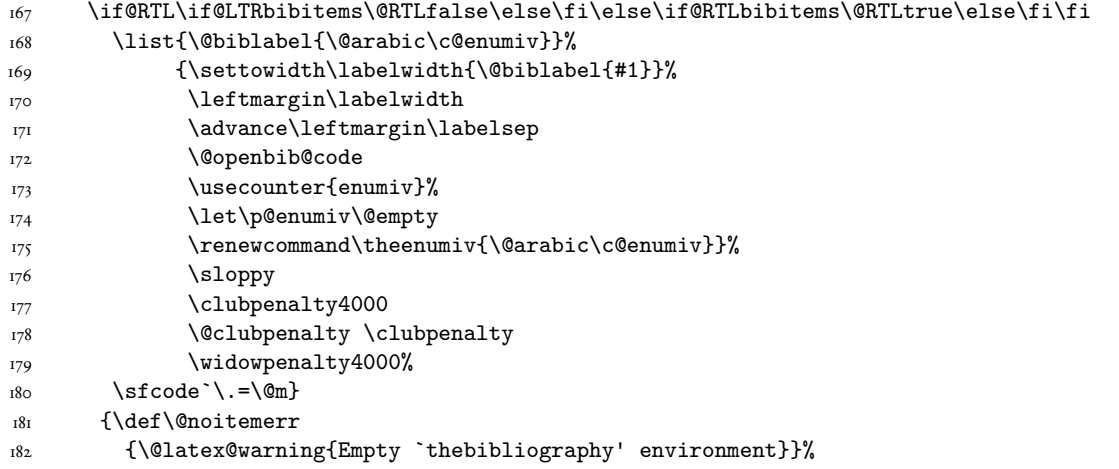

 $183$  \endlist}

# **. report-xetex-bidi.def**

 $\frac{1}{2}$ ProvidesFile{report-xetex-bidi.def}[2010/07/25 v0.5 bidi adaptations for standard report class for

```
 \if@titlepage
```
- \renewcommand\maketitle{\begin{titlepage}%
- \let\footnotesize\small
- \let\right@footnote\relax
- \let\left@footnote\relax
- \let\textwidth@footnote\relax
- \let \footnote \thanks
- \let \LTRfootnote \LTRthanks
- \let \RTLfootnote \RTLthanks
- II \null\vfil
- \vskip 60\p@
- \begin{center}%
- {\LARGE \@title \par}%
- \vskip 3em%
- $16$  {\large
- \lineskip .75em%
- 18 \begin{tabular}[t]{c}%
- 19 \Cauthor
- \end{tabular}\par}%
- \vskip 1.5em%
- $\frac{1}{22}$  {\large \@date \par}% % Set date in \large size.
- $23$  \end{center}\par
- $24$  \@thanks
- $25$  \vfil\null
- \end{titlepage}%
- 27 \setcounter{footnote}{0}%
- <sup>28</sup> \global\let\thanks\relax
- \global\let\LTRthanks\relax
- $\frac{30}{20}$  \global\let\RTLthanks\relax

```
31 \global\let\maketitle\relax
32 \global\let\@thanks\@empty
 \global\let\@author\@empty
34 \global\let\@date\@empty
 \global\let\@title\@empty
36 \global\let\title\relax
37 \global\let\author\relax
38 \global\let\date\relax
 \global\let\and\relax
<sub>40</sub> }
_{41} \else
42\renewcommand\maketitle{\par
43 \begingroup
 \renewcommand\thefootnote{\@fnsymbol\c@footnote}%
\left\{\Delta f\left( \theta \right) \right\} \} \long\def\@makefntext##1{\parindent 1em\noindent
 \hb@xt@1.8em{%
 \hss\@textsuperscript{\normalfont\@thefnmark}}##1}%
 \if@twocolumn
 \ifnum \col@number=\@ne
\mathcal{S}<sup>1</sup> \mathcal{S} \mathcal{S}52 \else
 \twocolumn[\@maketitle]%
54 \fi
55 \else
56 \newpage
\gamma \global\@topnum\z@ % Prevents figures from going at top of page.
\S<sup>8</sup> \@maketitle
59 \fi
 \thispagestyle{plain}\@thanks
61 \endgroup
 \setcounter{footnote}{0}%
63 \global\let\thanks\relax
64 \global\let\LTRthanks\relax
 \global\let\RTLthanks\relax
 \global\let\maketitle\relax
 \global\let\@maketitle\relax
 \global\let\@thanks\@empty
 \global\let\@author\@empty
70 \global\let\@date\@empty
71 \global\let\@title\@empty
\frac{72}{2} \global\let\title\relax
73 \global\let\author\relax
74 \global\let\date\relax
\frac{75}{10} \global\let\and\relax
 }
77 \text{Set}78 \newpage
79 \null
```

```
 \vskip 2em%
```

```
 \begin{center}%
82 \let \footnote \thanks
 \let \LTRfootnote \LTRthanks
 \let \RTLfootnote \RTLthanks
85 {\LARGE \@title \par}%
 \vskip 1.5em%
87 {\large
 \lineskip .5em%
 \begin{tabular}[t]{c}%
 \@author
 \end{tabular}\par}%
 \vskip 1em%
 {\large \@date}%
94 \end{center}%
95 \par
 \vskip 1.5em}
97 \fi
 \renewcommand*\l@part[2]{%
 \ifnum \c@tocdepth >-2\relax
 \addpenalty{-\@highpenalty}%
 \addvspace{2.25em \@plus\p@}%
 \setlength\@tempdima{3em}%
103 \begingroup
 \parindent \z@ \if@RTL\leftskip\else\rightskip\fi \@pnumwidth
 \parfillskip -\@pnumwidth
 {\leavevmode
\large \bfseries #1\hfil \hb@xt@\@pnumwidth{\hss #2}}\par
108 \nobreak
 \global\@nobreaktrue
IIO \everypar{\global\@nobreakfalse\everypar{}}%
III \endgroup
\overline{112} \fi}
 \renewcommand*\l@chapter[2]{%
 \ifnum \c@tocdepth >\m@ne
 \addpenalty{-\@highpenalty}%
 \vskip 1.0em \@plus\p@
 \setlength\@tempdima{1.5em}%
II8 \begingroup
 \parindent \z@ \if@RTL\leftskip\else\rightskip\fi \@pnumwidth
I20 \parfillskip -\@pnumwidth
121 \leavevmode \bfseries
\advance\if@RTL\rightskip\else\leftskip\fi\@tempdima
 \hskip -\if@RTL\rightskip\else\leftskip\fi
 #1\nobreak\hfil \nobreak\hb@xt@\@pnumwidth{\hss #2}\par
125 \penalty\@highpenalty
126 \endgroup
_{127} \fi}
 \renewcommand\left@footnote{%
_{129} \kern-3\p@
 \hrule\@width.4\columnwidth
```

```
_{131} \kern2.6\p@}
132 \renewcommand\right@footnote{%
133 \hbox to \columnwidth
_{134} {\beginR \vbox{%
135 \kern-3\p@
 \hrule\@width.4\columnwidth
_{137} \kern2.6\p@}\hfil\endR}}
138 \renewcommand\theequation
 {\ifnum \c@chapter>\z@ \thechapter\@SepMark\fi \@arabic\c@equation}
140 \renewcommand \thefigure
 {\ifnum \c@chapter>\z@ \thechapter\@SepMark\fi \@arabic\c@figure}
_{142} \renewcommand \thetable
 {\ifnum \c@chapter>\z@ \thechapter\@SepMark\fi \@arabic\c@table}
144 \renewcommand \thechapter {\@arabic\c@chapter}
145\renewcommand \thesection {\thechapter\@SepMark\@arabic\c@section}
146\renewcommand\thesubsection {\thesection\@SepMark\@arabic\c@subsection}
_{147}\renewcommand\thesubsubsection{\thesubsection \@SepMark\@arabic\c@subsubsection}
 \renewcommand\theparagraph {\thesubsubsection\@SepMark\@arabic\c@paragraph}
 \renewcommand\thesubparagraph {\theparagraph\@SepMark\@arabic\c@subparagraph}
150 \def\@makechapterhead#1{%
v<sub>151</sub> \vspace*{50\p@}%
_{\rm I52} {\parindent \z@ \if@RTL\raggedleft\else\raggedright\fi \normalfont
 \ifnum \c@secnumdepth >\m@ne
 \huge\bfseries \@chapapp\space \thechapter
<sup>155</sup>/155 \par\nobreak
156 \vskip 20\p@
\frac{157}{157} \fi
 \interlinepenalty\@M
 \Huge \bfseries #1\par\nobreak
 \vskip 40\p@
_{161} }}
162\def\@makeschapterhead#1{%
163 \vspace*{50\p@}%
 {\parindent \z@ \if@RTL\raggedleft\else\raggedright\fi
165 \normalfont
 \interlinepenalty\@M
167 \Huge \bfseries #1\par\nobreak
 \vskip 40\p@
169 }}
_{170} \renewenvironment{thebibliography}[1]
171 {\chapter*{\bibname}%
172 \@mkboth{\MakeUppercase\bibname}{\MakeUppercase\bibname}%
 \if@RTL\if@LTRbibitems\@RTLfalse\else\fi\else\if@RTLbibitems\@RTLtrue\else\fi\fi
174 \list{\@biblabel{\@arabic\c@enumiv}}%
 {\settowidth\labelwidth{\@biblabel{#1}}%
176 \leftmargin\labelwidth
177 \advance\leftmargin\labelsep
178 \Copenbib@code
179 \usecounter{enumiv}%
180 \let\p@enumiv\@empty
```

```
186
```
- 181 \renewcommand\theenumiv{\@arabic\c@enumiv}}%
- 182 \sloppy
- 183 \clubpenalty4000
- 184 \@clubpenalty \clubpenalty
- 185 \widowpenalty4000%
- 186 \sfcode \.\@m}
- 187 {\def\@noitemerr
- {\@latex@warning{Empty `thebibliography' environment}}%
- $189$  \endlist}

# **. scrartcl-xetex-bidi.def**

I\ProvidesFile{scrartcl-xetex-bidi.def}[2010/07/25 v0.3 bidi adaptations for scrartcl class for XeTe  $\sim$  \renewcommand\*\maketitle[1][1]{%

```
 \if@titlepage
```

```
 \begin{titlepage}
 \setcounter{page}{%
```

```
6 + 1%
```
- }%
- 
- \let\footnotesize\small
- \let\right@footnote\relax \let\left@footnote\relax
- \let\textwidth@footnote\relax
- 12 \let\footnote\thanks
- \let\LTRfootnote\LTRthanks
- \let\RTLfootnote\RTLthanks
- \renewcommand\*\thefootnote{\@fnsymbol\c@footnote}%
- \let\@oldmakefnmark\@makefnmark

```
 \renewcommand*{\@makefnmark}{\rlap\@oldmakefnmark}%
```
\ifx\@extratitle\@empty \else

```
 \noindent\@extratitle\next@tpage\cleardoubleemptypage
```

```
 \thispagestyle{empty}%
```
 $2I$  \fi

```
 \setparsizes{\z@}{\z@}{\z@\@plus 1fil}\par@updaterelative
```
- \ifx\@titlehead\@empty \else
- \begin{minipage}[t]{\textwidth}%
- $25$  \\titlehead
- \end{minipage}\par

```
27 \fi
```
- $_{28}$  \null\vfill
- $_{29}$  \begin{center}
- \ifx\@subject\@empty \else {\subject@font \@subject \par}%
- 32 \vskip 3em
- \fi
- {\titlefont\huge \@title\par}%
- \vskip 1em
- {\ifx\@subtitle\@empty\else\usekomafont{subtitle}\@subtitle\par\fi}%
- 37 \vskip 2em
- {\Large \lineskip 0.75em

```
\text{39} \begin{tabular}[t]{c}
40 \Cauthor
\qquad \qquad \text{tabular}\ }%
 \vskip 1.5em
 {\Large \@date \par}%
 \vskip \z@ \@plus3fill
 {\Large \@publishers \par}%
 \vskip 3em
48 \end{center}\par
 \@thanks
 \vfill\null
 \if@twoside\next@tpage
 \begin{minipage}[t]{\textwidth}
53 \@uppertitleback
 \end{minipage}\par
55 \forall fill
 \begin{minipage}[b]{\textwidth}
 \@lowertitleback
 \end{minipage}
\overline{59} \fi
 \ifx\@dedication\@empty \else
6I \next@tpage\null\vfill
 {\centering \Large \@dedication \par}%
63 \vskip \z@ \@plus3fill
 \if@twoside \next@tpage\cleardoubleemptypage \fi
65 \fi
 \end{titlepage}
67 \else
68 \par
 \@tempcnta=%
70 + 1% \relax\ifnum\@tempcnta=1\else
 \ClassWarning{\KOMAClassName}{%
 Optional argument of \string\maketitle\space ignored
 at\MessageBreak
 notitlepage-mode%
 }%
77 \fi
 \begingroup
 \renewcommand*\thefootnote{\@fnsymbol\c@footnote}%
 \let\@oldmakefnmark\@makefnmark
 \renewcommand*{\@makefnmark}{\rlap\@oldmakefnmark}
 \if@twocolumn
 \ifnum \col@number=\@ne
84 \Qmaketitle
85 \else
 \twocolumn[\@maketitle]%
87 \fi
88 \else
```

```
89 \newpage
 \global\@topnum\z@
 \@maketitle
92 \fi
 \thispagestyle{\titlepagestyle}\@thanks
94 \endgroup
95 \fi
 \setcounter{footnote}{0}%
     \let\thanks\relax
 \let\LTRthanks\relax
 \let\RTLthanks\relax
100 \let\maketitle\relax
 \let\@maketitle\relax
102 \global\let\@thanks\@empty
103 \global\let\@author\@empty
 \global\let\@date\@empty
105 \global\let\@title\@empty
 \global\let\@subtitle\@empty
107 \global\let\@extratitle\@empty
 \global\let\@titlehead\@empty
109 \global\let\@subject\@empty
 \global\let\@publishers\@empty
 \global\let\@uppertitleback\@empty
 \global\let\@lowertitleback\@empty
 \global\let\@dedication\@empty
 \global\let\author\relax
II5 \global\let\title\relax
 \global\let\extratitle\relax
II7 \global\let\titlehead\relax
 \global\let\subject\relax
 \global\let\publishers\relax
120 \global\let\uppertitleback\relax
12I \global\let\lowertitleback\relax
122 \global\let\dedication\relax
123 \global\let\date\relax
124 \global\let\and\relax
125 }%
 \renewcommand*{\@maketitle}{%
127 \clearpage
128 \let\footnote\thanks
129 \let\LTRfootnote\LTRthanks
 \let\RTLfootnote\RTLthanks
131 \ifx\@extratitle\@empty \else
132 \noindent\@extratitle \next@tpage \if@twoside \null\next@tpage \fi
_{133} \fi
 \setparsizes{\z@}{\z@}{\z@\@plus 1fil}\par@updaterelative
135 \ifx\@titlehead\@empty \else
 \begin{minipage}[t]{\textwidth}
```

```
137 \@titlehead
```

```
138 \end{minipage}\par
```

```
_{139} \fi
\frac{140}{140}_{I4I} \vskip 2em%
 \begin{center}%
 \ifx\@subject\@empty \else
 {\subject@font \@subject \par}
\overline{145} \vskip 1.5em
\frac{146}{ } \fi
 {\titlefont\huge \@title \par}%
148 \vskip .5em
 {\ifx\@subtitle\@empty\else\usekomafont{subtitle}\@subtitle\par\fi}%
150 \vskip 1em
151 {\Large
152 \lineskip .5em%
\text{t}_3 \begin{tabular}[t]{c}
154 \@author
\frac{tabular}{par}156 }%
157 \vskip 1em%
158 {\Large \@date \par}%
159 \vskip \z@ \@plus 1em
160 {\Large \@publishers \par}
 \ifx\@dedication\@empty \else
162 \vskip 2em
163 {\Large \@dedication \par}
164 \fi
165 \end{center}%
166 \par
167 \vskip 2em
568 }%
 \renewcommand*\l@part[2]{%
170 \ifnum \c@tocdepth >\m@ne\relax
171 \addpenalty{\@secpenalty}%
_{172} \addvspace{2.25em \@plus\p@}%
173 \setlength{\@tempdima}{2em}%
174 \if@tocleft
 \ifx\toc@l@number\@empty\else
 \setlength\@tempdima{0\toc@l@number}%
_{177} \fi
_{178} \fi
179 \begingroup
 \parindent \z@ \if@RTL\leftskip\else\rightskip\fi \@pnumwidth
181 \parfillskip -\@pnumwidth
182 \leavevmode
 \advance\if@RTL\rightskip\else\leftskip\fi\@tempdima
 \hskip -\if@RTL\rightskip\else\leftskip\fi
 \usekomafont{partentry}{#1\nobreak
 \usekomafont{partentrypagenumber}{\hfil\nobreak
187 \hb@xt@\@pnumwidth{\hss#2}}}\par
 \ifnum \scr@compatibility>\@nameuse{scr@v@2.96}\relax
```

```
189 \endgroup
190 \penalty20010
191 \else
192 \if@compatibility
193 \global\@nobreaktrue
 \everypar{\global\@nobreakfalse\everypar{}}%
195 \else
 \penalty\@highpenalty
197 \fi
_{198} \endgroup
199 \foralli
200 \quad \text{if}<sub>201</sub> }
 \renewcommand*\l@section[2]{%
 \ifnum \c@tocdepth >\z@
 \ifnum \lastpenalty<20009
 \addpenalty{\@secpenalty}%
206 \fi
 \addvspace{1.0em \@plus\p@}%
 \setlength\@tempdima{1.5em}%
 \if@tocleft
 \ifx\toc@l@number\@empty\else
 \setlength\@tempdima{0\toc@l@number}%
2I2 \fi
213 \fi
214 \begingroup
215 \raggedsectionentry
216 \parindent \z@ \advance\if@RTL\leftskip\else\rightskip\fi \@pnumwidth
 \parfillskip -\@pnumwidth
 \interlinepenalty\@M
219 \leavevmode
 \advance\if@RTL\rightskip\else\leftskip\fi \@tempdima \null\nobreak\hskip -\if@RTL\rightskip\else\leftskip\fi
 \usekomafont{sectionentry}{#1\nobreak
 \usekomafont{sectionentrypagenumber}{%
223 \hfill\nobreak
224 \hb@xt@\@pnumwidth{\hss#2}}}\par
225 \endgroup
 \ifnum \scr@compatibility>\@nameuse{scr@v@2.96}\relax
227 \penalty20008
228 \fi
229 \fi
230 }
 \def\raggedsection{\if@RTL\raggedleft\else\raggedright\fi}
 \def\raggedpart{\if@RTL\raggedleft\else\raggedright\fi}
 \renewcommand*\autodot{\if@altsecnumformat\@SepMark\fi}
_{234}\renewcommand*{\thesubsection}{\thesection\@SepMark\@arabic\c@subsection}
235\renewcommand*{\thesubsubsection}{%
 \thesubsection\@SepMark\@arabic\c@subsubsection
237}
_{238} \renewcommand*{\theparagraph}{\theparagraph}
```

```
 \renewcommand*{\thesubparagraph}{%
 \theparagraph\@SepMark\@arabic\c@subparagraph
_{241}}
 \renewenvironment{thebibliography}[1]{%
 \if@bib@break@
 \bib@beginhook
245 \else
246 \bib@heading
\verb|247| | if x \bibpreamble \relax\elsekif x \bibpreamble \@empty \elsek. \noindent\bibpreamble\par\nobreak
249 \fi\fi
 \bib@beginhook
25I \bib@before@hook
252 \text{ if } \renewcommand{\BreakBibliography}[1]{%
254 \@bib@break
 \end{thebibliography}%
 \begingroup ##1\endgroup
 \begin{thebibliography}{#1}
258 }%
 \if@RTL\if@LTRbibitems\@RTLfalse\else\fi\else\if@RTLbibitems\@RTLtrue\else\fi\fi
 \list{%
 \@biblabel{\@arabic\c@enumiv}%
 }{%
263 \settowidth\labelwidth{\@biblabel{#1}}%
 \leftmargin\labelwidth
 \advance\leftmargin\labelsep
 \@openbib@code
 \if@bib@break@
 \edef\@tempa{%
 \noexpand\usecounter{enumiv}%
 \noexpand\setcounter{enumiv}{\the\c@enumiv}%
_{27I} }\@tempa
272 \no@bib@break
273 \else
274 \usecounter{enumiv}%
275 \fi
 \let\p@enumiv\@empty
\renewcommand*\theenumiv{\@arabic\c@enumiv}%
 }%
 \sloppy\clubpenalty4000 \widowpenalty4000
280 \sfcode \.=\@m
 }{%
 \if@bib@break@
 \def\@noitemerr{%
 \@latex@warning{%
 \string\BreakBibliography\space at begin of `thebibliography'
 environment\MessageBreak
 or following \string\BreakBibliography}%
 }%
```

```
289 \else
 \def\@noitemerr{%
 \@latex@warning{%
 Empty `thebibliography' environment or
 \string\BreakBibliography\MessageBreak
 before end of `thebibliography' environment}%
295 }%
296 \fi
297 \endlist
 \if@bib@break@
299 \else
 \bib@after@hook
 \let\bib@before@hook\@empty
 \let\bib@after@hook\@empty
\frac{303}{10}304 \bib@endhook
305 }
 \renewcommand*\left@footnote{%
307 \kern-3\p@
 \ifx\@textbottom\relax\else\vskip \z@ \@plus.05fil\fi
 \hrule\@width.4\columnwidth
310 \kern 2.6\p@}
 \renewcommand*\right@footnote{%
312 \hbox to \columnwidth
 {\beginR \vbox{%
314 \kern-3\p@
 \ifx\@textbottom\relax\else\vskip \z@ \@plus.05fil\fi
 \hrule\@width.4\columnwidth
_{317} \kern 2.6\p@}\hfil\endR}}
318\renewcommand*{\raggeddictum}{\if@RTL\raggedright\else\raggedleft\fi}
_{\rm 319} \renewcommand*{\raggeddictumtext}{\if@RTL\raggedleft\else\raggedright\fi}
 \renewcommand*{\raggeddictumauthor}{\if@RTL\raggedright\else\raggedleft\fi}
321 \renewcommand\marginline[1]{%
```

```
\frac{1}{1} \marginpar[\if@RTL\raggedright\else\raggedleft\fi{#1}]{\if@RTL\raggedleft\else\raggedright\fi #1
323}
```
# **. scrbook-xetex-bidi.def**

I\ProvidesFile{scrbook-xetex-bidi.def}[2010/07/25 v0.3 bidi adaptations for scrbook class for XeTeX e  $\sim$  \renewcommand\*\maketitle[1][1]{%

```
 \if@titlepage
```

```
 \begin{titlepage}
```

```
 \setcounter{page}{%
```
- 6  $#1%$
- $7 \t{ }$  }%
- \let\footnotesize\small
- \let\right@footnote\relax
- \let\left@footnote\relax
- II \let\textwidth@footnote\relax
- $\frac{12}{\text{toothote}\thanks}$

```
 \let\LTRfootnote\LTRthanks
 \let\RTLfootnote\RTLthanks
\verb|r|_15 \verb|v|_21 \verb|v|_31 \verb|v|_31 \verb|v|_31 \verb|v|_31 \verb|v|_31 \verb|v|_31 \verb|v|_31 \verb|v|_31 \verb|v|_31 \verb|v|_31 \verb|v|_31 \verb|v|_31 \verb|v|_31 \verb|v|_31 \verb|v|_31 \verb|v|_31 \verb|v|_31 \verb|v|_31 \verb|v|_31 \verb|v|_31 \verb|v|_31 \verb|v|_31 \verb|v|_31 \verb|v|_31 \verb|v|_31 \verb|v \let\@oldmakefnmark\@makefnmark
 \renewcommand*{\@makefnmark}{\rlap\@oldmakefnmark}%
 \ifx\@extratitle\@empty \else
 \noindent\@extratitle\next@tpage\cleardoubleemptypage
 \thispagestyle{empty}%
2I \fi
 \setparsizes{\z@}{\z@}{\z@\@plus 1fil}\par@updaterelative
 \ifx\@titlehead\@empty \else
 \begin{minipage}[t]{\textwidth}%
25 \\titlehead
 \end{minipage}\par
\frac{27}{12} \fi
_{28} \null\vfill
 \begin{center}
 \ifx\@subject\@empty \else
3I {\subject@font \@subject \par}%
32 \vskip 3em
\int f i {\titlefont\huge \@title\par}%
 \vskip 1em
\label{thm:main} $$\{ \if x\@subtitle\@empty\else\us \if x\@subtitle\@subrule{1.2mm}{0.2mm}{\mathcal B}\@subtitle\@subrule{1.2mm}{0.2mm}{\mathcal B}\@subrule{1.2mm}{0.2mm}{\mathcal B}\@subrule{1.2mm}{0.2mm}{\mathcal B}\@subrule{1.2mm}{0.2mm}{\mathcal B}\@subrule{1.2mm}{0.2mm}{\mathcal B}\@subrule{1.2mm}{0.2mm}{\mathcal B}\@subrule{1.2mm}{0.2mm}{\mathcal B}\@subrule{1.2mm}{0.2mm}{\mathcal B}\@subrule{1.2mm}{0.2 \vskip 2em
 {\Large \lineskip 0.75em
\{b} \begin{tabular}[t]{c}
40 \Cauthor
\qquad \qquad \text{tabular}} }%
 \vskip 1.5em
 {\Large \@date \par}%
 \vskip \z@ \@plus3fill
 {\Large \@publishers \par}%
 \vskip 3em
48 \end{center}\par
 \@thanks
 \vfill\null
 \if@twoside\next@tpage
 \begin{minipage}[t]{\textwidth}
53 \Quppertitleback
 \end{minipage}\par
\overline{\text{S}} \vfill
 \begin{minipage}[b]{\textwidth}
 \@lowertitleback
 \end{minipage}
\overline{59} \fi
 \ifx\@dedication\@empty \else
 \next@tpage\null\vfill
 {\centering \Large \@dedication \par}%
```

```
63 \vskip \z@ \@plus3fill
 \if@twoside \next@tpage\cleardoubleemptypage \fi
65 \fi
 \end{titlepage}
67 \else
68 \par
 \@tempcnta=%
70 + 1% \relax\ifnum\@tempcnta=1\else
 \ClassWarning{\KOMAClassName}{%
 Optional argument of \string\maketitle\space ignored
 at\MessageBreak
 notitlepage-mode%
 }%
77 \fi
 \begingroup
 \renewcommand*\thefootnote{\@fnsymbol\c@footnote}%
 \let\@oldmakefnmark\@makefnmark
 \renewcommand*{\@makefnmark}{\rlap\@oldmakefnmark}
 \if@twocolumn
 \ifnum \col@number=\@ne
84 \Cmaketitle
85 \else
 \twocolumn[\@maketitle]%
87 \fi
88 \else
89 \newpage
 \global\@topnum\z@
 \@maketitle
\overline{92} \fi
 \thispagestyle{\titlepagestyle}\@thanks
94 \endgroup
95 \text{ Yfi} \setcounter{footnote}{0}%
97 \let\thanks\relax
 \let\LTRthanks\relax
 \let\RTLthanks\relax
100 \let\maketitle\relax
 \let\@maketitle\relax
102 \global\let\@thanks\@empty
103 \global\let\@author\@empty
 \global\let\@date\@empty
 \global\let\@title\@empty
 \global\let\@subtitle\@empty
107 \global\let\@extratitle\@empty
 \global\let\@titlehead\@empty
109 \global\let\@subject\@empty
IIO \global\let\@publishers\@empty
 \global\let\@uppertitleback\@empty
```

```
 \global\let\@lowertitleback\@empty
```

```
 \global\let\author\relax
\text{u}_5 \global\let\title\relax
 \global\let\extratitle\relax
II7 \global\let\titlehead\relax
II8 \global\let\subject\relax
II9 \global\let\publishers\relax
120 \global\let\uppertitleback\relax
121 \global\let\lowertitleback\relax
122 \global\let\dedication\relax
123 \global\let\date\relax
124 \global\let\and\relax
125 }%
 \renewcommand*{\@maketitle}{%
_{127} \clearpage
128 \let\footnote\thanks
129 \let\LTRfootnote\LTRthanks
 \let\RTLfootnote\RTLthanks
131 \ifx\@extratitle\@empty \else
\noindent\@extratitle \next@tpage \if@twoside \null\next@tpage \fi
\overline{133} \fi
 \setparsizes{\z@}{\z@}{\z@\@plus 1fil}\par@updaterelative
 \ifx\@titlehead\@empty \else
 \begin{minipage}[t]{\textwidth}
137 \@titlehead
138 \end{minipage}\par
_{139} \fi
I_{40} \null
_{I4I} \vskip 2em%
 \begin{center}%
 \ifx\@subject\@empty \else
 {\subject@font \@subject \par}
\overline{145} \vskip 1.5em
\frac{146}{ } \fi
_{147} {\titlefont\huge \@title \par}%
148 \vskip .5em
\texttt{split} \label{sub} $$ \{ \if x\@subtitle \@empty \else \us \@subrule{ \in \text; \quad \: } \quad \; \if x \@subtitle \@map \def \exists \: \if x \@subtitle \@map \def \exists \: \if x \@subtitle \@map \def \exists \: \if x \@subtitle \@map \def \exists \: \if x \@subtitle \@map \def \exists \: \if x \@subtitle \@map \def \exists \: \if x \@subtitle \@map \def \exists \: \if x \@subtitle \@map \def \exists \: \if x \@subtitle \@map \def \exists \: \if x \@subtitle \@map \def \exists \: \if x \@subtitle \@map \def \150 \vskip 1em
151 {\Large
152 \lineskip .5em%
_{153} \begin{tabular}[t]{c}
154 \@author
<sup>155</sup> \end{tabular}\par
156 }%
157 \vskip 1em%
158 {\Large \@date \par}%
\frac{159}{159} \vskip \z@ \@plus 1em
160 {\Large \@publishers \par}
 \ifx\@dedication\@empty \else
162 \vskip 2em
```
\global\let\@dedication\@empty

```
196
```

```
163 {\Large \@dedication \par}
164 \fi
165 \end{center}%
166 \par
167 \vskip 2em
168 }%
 \renewcommand*\l@part[2]{%
170 \ifnum \c@tocdepth >-2\relax
 \addpenalty{-\@highpenalty}%
172 \addvspace{2.25em \@plus\p@}%
 \setlength{\@tempdima}{2em}%
174 \if@tocleft
 \ifx\toc@l@number\@empty\else
 \setlength\@tempdima{0\toc@l@number}%
\frac{177}{177} \fi
178 \fi
<sup>179</sup> \begingroup
 \parindent \z@ \if@RTL\leftskip\else\rightskip\fi \@pnumwidth
181 \parfillskip -\@pnumwidth
182 \leavevmode
 \advance\if@RTL\rightskip\else\leftskip\fi\@tempdima
 \hskip -\if@RTL\rightskip\else\leftskip\fi
185 \usekomafont{partentry}{#1\nobreak
 \usekomafont{partentrypagenumber}{\hfil\nobreak
_{187} \hb@xt@\@pnumwidth{\hss#2}}}\par
 \ifnum \scr@compatibility>\@nameuse{scr@v@2.96}\relax
189 \endgroup
_{190} \penalty20010
<sup>191</sup> \else
192 \penalty\@highpenalty
193 \endgroup
194 \fi
195 \fi
 }\renewcommand*\l@part[2]{%
197 \ifnum \c@tocdepth >-2\relax
 \addpenalty{-\@highpenalty}%
 \addvspace{2.25em \@plus\p@}%
 \setlength{\@tempdima}{2em}%
 \if@tocleft
 \ifx\toc@l@number\@empty\else
 \setlength\@tempdima{0\toc@l@number}%
\log \fi
205 \fi
 \begingroup
 \parindent \z@ \if@RTL\leftskip\else\rightskip\fi \@pnumwidth
 \parfillskip -\@pnumwidth
<sub>209</sub> \leavevmode
 \advance\if@RTL\rightskip\else\leftskip\fi\@tempdima
 \hskip -\if@RTL\rightskip\else\leftskip\fi
 \usekomafont{partentry}{#1\nobreak
```

```
 \usekomafont{partentrypagenumber}{\hfil\nobreak
214 \hb@xt@\@pnumwidth{\hss#2}}}\par
 \ifnum \scr@compatibility>\@nameuse{scr@v@2.96}\relax
216 \endgroup
217 \penalty20010
2I8 \else
 \penalty\@highpenalty
220 \endgroup
22I \fi
222 \fi
223 }
 \renewcommand*\l@chapter[2]{%
 \ifnum \c@tocdepth >\m@ne
 \ifnum \lastpenalty<20010
 \addpenalty{-\@highpenalty}%
228 \fi
 \vskip 1.0em \@plus\p@
 \setlength\@tempdima{1.5em}%
23I \if@tocleft
 \ifx\toc@l@number\@empty\else
 \setlength\@tempdima{0\toc@l@number}%
234 \fi
235 \fi
 \begingroup
237 \raggedchapterentry
238 \parindent \z@ \advance\if@RTL\leftskip\else\rightskip\fi \@pnumwidth
 \parfillskip -\@pnumwidth
 \interlinepenalty\@M
24I \leavevmode
242 \qquad \quad \text{CDF} \quad \text{CDF} \quad \text{C \usekomafont{chapterentry}{#1\nobreak
 \usekomafont{chapterentrypagenumber}{%
245 \hfill\nobreak
246 \hb@xt@\@pnumwidth{\hss#2}}}\par
 \ifnum \scr@compatibility>\@nameuse{scr@v@2.96}\relax
248 \endgroup
 \penalty20009
250 \else
251 \penalty\@highpenalty
252 \endgroup
253 \fi
254 \fi
255}
_{256} \def\raggedsection{\if@RTL\raggedleft\els\raggedright\fi}_{257}\renewcommand*\autodot{\if@altsecnumformat\@SepMark\fi}
_{258} \renewcommand*\thesection{%
 \ifnum \scr@compatibility>\@nameuse{scr@v@2.97d}\relax
 \if@mainmatter\thechapter\@SepMark\fi
26I \else
 \thechapter\@SepMark%
```

```
263 \fi
 \@arabic\c@section
265}
\frac{z\cdot z}{\t{t } are wrommand*{\thesubsection}{\thesection\@SepMark\@arabic\c@subsection}
 \renewcommand*{\thesubsubsection}{%
 \thesubsection\@SepMark\@arabic\c@subsubsection
269 }
 \renewcommand*{\theparagraph}{\thesubsubsection\@SepMark\@arabic\c@paragraph}
 \renewcommand*{\thesubparagraph}{%
 \theparagraph\@SepMark\@arabic\c@subparagraph
273 }
 \renewcommand*\thefigure{%
 \ifnum \scr@compatibility>\@nameuse{scr@v@2.97d}\relax
 \if@mainmatter\thechapter\@SepMark\fi
277 \else
 \thechapter\@SepMark%
279 \fi
 \@arabic\c@figure
281 }
 \renewcommand*\thetable{%
 \ifnum \scr@compatibility>\@nameuse{scr@v@2.97d}\relax
\verb|284| \verb|if@mainmatter\the chapter\\@SepMark\fi285 \else
 \thechapter\@SepMark%
287 \fi
 \@arabic\c@table
289 }
 \renewcommand*\theequation{%
 \ifnum \scr@compatibility>\@nameuse{scr@v@2.97d}\relax
 \if@mainmatter\thechapter\@SepMark\fi
293 \else
 \thechapter\@SepMark%
295 \fi
 \@arabic\c@equation
297}
 \renewenvironment{thebibliography}[1]{%
 \if@bib@break@
 \bib@beginhook
301 \else
 \ifx\bibpreamble\relax\else\ifx\bibpreamble\@empty\else
 \setchapterpreamble{\bibpreamble}%
304 \fi\fi
305 \bib@heading
 \bib@beginhook
307 \bib@before@hook
308 \fi
 \renewcommand{\BreakBibliography}[1]{%
3IO \@bib@break
3II \end{thebibliography}%
312 \begingroup ##1\endgroup
```

```
314 }%
 \if@RTL\if@LTRbibitems\@RTLfalse\else\fi\else\if@RTLbibitems\@RTLtrue\else\fi\fi
 \list{%
 \@biblabel{\@arabic\c@enumiv}%
318 }{%
 \settowidth\labelwidth{\@biblabel{#1}}%
 \leftmargin\labelwidth
_{321} \advance\leftmargin\labelsep
 \@openbib@code
323 \if@bib@break@
 \edef\@tempa{%
325 \noexpand\usecounter{enumiv}%
 \noexpand\setcounter{enumiv}{\the\c@enumiv}%
327 } \@tempa
 \no@bib@break
329 \else
 \usecounter{enumiv}%
33I \fi
332 \let\p@enumiv\@empty
 \renewcommand*\theenumiv{\@arabic\c@enumiv}%
334 }%
 \sloppy\clubpenalty4000 \widowpenalty4000
336 \sfcode`\.=\@m
337 } {%
 \if@bib@break@
 \def\@noitemerr{%
 \@latex@warning{%
 \string\BreakBibliography\space at begin of `thebibliography'
 environment\MessageBreak
343 or following \string\BreakBibliography}%
344 }%
345 \else
 \def\@noitemerr{%
 \@latex@warning{%
 Empty `thebibliography' environment or
 \string\BreakBibliography\MessageBreak
 before end of `thebibliography' environment}%
351 }%
352 \fi
353 \endlist
 \if@bib@break@
355 \else
 \bib@after@hook
 \let\bib@before@hook\@empty
 \let\bib@after@hook\@empty
359 \{fi \bib@endhook
361}
 \renewcommand*\left@footnote{%
```
\begin{thebibliography}{#1}

```
363 \kern-3\pQ
```

```
 \ifx\@textbottom\relax\else\vskip \z@ \@plus.05fil\fi
```

```
 \hrule\@width.4\columnwidth
```

```
 \kern 2.6\p@}
```

```
 \renewcommand*\right@footnote{%
```

```
368 \hbox to \columnwidth
```
{\beginR \vbox{%

```
370 \kern-3\p@
```

```
 \ifx\@textbottom\relax\else\vskip \z@ \@plus.05fil\fi
```

```
 \hrule\@width.4\columnwidth
```

```
373 \kern 2.6\p@}\hfil\endR}}
```

```
 \renewcommand*{\raggeddictum}{\if@RTL\raggedright\else\raggedleft\fi}
```

```
 \renewcommand*{\raggeddictumtext}{\if@RTL\raggedleft\else\raggedright\fi}
```

```
 \renewcommand*{\raggeddictumauthor}{\if@RTL\raggedright\else\raggedleft\fi}
```

```
\frac{377}{\text{renewcommand}\text{\mbox{main}}
```

```
\gamma%\marginpar[\if@RTL\raggedright\else\raggedleft\fi{#1}]{\if@RTL\raggedleft\else\raggedright\fi #1
379 }
```
### **. scrlettr-xetex-bidi.def**

```
I\ProvidesFile{scrlettr-xetex-bidi.def}[2010/07/25 v0.1 bidi adaptations for scrlettr class for XeTe
2\def\@datefield{\@reffalse
 \ifx\varyourref\@empty \else \@reftrue \fi
4 \ifx\varyourmail\@empty \else \@reftrue \fi
 \ifx\varmyref\@empty \else \@reftrue \fi
 \ifx\varcustomer\@empty \else \@reftrue \fi
 \ifx\varinvoice\@empty \else \@reftrue \fi
 \ifx\varrefitemi\@empty \else \@reftrue \fi
 \ifx\varrefitemii\@empty \else \@reftrue \fi
 \ifx\varrefitemiii\@empty \else \@reftrue \fi
 \vskip -\parskip
12 \vskip \refvskip
 \if@ref
 \ifx\varyourref\@empty \else
 \settowidth{\sc@temp}{\varyourref}
16 \setbox0\hbox{\scriptsize \sf \yourrefname}
17 \ifdim \sc@temp > \wd0 \sc@@temp\sc@temp \else \sc@@temp\wd0 \fi
\box0\parbox[t]{\sc@@temp}{\noindent \box0\par \varyourref}\hfill
_{19} \fi
 \ifx\varyourmail\@empty \else
2I \settowidth{\sc@temp}{\varyourmail}
\setbox0\hbox{\scriptsize \sf \yourmailname}
 \ifdim \sc@temp > \wd0 \sc@@temp\sc@temp \else \sc@@temp\wd0 \fi
\tharbox[t]{\sc@@temp}{\noindent \box0\par \varyourmail}\hfill
25 \fi
 \ifx\varmyref\@empty \else
27 \settowidth{\sc@temp}{\varmyref}
28 \setbox0\hbox{\scriptsize \sf \myrefname}
 \ifdim \sc@temp > \wd0 \sc@@temp\sc@temp \else \sc@@temp\wd0 \fi
 \parbox[t]{\sc@@temp}{\noindent \box0\par \varmyref}\hfill
```

```
3I \fi
32 \ifx\varcustomer\@empty \else
 \settowidth{\sc@temp}{\varcustomer}
34 \setbox0\hbox{\scriptsize \sf \customername}
 \ifdim \sc@temp > \wd0 \sc@@temp\sc@temp \else \sc@@temp\wd0 \fi
 \parbox[t]{\sc@@temp}{\noindent \box0\par \varcustomer}\hfill
37 \fi
 \ifx\varinvoice\@empty \else
 \settowidth{\sc@temp}{\varinvoice}
40 \setbox0\hbox{\scriptsize \sf \invoicename}
4I \ifdim \sc@temp > \wd0 \sc@@temp\sc@temp \else \sc@@temp\wd0 \fi
42 \parbox[t]{\sc@@temp}{\noindent \box0\par \varinvoice}\hfill
43 \fi
 \ifx\varrefitemi\@empty \else
45 \settowidth{\sc@temp}{\varrefitemi}
 \setbox0\hbox{\scriptsize \sf \varrefitemnamei}
47 \ifdim \sc@temp > \wd0 \sc@@temp\sc@temp \else \sc@@temp\wd0 \fi
48 \parbox[t]{\sc@@temp}{\noindent \box0\par \varrefitemi}\hfill
\overline{49} \fi
 \ifx\varrefitemii\@empty \else
\settowidth{\sc@temp}{\varrefitemii}
\frac{1}{\text{setbox0\hbox{S}criptsize \sf \x1} \ifdim \sc@temp > \wd0 \sc@@temp\sc@temp \else \sc@@temp\wd0 \fi
\{p_4, p_5, q_6\} \parbox[t]{\sc@@temp}{\noindent \box0\par \varrefitemii}\hfill
55 \fi
 \ifx\varrefitemiii\@empty \else
\frac{3}{x} \settowidth{\sc@temp}{\varrefitemiii}
\frac{3}{\text{S}} \setbox0\hbox{\scriptsize \sf \varrefitemnameiii}
 \ifdim \sc@temp > \wd0 \sc@@temp\sc@temp \else \sc@@temp\wd0 \fi
 \parbox[t]{\sc@@temp}{\noindent \box0\par \varrefitemiii}\hfill
6I \fi
 \ifx\@date\@empty \else
63 \settowidth{\sc@temp}{\@date}
64 \setbox0\hbox{\scriptsize \sf \datename}
65 \ifdim \sc@temp > \wd0 \sc@@temp\sc@temp \else \sc@@temp\wd0 \fi
 \parbox[t]{\sc@@temp}{\noindent \box0\par \@date}
67 \fi
68 \par
 \vspace{2.5\baselineskip}
<sub>70</sub> \else
 {\ifx\@date\@empty \else \if@RTL\raggedright\else\raggedleft\fi\fromplace\ \@date\par \fi}
 \vspace{1.5\baselineskip}
73 \fi}
 \long\def\closing#1{\par\nobreak\vspace{0.5\baselineskip}
75 \stopbreaks \noindent \sc@temp\textwidth \advance\sc@temp by
 -\sigindent \hspace{\sigindent}%
 \parbox{\sc@temp}{\if@RTL\raggedleft\else\raggedright\fi\ignorespaces #1\mbox{}\\[\presig@skip]
 \fromsig\strut}\par
 \vspace{1.5\baselineskip}}
```
# **. scrreprt-xetex-bidi.def**

```
I\ProvidesFile{scrreprt-xetex-bidi.def}[2010/07/25 v0.3 bidi adaptations for scrreprt class for XeTe
_2 \rm wcommand* \mathbf{*}\mathbf{1}[1]{%
 \if@titlepage
 \begin{titlepage}
 \setcounter{page}{%
6 + 1%\frac{1}{2}%
 \let\footnotesize\small
 \let\right@footnote\relax
 \let\left@footnote\relax
II \let\textwidth@footnote\relax
\frac{12}{\text{toothote}\thanks}\verb|13| \verb|\LTRfootnote\LTRthanks|_{14} \let\RTLfootnote\RTLthanks
 \renewcommand*\thefootnote{\@fnsymbol\c@footnote}%
 \let\@oldmakefnmark\@makefnmark
 \renewcommand*{\@makefnmark}{\rlap\@oldmakefnmark}%
 \ifx\@extratitle\@empty \else
 \noindent\@extratitle\next@tpage\cleardoubleemptypage
 \thispagestyle{empty}%
2I \fi
 \setparsizes{\z@}{\z@}{\z@\@plus 1fil}\par@updaterelative
 \ifx\@titlehead\@empty \else
 \begin{minipage}[t]{\textwidth}%
25 \Ctitlehead
26 \end{minipage}\par
27 \fi
28 \null\vfill
 \begin{center}
 \ifx\@subject\@empty \else
 {\subject@font \@subject \par}%
32 \vskip 3em
 \fi
 {\titlefont\huge \@title\par}%
 \vskip 1em
 {\ifx\@subtitle\@empty\else\usekomafont{subtitle}\@subtitle\par\fi}%
37 \vskip 2em
 {\Large \lineskip 0.75em
\begin{cases} 39 \quad \text{begin} \text{tabular} \end{cases}40 \Cauthor
\qquad \qquad \text{tabular}}42   \}%
 \vskip 1.5em
 {\Large \@date \par}%
 \vskip \z@ \@plus3fill
 {\Large \@publishers \par}%
 \vskip 3em
48 \end{center}\par
```

```
 \@thanks
 \vfill\null
 \if@twoside\next@tpage
\verb|52| \begin{minipage}{\textwidth} \end{minipage} [t] {\textwidth} \@uppertitleback
 \end{minipage}\par
\overline{\text{S}} \vfill
 \begin{minipage}[b]{\textwidth}
 \@lowertitleback
 \end{minipage}
\overline{59} \fi
 \ifx\@dedication\@empty \else
 \next@tpage\null\vfill
 {\centering \Large \@dedication \par}%
 \vskip \z@ \@plus3fill
(64) \if@twoside \next@tpage\cleardoubleemptypage \fi
65 \fi
 \end{titlepage}
67 \else
68 \par
 \@tempcnta=%
_{7 \circ} #1%
\label{eq:3} $$\relax\ifnum\@tempcnta=1\else \ClassWarning{\KOMAClassName}{%
 Optional argument of \string\maketitle\space ignored
 at\MessageBreak
 notitlepage-mode%
 }%
77 \fi
78 \begingroup
 \renewcommand*\thefootnote{\@fnsymbol\c@footnote}%
 \let\@oldmakefnmark\@makefnmark
 \renewcommand*{\@makefnmark}{\rlap\@oldmakefnmark}
 \if@twocolumn
 \ifnum \col@number=\@ne
84 \Cmaketitle
85 \else
 \twocolumn[\@maketitle]%
87 \fi
88 \else
89 \newpage
 \global\@topnum\z@
9I \@maketitle
92 \qquad \qquad \text{if } \thispagestyle{\titlepagestyle}\@thanks
94 \endgroup
95 \fi
 \setcounter{footnote}{0}%
97 \let\thanks\relax
```

```
 \let\LTRthanks\relax
```

```
107 \global\let\@extratitle\@empty
108 \global\let\@titlehead\@empty
 \global\let\@subject\@empty
IIO \global\let\@publishers\@empty
 \global\let\@uppertitleback\@empty
II2 \global\let\@lowertitleback\@empty
 \global\let\@dedication\@empty
 \global\let\author\relax
 \global\let\title\relax
II6 \global\let\extratitle\relax
II7 \global\let\titlehead\relax
II8 \global\let\subject\relax
 \global\let\publishers\relax
120 \global\let\uppertitleback\relax
 \global\let\lowertitleback\relax
122 \global\let\dedication\relax
123 \global\let\date\relax
124 \global\let\and\relax
125 }%
 \renewcommand*{\@maketitle}{%
127 \clearpage
128 \let\footnote\thanks
129 \let\LTRfootnote\LTRthanks
 \let\RTLfootnote\RTLthanks
131 \ifx\@extratitle\@empty \else
 \noindent\@extratitle \next@tpage \if@twoside \null\next@tpage \fi
\frac{133}{13} \fi
 \setparsizes{\z@}{\z@}{\z@\@plus 1fil}\par@updaterelative
 \ifx\@titlehead\@empty \else
 \begin{minipage}[t]{\textwidth}
137 \@titlehead
138 \end{minipage}\par
_{139} \fi
I_{40} \null
_{I4I} \vskip 2em%
 \begin{center}%
143 \ifx\@subject\@empty \else
 {\subject@font \@subject \par}
\overline{145} \vskip 1.5em
\frac{146}{140} \fi
147 {\titlefont\huge \@title \par}%
```
148 \vskip .5em

 \let\RTLthanks\relax 100 \let\maketitle\relax 101 \let\@maketitle\relax 102 \global\let\@thanks\@empty 103 \global\let\@author\@empty \global\let\@date\@empty 105 \global\let\@title\@empty \global\let\@subtitle\@empty

```
205
```

```
 {\ifx\@subtitle\@empty\else\usekomafont{subtitle}\@subtitle\par\fi}%
_{150} \vskip 1em
 {\Large
152 \lineskip .5em%
\text{t}_3 \begin{tabular}[t]{c}
154 \@author
\frac{t}{tabular}\partumber_{156} }%
157 \vskip 1em%
 {\Large \@date \par}%
159 \vskip \z@ \@plus 1em
160 {\Large \@publishers \par}
 \ifx\@dedication\@empty \else
162 \vskip 2em
163 {\Large \@dedication \par}
\int_{164} \fi
165 \end{center}%
166 \par
167 \vskip 2em
168 }%
 \renewcommand*\l@part[2]{%
170 \ifnum \c@tocdepth >-2\relax
 \addpenalty{-\@highpenalty}%
172 \addvspace{2.25em \@plus\p@}%
 \setlength{\@tempdima}{2em}%
174 \if@tocleft
 \ifx\toc@l@number\@empty\else
 \setlength\@tempdima{0\toc@l@number}%
177 \fi
178 \fi
179 \begingroup
 \parindent \z@ \if@RTL\leftskip\else\rightskip\fi \@pnumwidth
181 \parfillskip -\@pnumwidth
182 \leavevmode
 \advance\if@RTL\rightskip\else\leftskip\fi\@tempdima
 \hskip -\if@RTL\rightskip\else\leftskip\fi
 \usekomafont{partentry}{#1\nobreak
 \usekomafont{partentrypagenumber}{\hfil\nobreak
187 \hb@xt@\@pnumwidth{\hss#2}}}\par
 \ifnum \scr@compatibility>\@nameuse{scr@v@2.96}\relax
189 \endgroup
190 \penalty20010
<sup>101</sup> \else
192 \penalty\@highpenalty
193 \endgroup
194 \fi
195 \fi
196}
197 \renewcommand*\l@chapter[2]{%
```

```
 \ifnum \c@tocdepth >\m@ne
```

```
 \ifnum \lastpenalty<20010
 \addpenalty{-\@highpenalty}%
20I \fi
 \vskip 1.0em \@plus\p@
 \setlength\@tempdima{1.5em}%
 \if@tocleft
 \ifx\toc@l@number\@empty\else
 \setlength\@tempdima{0\toc@l@number}%
\log \fi
208 \fi
<sub>209</sub> \begingroup
210 \raggedchapterentry
 \parindent \z@ \advance\if@RTL\leftskip\else\rightskip\fi \@pnumwidth
 \parfillskip -\@pnumwidth
 \interlinepenalty\@M
214 \leavevmode
 \advance\if@RTL\rightskip\else\leftskip\fi \@tempdima \null\nobreak\hskip -\if@RTL\rightskip\else\leftskip\fi
 \usekomafont{chapterentry}{#1\nobreak
 \usekomafont{chapterentrypagenumber}{%
2I8 \hfill\nobreak
219 \hb@xt@\@pnumwidth{\hss#2}}}\par
 \ifnum \scr@compatibility>\@nameuse{scr@v@2.96}\relax
221 \endgroup
222 \penalty20009
223 \else
 \penalty\@highpenalty
225 \endgroup
226 \fi
227 \fi
228}
 \def\raggedsection{\if@RTL\raggedleft\else\raggedright\fi}
 \renewcommand*\autodot{\if@altsecnumformat\@SepMark\fi}
 \renewcommand*\thesection{%
232 \thechapter\@SepMark%
233 \@arabic\c@section
234 }
_{235}\renewcommand*{\thesubsection}{\thesection\@SepMark\@arabic\c@subsection}
 \renewcommand*{\thesubsubsection}{%
 \thesubsection\@SepMark\@arabic\c@subsubsection
238 }
 \renewcommand*{\theparagraph}{\thesubsubsection\@SepMark\@arabic\c@paragraph}
 \renewcommand*{\thesubparagraph}{%
 \theparagraph\@SepMark\@arabic\c@subparagraph
242 }
 \renewcommand*\thefigure{%
244 \thechapter\@SepMark%
245 \@arabic\c@figure
246}
247\renewcommand*\thetable{%
 \thechapter\@SepMark%
```

```
<sub>249</sub> \@arabic\c@table
250}
_{251} \renewcommand*\theequation{%
252 \thechapter\@SepMark%
 \@arabic\c@equation
254}
_{255} \renewenvironment{thebibliography}[1]{%
 \if@bib@break@
 \bib@beginhook
258 \else
 \ifx\bibpreamble\relax\else\ifx\bibpreamble\@empty\else
 \setchapterpreamble{\bibpreamble}%
26i \fi\fi
 \bib@heading
 \bib@beginhook
 \bib@before@hook
265 \text{ }\check{1} \renewcommand{\BreakBibliography}[1]{%
 \@bib@break
 \end{thebibliography}%
 \begingroup ##1\endgroup
 \begin{thebibliography}{#1}
271 }%
 \if@RTL\if@LTRbibitems\@RTLfalse\else\fi\else\if@RTLbibitems\@RTLtrue\else\fi\fi
 \list{%
 \@biblabel{\@arabic\c@enumiv}%
275 } {%
 \settowidth\labelwidth{\@biblabel{#1}}%
_{277} \leftmargin\labelwidth
 \advance\leftmargin\labelsep
 \@openbib@code
 \if@bib@break@
 \edef\@tempa{%
 \noexpand\usecounter{enumiv}%
 \noexpand\setcounter{enumiv}{\the\c@enumiv}%
284 } \ @tempa
 \no@bib@break
286 \else
 \usecounter{enumiv}%
288 \fi
 \let\p@enumiv\@empty
 \renewcommand*\theenumiv{\@arabic\c@enumiv}%
291 \frac{\cancel{10}}{3} \sloppy\clubpenalty4000 \widowpenalty4000
293 \sfcode`\.=\@m
 }{%
 \if@bib@break@
 \def\@noitemerr{%
 \@latex@warning{%
 \string\BreakBibliography\space at begin of `thebibliography'
```

```
 environment\MessageBreak
 or following \string\BreakBibliography}%
301 }%
302 \else
 \def\@noitemerr{%
 \@latex@warning{%
 Empty `thebibliography' environment or
 \string\BreakBibliography\MessageBreak
 before end of `thebibliography' environment}%
308 }%
\frac{309}{10}310 \endlist
 \if@bib@break@
312 \else
 \bib@after@hook
 \let\bib@before@hook\@empty
 \let\bib@after@hook\@empty
316 \fi
317 \bib@endhook
318 }
 \renewcommand*\left@footnote{%
320 \kern-3\p@
 \ifx\@textbottom\relax\else\vskip \z@ \@plus.05fil\fi
 \hrule\@width.4\columnwidth
323 \kern 2.6\pQ}
 \renewcommand*\right@footnote{%
325 \hbox to \columnwidth
 {\beginR \vbox{%
327 \kern-3\p@
 \ifx\@textbottom\relax\else\vskip \z@ \@plus.05fil\fi
 \hrule\@width.4\columnwidth
330 \kern 2.6\p@}\hfil\endR}}
 \renewcommand*{\raggeddictum}{\if@RTL\raggedright\else\raggedleft\fi}
 \renewcommand*{\raggeddictumtext}{\if@RTL\raggedleft\else\raggedright\fi}
 \renewcommand*{\raggeddictumauthor}{\if@RTL\raggedright\else\raggedleft\fi}
_{334} \renewcommand\marginline[1]{%
\frac{1}{1} \marginpar[\if@RTL\raggedright\else\raggedleft\fi{#1}]{\if@RTL\raggedleft\else\raggedright\fi #1
```
## **. stabular-xetex-bidi.def**

```
\frac{1}{2}ProvidesFile{stabular-xetex-bidi.def}[2010/08/01 v0.2 bidi adaptations for stabular package for Xe
_2\def\@stableft\{\i{f@RTL@RTLtabtrue\fi}\
```
- \leavevmode \bgroup \if@RTLtab\beginR \fi
- \let\@acol\@tabacol

336 }

\let\@classz\@tabclassz

```
 \let\@classiv\@tabclassiv \let\\\@tabularcr\@stabarray}
```

```
 \def\endstabular{\crcr\egroup\if@RTLtab\egroup\endR\egroup\fi
```

```
 \egroup \if@RTLtab\endR\fi\egroup
```

```
 \@RTLtabfalse}
```

```
_{10} \expandafter \let \csname endstabular*\endcsname = \endstabular
 \def\@sarray[#1]#2{%
12 \bgroup
 \setbox\@arstrutbox\hbox{%
      \vrule \@height\arraystretch\ht\strutbox
 \@depth\arraystretch \dp\strutbox
16 \@width\z@}%
_{17} \@mkpream{#2}%
 \edef\@preamble{%
 \ialign \noexpand\@halignto
 \bgroup \@arstrut \@preamble \tabskip\z@skip \cr}%
 \let\@startpbox\@@startpbox \let\@endpbox\@@endpbox
 \let\tabularnewline\\%
_{23} \let\@sharp##%
 \set@typeset@protect
 \lineskip\z@skip\baselineskip\z@skip
 \if@RTLtab\hbox\bgroup\beginR\vbox\bgroup\fi
27 \@preamble}
```
# **. subfigure-xetex-bidi.def**

```
I\ProvidesFile{subfigure-xetex-bidi.def}[2010/03/01 v0.1 bidi adaptations for subfigure package for
 \AtBeginDocument{%
 \let\p@subfigure=\thefigure
4\let\p@subtable=\thetable%
```

```
5}
```
#### **. tabls-xetex-bidi.def**

```
I\ProvidesFile{tabls-xetex-bidi.def}[2010/08/01 v0.2 bidi adaptations for tabls package for XeTeX eng
2\def\endtabular{\endarray $\if@RTLtab\endR\fi\egroup
                    \@RTLtabfalse}
 \overline{4}\gamma\expandafter\let\csname endtabular*\endcsname=\endtabular
6
_7 \def\end{array} \ifvmode\csname crcr\endcsname % just do \crcr if \\ given
 \else \\[\z@ \global\advance\@arstdepth-\@otarlinesep]%
 \fi\egroup\if@RTLtab\egroup\endR\egroup\fi\@unrecurse\egroup}
TO.
\pi \def\@array[#1]#2{% remember global variables to allow recursion:
 \edef\@unrecurse{\global\@skip@bove\the\@skip@bove
 \global\@arstheight\the\@arstheight\global\@arstdepth\the\@arstdepth}%
 \let\@otarlinesep\@tarlinesep \global\@skip@bove-\@otarlinesep
 \ifx\@classz\@arrayclassz \let\@tarlinesep\arraylinesep
16 \else \let\@tarlinesep\tablinesep \fi
17 \divide\@tarlinesep\tw@ % half sep is applied to height & depth
 \let\@seesize\relax \let\@rememsize\relax \@mkpream{#2}%
_{19} \@tempdima\arraystretch\ht\strutbox \@tempdimb\arraystretch\dp\strutbox
 \ifdim\@tarlinesep>\z@ % (need \protect for \multicolumn)
 \def\@rememsize{\protect\@r@m@msize}\let\@seesize\@s@@size
 \advance\@tempdima-\@tarlinesep \advance\@tempdimb-\@tarlinesep
```

```
 \fi \setbox\@arstrutbox\hbox{% set up smaller strut
```
- \vrule \@height\@tempdima \@depth\@tempdimb \@width\z@}%
- <sub>25</sub> \let\protect\noexpand
- \edef\@preamble{\ialign \noexpand\@halignto \bgroup
- 27 \unhcopy\@arstrutbox \@preamble \tabskip\z@skip &\@sharp \cr}%
- \let\@startpbox\@@startpbox \let\@endpbox\@@endpbox
- \if#1t\vtop \else \if#1b\vbox \else \vcenter \fi\fi
- 
- 
- 30 \bgroup \let\par\@empty
- 
- $_{\mathrm{31}}$  \global\@arstheight\ht\@arstrutbox \global\@arstdepth\dp\@arstrutbox
- $32 \ \advariance\ext{rarulesep.5\arrayrule{1pt}{2pt}$
- \let\@sharp##\let\protect\relax \lineskip\z@skip \baselineskip\z@skip
- \if@RTLtab\hbox\bgroup\beginR\vbox\bgroup\fi
- 35 \@preamble}

# **. tabulary-xetex-bidi.def**

```
I\ProvidesFile{tabulary-xetex-bidi.def}[2010/07/25 v0.1 bidi adaptations for tabulary package for Xe
2\def\@testpach{\@chclass
 \ifnum \@lastchclass=6 \@ne \@chnum \@ne \else
4 \ifnum \@lastchclass=7 5 \else
    \ifnum \@lastchclass=8 \tw@ \else
 \ifnum \@lastchclass=9 \thr@@
     \else \z@
 \ifnum \@lastchclass = 10 \else
     \edef\@nextchar{\expandafter\string\@nextchar}%
10 \@chnum
\overline{u} \if \@nextchar c\z@ \else
12 \if \@nextchar \if@RTLtab r\else l\fi\@ne \else
_{13} \if \@nextchar \if@RTLtab l\else r\fi\tw@ \else
I_4 \if \@nextchar C7 \else
\frac{15}{15} \if \@nextchar L8 \else
16 \if \@nextchar R9 \else
17 \if \@nextchar J10 \else
18 \overline{20} \overline{0} chclass
 \if\@nextchar |\@ne \else
 \if \@nextchar !6 \else
 \if \@nextchar @7 \else
22 \if \@nextchar <8 \else
_{23} \if \@nextchar >9 \else
24 10
25 \qquad \qquad Qchnum
 \if \@nextchar m\thr@@\else
```
- $27$  \if \@nextchar p4 \else
- <sup>28</sup> \if \@nextchar b5 \else
- $\frac{1}{29}$  \z@ \@chclass \z@ \@preamerr \z@ \fi \fi \fi \fi\fi \fi \fi\fi \fi \fi
- \fi \fi \fi \fi \fi \fi \fi \fi \fi \fi \fi}

### **. tikz-xetex-bidi.def**

I\ProvidesFile{tikz-xetex-bidi.def}[2010/07/25 v0.4 bidi adaptations for tikz package for XeTeX engin \let\origin@tikzpicture=\tikzpicture

```
 \let\origin@endtikzpicture=\endtikzpicture
```

```
 \let\pgfutil@minipage=\minipage
```

```
_\cap \let\pgfutil@endminipage=\endminipage
```

```
\label{thm:main} $$
```

```
\verb|7\def\endtikzpicture{\oripindent\verb|0|}cinture{\orip!\verb|0|}cinter\times\verb|0|c|s\end{L\endLTR\ifif}
```
### **. titlesec-xetex-bidi.def**

I\ProvidesFile{titlesec-xetex-bidi.def}[2010/07/25 v0.1 bidi adaptations for titlesec package for Xe 2\renewcommand\filright{%

```
 \gdef\ttl@filleft##1{\hskip##1}%
```
- \gdef\ttl@filright##1{\hfill}%
- \let\\\@centercr
- \advance\rightskip\z@ \@plus 1fil

```
 \parfillskip\z@}
```
### **. titletoc-xetex-bidi.def**

```
I\ProvidesFile{titletoc-xetex-bidi.def}[2010/07/25 v0.1 bidi adaptations for titletoc package for Xe
_2 \renewcommand\filright{%
```
- \gdef\ttl@filleft##1{\hskip##1}%
- \gdef\ttl@filright##1{\hfill}%
- \let\\\@centercr
- \advance\rightskip\z@ \@plus 1fil

```
 \parfillskip\z@}
```
\renewcommand\contentspush[1]{%

```
\frac{}{} \sbox\z@{#1}%
```

```
\verb|not\til0b{\advance\if@RTL\right\lekip>h\text{else}\left!\sf{ptskip}\if@H\text{else}\right\>
```

```
 \aftergroup\ttl@b
```

```
 \leavevmode\llap{\box\z@}}
```

```
13\def\ttl@outnoblock#1#2#3{%
```

```
<sup>14</sup> \begingroup
```

```
 \ifnum\ttl@b>\ttl@a
```
- 16 \nobreak
- \else\ifnum\ttl@b<\ttl@a
- \addpenalty{\@secpenalty}%
- 19 \else
- \addpenalty{\z@}%

```
2I \fi\fi
```

```
 \ttl@contentsstretch
```

```
23 \nobreak
```

```
 \ifcase#1\relax\else\interlinepenalty\@M\fi
```

```
25 \parindent\z@
```

```
26 \ifx\@nil#2%
```

```
 \PackageError{titletoc}{Unimplemented}%
```
{The optional argument is currently mandatory}%

```
29 \else
```

```
 \if@RTL\setlength\rightskip{#2}\else
```

```
\sum \setlength\leftskip{#2}\fi%
```

```
32 \quad \text{if}
```

```
 \if@RTL\setlength\leftskip{\@pnumwidth}\else\setlength\rightskip{\@pnumwidth}\fi%
```

```
 \let\contentsmargin\ttl@margin
```

```
 \def\ttl@makeline##1{##1}%
```

```
36 #3%
```

```
 \addtolength{\parfillskip}{-\ttl@corr}%
```

```
 \if@RTL\addtolength{\leftskip}{\ttl@corr}\else\addtolength{\rightskip}{\ttl@corr}\fi%
```

```
 \let\ttl@leaders\leaders}
```

```
 \renewcommand\ttl@margin[2][\z@]{%
```

```
 \def\ttl@corr{#1}%
```
- $\verb|42 \qquad \verb|23 \qquad \verb|24 \qquad \verb|24 \qquad \verb|24 \qquad \verb|24 \qquad \verb|24 \qquad \verb|24 \qquad \verb|24 \qquad \verb|24 \qquad \verb|24 \qquad \verb|24 \qquad \verb|24 \qquad \verb|24 \qquad \verb|24 \qquad \verb|24 \qquad \verb|24 \qquad \verb|24 \qquad \verb|24 \qquad \verb|24 \qquad \verb|24 \qquad \verb|24 \qquad \verb|24 \qquad \verb|24 \qquad \verb|24 \qquad \verb|24 \qquad \verb|24 \qquad \verb|2$
- \advance\if@RTL\leftskip\else\rightskip\fi#2\relax
- \def\@pnumwidth{#2}}

# **. tocbibind-xetex-bidi.def**

I\ProvidesFile{tocbibind-xetex-bidi.def}[2010/07/25 v0.2 bidi adaptations for tocbibind package for  $_2$  \if@dotocbib

```
 \@ifpackageloaded{natbib}{}{% natbib not loaded
```

```
 \renewcommand{\bibsection}{\t@cb@bchapsec}
```

```
 \renewenvironment{thebibliography}[1]{%
```

```
 \bibsection
```

```
 \begin{thebibitemlist}{#1}}{\end{thebibitemlist}}}
```

```
 \renewenvironment{thebibitemlist}[1]{
```

```
 \if@RTL\if@LTRbibitems\@RTLfalse\else\fi\else\if@RTLbibitems\@RTLtrue\else\fi\fi
```

```
 \list{\@biblabel{\@arabic\c@enumiv}}%
```

```
II {\settowidth\labelwidth{\@biblabel{#1}}%
```

```
12 \leftmargin\labelwidth
```

```
13 \advance\leftmargin\labelsep
```

```
14 \@openbib@code
```

```
 \usecounter{enumiv}%
```

```
 \let\p@enumiv\@empty
```

```
\renewcommand\theenumiv{\@arabic\c@enumiv}}%
```

```
18 \sloppy
```

```
 \clubpenalty4000
```

```
 \@clubpenalty \clubpenalty
```

```
2I \widowpenalty4000%
```

```
22 \qquad \simeq \ldots \qquad \text{where}
```

```
 {\def\@noitemerr
```

```
 {\@latex@warning{Empty `thebibliography' environment}}%
```

```
25 \endlist}
```

```
26
```

```
27 \@ifpackagewith{chapterbib}{sectionbib}%
```

```
28 {\renewcommand{\sectionbib}[2]{}}%
```

```
_{29} {}
```

```
30
```
 $_{31}$  \fi

# **. tocloft-xetex-bidi.def**

I\ProvidesFile{tocloft-xetex-bidi.def}[2010/07/25 v0.2 bidi adaptations for tocloft package for XeTe \let\cftdot\@SepMark

```
 \if@cfthaspart
```

```
 \renewcommand*{\l@part}[2]{
 \sqrt{C} \@cftdopartfalse
6 \ifnum \c@tocdepth >-2\relax
       \if@cfthaschapter
 \@cftdoparttrue
9 \fi
 \ifnum \c@tocdepth >\m@ne
 \if@cfthaschapter\else
12 \@cftdoparttrue
\int 13 \fi
\frac{14}{14} \fi
\sqrt{f}is \sqrt{f} \if@cftdopart
17 \if@cfthaschapter
 \addpenalty{-\@highpenalty}
19 \else
 \addpenalty\@secpenalty
2I \fi
 \addvspace{\cftbeforepartskip}
<sup>23</sup> \begingroup
 {\if@RTL\rightskip\else\leftskip\fi \cftpartindent\relax
 \if@RTL\leftskip\else\rightskip\fi \@tocrmarg
 \parfillskip -\if@RTL\leftskip\else\rightskip\fi
\verb|27| \qquad \verb|\cftpartindent\relax\@afterindent \verb|12| \interlinepenalty\@M
29 \leavevmode
 \@tempdima \cftpartnumwidth\relax
 \let\@cftbsnum \cftpartpresnum
 \let\@cftasnum \cftpartaftersnum
 \let\@cftasnumb \cftpartaftersnumb
\label{thm:main} $$ \advance\if@RTL\right\left\} \else\left\{ \delta \left\{ \delta \left {\cftpartfont \cftpartpresnum #1}
 \cftpartfillnum{#2}}
37 \nobreak
 \if@cfthaschapter
 \global\@nobreaktrue
 \everypar{\global\@nobreakfalse\everypar{}}
4I \else
 \if@compatibility
 \global\@nobreaktrue
 \everypar{\global\@nobreakfalse\everypar{}}
45 \fi
\frac{46}{ } \fi
47 \endgroup
48 \fi}
49 \fi
 \if@cfthaschapter
 \renewcommand*{\l@chapter}[2]{
 \ifnum \c@tocdepth >\m@ne
 \addpenalty{-\@highpenalty}
```

```
 \vskip \cftbeforechapskip
 {\if@RTL\rightskip\else\leftskip\fi \cftchapindent\relax
 \if@RTL\leftskip\else\rightskip\fi \@tocrmarg
 \parfillskip -\if@RTL\leftskip\else\rightskip\fi
 \parindent \cftchapindent\relax\@afterindenttrue
 \interlinepenalty\@M
 \leavevmode
6I \@tempdima \cftchapnumwidth\relax
 \let\@cftbsnum \cftchappresnum
63 \let\@cftasnum \cftchapaftersnum
64 \let\@cftasnumb \cftchapaftersnumb
\delta \advance\if@RTL\rightskip\else\leftskip\fi \@tempdima \null\nobreak\hskip -\if@RTL\rightskip\e
 {\cftchapfont #1}\nobreak
 \cftchapfillnum{#2}}
68 \fi}
60 \fi
 \renewcommand*{\l@section}[2]{%
 \ifnum \c@tocdepth >\z@
 \if@cfthaschapter
73 \vskip \cftbeforesecskip
74 \else
 \addpenalty\@secpenalty
\frac{}{6} \addvspace{\cftbeforesecskip}
77 \fi
 {\if@RTL\rightskip\else\leftskip\fi \cftsecindent\relax
 \if@RTL\leftskip\else\rightskip\fi \@tocrmarg
 \parfillskip -\if@RTL\leftskip\else\rightskip\fi
 \parindent \cftsecindent\relax\@afterindenttrue
 \interlinepenalty\@M
83 \leavevmode
 \@tempdima \cftsecnumwidth\relax
 \let\@cftbsnum \cftsecpresnum
 \let\@cftasnum \cftsecaftersnum
87 \let\@cftasnumb \cftsecaftersnumb
 \advance\if@RTL\rightskip\else\leftskip\fi \@tempdima \null\nobreak\hskip -\if@RTL\rightskip\else\leftskip\fi
 {\cftsecfont #1}\nobreak
 \cftsecfillnum{#2}}
\overline{g_1} \fi}
 \renewcommand*{\l@subsection}[2]{%
 \ifnum \c@tocdepth >\@ne
 \vskip \cftbeforesubsecskip
 {\if@RTL\rightskip\else\leftskip\fi \cftsubsecindent\relax
 \if@RTL\leftskip\else\rightskip\fi \@tocrmarg
_{97} \parfillskip -\if@RTL\leftskip\else\rightskip\fi
 \parindent \cftsubsecindent\relax\@afterindenttrue
 \interlinepenalty\@M
100 \leavevmode
 \@tempdima \cftsubsecnumwidth\relax
 \let\@cftbsnum \cftsubsecpresnum
103 \let\@cftasnum \cftsubsecaftersnum
```

```
 {\cftsubsecfont #1}\nobreak
107 \cftsubsecfillnum{#2}}
\log \fi}
 \renewcommand*{\l@subsubsection}[2]{%
 \ifnum \c@tocdepth >\tw@
 \vskip \cftbeforesubsubsecskip
 {\if@RTL\rightskip\else\leftskip\fi \cftsubsubsecindent\relax
 \if@RTL\leftskip\else\rightskip\fi \@tocrmarg
 \parfillskip -\if@RTL\leftskip\else\rightskip\fi
 \parindent \cftsubsubsecindent\relax\@afterindenttrue
 \interlinepenalty\@M
117 \leavevmode
 \@tempdima \cftsubsubsecnumwidth\relax
 \let\@cftbsnum \cftsubsubsecpresnum
 \let\@cftasnum \cftsubsubsecaftersnum
 \let\@cftasnumb \cftsubsubsecaftersnumb
 \advance\if@RTL\rightskip\else\leftskip\fi \@tempdima \null\nobreak\hskip -\if@RTL\rightskip\else\leftskip\fi
_{123} {\cftsubsubsecfont #1}\nobreak
\text{L24} \cftsubsubsecfillnum{#2}}
_{125} \fi}
 \renewcommand*{\l@paragraph}[2]{%
127 \ifnum \c@tocdepth >3\relax
128 \vskip \cftbeforeparaskip
 {\if@RTL\rightskip\else\leftskip\fi \cftparaindent\relax
 \if@RTL\leftskip\else\rightskip\fi \@tocrmarg
 \parfillskip -\if@RTL\leftskip\else\rightskip\fi
 \parindent \cftparaindent\relax\@afterindenttrue
 \interlinepenalty\@M
134 \leavevmode
135 \@tempdima \cftparanumwidth\relax
 \let\@cftbsnum \cftparapresnum
137 \let\@cftasnum \cftparaaftersnum
 \let\@cftasnumb \cftparaaftersnumb
 \advance\if@RTL\rightskip\else\leftskip\fi \@tempdima \null\nobreak\hskip -\if@RTL\rightskip\else\leftskip\fi
 {\cftparafont #1}\nobreak
I_{4I} \cftparafillnum{#2}}
_{142} \fi}
 \renewcommand*{\l@subparagraph}[2]{%
 \ifnum \c@tocdepth >4\relax
145 \vskip \cftbeforesubparaskip
 {\if@RTL\rightskip\else\leftskip\fi \cftsubparaindent\relax
 \if@RTL\leftskip\else\rightskip\fi \@tocrmarg
 \parfillskip -\if@RTL\leftskip\else\rightskip\fi
 \parindent \cftsubparaindent\relax\@afterindenttrue
 \interlinepenalty\@M
Isi \leavevmode
152 \@tempdima \cftsubparanumwidth\relax
```
\advance\if@RTL\rightskip\else\leftskip\fi \@tempdima \null\nobreak\hskip -\if@RTL\rightskip\else\leftskip\fi

```
153 \let\@cftbsnum \cftsubparapresnum
```
\let\@cftasnumb \cftsubsecaftersnumb
```
 \let\@cftasnumb \cftsubparaaftersnumb
 \advance\if@RTL\rightskip\else\leftskip\fi \@tempdima \null\nobreak\hskip -\if@RTL\rightskip\else\leftskip\fi
 {\cftsubparafont #1}\nobreak
 \cftsubparafillnum{#2}}
_{159} \fi}
 \renewcommand*{\l@figure}[2]{%
 \ifnum \c@lofdepth >\z@
162 \vskip \cftbeforefigskip
 {\if@RTL\rightskip\else\leftskip\fi \cftfigindent\relax
 \if@RTL\leftskip\else\rightskip\fi \@tocrmarg
 \parfillskip -\if@RTL\leftskip\else\rightskip\fi
 \parindent \cftfigindent\relax\@afterindenttrue
167 \interlinepenalty\@M
168 \leavevmode
169 \@tempdima \cftfignumwidth\relax
 \let\@cftbsnum \cftfigpresnum
171 \let\@cftasnum \cftfigaftersnum
172 \let\@cftasnumb \cftfigaftersnumb
 \advance\if@RTL\rightskip\else\leftskip\fi \@tempdima \null\nobreak\hskip -\if@RTL\rightskip\else\leftskip\fi
_{174} {\cftfigfont #1}\nobreak
175 \cftfigfillnum{#2}}
_{176} \fi
_{177} }
 \renewcommand*{\l@table}[2]{%
179 \ifnum\c@lotdepth >\z@
180 \vskip \cftbeforetabskip
 {\if@RTL\rightskip\else\leftskip\fi \cfttabindent\relax
 \if@RTL\leftskip\else\rightskip\fi \@tocrmarg
 \parfillskip -\if@RTL\leftskip\else\rightskip\fi
 \parindent \cfttabindent\relax\@afterindenttrue
 \interlinepenalty\@M
186 \leavevmode
187 \@tempdima \cfttabnumwidth\relax
 \let\@cftbsnum \cfttabpresnum
189 \let\@cftasnum \cfttabaftersnum
 \let\@cftasnumb \cfttabaftersnumb
 \advance\if@RTL\rightskip\else\leftskip\fi \@tempdima \null\nobreak\hskip -\if@RTL\rightskip\else\leftskip\fi
 {\cfttabfont #1}\nobreak
193 \cfttabfillnum{#2}}
194 \fi
195 }
 \renewcommand{\@cftl@subfig}{
197 \renewcommand*{\l@subfigure}[2]{%
 \ifnum \c@lofdepth > \toclevel@subfigure
 \vskip \cftbeforesubfigskip
 {\if@RTL\rightskip\else\leftskip\fi \cftsubfigindent\relax
 \if@RTL\leftskip\else\rightskip\fi \@tocrmarg
 \parfillskip -\if@RTL\leftskip\else\rightskip\fi
 \parindent \cftsubfigindent\relax\@afterindenttrue
```
<span id="page-216-5"></span>\let\@cftasnum \cftsubparaaftersnum

```
 \interlinepenalty\@M
205 \leavevmode
 \@tempdima \cftsubfignumwidth\relax
 \let\@cftbsnum \cftsubfigpresnum
 \let\@cftasnum \cftsubfigaftersnum
 \let\@cftasnumb \cftsubfigaftersnumb
 \advance\if@RTL\rightskip\else\leftskip\fi \@tempdima \null\nobreak\hskip -\if@RTL\rightskip\else\leftskip\fi
 {\cftsubfigfont ##1}\nobreak
 \cftsubfigfillnum{##2}}
213 \fi
214 }
215}
 \renewcommand{\@cftl@subtab}{
 \renewcommand*{\l@subtable}[2]{%
 \ifnum \c@lotdepth > \toclevel@subtable
 \vskip \cftbeforesubtabskip
 {\if@RTL\rightskip\else\leftskip\fi \cftsubtabindent\relax
 \if@RTL\leftskip\else\rightskip\fi \@tocrmarg
 \parfillskip -\if@RTL\leftskip\else\rightskip\fi
 \parindent \cftsubtabindent\relax\@afterindenttrue
 \interlinepenalty\@M
225 \leavevmode
 \@tempdima \cftsubtabnumwidth\relax
227 \let\@cftbsnum \cftsubtabpresnum
 \let\@cftasnum \cftsubtabaftersnum
229 \let\@cftasnumb \cftsubtabaftersnumb
 \advance\if@RTL\rightskip\else\leftskip\fi \@tempdima \null\nobreak\hskip -\if@RTL\rightskip\else\leftskip\fi
_{231} {\cftsubtabfont ##1}\nobreak
232 \cftsubtabfillnum{##2}}
233 \text{ } \text{ if } i234 }
235 }
 \renewcommand{\newlistentry}[4][\@empty]{%
237 \@ifundefined{c@#2}{% check & set the counter
238 \ifx \@empty#1\relax
 \newcounter{#2}
_{240} \else
 \@ifundefined{c@#1}{\PackageWarning{tocloft}%
_{242} \{ #1 has no counter for use as a `within'}
_{243} \newcounter{#2}}%
_{244} {\newcounter{#2}[#1]%
 \expandafter\edef\csname the#2\endcsname{%
 \expandafter\noexpand\csname the#1\endcsname\@SepMark\noexpand\arabic{#2}}}
247 \fi
248 \setcounter{#2}{0}
249 }
 {\PackageError{tocloft}{#2 has been previously defined}{\@eha}}
251252 \@namedef{1@#2}##1##2{%
253 \ifnum \@nameuse{c@#3depth} > #4\relax
```

```
 \vskip \@nameuse{cftbefore#2skip}
 {\if@RTL\rightskip\else\leftskip\fi \@nameuse{cft#2indent}\relax
 \if@RTL\leftskip\else\rightskip\fi \@tocrmarg
 \parfillskip -\if@RTL\leftskip\else\rightskip\fi
 \parindent \@nameuse{cft#2indent}\relax\@afterindenttrue
 \interlinepenalty\@M
 \leavevmode
 \@tempdima \@nameuse{cft#2numwidth}\relax
 \expandafter\let\expandafter\@cftbsnum\csname cft#2presnum\endcsname
 \expandafter\let\expandafter\@cftasnum\csname cft#2aftersnum\endcsname
 \expandafter\let\expandafter\@cftasnumb\csname cft#2aftersnumb\endcsname
\alpha\advance\if@RTL\rightskip\else\leftskip\fi\@tempdima \null\nobreak\hskip -\if@RTL\rightskip\else
 {\@nameuse{cft#2font}##1}\nobreak
 \@nameuse{cft#2fillnum}{##2}}
268 \fi
 } % end of \l@#2
270
 \expandafter\newlength\csname cftbefore#2skip\endcsname
 \setlength{\@nameuse{cftbefore#2skip}}{\z@ \@plus .2\p@}
273 \expandafter\newlength\csname cft#2indent\endcsname
274 \expandafter\newlength\csname cft#2numwidth\endcsname
275 \ifcase #4\relax % 0
 \setlength{\@nameuse{cft#2indent}}{0em}
 \setlength{\@nameuse{cft#2numwidth}}{1.5em}
278 \or % 1
 \setlength{\@nameuse{cft#2indent}}{1.5em}
 \setlength{\@nameuse{cft#2numwidth}}{2.3em}
28i \text{ or } \% 2 \setlength{\@nameuse{cft#2indent}}{3.8em}
 \setlength{\@nameuse{cft#2numwidth}}{3.2em}
284 \quad \text{or} \quad \frac{9}{8}3 \setlength{\@nameuse{cft#2indent}}{7.0em}
 \setlength{\@nameuse{cft#2numwidth}}{4.1em}
287 \else \frac{28}{7} \else
 \setlength{\@nameuse{cft#2indent}}{10.0em}
 \setlength{\@nameuse{cft#2numwidth}}{5.0em}
290 \quad \text{if} \@namedef{cft#2font}{\normalfont}
 \@namedef{cft#2presnum}{}
 \@namedef{cft#2aftersnum}{}
 \@namedef{cft#2aftersnumb}{}
295 \@namedef{cft#2dotsep}{\cftdotsep}
 \@namedef{cft#2leader}{\normalfont\cftdotfill{\@nameuse{cft#2dotsep}}}
 \@namedef{cft#2pagefont}{\normalfont}
 \@namedef{cft#2afterpnum}{}
 \@namedef{toclevel@#2}{#4}
 \@namedef{cft#2fillnum}##1{%
 {\@nameuse{cft#2leader}}\nobreak
 \hb@xt@\@pnumwidth{\hfil\@nameuse{cft#2pagefont}##1}\@nameuse{cft#2afterpnum}\par}
303 } % end \newlistentry
```

```
 \renewcommand{\cftchapterprecistoc}[1]{\addtocontents{toc}{%
```

```
 {\if@RTL\rightskip\else\leftskip\fi \cftchapindent\relax
```

```
 \advance\if@RTL\righskip\else\leftskip\fi \cftchapnumwidth\relax
```

```
307 \if@RTL\leftskip\else\rightskip\fi \@tocrmarg\relax
```

```
308 \textit{#1}\protect\par}}}
```
### **. tocstyle-xetex-bidi.def**

```
I\ProvidesFile{tocstyle-xetex-bidi.def}[2010/07/25 v0.1 bidi adaptations for tocstyle package for Xe
 \renewcommand*{\tocstyle@dottedtocline}[5]{%
 \let\numberline\tocstyle@numberline
 \ifnum #1>\c@tocdepth \else
      \if@tocstyle@penalties
 \begingroup
          \@tempcnta 20010
 \advance \@tempcnta by -#1
 \ifnum \@tempcnta>\lastpenalty
 \aftergroup\penalty\aftergroup\@lowpenalty
\overline{r} \fi
12 \endgroup
\overline{13} \fi
\frac{1}{4} \edef\tocstyledepth{#1}%
 \tocstyle@activate@features
 \ifx\tocstyle@feature@entryvskip\relax
v_7 \vskip \z@ \@plus.2\p@
_{18} \else
 \addvspace{\tocstyle@feature@entryvskip}%
\log \fi
2I \t{3.5} \parskip \z@ \parindent \z@ \if@RTL\rightskip\else\leftskip\fi \z@ \if@RTL\leftskip\else\rightskip\fi \z@
 \tocstyle@feature@raggedhook
_{24} \@tempdima #3\relax
25 \@tempdimb #2\relax
 \typeout{m (\tocstyleTOC, \tocstyledepth): \the\@tempdima}%
27 \ifnum #1>\z@\relax
 \@tempcnta #1\relax \advance\@tempcnta \m@ne
 \ifcsname tocstyle@skipwidth@\tocstyleTOC @\the\@tempcnta\endcsname
 \ifcsname tocstyle@numwidth@\tocstyleTOC @\the\@tempcnta\endcsname
3I \@tempdimb
 \csname tocstyle@skipwidth@\tocstyleTOC @\the\@tempcnta\endcsname
33 \dvance\@tempdimb
 \csname tocstyle@numwidth@\tocstyleTOC @\the\@tempcnta\endcsname
\frac{35}{15} \fi
36 \fi
\frac{37}{12} \fi
 \typeout{C (\tocstyleTOC, \tocstyledepth): \the\@tempdimb}%
 \ifcsname tocstyle@skipwidth@\tocstyleTOC @#1\endcsname
40 \ifdim \@tempdimb>
 \csname tocstyle@skipwidth@\tocstyleTOC @#1\endcsname\relax
 \expandafter\xdef\csname tocstyle@skipwidth@\tocstyleTOC
```

```
 @#1\endcsname{\the\@tempdimb}%
\overline{44} \fi
45 \else
 \expandafter\xdef\csname tocstyle@skipwidth@\tocstyleTOC
 @#1\endcsname{\the\@tempdimb}%
48 \fi
 \iftocstyle@autolength
 \ifcsname tocstyle@maxskipwidth@\tocstyleTOC @#1\endcsname
\mathfrak{g}_1 \@tempdimb \csname tocstyle@maxskipwidth@\tocstyleTOC @#1\endcsname
52 \relax
 \fi
 \ifcsname tocstyle@maxnumwidth@\tocstyleTOC @#1\endcsname
 \@tempdima \csname tocstyle@maxnumwidth@\tocstyleTOC @#1\endcsname
56 \relax
\sqrt{f}i \typeout{a (\tocstyleTOC, \tocstyledepth): \the\@tempdima}%
 \typeout{A (\tocstyleTOC, \tocstyledepth): \the\@tempdimb}%
60 \else
 \@tempdimb #2\relax
 \typeout{M (\tocstyleTOC, \tocstyledepth): \the\@tempdimb}%
\delta<sup>3</sup> \tilde{f} i
 \ifcsname tocstyle@unumwidth@\tocstyleTOC @\endcsname
65 \ifdim \@tempdima>
 \csname tocstyle@unumwidth@\tocstyleTOC @\endcsname\relax
 \expandafter\xdef\csname tocstyle@unumwidth@\tocstyleTOC
 @\endcsname{\the\@tempdima}%
69 \fi
70 \else
\label{thm:main} $$71 @\endcsname{\the\@tempdima}%
\overline{73} \fi
 \ifcase\tocstyle@indentstyle\relax\else
75 \@tempdimb \z@
 \ifcsname tocstyle@maxunumwidth@\tocstyleTOC @\endcsname
 \@tempdima \csname tocstyle@maxunumwidth@\tocstyleTOC @\endcsname
<sup>78</sup> \relax
\overline{79} \fi
 \typeout{s (\tocstyleTOC, \tocstyledepth): \the\@tempdima}%
 \typeout{S (\tocstyleTOC, \tocstyledepth): \the\@tempdimb}%
82 \quad \text{if} \advance\parindent \@tempdimb\@afterindenttrue
 \advance\if@RTL\rightskip\else\leftskip\fi \parindent
 \advance\if@RTL\leftskip\else\rightskip\fi \@tocrmarg
 \parfillskip -\if@RTL\leftskip\else\rightskip\fi
 \ifx\tocstyle@feature@parfillskip\relax\else
 \advance\parfillskip \tocstyle@feature@parfillskip\relax
\begin{matrix}89\end{matrix} \fi
 \interlinepenalty\@M
 \leavevmode
 \advance\if@RTL\rightskip\else\leftskip\fi \@tempdima
```

```
 \null\nobreak
 \iftocstyle@indentnotnumbered\else
 \hskip -\if@RTL\rightskip\else\leftskip\fi
\overline{96} \fi
 \tocstyle@feature@entryhook
 {#4}\nobreak
 \ifx\tocstyle@feature@leaders\relax
 \leaders\hbox{$\m@th
 \mkern \@dotsep mu\hbox{\tocstyle@feature@dothook .}%
 \mkern \@dotsep mu$}\hfill
\log \else
 \tocstyle@feature@leaders
\log \fi
 \nobreak
 \ifx\tocstyle@feature@pagenumberbox\relax
 \hb@xt@\@pnumwidth{\hfil\tocstyle@feature@pagenumberhook #5}%
\log \else
 \tocstyle@feature@pagenumberbox{\tocstyle@feature@pagenumberhook #5}%
\overline{m} \fi
\ln 2 \par
_{113} }%
 \if@tocstyle@penalties
II5 \bgroup
 \@tempcnta 20009
 \advance\@tempcnta by -#1
 \edef\reserved@a{\egroup\penalty\the\@tempcnta\relax}%
 \reserved@a
\frac{120}{120} \fi
_{121} \fi}
 \renewcommand*{\tocstyle@numberline}[1]{%
123 \begingroup
 \ifx\tocstyle@feature@spaceafternumber\relax
125 \settowidth\@tempdima{\tocstyle@@numberline{#1}\enskip}%
126 \else
127 \settowidth\@tempdima{\tocstyle@@numberline{#1}}%
128 \advance \@tempdima \tocstyle@feature@spaceafternumber\relax
\bigcup_{129} \fi
 \ifcsname tocstyle@numwidth@\tocstyleTOC @\tocstyledepth\endcsname
131 \ifdim \@tempdima >
132 \csname tocstyle@numwidth@\tocstyleTOC @\tocstyledepth\endcsname\relax
 \expandafter\xdef\csname tocstyle@numwidth@\tocstyleTOC
 @\tocstyledepth\endcsname{\the\@tempdima}%
\frac{135}{135} \fi
136 \else
 \expandafter\xdef\csname tocstyle@numwidth@\tocstyleTOC
 @\tocstyledepth\endcsname{\the\@tempdima}%
\bigcup_{139} \fi
140 \endgroup
141 \iftocstyle@indentnotnumbered
```

```
 \hskip -\if@RTL\rightskip\else\leftskip\fi
```

```
_{143} \fi
 \ifcase \tocstyle@indentstyle
\hb@xt@\@tempdima{\tocstyle@@numberline{#1}\hfil}%
_{146} \or
\hb@xt@\@tempdima{\tocstyle@@numberline{#1}\hfil}%
148 \else
 \ifx\tocstyle@feature@spaceafternumber\relax
 \hbox{\tocstyle@@numberline{#1}\enskip}%
<sup>151</sup> \else
 \hbox{\tocstyle@@numberline{#1}\hskip
 \tocstyle@feature@spaceafternumber\relax}%
\sqrt{154} \fi
\frac{155}{155} \fi
156 }
157 \AtBeginDocument{%
 \ifcsname l@part\endcsname
 \ifcsname l@chapter\endcsname
 \setbox\@tempboxa\vbox{\hsize\maxdimen
 \l@part{\tocstyle@l@define{part}{-1}}{}}%
162 \else
163 \setbox\@tempboxa\vbox{\hsize\maxdimen
 \l@part{\tocstyle@l@define{part}{0}}{}}%
\frac{165}{165} \fi
166 \fi
167 \ifcsname l@chapter\endcsname
168 \setbox\@tempboxa\vbox{\hsize\maxdimen
 \l@chapter{\tocstyle@l@define{chapter}{0}}{}}%
_{170} \fi
171 \ifcsname l@section\endcsname
172 \setbox\@tempboxa\vbox{\hsize\maxdimen
 \l@section{\tocstyle@l@define{section}{1}}{}}%
_{174} \fi
175 \ifcsname l@subsection\endcsname
_{176} \setbox\@tempboxa\vbox{\hsize\maxdimen
 \l@subsection{\tocstyle@l@define{subsection}{2}}{}}%
_{178} \fi
179 \ifcsname l@subsubsection\endcsname
180 \setbox\@tempboxa\vbox{\hsize\maxdimen
 \l@subsubsection{\tocstyle@l@define{subsubsection}{3}}{}}%
182 \quad \text{if} \ifcsname l@paragraph\endcsname
184 \setbox\@tempboxa\vbox{\hsize\maxdimen
 \l@paragraph{\tocstyle@l@define{paragraph}{4}}{}}%
186 \fi
 \ifcsname l@subparagraph\endcsname
188 \setbox\@tempboxa\vbox{\hsize\maxdimen
 \l@subparagraph{\tocstyle@l@define{subparagraph}{5}}{}}%
\frac{}{\sqrt{f}} \ifcsname l@table\endcsname
192 \setbox\@tempboxa\vbox{\hsize\maxdimen
```

```
223
```

```
 \l@table{\tocstyle@l@define{table}{1}}{}}%
194 \fi
195 \ifcsname l@figure\endcsname
196 \setbox\@tempboxa\vbox{\hsize\maxdimen
 \l@figure{\tocstyle@l@define{figure}{1}}{}}%
198 \fi
 \def\@tempa#1#2#3#4#5{%
 \ifnum #1>\c@tocdepth \else
 \vskip \z@ \@plus.2\p@
_{202} {\if@RTL\rightskip\else\leftskip\fi #2\relax \if@RTL\leftskip\else\rightskip\fi \@tocrmarg \pa
 \parindent #2\relax\@afterindenttrue
 \interlinepenalty\@M
205 \leavevmode
 \@tempdima #3\relax
 \advance\if@RTL\rightskip\else\leftskip\fi \@tempdima \null\nobreak\hskip -\if@RTL\rightskip\else\leftskip\fi
208 {#4}\noverek \leaders\hbox{$\m@th
 \mkern \@dotsep mu\hbox{.}\mkern \@dotsep
2II mu$}\hfill
212 \nobreak
 \hb@xt@\@pnumwidth{{\hfil \normalfont \normalcolor #5}}%
2I4 \par}%
215 \fi}%
 \ifx\@dottedtocline\@tempa\else
 \tocstyle@macrochangewarning\@dottedtocline
218 \fi
 \let\tocstyle@saved@dottedtocline\@dottedtocline
 \def\@tempa#1{\hb@xt@\@tempdima{#1\autodot\hfil}}%
 \ifx\numberline\@tempa\else
 \def\@tempa#1{\hb@xt@\@tempdima{#1\hfil}}%
 \ifx\numberline@tempa\else
 \tocstyle@macrochangewarning\numberline
225 \fi
226 \fi
 \let\tocstyle@saved@numberline\numberline
228 }
 \renewcommand*{\tocstyle@l@define}[2]{%
 \advance\if@RTL\rightskip\else\leftskip\fi-\@tempdima
 \edef\@tempa{%
232 \noexpand\global\noexpand\let
 \expandafter\noexpand\csname tocstyle@saved@l@#1\endcsname
 \expandafter\noexpand\csname l@#1\endcsname
235 \noexpand\gdef
 \expandafter\noexpand\csname tocstyle@l@#1\endcsname{%
 \noexpand\@dottedtocline{#2}{\the\if@RTL\rightskip\else\leftskip\fi}{\the\@tempdima}}%
 \noexpand\g@addto@macro\noexpand\tocstyle@activate@all@l{%
 \noexpand\let\expandafter\noexpand\csname l@#1\endcsname
 \expandafter\noexpand\csname tocstyle@l@#1\endcsname
{}_{241} }%
242 }%
```

```
243 \PackageInfo{tocstyle}{prepare \expandafter\string
\frac{10#1\end{csname} \space space for redefinition}%
<sub>245</sub> \@tempa
246}
```

```
. wrapfig-xetex-bidi.def
```

```
I\ProvidesFile{wrapfig-xetex-bidi.def}[2010/07/25 v0.2 bidi adaptations for wrapfig package for XeTe
 \let\WF@@everypar\n@everypar
 \def\WF@putfigmaybe{%
_4 \ifinner
 \vskip-\parskip \global\WF@floatfalse
6 \let\pagetotal\maxdimen % kludge flag for "not top of page"
_7\else % outer page
 \@tempdima\pagedepth % save page depth
    {\advance\parskip\if@RTL\baselineskip\else\@tempdima\fi\vskip-\parskip}% back up to baseline
10 \penalty\interlinepenalty % update pg. parameters
II \@tempdimb\pagegoal \advance\@tempdimb-\pagetotal % room left on page
 \ifdim\@tempdimb<\z@ % \WF@info{Page overfull already;}%
13 \global\WF@floatfalse
 \ifdim-\@tempdimb>\pageshrink \else \pagebreak \fi
\overline{\phantom{a}} \else
 \ifdim\WF@size>\@tempdimb
 \ifWF@float \dimen@.5\baselineskip \else \dimen@ 2\baselineskip\fi
 \ifdim\pagestretch>\dimen@ \dimen@\pagestretch \fi
 \ifdim\pagefilstretch>\z@ \dimen@\@tempdimb \fi
 \ifdim\pagefillstretch>\z@ \dimen@\@tempdimb \fi
 \advance\dimen@.5\baselineskip
 \ifdim\dimen@>\@tempdimb % \WF@info{Page nearly full; can stretch}%
 \global\WF@floatfalse \pagebreak
\frac{24}{1} \fi
\frac{25}{15} \else % \WF@info{Fits in \the\@tempdimb;}%
26 \global\WF@floatfalse
27 \fi\fi
 \vskip\@tempdima\relax % (return erased page depth)
_{29} \fi
30 \noindent
3I \ifWF@float
32 WF@fltmes
\frac{33}{13} else % putting here;
\frac{34}{\text{WF@info}} \WF@wfname here: \% {\ifodd\if@twoside\c@page\else\@ne\fi % assign l/r to i/o placement
 \lccode`i`l\lccode`o`r\else \lccode`i`r\lccode`o`l\fi
 \xdef\WF@place{\the\lccode\lccode\WF@place}}% twice to get only l or r
38 \hbox to\z@{% llap or rlap depending on {l} or {r}; calc effective width
 \@tempdima\wd\WF@box \@tempdimb\WF@ovh
 \advance\@tempdima-\@tempdimb \advance\@tempdima\columnsep
 \@tempdimb\hsize \advance\@tempdimb-\@tempdima
 \xdef\WF@adjlw{\the\@tempdima}%
 \ifnum `l=\WF@place % fig on left
```

```
 \def\@tempa{\hss}% position to left of the gap
47 \else%
48 \hss % figure overlaps space to the left
 \def\@tempa{\kern\columnsep}% position to left of the gap
\frac{1}{2}5I \else % fig on right
52 \if@RTL%
53 \hss
 \@tempdima\z@
 \def\@tempa{\kern\columnsep}
56 \else%
\frac{57}{20} \@tempdima\z@ % no left indentation
 \kern\@tempdimb \kern\columnsep
 \def\@tempa{\hss}% figure overlaps space to the right
60 \fi%
6I \fi
 \ifdim\@tempdimb<\hsize
 \xdef\WF@wrapil{\the\@tempdima \the\@tempdimb}% indentation and length
64 \xdef\WF@adjtlm{\the\@tempdima}65 \else
 \xdef\WF@wrapil{\z@ \the\hsize}%
67 \xdef\WF@adjlw{\z@}\xdef\WF@adjtlm{\z@}%
68 \setminusfi
 \ifdim\pagetotal=\z@ % \WF@info{Put \WF@wfname at top of p.\thepage}%
 \global\advance\WF@size-\intextsep
7I \else % \WF@info{Putting \WF@wfname in middle of page}%
\setbox\WF@box\hbox{\lower\intextsep\box\WF@box}%
 \fi \dp\WF@box\z@ \box\WF@box \@tempa
74 }% end \hbox to 0pt
\frac{75}{12} \aftergroup\WF@startwrapping % after the \endgroup which immediately follows
76 \fi}
```
### <span id="page-225-19"></span><span id="page-225-17"></span><span id="page-225-13"></span><span id="page-225-10"></span><span id="page-225-9"></span><span id="page-225-6"></span>**. xcolor-xetex-bidi.def**

I\ProvidesFile{xcolor-xetex-bidi.def}[2010/07/25 v0.1 bidi adaptations for xcolor package for XeTeX e \long\def\color@b@x#1#2#3%

```
 {\leavevmode\ifmmode\else\if@RTL\beginL\fi\fi
```
<span id="page-225-22"></span>\setbox\z@\hbox{\kern\fboxsep{\set@color\if@RTL\beginR\fi#3\if@RTL\endR\fi}\kern\fboxsep}%

```
 \dimen@\ht\z@\advance\dimen@\fboxsep\ht\z@\dimen@
```
<span id="page-225-16"></span>\dimen@\dp\z@\advance\dimen@\fboxsep\dp\z@\dimen@

```
 {#1{#2\color@block{\wd\z@}{\ht\z@}{\dp\z@}\box\z@}}\ifmmode\else\if@RTL\endL\fi\fi}
```
<span id="page-225-18"></span> $\label{thm:main} $$$ \DeclareRobustCommand\color

<span id="page-225-14"></span><span id="page-225-1"></span> {\ifhmode\if@RTL\beginL\aftergroup\endR\fi\fi\@ifnextchar[\@undeclaredcolor\@declaredcolor} \def\@undeclaredcolor[#1]#2%

```
 {\begingroup
```
\if@RTL%

<span id="page-225-11"></span>\kern\@tempdimb \kern\columnsep

- <span id="page-225-0"></span>\let\@@cls\@empty
- $_{14}$  \XC@getmodclr12{#1}{#2}{}%

```
 {\ifblendcolors
 \ifx\colorblend\@empty\else
 \edef\@@mix{\expandafter\@gobble\colorblend}\@tempswafalse
 \XC@coremodel\@@mod\@@clr\@xcolor@{}{}\@@mod\@@clr
\bigcup_{i=1}^n\log \fi
 \ifconvertcolorsU
 \edef\@@tmp{\XC@tgt@mod{\@@mod}}%
 \convertcolorspec\@@mod\@@clr\@@tmp\@@clr \let\@@mod\@@tmp
\sum_{24} \fi
25 \ifmaskcolors
 \convertcolorspec\@@mod\@@clr\XC@mmod\@@clr
 \let\@@mod\XC@mmod
 \XC@inflate\@@mod\XC@mclr\@@clr\@@tmp
 \expandafter\XC@mul\@@tmp,\@@clr
\frac{1}{10} \fi
 \edef\@@tmp{\noexpand\XC@undeclaredcolor{\@@mod}{\@@clr}}%
 \expandafter\endgroup\@@tmp}}
 \def\@declaredcolor#1%
 {\XC@edef\XC@@tmp{#1}\XC@@tstfalse
 \ifcase\XC@type\XC@@tmp\relax \XC@@tsttrue\or \relax\else
 \ifblendcolors\XC@@tsttrue\fi \ifmaskcolors\XC@@tsttrue\fi
 \ifconvertcolorsU\XC@@tsttrue\fi
38 \fi
 \ifXC@@tst
 \expandafter\XC@declaredcolor\else
 \expandafter\XC@declaredc@lor\fi}
42\def\XC@undeclaredcolor#1#2%
 {\@ifundefinedmodel{#1}%
 {\c@lor@error{model `#1'}}%
 {\@nameuse{color@#1}\current@color{#2}%
 \edef\XC@current@color{\noexpand\xcolor@{}{\current@color}{#1}{#2}}%
47 \XC@display}\ifhmode\if@RTL\beginR\aftergroup\endL\fi\fi}
48\def\XC@declaredc@lor
 {\XC@let@Nc\XC@current@color{\string\color@\XC@@tmp}%
 \edef\current@color{\XC@current@color}%
 \XC@display\ifhmode\if@RTL\beginR\aftergroup\endL\fi\fi}
 \DeclareRobustCommand\bidicolor
_{53} {\@ifnextchar[\@bidiundeclaredcolor\@bidideclaredcolor}
\frac{54}{\text{def}}\text{Object}55 {\begingroup
 \let\@@cls\@empty
\frac{57}{12} \XC@getmodclr12{#1}{#2}{}%
 {\ifblendcolors
 \ifx\colorblend\@empty\else
 \edef\@@mix{\expandafter\@gobble\colorblend}\@tempswafalse
 \XC@coremodel\@@mod\@@clr\@xcolor@{}{}\@@mod\@@clr
62 \overline{11}63 \fi
 \ifconvertcolorsU
```

```
227
```

```
 \edef\@@tmp{\XC@tgt@mod{\@@mod}}%
 \convertcolorspec\@@mod\@@clr\@@tmp\@@clr \let\@@mod\@@tmp
67 \fi
 \ifmaskcolors
 \convertcolorspec\@@mod\@@clr\XC@mmod\@@clr
 \let\@@mod\XC@mmod
 \XC@inflate\@@mod\XC@mclr\@@clr\@@tmp
 \expandafter\XC@mul\@@tmp,\@@clr
73 \fi
\edef\@@tmp{\noexpand\XC@bidiundeclaredcolor{\@@mod}{\@@clr}}%
 \expandafter\endgroup\@@tmp}}
 \def\XC@bidiundeclaredcolor#1#2%
 {\@ifundefinedmodel{#1}%
 {\c@lor@error{model `#1'}}%
 {\@nameuse{color@#1}\current@color{#2}%
 \edef\XC@current@color{\noexpand\xcolor@{}{\current@color}{#1}{#2}}%
8I \XC@display}}
 \def\@bidideclaredcolor#1%
 {\XC@edef\XC@@tmp{#1}\XC@@tstfalse
 \ifcase\XC@type\XC@@tmp\relax \XC@@tsttrue\or \relax\else
 \ifblendcolors\XC@@tsttrue\fi \ifmaskcolors\XC@@tsttrue\fi
 \ifconvertcolorsU\XC@@tsttrue\fi
87 \fi
 \ifXC@@tst
 \expandafter\XC@bidideclaredcolor\else
 \expandafter\XC@bidideclaredc@lor\fi}
 \def\XC@bidideclaredcolor
 {\XC@split\XC@@tmp
 \edef\@@tmp{\noexpand\@bidiundeclaredcolor[\@@mod]{\@@clr}}%
 \expandafter\endgroup\@@tmp}
 \def\XC@bidideclaredc@lor
 {\XC@let@Nc\XC@current@color{\string\color@\XC@@tmp}%
 \edef\current@color{\XC@current@color}%
98 \XC@display}
 \def\color@box#1#2{\color@b@x\relax{\bidicolor#1{#2}}}
\text{1} (def\color@fbox#1#2#3#{\protect\color@fb@x{#1}{#2}{#3}}
101\def\color@fb@x#1#2#3#4%
 {\color@b@x{\fboxsep\z@\bidicolor#1{#2}\XC@fbox}%
 {\@ifxempty{#3}{\bidicolor#1}{\bidicolor#3}{#4}}}
\log\delta\log\delta\
```
## <span id="page-227-14"></span><span id="page-227-12"></span><span id="page-227-9"></span><span id="page-227-5"></span>**. xetex-bidi.def**

```
 \ProvidesFile{xetex-bidi.def}[2010/08/01 v0.8 bidi adaptations for XeTeX engine]
_2\ifx\TeXXeTstate\undefined\else% \TeXXeTstate=1
_4 \fi
 \def\Bidi@RTL@everypar{\if@RTL{\setbox\z@\lastbox\beginR\usebox\z@}\fi}
 \let\o@everypar=\everypar
     \newtoks\n@everypar
```
<span id="page-228-21"></span><span id="page-228-19"></span><span id="page-228-18"></span>45 \bgroup \aftergroup\endL \aftergroup\egroup  $48$ } \vbox}  $_{49}$ \def\LTR{\par\@RTLfalse\@RTL@footnotefalse\hsize\linewidth\parshape\z@} \def\endLTR{\par}

 \n@everypar\expandafter{\the\o@everypar} \o@everypar{\Bidi@RTL@everypar\the\n@everypar}

<span id="page-228-7"></span><span id="page-228-6"></span> $\texttt{ \texttt{\varepsilon}} \begin{array}{c} \texttt{ \texttt{} \end{array} \end{array} \label{eq:opt1}$  $\label{thm:main} $$\Rightarrow \doteq \moreRLE{\brack} \arctan \aftergroup\end R \begin{tik}$ 

\let\everypar=\n@everypar

<span id="page-228-8"></span>14 \everyhbox{% \aftergroup\egroup 16 \everyhbox{}% 17 \beginR 18 \bgroup

 $_{2I}$  }\hbox}

30 }\hbox}

<span id="page-228-16"></span> $_{39}$  }\vbox}

<span id="page-228-17"></span> \everyvbox{% 42 \aftergroup\egroup \everyvbox{}% \beginL

<span id="page-228-14"></span>32 \everyvbox{% \aftergroup\egroup 34 \everyvbox{}% 35 \beginR 36 \bgroup

<span id="page-228-11"></span> \everyhbox{% <sup>24</sup> \aftergroup\egroup  $25$  \everyhbox{}% \beginL  $27$  \bgroup

<span id="page-228-25"></span><span id="page-228-22"></span><span id="page-228-10"></span><span id="page-228-9"></span> \aftergroup\endR \aftergroup\egroup

<span id="page-228-27"></span><span id="page-228-20"></span><span id="page-228-13"></span><span id="page-228-12"></span> \aftergroup\endL \aftergroup\egroup

<span id="page-228-29"></span><span id="page-228-23"></span><span id="page-228-15"></span> $37$  \aftergroup\endR 38 \aftergroup\egroup

<span id="page-228-24"></span>\protected\def\hboxR{\hbox\bgroup

<span id="page-228-26"></span>\protected\def\hboxL{\hbox\bgroup

<span id="page-228-28"></span>3I\protected\def\vboxR{\vbox\bgroup

<span id="page-228-30"></span>40\protected\def\vboxL{\vbox\bgroup

- <span id="page-228-3"></span><span id="page-228-0"></span> $\sigma$ \def\RTL{\par\@RTLtrue\@RTL@footnotetrue\hsize\linewidth\parshape\z@}
- $52 \def\end{rL^{\parrow}$
- <span id="page-228-1"></span> $_{53}$  \def\@ltr{\if@RTL\par\@RTLfalse\@RTL@footnotefalse\fi}
- <span id="page-228-4"></span>\def\@rtl{\if@RTL\relax\else\par\@RTLtrue\@RTL@footnotetrue\fi}
- <span id="page-228-5"></span>\def\setRTL{\@RTLtrue\@RTL@footnotetrue}
- <span id="page-228-2"></span>\def\setLTR{\@RTLfalse\@RTL@footnotefalse}
- $57$  \let\unsetRTL=\setLTR

```
 \let\unsetLTR=\setRTL
\{q\}\let\LR=\LRE
60 \let\RL=\RLE
6i \def\@0e@RTL#1{\if@RTL#1\else\RLE{#1}{fi}62 \def\@ensure@LTR#1{\if@RTL\LRE{#1}\else#1{\fi}63 \let\@ensure@RL=\@ensure@RTL
 \let\@ensure@LR=\@ensure@LTR
65 \def\@ensure@dir#1{\if@RTL\RLE{#1}\elsef#1}{fi \let\@ensure@maindir=\@ensure@dir
67 \def\@RTL{RTL} \def\@@LTR{LTR}
 \def\save@dir{\if@RTL\gdef\saved@@dir{RTL}\else\gdef\saved@@dir{LTR}\fi}
\gamma\def\reset@dir{\ifx\saved@@dir\@@RTL\setRTL\else\ifx\saved@@dir\@@LTR\setLTR\else\relax\fi\fi}
7I\let\@@TeX\TeX
72\def\TeX{\@ensure@LTR{\@@TeX}}
 \let\@@LaTeX\LaTeX
_{74} \def\In{\@{h} \def\In{\@{h} \def\In{\@{h} \def\In{\@{h} \def\In{\@{h} }\fi} \let\@@LaTeXe\LaTeXe
 \def\LaTeXe{\@ensure@LTR{\@@LaTeXe}}
\gamma\def\reflect#1{{\setbox0=\hbox{#1}\rlap{\kern0.5\wd0
\frac{1}{x:gsave}\special{x:scale -1 1}}\boxtimes0 \special{x:grestore}}\gamma \def\XeTeX{\LR{\leavevmode$\smash{\hbox{X\lower.5ex
\label{thm} $$\hbox{\ker n-125em\reflect{E}}\ker n-1667em \TeX}}$$ \def\XeLaTeX{\LR{\leavevmode$\smash{\hbox{X\lower.5ex
\lambda \hbox{\kern-.125em\reflect{E}}\kern-.1667em \LaTeX}}$}}
 \let\setRL=\setRTL
 \let\setLR=\setLTR
 \let\unsetRL=\setLTR
 \DeclareOption{RTLdocument}{\@RTLtrue\@RTL@footnotetrue\g@addto@macro\document{\autofootnoterule}}
\hfill \label{thm:main} \texttt{Quot}({\tt QRTLtrue}\&{\tt QRTL@footnot}etue\&{\tt QQaddto@macro\document{\autofootnot}etule\}} \def\rcases#1{\left.\vcenter{\normalbaselines\m@th
 \ialign{$##\hfil$&\quad{##}\hfil\crcr#1\crcr}}\,\right\}}
 \def\SepMark#1{\gdef\@SepMark{\if@RTL\fi#1\if@RTL\fi}}
 \SepMark{.}
 \def\@thmcountersep{\@SepMark}
_{93} \def\setminus\; \text{Lbibitems} \@RTLbibitemstrue\@LTRbibitemstalse\}_{94} \def\setLTRbibitems{\@LTRbibitemstrue\@RTLbibitemsfalse}
 \def\setdefaultbibitems{\@RTLbibitemsfalse\@LTRbibitemsfalse}
 \def\list#1#2{%
 \ifnum \@listdepth >5\relax
98 \Ctoodeep
99 \else
 \global\advance\@listdepth\@ne
\overline{\text{tot}} \fi
 \rightmargin\z@
 \listparindent\z@
 \itemindent\z@
 \csname @list\romannumeral\the\@listdepth\endcsname
```

```
 \def\@itemlabel{#1}%
```

```
107 \let\makelabel\@mklab
```

```
 \@nmbrlistfalse
109 #2\relax
 \@trivlist
 \parskip\parsep
 \parindent\listparindent
113 \advance\linewidth -\rightmargin
\overline{u_4} \advance\linewidth -\leftmargin
 \if@RTL
_{\mathrm{H6}} \advance\@totalleftmargin \rightmargin
\mu<sub>7</sub> \else
 \advance\@totalleftmargin \leftmargin
\overline{119} \fi
120 \parshape \@ne \@totalleftmargin \linewidth
121 \ignorespaces}
122\newenvironment{LTRitems}[1][\labelsep]
_{123} {\par\@RTLfalse
124 \leftskip\labelwidth
\text{125} \ddot{\text{25}}126 \dvance\rightskip -\leftmargin
127 \ignorespaces}{\endtrivlist}
128\newenvironment{RTLitems}[1][\labelsep]
129 (\par\@RTLtrue
 \rightskip\labelwidth
131 advance\rightskip #1
132 advance\leftskip -\leftmargin
<sup>133</sup> \ignorespaces}{\endtrivlist}
_{134} \def\raggedright{%
135 \let\\\@centercr
 \leftskip\z@skip\rightskip\@flushglue
 \parindent\z@\parfillskip\z@skip}
 \let\@@raggedleft=\raggedleft
 \let\@@raggedright=\raggedright
 \renewcommand\raggedleft{\if@RTL\@@raggedright%
14I (a) and the set of the set of the set of the set of the set of the set of the set of the set of the set of the set of the set of the set of the set of the set of the set of the set of the set of the set of the set of t
 \renewcommand\raggedright{\if@RTL\@@raggedleft%
143 \else\@@raggedright\fi}
 \def\raggedright{%
145 \let\\\@centercr
 \rightskip\z@skip\rightskip\@flushglue
147 \parindent\z@\parfillskip\z@skip}
 \renewcommand\raggedleft{\@@raggedleft}
 \renewcommand\raggedright{\@@raggedright}
150 \def\centerline#1{%
 \if@RTL\@@line{\hss\beginR#1\endR\hss}
_{152} \else\@@line{\hss#1\hss}\fi}
153\def\leftline#1{%
IS4\if@RTL\@@line{\beginR#1\endR\hss}
ISS \else\@@line{#1\hss}\fi}
156\def\rightline#1{%
157\if@RTL\@@line{\hss\beginR#1\endR}
```

```
I58\else\@@line{\hss#1}\fi}
IS9\def\bidirlap#1{\hb@xt@\z@{\if@RTL\hss\fi#1\if@RTL\else\hss\fi}}
160\def\bidillap#1{\hb@xt@\z@{\if@RTL\else\hss\fi#1\if@RTL\hss\fi}}
 \def\@hangfrom#1{\setbox\@tempboxa\hbox{{#1}}%
 \hangindent \if@RTL-\else\fi\wd\@tempboxa\noindent\box\@tempboxa}
163 def \narrower{%
 \advance\if@RTL\rightskip\else\leftskip\fi\parindent
165 \advance\if@RTL\leftskip\else\rightskip\fi\parindent}
166\def\underline#1{%
167 \relax
 \ifmmode\@@underline{#1}%
169 \else
!70\if@RTL $\@@underline{\hbox{\beginR#1\endR}}\m@th$\relax
_{I7I} \else
_{172}$\@@underline{\hbox{#1}}\m@th$\relax\fi\fi}
173 \if@compatibility
\frac{174}{174} \let\undertext=\underline
_{175} \fi
176\global\@RTLtabfalse
177\def\@tabular{\if@RTL\@RTLtabtrue\fi
178 \leavevmode \hbox \bgroup \if@RTLtab\beginR \fi
179 $\let\@acol\@tabacol
 \let\@classz\@tabclassz
 \let\@classiv\@tabclassiv \let\\\@tabularcr\@tabarray}
 \def\endtabular{\crcr\egroup\if@RTLtab\egroup\endR\egroup\fi
 \egroup $\if@RTLtab\endR\fi\egroup
184 \qquad \qquad \qquad \qquad \qquad \qquad \qquad \qquad \qquad \qquad \qquad \qquad \qquad \qquad \qquad \qquad \qquad \qquad \qquad \qquad \qquad \qquad \qquad \qquad \qquad \qquad \qquad \qquad \qquad \qquad \qquad \qquad \qquad \qquad \qquad \qquad\frac{18}{\exp\{\exp\left(\tanh\theta\right)} \def\@array[#1]#2{%
187 \if #1t\vtop \else \if#1b\vbox \else \vcenter \fi\fi
188 \bgroup
 \setbox\@arstrutbox\hbox{%
 \vrule \@height\arraystretch\ht\strutbox
 \@depth\arraystretch \dp\strutbox
_{192} \@width\z@}%
 \@mkpream{#2}%
 \edef\@preamble{%
 \ialign \noexpand\@halignto
 \bgroup \@arstrut \@preamble \tabskip\z@skip \cr}%
 \let\@startpbox\@@startpbox \let\@endpbox\@@endpbox
198 \let\tabularnewline\\%
199 \let\par\@empty
 \let\@sharp##%
 \set@typeset@protect
 \lineskip\z@skip\baselineskip\z@skip
 \ifhmode \@preamerr\z@ \@@par\fi
 \if@RTLtab\hbox\bgroup\beginR\vbox\bgroup\fi
_{205} \@preamble}
 \def\@testpach#1{\@chclass \ifnum \@lastchclass=\tw@ 4 \else
207 \ifnum \@lastchclass=3 5 \else
```

```
208 \z@ \if #1c\@chnum \z@ \else
 \if \if@RTLtab#1r\else#1l\fi\@chnum \@ne \else
 \if \if@RTLtab#1l\else#1r\fi\@chnum \tw@ \else
_{2}II \Qchclass \if #1|\Qne \els\inf #10\tw0 \else
\inf #1p3 \else \z@ \@preamerr 0\fi
2I4 \fi \fi \fi \fi \fi \fi
215 \fi}
 \def\@dottedtocline#1#2#3#4#5{%
 \ifnum #1>\c@tocdepth \else
_{218} \vskip \z@ \@plus.2\p@
 {\if@RTL\rightskip\else\leftskip\fi #2\relax \if@RTL\leftskip\else\rightskip\fi \@tocrmarg \parfillskip -\if@RTL\leftskip\else\rightskip\fi
 \parindent #2\relax\@afterindenttrue
 \interlinepenalty\@M
222 \leavevmode
223 \@tempdima #3\relax
 \advance\if@RTL\rightskip\else\leftskip\fi \@tempdima \null\nobreak\hskip -\if@RTL\rightskip\else\leftskip\fi
225 {#4}\nobreak
 \leaders\hbox{$\m@th
\mkern \@dotsep mu\hbox{.}\mkern \@dotsep
228 mu$}\hfill
229 \nobreak
 \hb@xt@\@pnumwidth{{\hfil\normalfont \normalcolor #5}}%
_{231} \par}%
232 \fi}
233 \def\RTL@outputdblcol{%
_{234} \if@firstcolumn \global\@firstcolumnfalse
235 \global\setbox\@leftcolumn \box\@outputbox
236\else \global\@firstcolumntrue
237\setbox\@outputbox \vbox {\hbox to\textwidth {%
238 \hskip \columnwidth
 \hfil \vrule width\columnseprule \hfil
_{240} \hbox to\columnwidth {\box\@leftcolumn \hss}%
_{241} \hskip -\textwidth
242\hbox to\columnwidth{\box\@outputbox \hss}%
243 \hskip \columnsep
_{244} \hskip \columnwidth }}%
245 \@combinedblfloats \@outputpage
<sup>246</sup> \begingroup \@dblfloatplacement \@startdblcolumn
_{247}\@whilesw\if@fcolmade \fi
248 {\@outputpage \@startdblcolumn }\endgroup
_{249} \fi}
250\def\LTR@outputdblcol{%
25I \if@firstcolumn
_{252} \global \@firstcolumnfalse
 \global \setbox\@leftcolumn \box\@outputbox
254 \else
255 \global \@firstcolumntrue
256 \setbox\@outputbox \vbox {%
257 \hbar\&\text{l} \hbar \hbar \hbar
```

```
233
```

```
258 \hb@xt@\columnwidth {%
\text{log} \text{Qleft} \times \text{Qleft} \times \text{L} \hfil
 {\normalcolor\vrule \@width\columnseprule}%
262 \hfil
 \hb@xt@\columnwidth {%
264 \box\@outputbox \hss}%
265 \frac{1}{265}266 \frac{1}{2}%
267 \@combinedblfloats
 \@outputpage
269 \begingroup
270 \@dblfloatplacement
27I \@startdblcolumn
272 \@whilesw\if@fcolmade \fi
<sup>273</sup> {\@outputpage
 \@startdblcolumn}%
275 \endgroup
276 \fi
277}
278\renewcommand{\@outputdblcol}{\if@RTLmain\RTL@outputdblcol\else\LTR@outputdblcol\fi}
279\newcommand{\RTLdblcol}{\renewcommand{\@outputdblcol}{\RTL@outputdblcol}}
\verb|280\newcommand{\LTRdblcol}{\renewcommand{\@outputdblcol}{} \long\def\@imakebox[#1][#2]#3{%
 \leavevmode%
 \@begin@tempboxa\hbox{#3}%
 \setlength\@tempdima{#1}% support calc
 \hb@xt@\@tempdima{\csname bm@#2\endcsname}%
 \@end@tempboxa}
 \def\bm@l{\if@RTL\hss\else\fi\unhbox\@tempboxa\if@RTL\else\hss\fi}\let\bm@t\bm@l
 \def\bm@r{\if@RTL\else\hss\fi\unhbox\@tempboxa\if@RTL\hss\else\fi}\let\bm@b\bm@r
 \def\endminipage{%
_{290} \par
<sub>29I</sub> \unskip
 \ifvoid\@mpfootins\else
 \vskip\skip\@mpfootins
294 \normalcolor
295 \footnoterule
 \unvbox\@mpfootins
297 \fi
 \@minipagefalse %% added 24 May 89
 \color@endgroup
300 \egroup
301 \if@RTL\endL\fi
302 \egroup
303 \egroup
 \expandafter\@iiiparbox\@mpargs{\unvbox\@tempboxa\leavevmode}}
 \long\def\@iiiparbox#1#2[#3]#4#5{%
 \leavevmode
```

```
307 \@pboxswfalse
```

```
309 \@begin@tempboxa\vbox{\hbox{\if@RTL\beginL\fi\if #1t\vtop\else\vbox\fi{\hsize\@tempdima\@parbox:
 \ifx\relax#2\else
 \setlength\@tempdimb{#2}%
 \edef\@parboxto{to\the\@tempdimb}%
313 \fi
_{314} \if#1b\vbox
315 \else\if #1t\vtop
316 \else\ifmmode\vcenter
317 \else\@pboxswtrue $\vcenter
318 \fi\fi\fi
 \@parboxto{\let\hss\vss\let\unhbox\unvbox
 \csname bm@#3\endcsname}%
 \if@pboxsw \m@th$\fi
322 \@end@tempboxa}
_{323} \def\@addmarginpar{\@next\@marbox\@currlist{\@cons\@freelist\@marbox
 \@cons\@freelist\@currbox}\@latexbug\@tempcnta\@ne
325 \if@twocolumn
326 \if@firstcolumn \@tempcnta\m@ne \fi
327 \else
328 \if@mparswitch
 \ifodd\c@page \else\@tempcnta\m@ne \fi
330 \fi
 \if@reversemargin \@tempcnta -\@tempcnta \fi
\overline{\text{332}} \fi
 \ifnum\@tempcnta <\z@ \global\setbox\@marbox\box\@currbox \fi
 \@tempdima\@mparbottom
335 \advance\@tempdima -\@pageht
 \advance\@tempdima\ht\@marbox
 \ifdim\@tempdima >\z@
 \@latex@warning@no@line {Marginpar on page \thepage\space moved}%
339 \else
340 \@tempdima\z@
34I \fi
 \global\@mparbottom\@pageht
 \global\advance\@mparbottom\@tempdima
 \global\advance\@mparbottom\dp\@marbox
 \global\advance\@mparbottom\marginparpush
346 \advance\@tempdima -\ht\@marbox
347 \global\setbox \@marbox
348 \vbox {\vskip \@tempdima
349 \box \@marbox}%
 \global \ht\@marbox \z@
35I \global \dp\@marbox \z@
352 \kern -\@pagedp
353 \nointerlineskip
354 \hb@xt@\columnwidth
_{355} {\if@RTL\if@LTRmarginpar\beginL\else\beginR\fi\else\if@RTLmarginpar\beginR\else\beginL\fi\fi
 \hskip\columnwidth \hskip\marginparsep
357 \else
```
<span id="page-234-26"></span>\setlength\@tempdima{#4}%

```
\frac{359}{ } \fi
 \box\@marbox \hss\if@RTL\if@LTRmarginpar\endL\else\endR\fi\else\if@RTLmarginpar\endR\else\endL\fi\fi}%
361 \nointerlineskip
362 \hbox{\vrule \@height\z@ \@width\z@ \@depth\@pagedp}}
 \long\def\@ympar#1{%
 \@savemarbox\@marbox{\if@RTL\if@LTRmarginpar\@RTLfalse\else\@RTLtrue\fi\else\if@RTLmarginpar\@RTLtrue\else\@RTLfalse\fi\fi#1}%
 \global\setbox\@currbox\copy\@marbox
366 \@xympar}
_{367} \def \setRTLmarginpar{\@RTLmarginpartrue\@LTRmarginparfalse}
368\def\setLTRmarginpar{\@LTRmarginpartrue\@RTLmarginparfalse}
369\def\setdefaultmarginpar{\@RTLmarginparfalse\@LTRmarginparfalse}
370\def\@stopline{\unskip\@stopfield\if@rjfield \global\@rjfieldfalse
371 \@tempdima\@totalleftmargin \advance\@tempdima\linewidth
372\hbox to\@tempdima{\if@RTL\beginR\fi\@itemfudge\hskip\dimen\@curtabmar
 \box\@curline\hfil\box\@curfield\if@RTL\endR\fi}\else\@addfield
 \hbox to\linewidth{\if@RTL\beginR\fi\@itemfudge
\label{thm:main} $$\hskip1\mathrm{\dim\mathrm{\mathrm{box\boxtimes\mathrm{hfill\if@RTL\endR}}$}376 \fi}
377 \def\@outputpage{%
\frac{378}{begin} \begingroup \% the \endgroup is put in by \aftergroup
379 \let \protect \noexpand
380 \@resetactivechars
 \global\let\@@if@newlist\if@newlist
382 \global\@newlistfalse
383 \@parboxrestore
 \shipout \vbox{%
385 \set@typeset@protect
386 \aftergroup \endgroup
387 \aftergroup \set@typeset@protect
 % correct? or just restore by ending
 % the group?
 \if@specialpage
 \global\@specialpagefalse\@nameuse{ps@\@specialstyle}%
392 \quad \text{if}393 \if@twoside
 \ifodd\count\z@ \let\@thehead\@oddhead \let\@thefoot\@oddfoot
 \let\@themargin\oddsidemargin
 \else \let\@thehead\@evenhead
 \let\@thefoot\@evenfoot \let\@themargin\evensidemargin
\frac{308}{10} \fi
 \ifx\@thehead\@empty \let\@thehead\hfil \fi
400 \ifx\@thefoot\@empty \let\@thefoot\hfil \fi
401 \else %% not @twoside
402 \ifx\@oddhead\@empty \let\@thehead\hfil \fi
 \ifx\@oddfoot\@empty \let\@thefoot\hfil \fi
404 \fi
405 \reset@font
 \normalsize
407 \normalsfcodes
```
\hskip -\marginparsep \hskip -\marginparwidth

```
236
```

```
408 \let\label\@gobble
409 \let\index\@gobble
410 \let\glossary\@gobble
 \baselineskip\z@skip \lineskip\z@skip \lineskiplimit\z@
412 \@begindvi
413 \vskip \topmargin
 \moveright\@themargin \vbox {%
 \setbox\@tempboxa \vbox to\headheight{%
4^{16}   \forallfil
417 \color@hbox
418 \normalcolor
 \hb@xt@\textwidth{\if@RTLmain\beginR\fi\@thehead\if@RTLmain\endR\fi}%
420 \color@endbox
\frac{21}{121} }% \frac{1}{8} }% 22 Feb 87
422 \dp\@tempboxa \z@
 \box\@tempboxa
424 \vskip \headsep
 \box\@outputbox
 \baselineskip \footskip
427 \color@hbox
428 \normalcolor
 \hb@xt@\textwidth{\if@RTLmain\beginR\fi\@thefoot\if@RTLmain\endR\fi}%
 \color@endbox
_{431} }%
432 }%
 \global\let\if@newlist\@@if@newlist
434 \global \@colht \textheight
 \stepcounter{page}%
 \let\firstmark\botmark
437 }
 \long\def\@makecaption#1#2{%
 \vskip\abovecaptionskip
 \sbox\@tempboxa{#1: #2}%
_{441} \ifdim \wd\@tempboxa >\hsize
 \if@RTL\beginR\fi#1: #2\if@RTL\endR\fi\par
443 \else
444 \global \@minipagefalse
 \hb@xt@\hsize{\if@RTL\beginR\fi\hfil\box\@tempboxa\hfil\if@RTL\endR\fi}%
446 \fi
 \vskip\belowcaptionskip}
\frac{448 \text{every display\explandafter{\the\everydisplay}\text{predisplay}\text{of}}449\def\@eqnnum{{\normalfont \normalcolor \if@RTL\beginR\fi(\theequation)\if@RTL\endR\fi}}
450\input{footnote-xetex-bidi.def}
 \@ifclassloaded{article}{\input{article-xetex-bidi.def}}{}
 \@ifclassloaded{extarticle}{\input{extarticle-xetex-bidi.def}}{}
 \@ifclassloaded{artikel1}{\input{artikel1-xetex-bidi.def}}{}
 \@ifclassloaded{artikel2}{\input{artikel2-xetex-bidi.def}}{}
 \@ifclassloaded{artikel3}{\input{artikel3-xetex-bidi.def}}{}
 \@ifclassloaded{amsart}{\input{amsart-xetex-bidi.def}}{}
 \@ifclassloaded{letter}{\input{letter-xetex-bidi.def}}{}
```

```
 \@ifclassloaded{scrlettr}{\input{scrlettr-xetex-bidi.def}}{}
 \@ifclassloaded{extletter}{\input{extletter-xetex-bidi.def}}{}
 \@ifclassloaded{memoir}{\input{memoir-xetex-bidi.def}}{}
 \@ifclassloaded{refrep}{\input{refrep-xetex-bidi.def}}{}
 \@ifclassloaded{extreport}{\input{extreport-xetex-bidi.def}}{}
 \@ifclassloaded{report}{\@ifpackageloaded{flowfram}{}{\input{report-xetex-bidi.def}}}{}
 \@ifclassloaded{rapport1}{\input{rapport1-xetex-bidi.def}}{}
 \@ifclassloaded{rapport3}{\input{rapport3-xetex-bidi.def}}{}
 \@ifclassloaded{scrartcl}{\input{scrartcl-xetex-bidi.def}}{}
 \@ifclassloaded{scrbook}{\input{scrbook-xetex-bidi.def}}{}
468\@ifclassloaded{scrreprt}{\input{scrreprt-xetex-bidi.def}}{}
 \@ifclassloaded{amsbook}{\input{amsbook-xetex-bidi.def}}{}
 \@ifclassloaded{extbook}{\input{extbook-xetex-bidi.def}}{}
471\@ifclassloaded{boek}{\input{boek-xetex-bidi.def}}{}
472\@ifclassloaded{boek3}{\input{boek3-xetex-bidi.def}}{}
 \@ifclassloaded{book}{\@ifpackageloaded{flowfram}{}{\input{book-xetex-bidi.def}}}{}
 \@ifclassloaded{bookest}{\input{bookest-xetex-bidi.def}}{}
 \@iftagsloaded{leqno}{\input{leqno-xetex-bidi.def}}{}
 \@iftagsloaded{fleqn}{\input{fleqn-xetex-bidi.def}}{}
477 \@ifpackageloaded{amsmath}{\input{amsmath-xetex-bidi.def}}{}
 \@ifpackageloaded{amsthm}{\input{amsthm-xetex-bidi.def}}{}
 \@ifpackageloaded{breqn}{\input{breqn-xetex-bidi.def}}{}
 \@ifpackageloaded{caption}{\input{caption-xetex-bidi.def}}{}
 \@ifpackageloaded{color}{\input{color-xetex-bidi.def}}{}
 \@ifpackageloaded{xcolor}{\input{xcolor-xetex-bidi.def}}{}
 \@ifpackageloaded{colortbl}{\input{colortbl-xetex-bidi.def}}{}
 \@ifpackageloaded{empheq}{\input{empheq-xetex-bidi.def}}{}
 \@ifpackageloaded{float}{\input{float-xetex-bidi.def}}{}
 \@ifpackageloaded{flowfram}{\input{flowfram-xetex-bidi.def}}{}
_{487} \@ifpackageloaded{xltxtra}{\input{xltxtra-xetex-bidi.def}}{}
 \@ifpackageloaded{wrapfig}{\input{wrapfig-xetex-bidi.def}}{}
 \@ifpackageloaded{graphicx}{\input{graphicx-xetex-bidi.def}}{}
 \@ifpackageloaded{hyperref}{\input{hyperref-xetex-bidi.def}}{}
 \@ifpackageloaded{fancyhdr}{\input{fancyhdr-xetex-bidi.def}}{}
 \@ifpackageloaded{draftwatermark}{\input{draftwatermark-xetex-bidi.def}}{}
 \@ifpackageloaded{dblfnote}{\input{dblfnote-xetex-bidi.def}}{}
 \@ifpackageloaded{framed}{\input{framed-xetex-bidi.def}}{}
 \@ifpackageloaded{pdfpages}{\input{pdfpages-xetex-bidi.def}}{}
 \@ifpackageloaded{listings}{\input{listings-xetex-bidi.def}}{}
 \@ifpackageloaded{pstricks}{\input{pstricks-xetex-bidi.def}}{}
 \@ifpackageloaded{pgf}{\input{pgf-xetex-bidi.def}}{}
 \@ifpackageloaded{tikz}{\input{tikz-xetex-bidi.def}}{}
 \@ifpackageloaded{titlesec}{\input{titlesec-xetex-bidi.def}}{}
 \@ifpackageloaded{titletoc}{\input{titletoc-xetex-bidi.def}}{}
 \@ifpackageloaded{array}{\input{array-xetex-bidi.def}}{}
 \@ifpackageloaded{stabular}{\input{stabular-xetex-bidi.def}}{}
 \@ifpackageloaded{subfigure}{\input{subfigure-xetex-bidi.def}}{}
 \@ifpackageloaded{longtable}{\input{longtable-xetex-bidi.def}}{}
 \@ifpackageloaded{arydshln}{\input{arydshln-xetex-bidi.def}}{}
 \@ifpackageloaded{multicol}{\input{multicol-xetex-bidi.def}}{}
```

```
 \@ifpackageloaded{minitoc}{\input{minitoc-xetex-bidi.def}}{}
 \@ifpackageloaded{quotchap}{\input{quotchap-xetex-bidi.def}}{}
 \@ifpackageloaded{ragged2e}{\input{ragged2e-xetex-bidi.def}}{}
\mbox{\label{thm:1}non-1} \@ifpackageloaded{tabls}{\input{tabls-xetex-bidi.def}}{}
\text{supp} \@ifpackageloaded{tabulary}{\input{tabulary-xetex-bidi.def}}{}
 \@ifpackageloaded{tocstyle}{\input{tocstyle-xetex-bidi.def}}{}
 \@ifpackageloaded{tocbibind}{\@ifclassloaded{memoir}{}{\input{tocbibind-xetex-bidi.def}}}{}
\label{thm:main} $$\pi\left\{z\cdot\delta\{t\cdot\delta\}=\frac{1}{\inpt{toclot-xetex-bidi.def}}{\}$$_{516} \Declare0ption{extrafootnotefeatures}{\input{extrafootnotefeatures.def}}
```
### <span id="page-238-11"></span><span id="page-238-5"></span><span id="page-238-4"></span>**. xltxtra-xetex-bidi.def**

```
I\ProvidesFile{xltxtra-xetex-bidi.def}[2010/07/25 v0.1 bidi adaptations for xltxtra package for XeTe
 \let\@@XeTeX\XeTeX
```

```
 \def\XeTeX{\@ensure@LTR{\@@XeTeX}}
```

```
 \let\@@XeLaTeX\XeLaTeX
```

```
\frac{}{\text{def}\text{Set}}
```
# **Index**

Numbers written in italic refer to the page where the corresponding entry is described; numbers underlined refer to the code line of the definition; numbers in roman refer to the code lines where the entry is used.

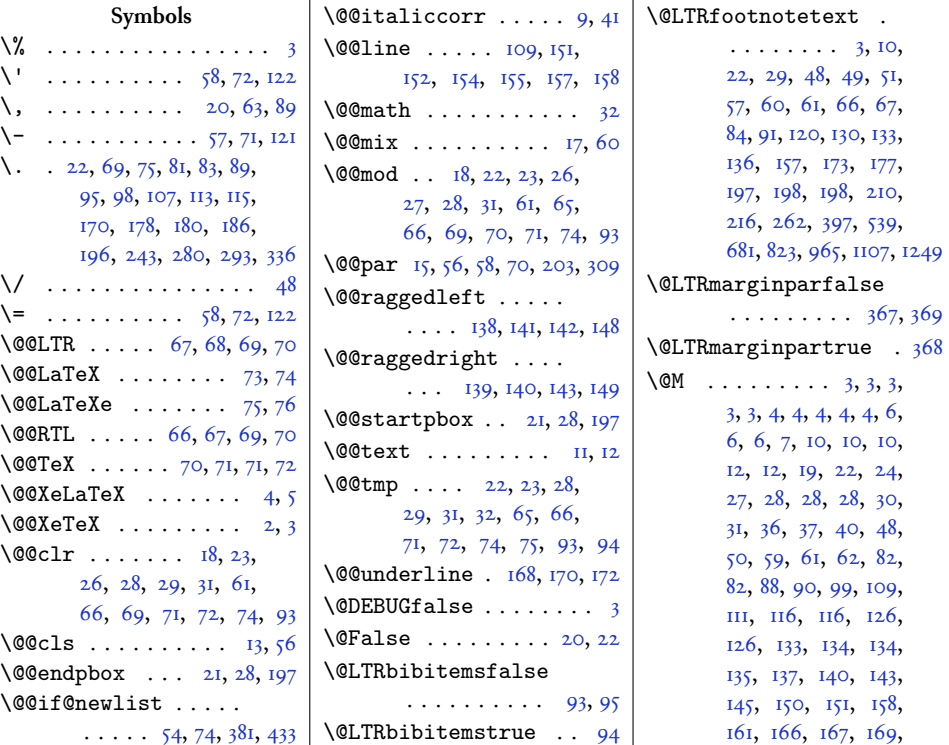

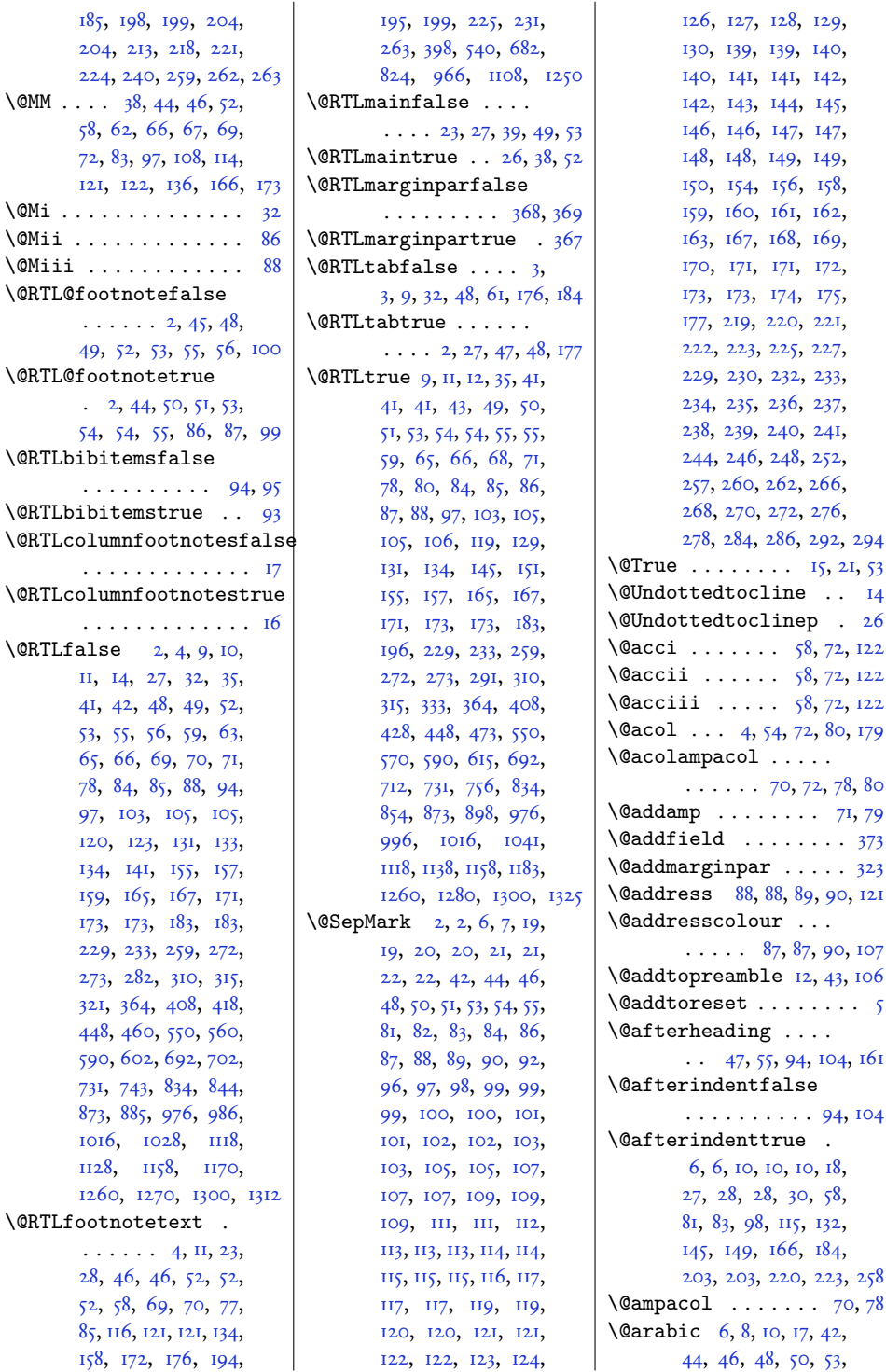

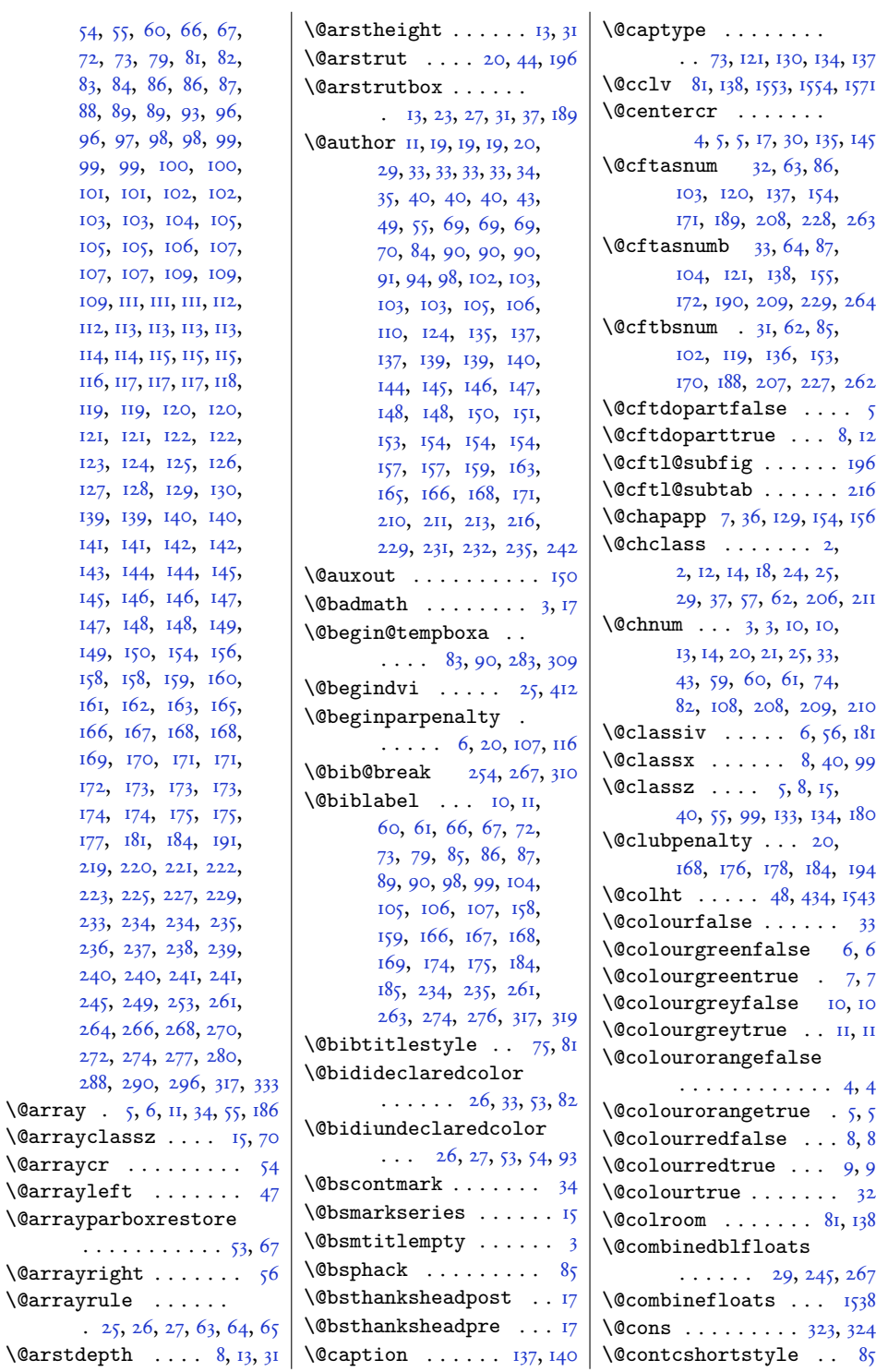

54[,](#page-90-7) 55, 60, 66, 72[,](#page-30-3) 73, 79, 81, 83[,](#page-35-2) 84, 86, 86,

\@arrayclassz . . . . [,](#page-209-3)

\@arrayleft . . . . . . .

\@arrayright . . . . . . . \@arrayrule . . . . . .

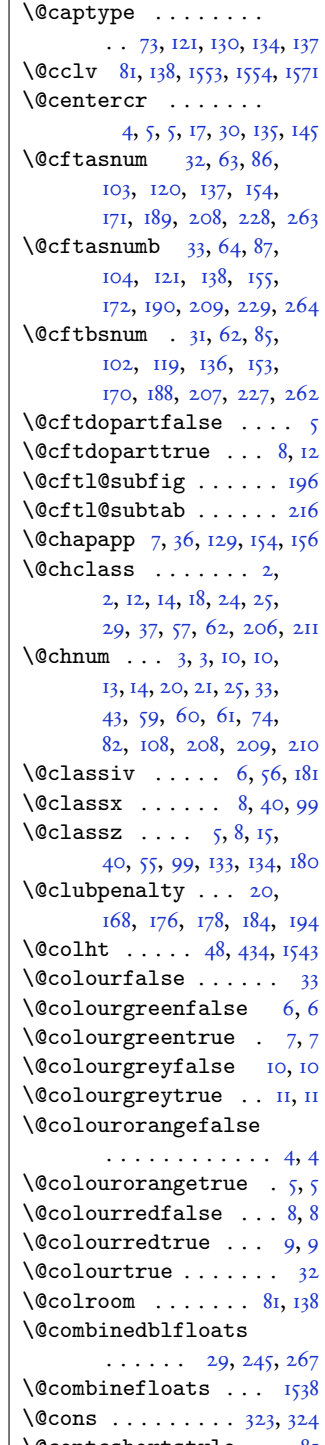

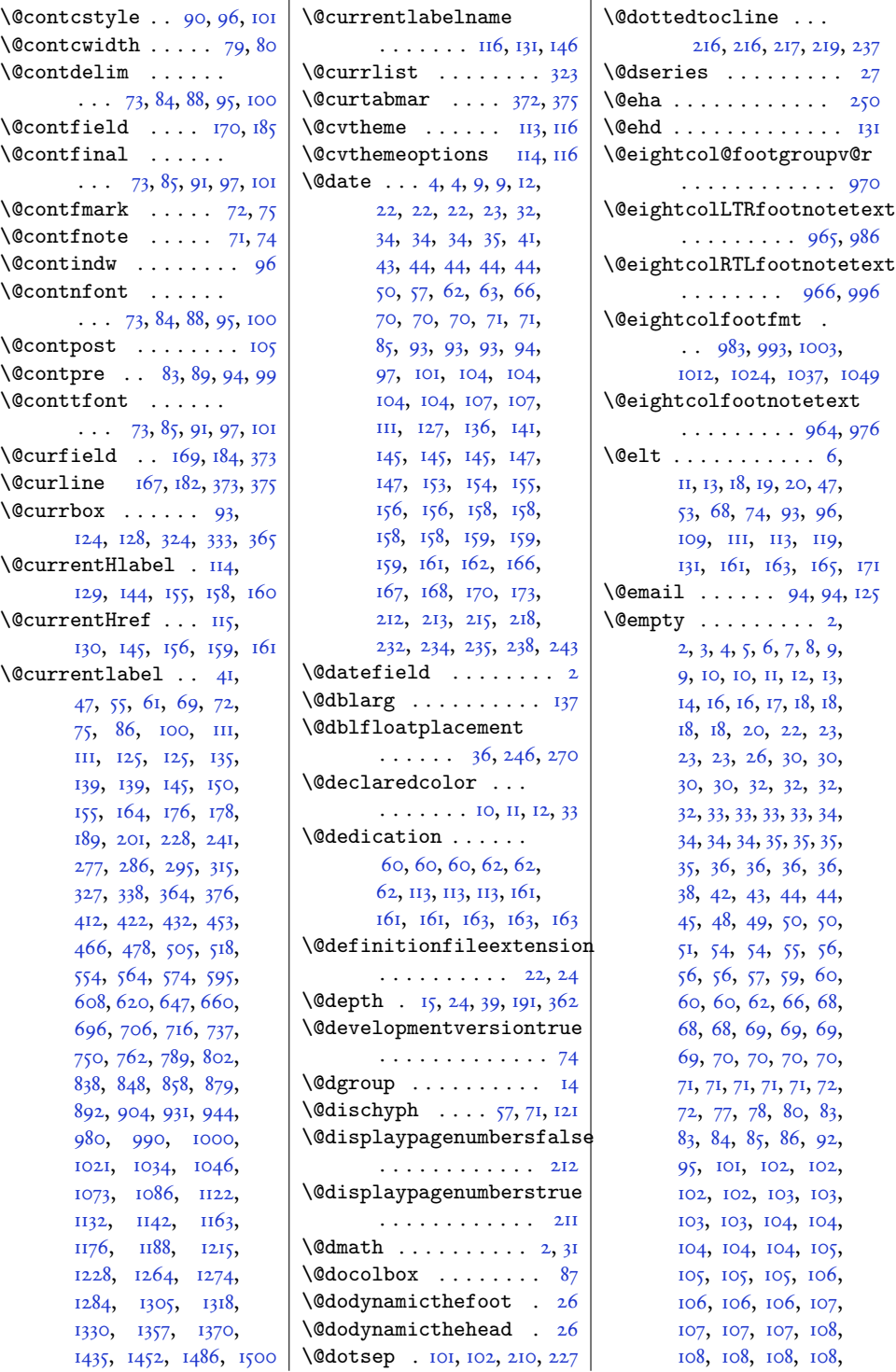

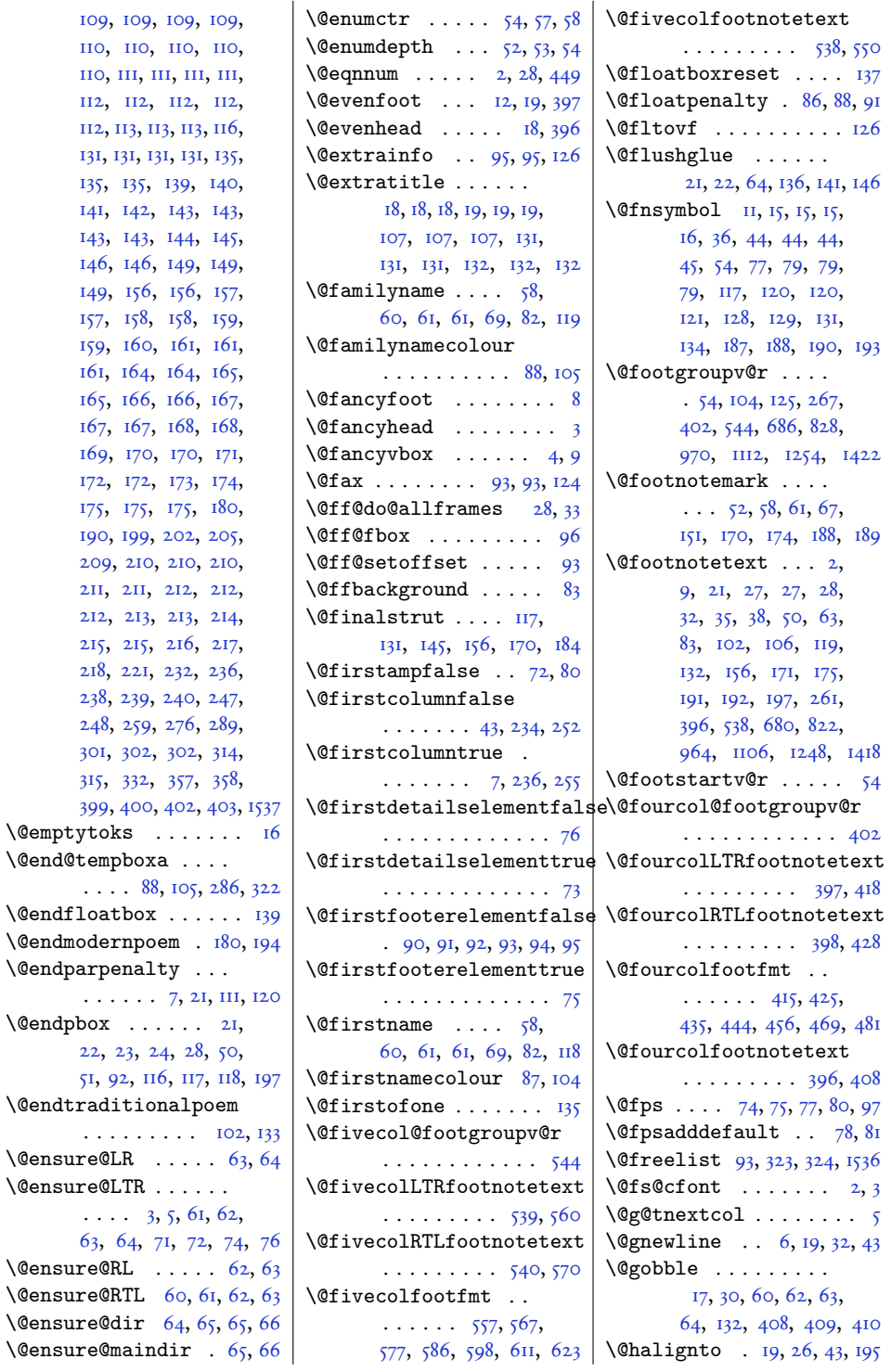

 $\Diamond$ endpbox

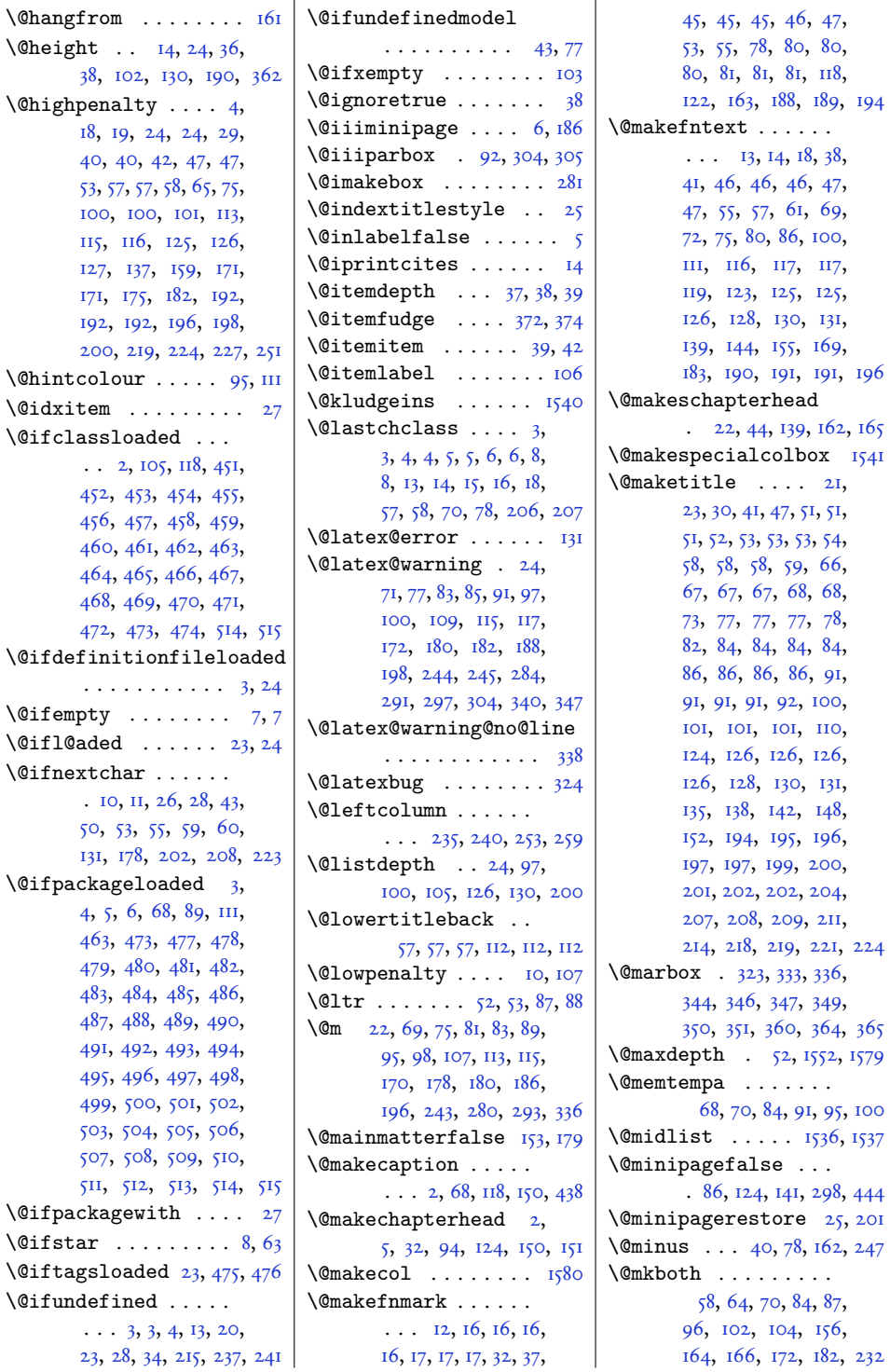

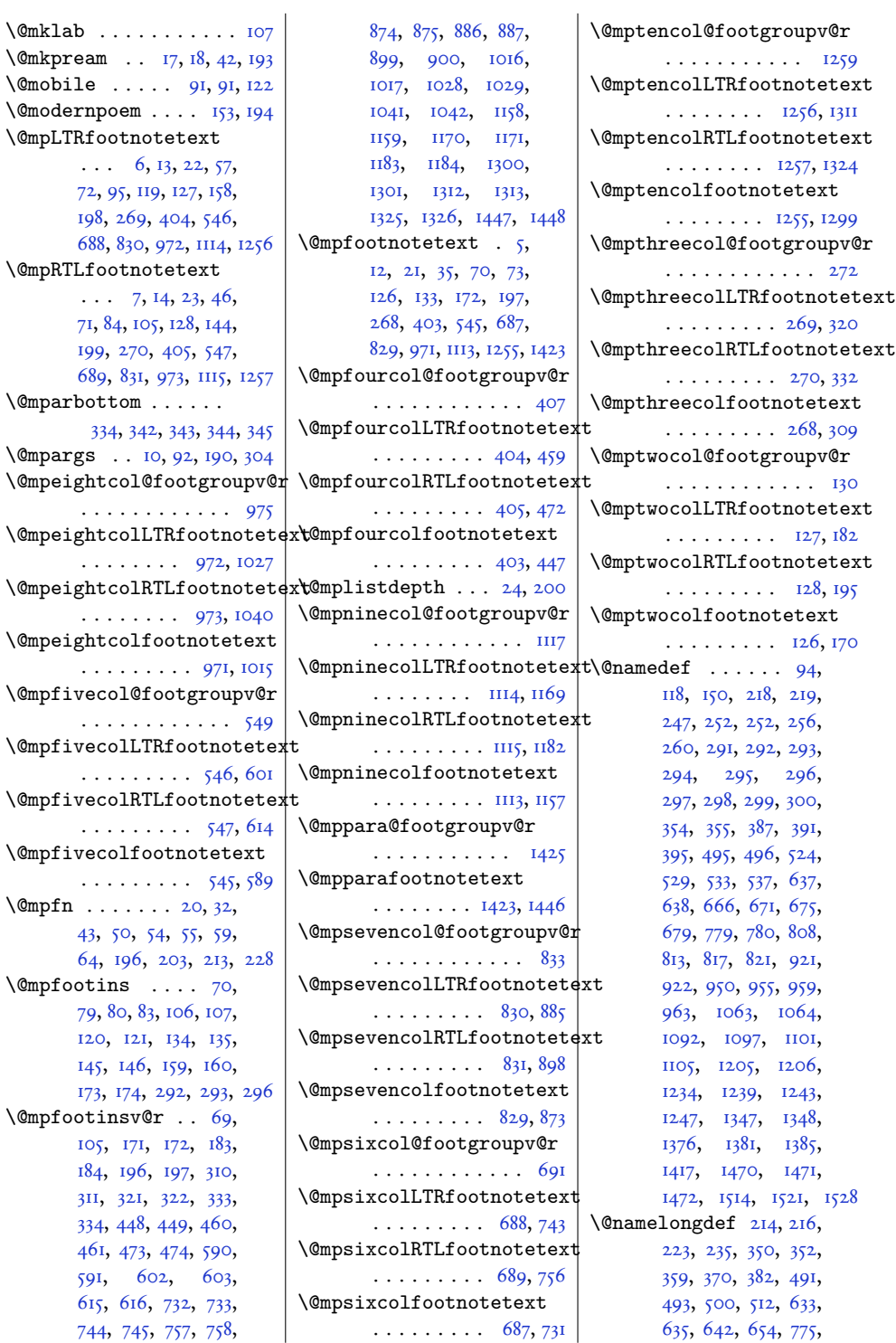

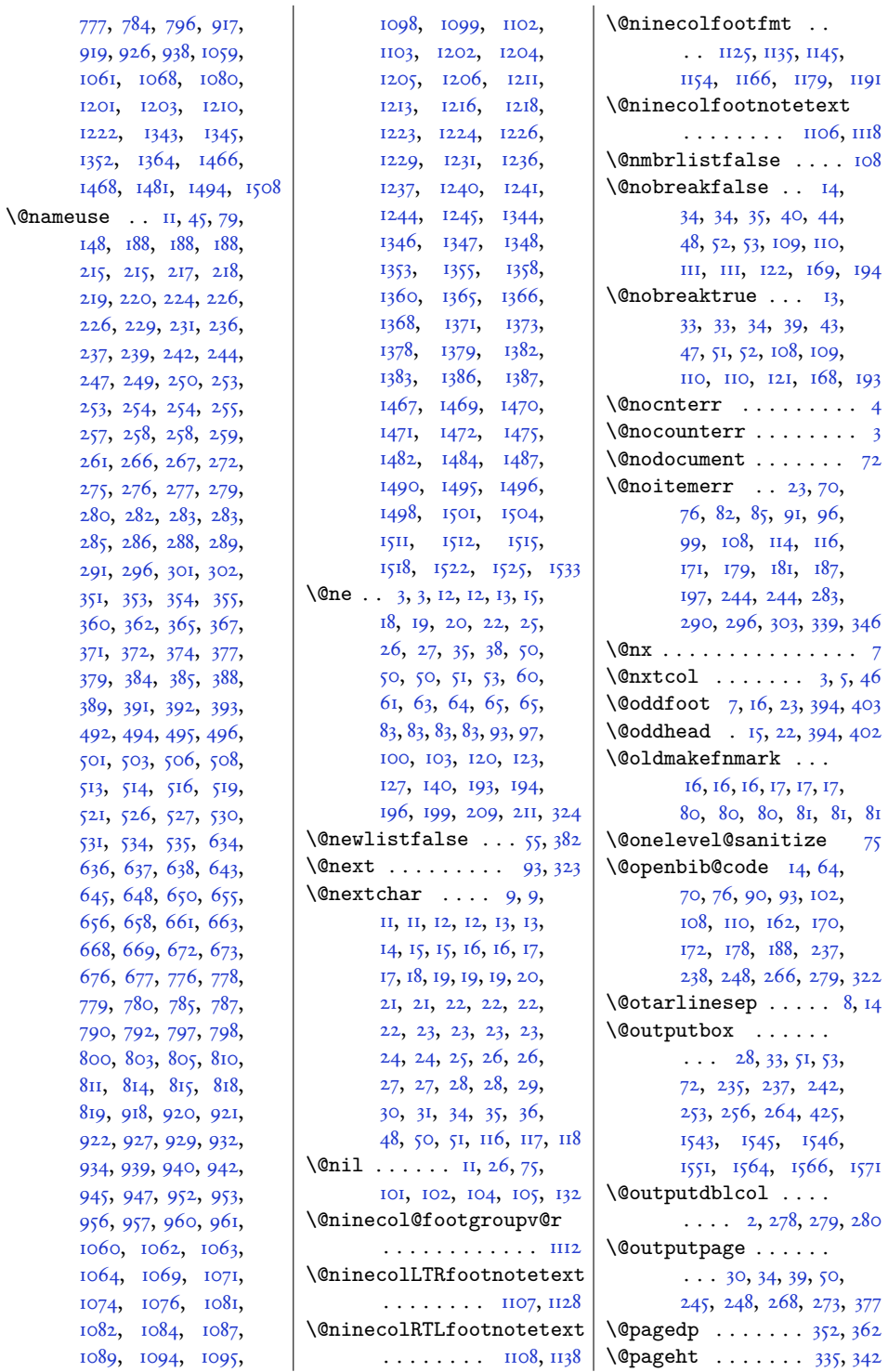

 $8<sub>I</sub>$ 

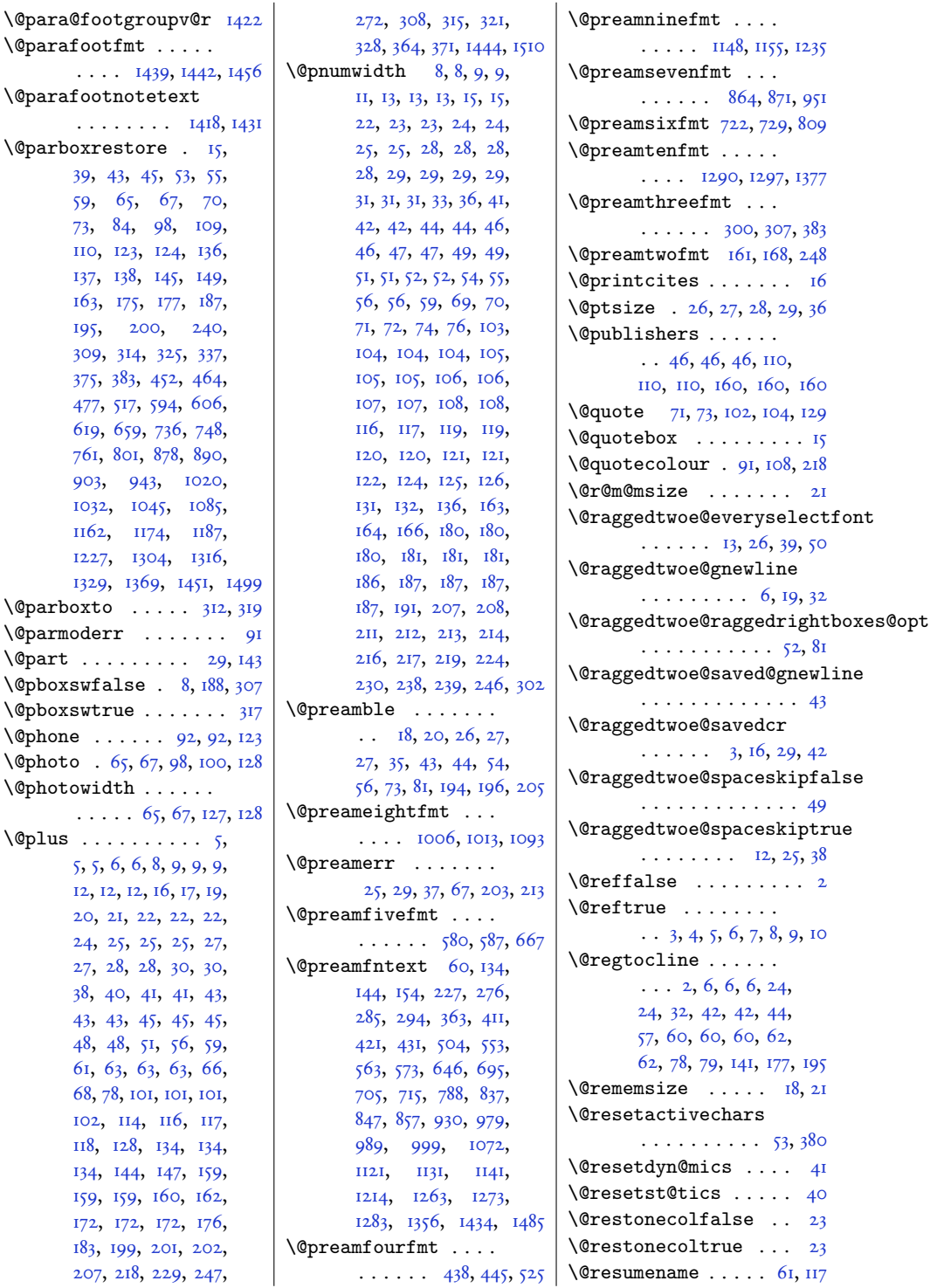

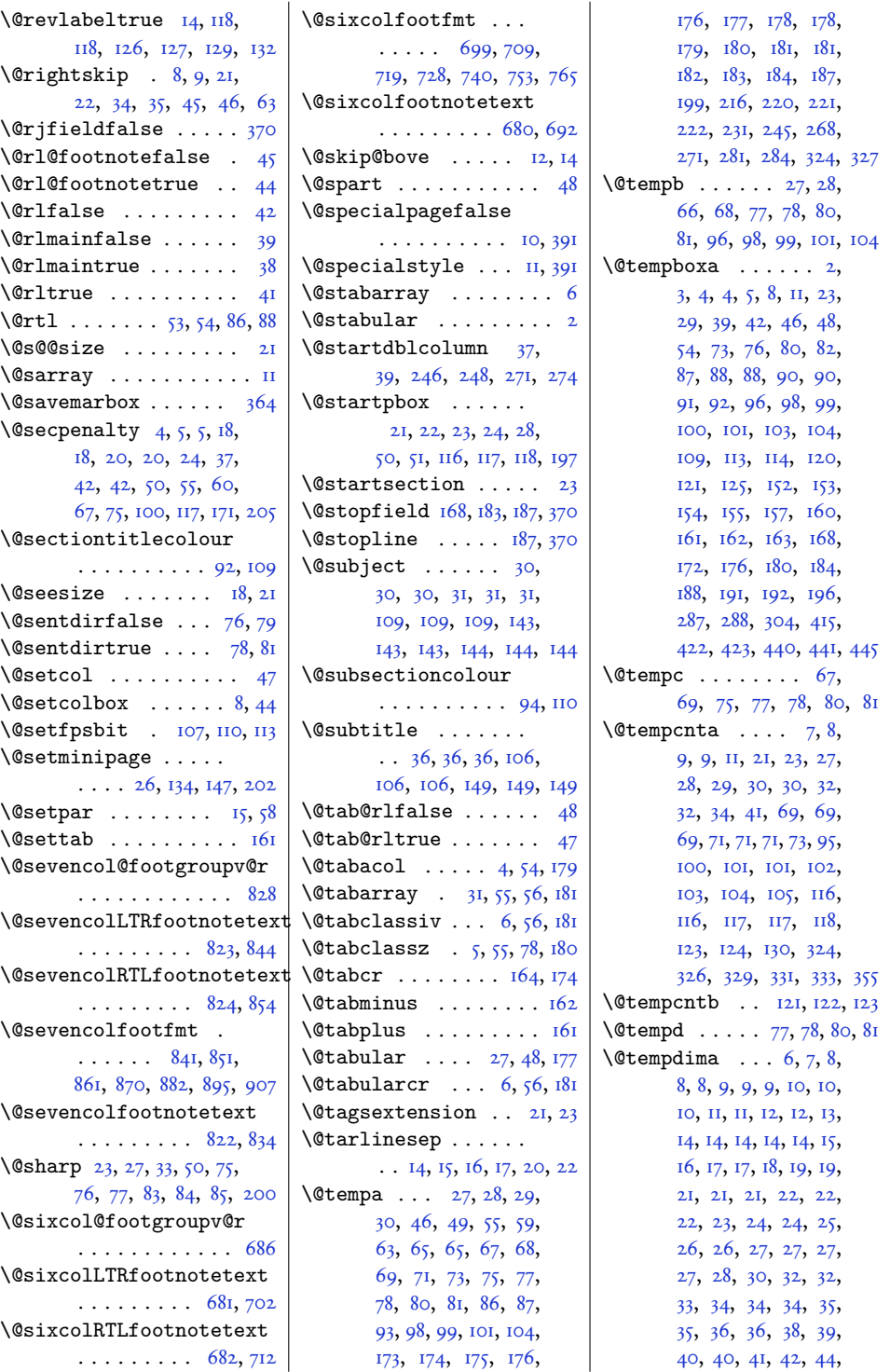

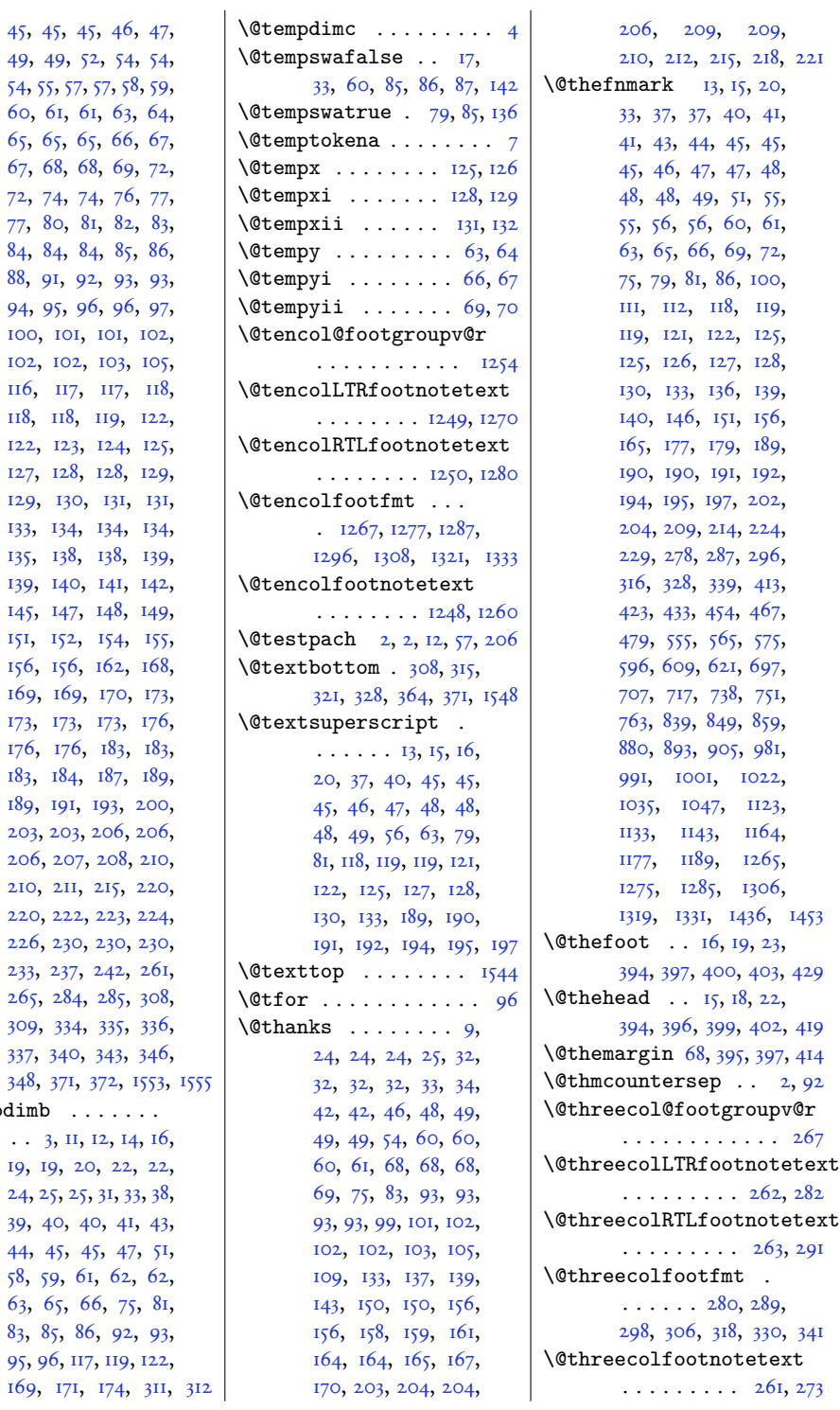

 $\verb|\@tempdim| b|$ 

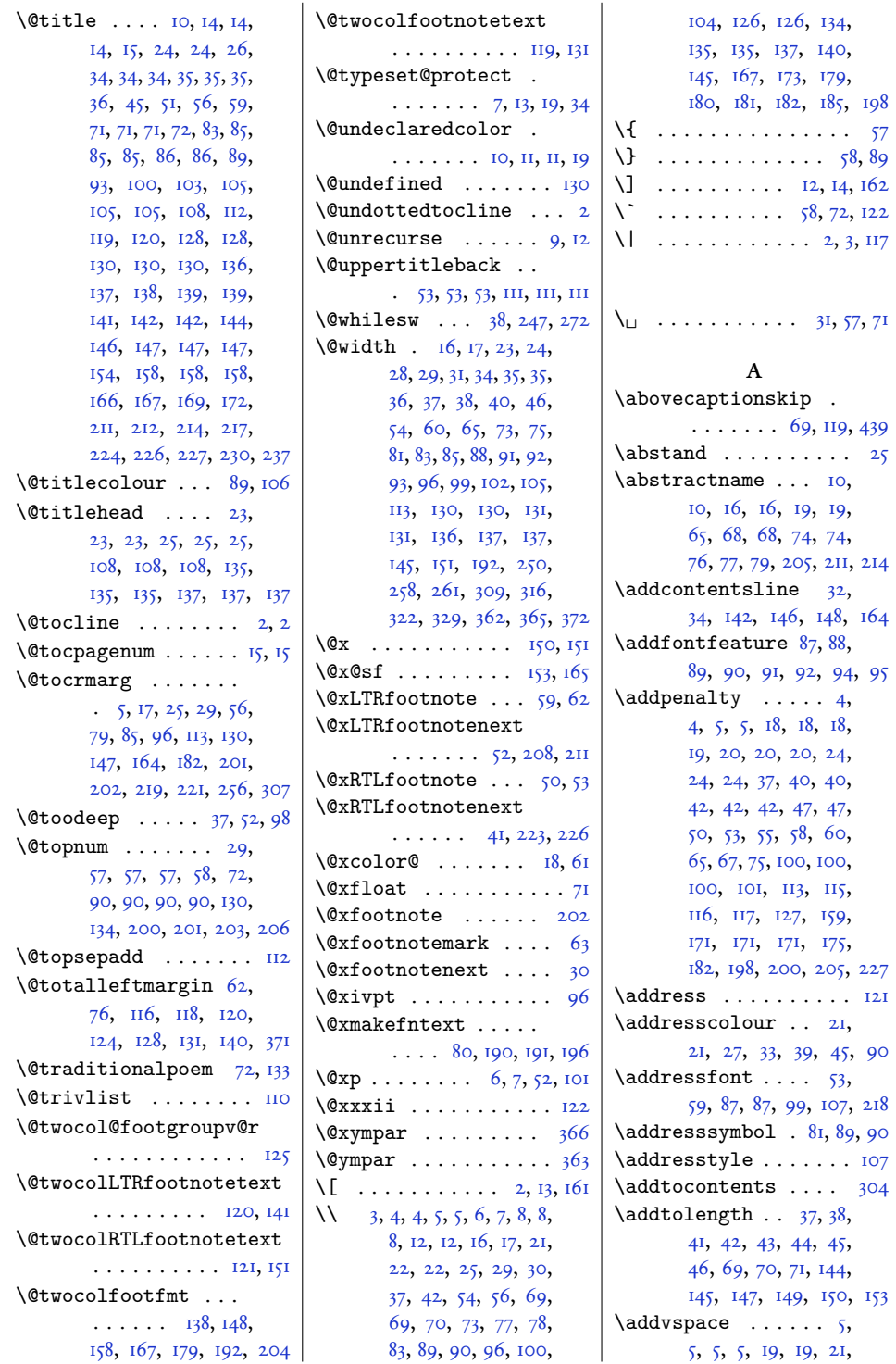

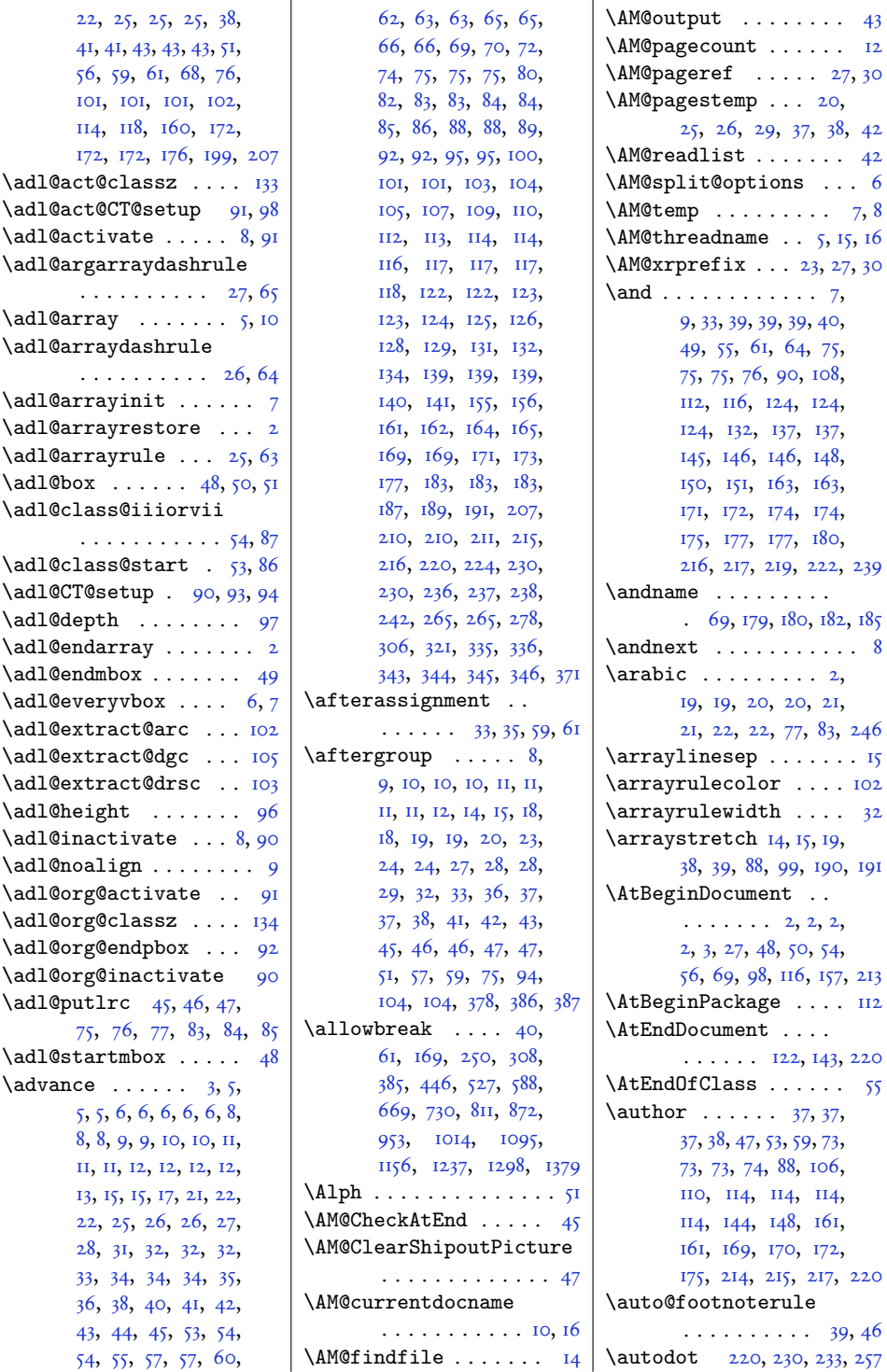

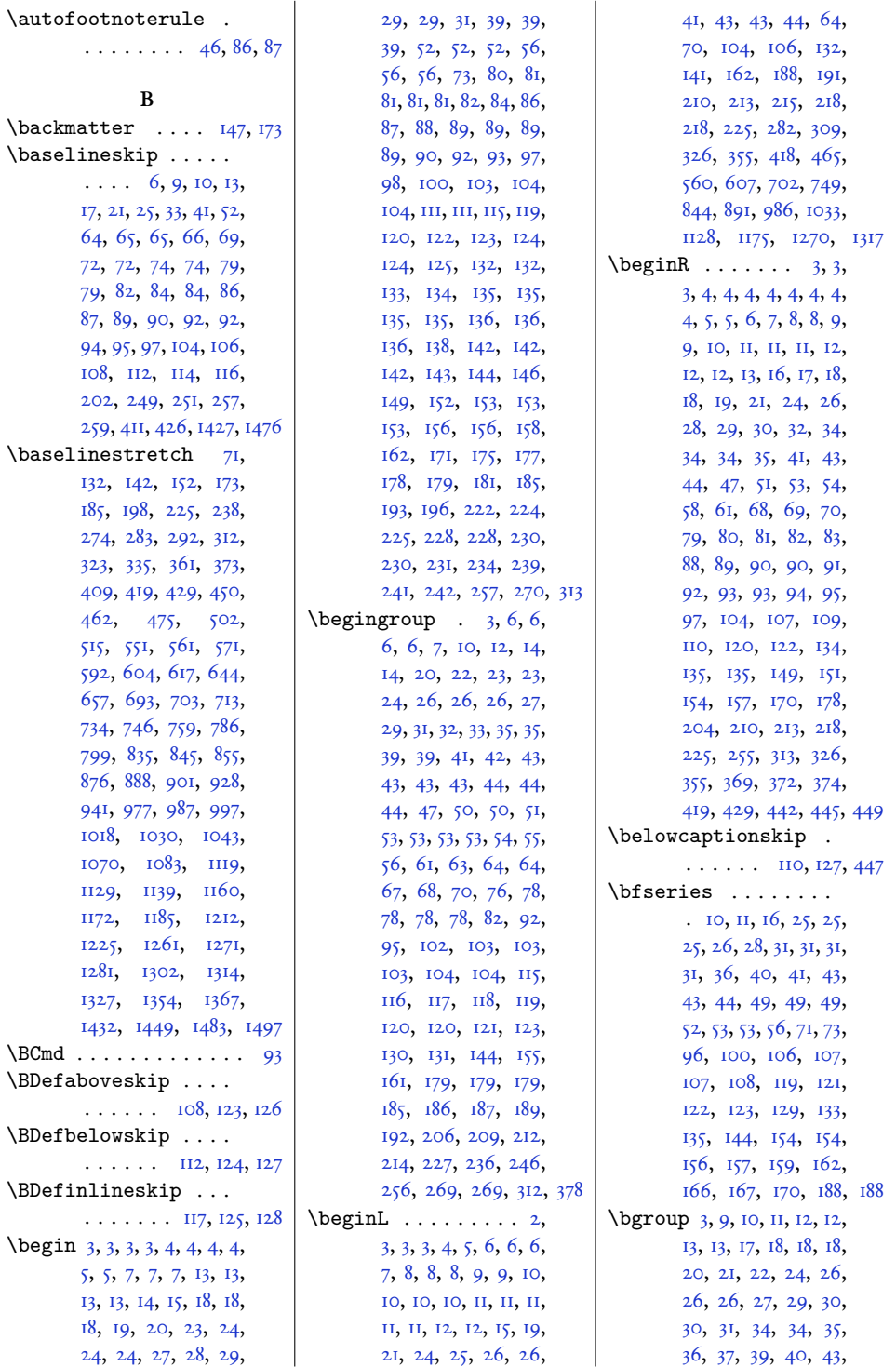
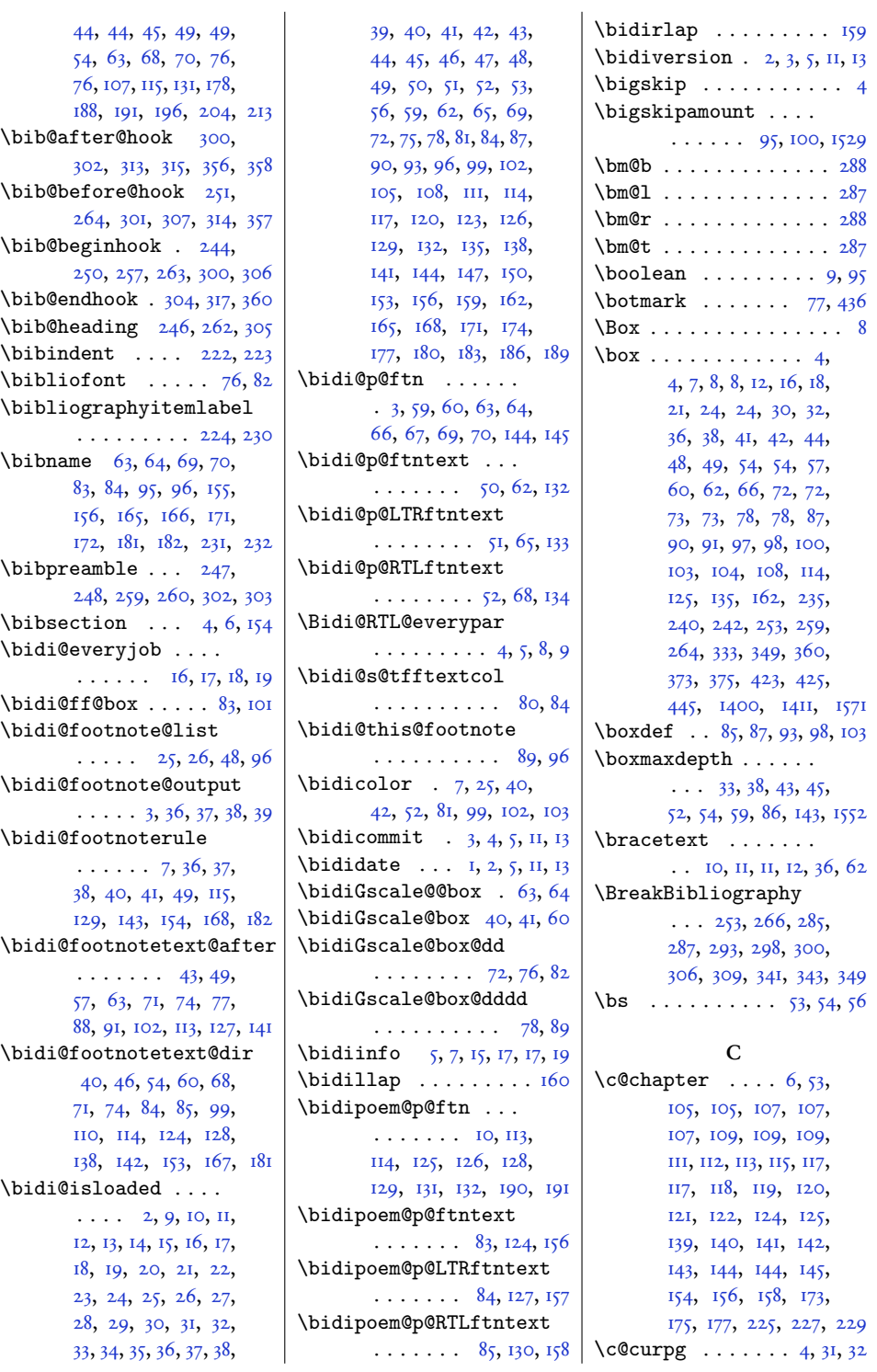

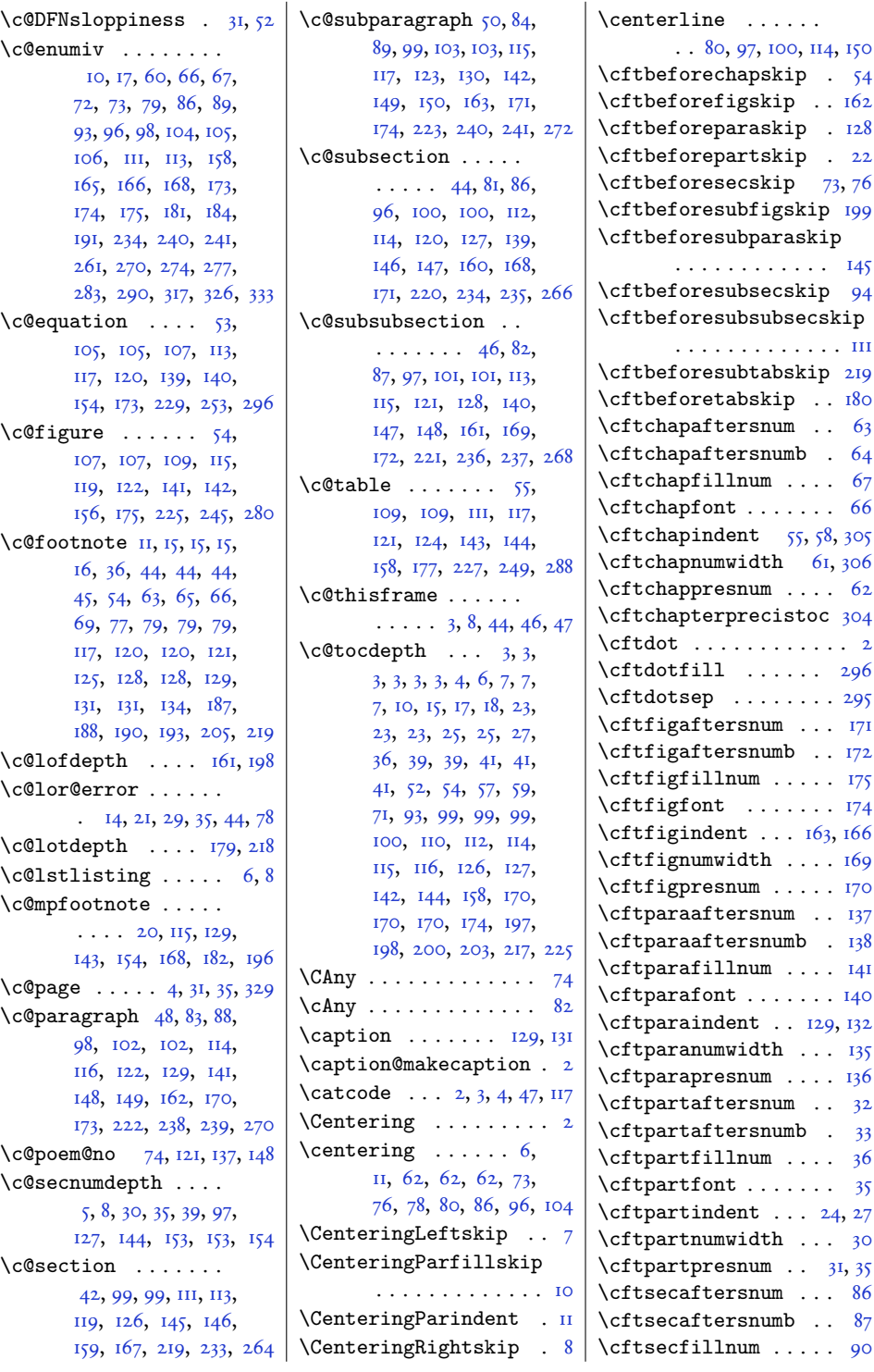

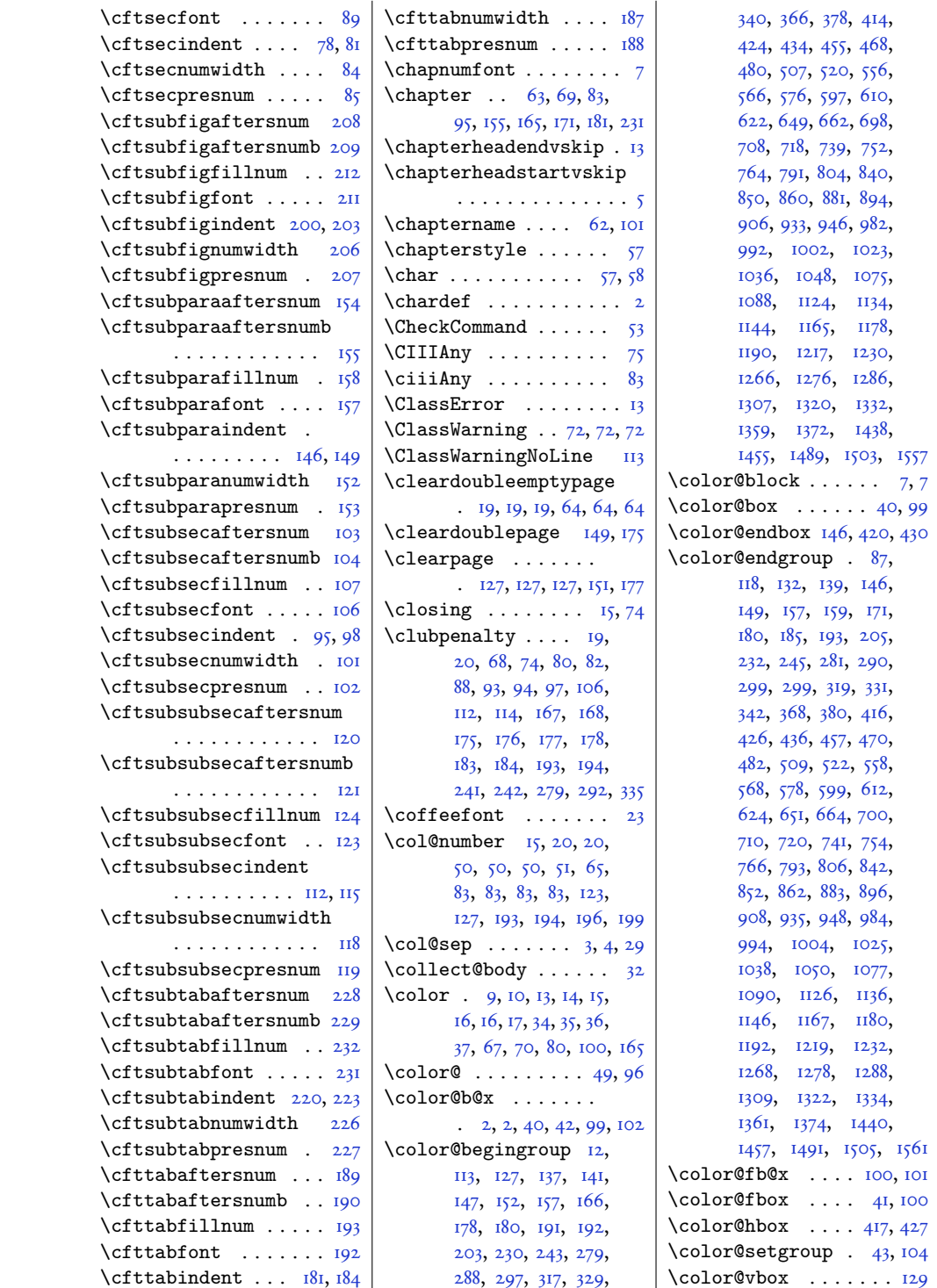

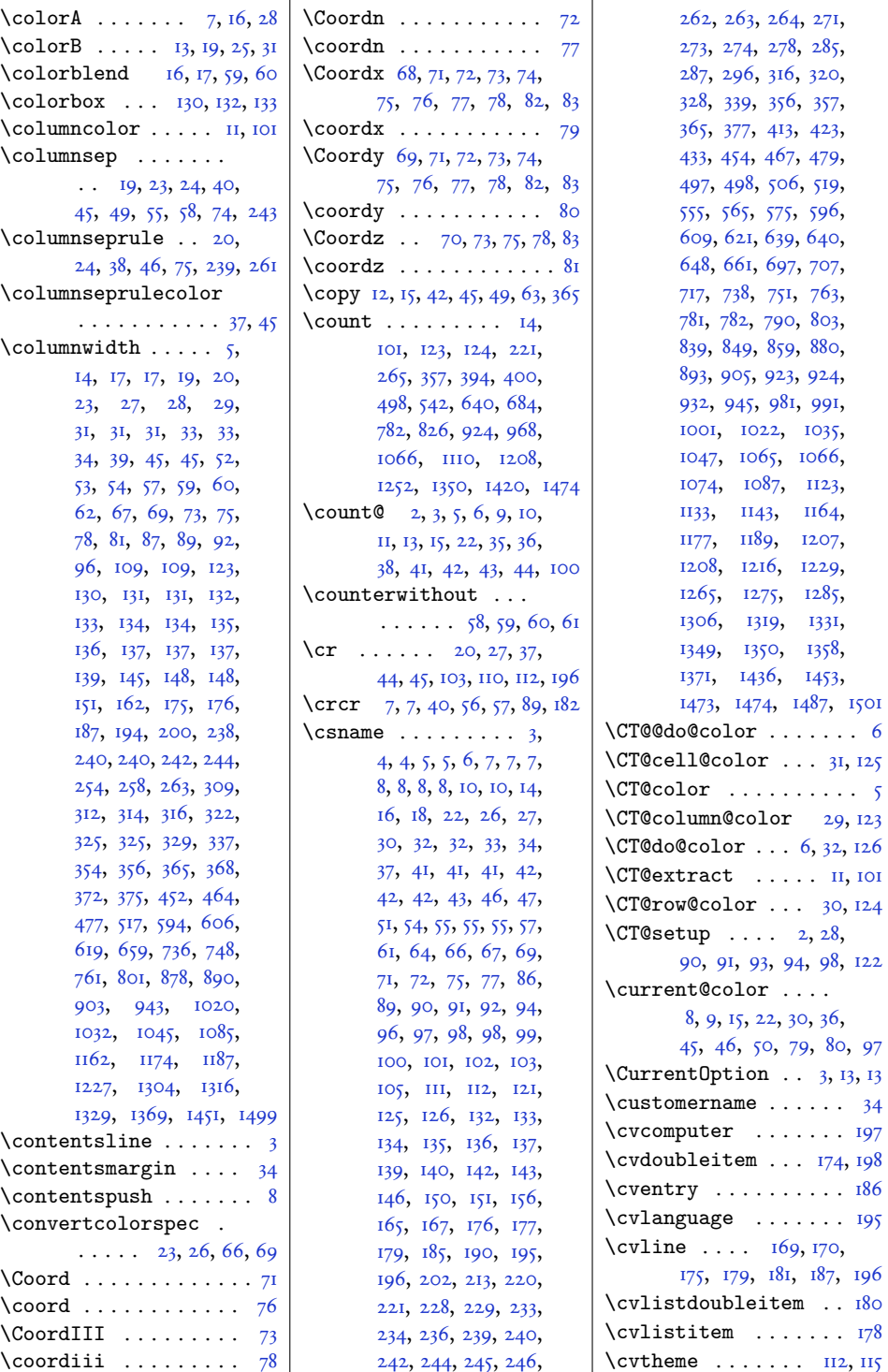

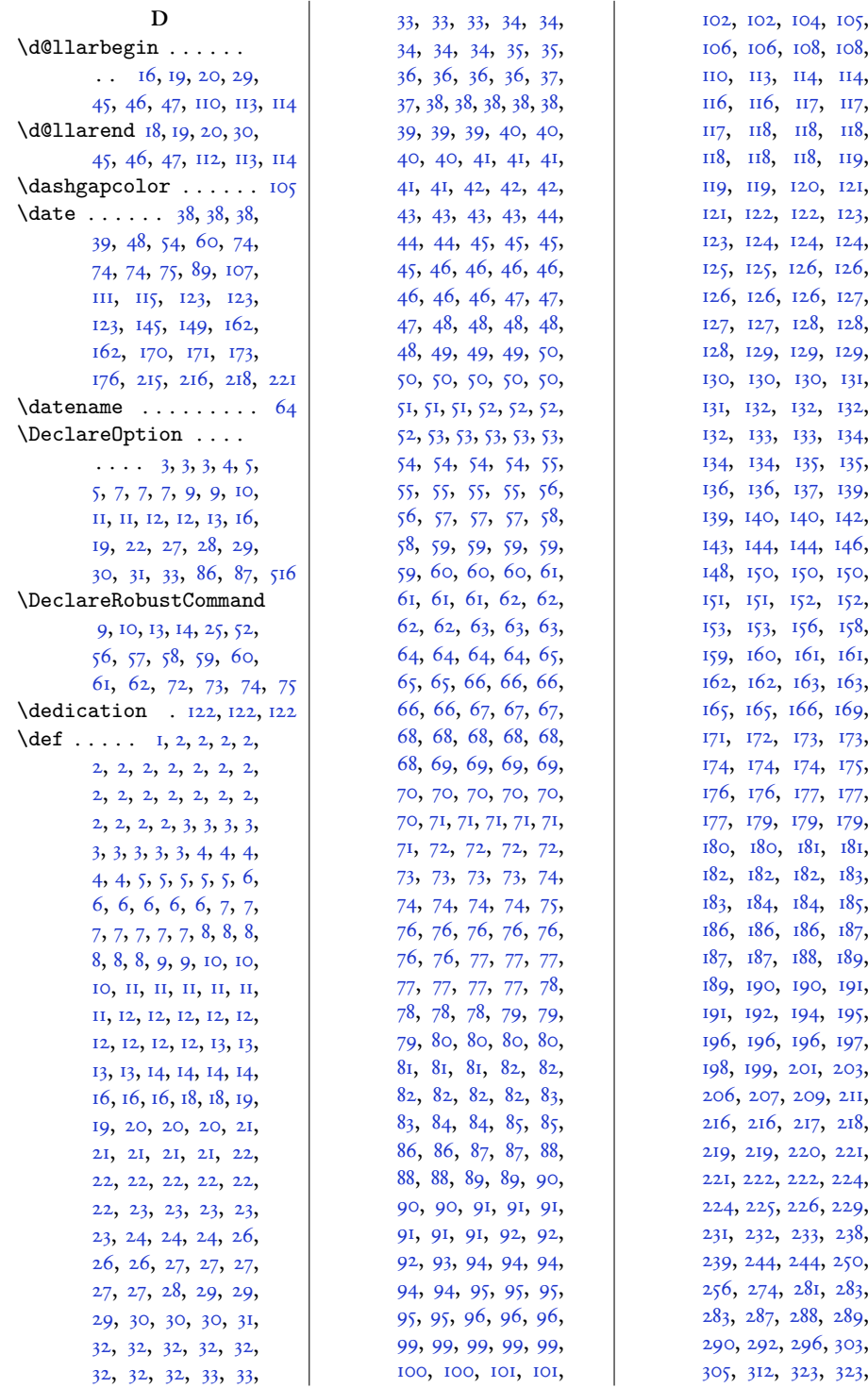

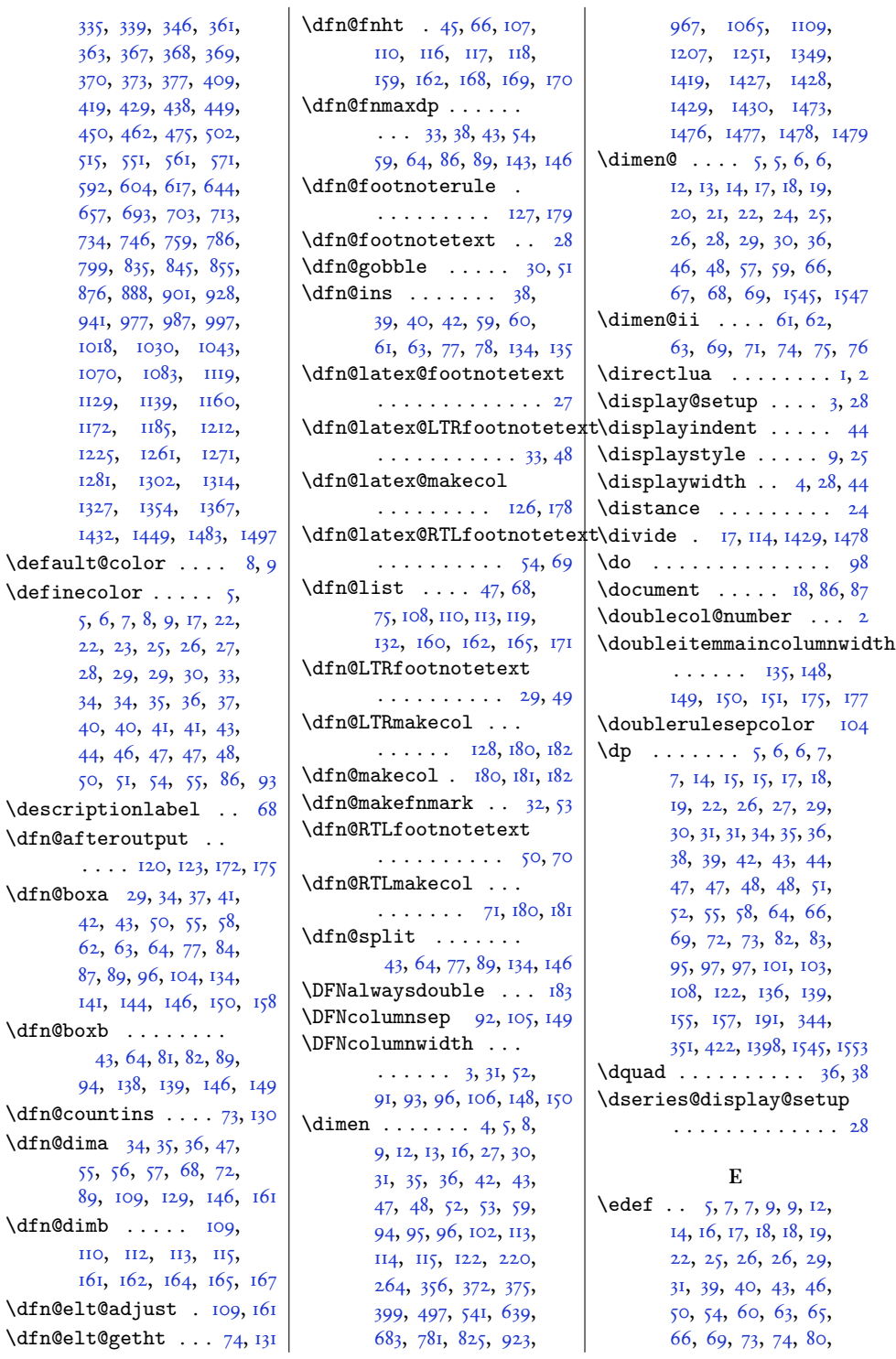

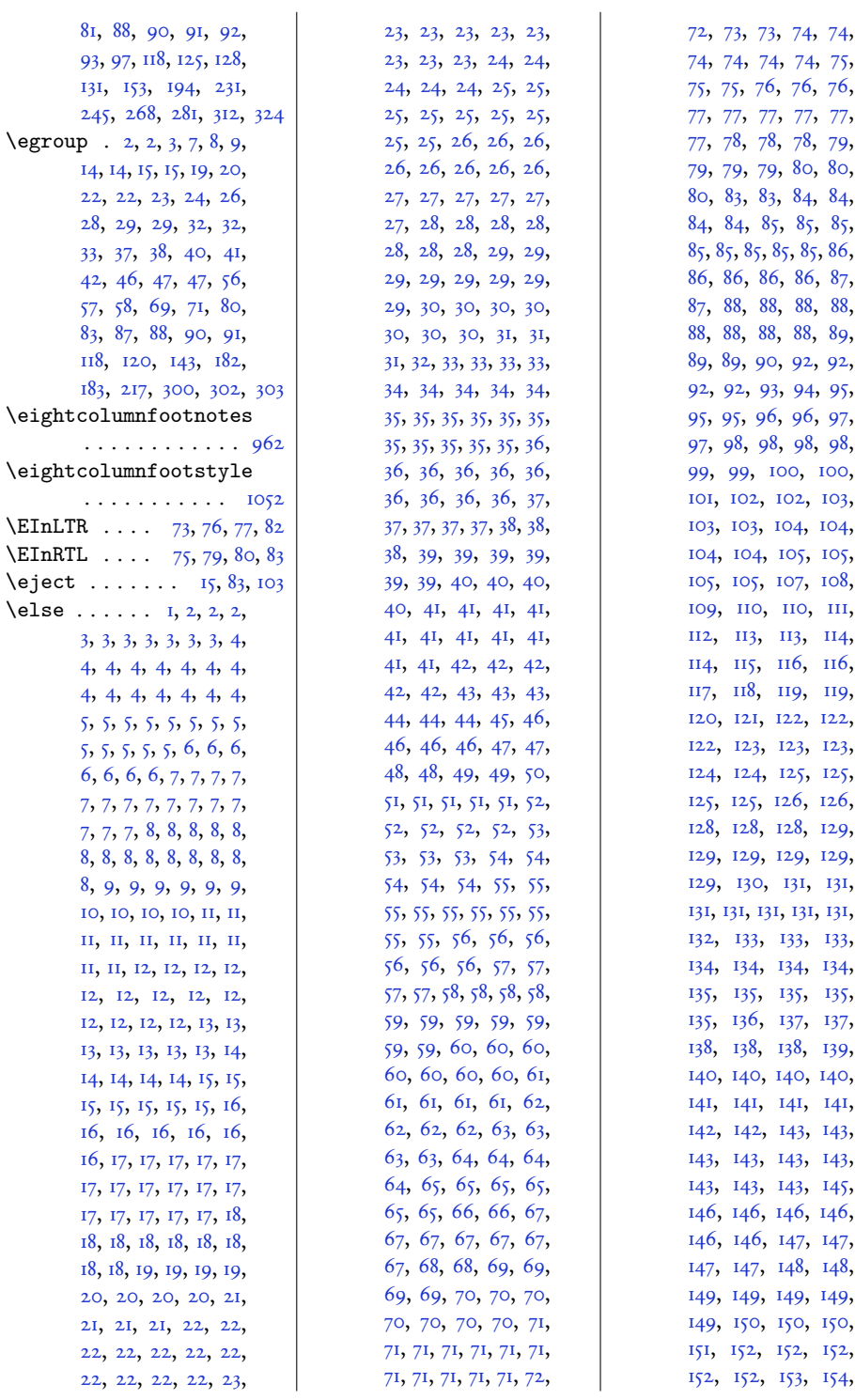

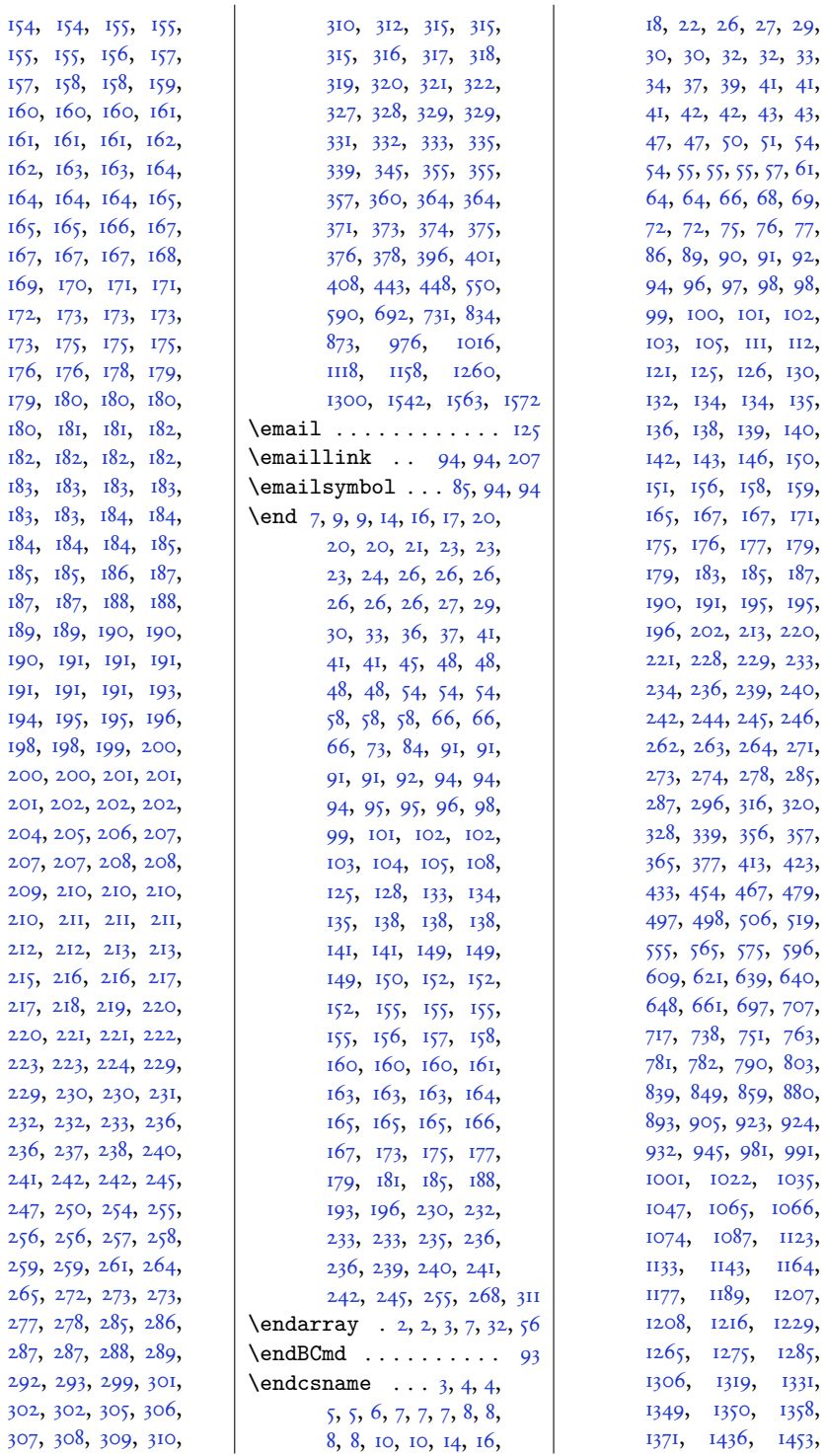

27, 29,

32, 33,

41, 41,

43, 43,

51, 54,

68, 69,

76, 77,

91, 92, 98, 98,

1358,

 $260$ 

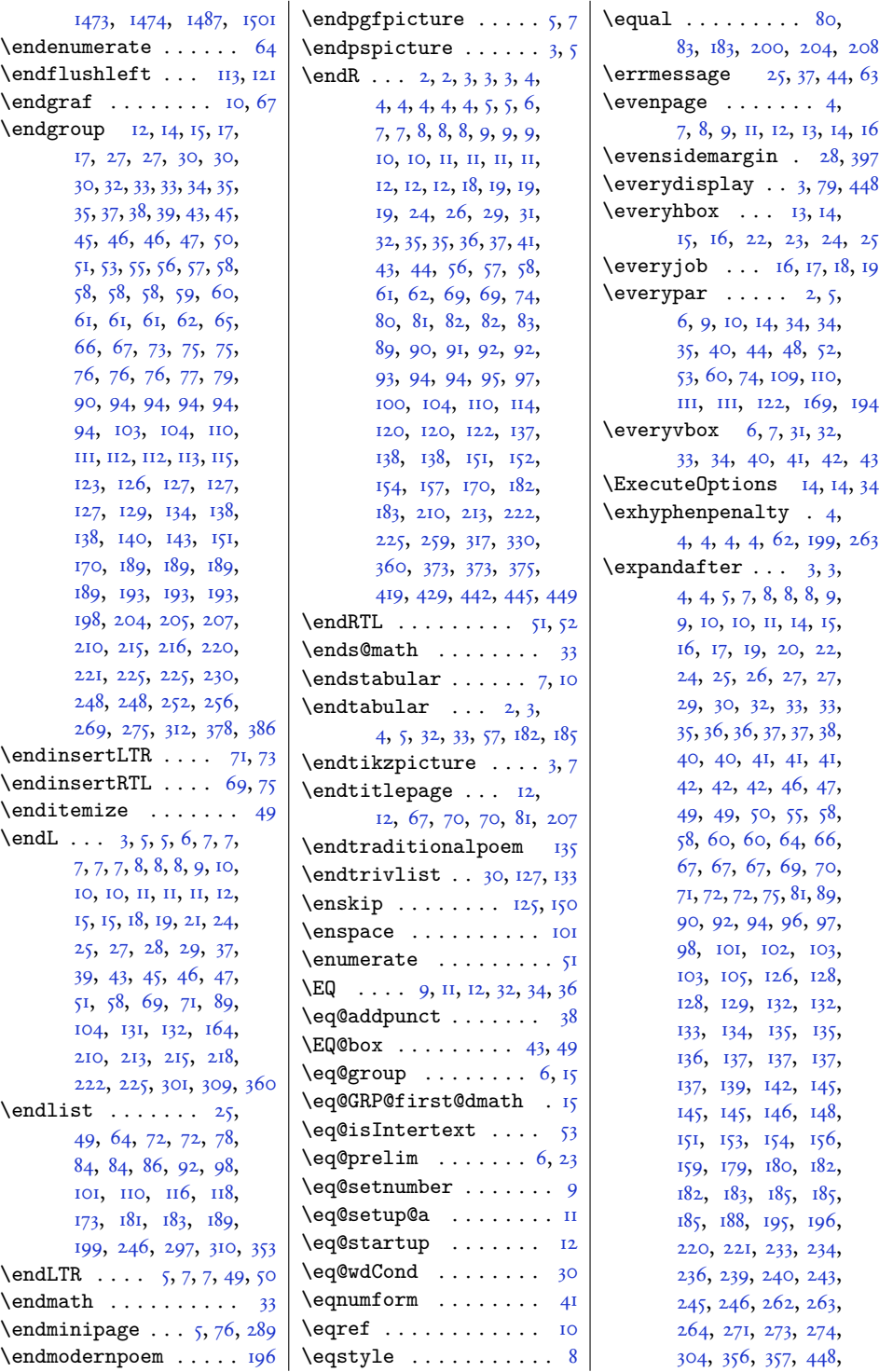

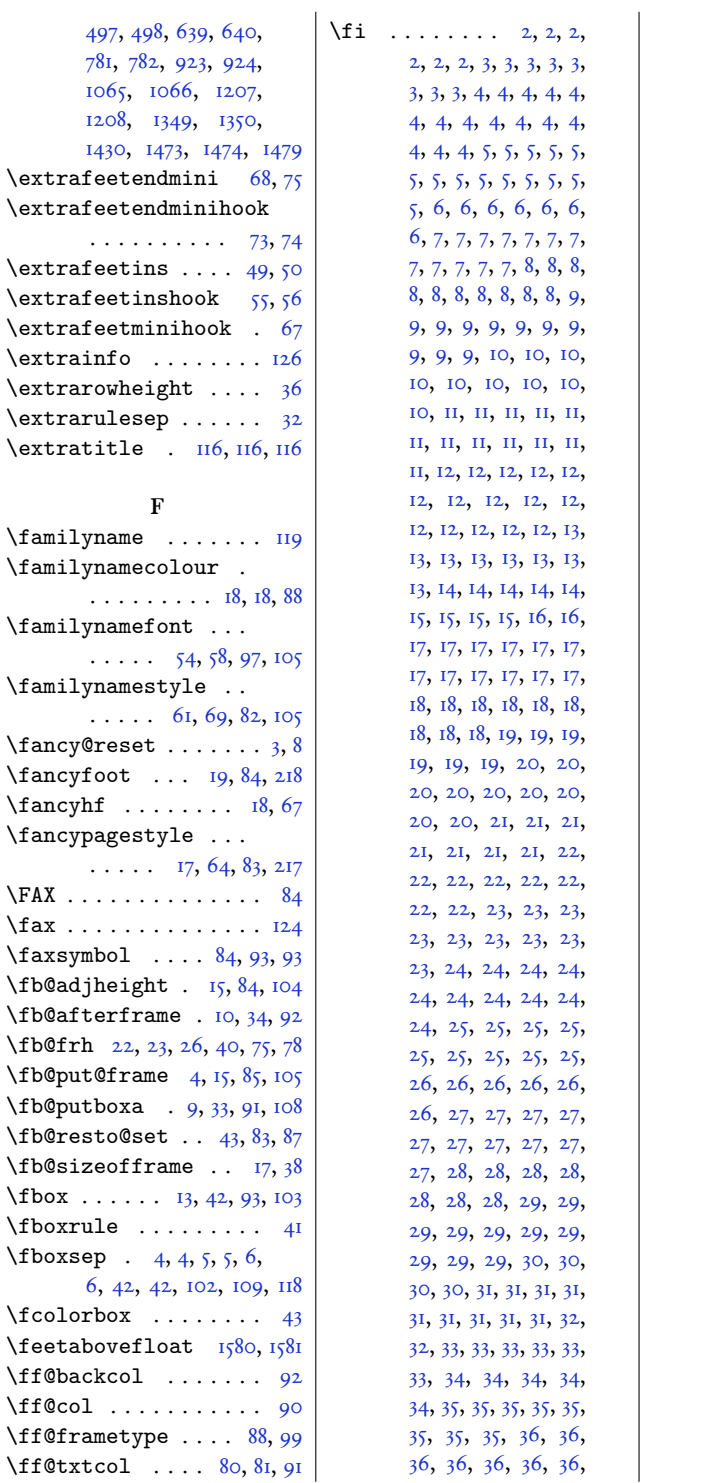

39, 40, 40, 40, 40, 41, 41, 41, 41, 41, 41, 41, 41, 41, 42, 42, 43, 43, 43, 43,  $43, 43, 43, 43, 44,$ 44, 44, 44, 44, 44, 44, 44, 44, 45, 45, 45, 45, 45, 46, 46, 46, 46, 46, 46, 46,  $47, 47, 48, 48, 48,$ 48, 48, 48, 49, 49, 49, 49, 49, 50, 50, 51, 51, 51, 51, 51, 52,  $52, 52, 52, 53, 53,$  $53, 53, 53, 53, 53, 54,$ 54, 54, 54, 54, 54, 54, 54, 54, 54, 54, 54, 55, 55, 55, 55, 55,  $55, 55, 56, 56, 56,$  $57, 57, 57, 57, 57,$ 57, 57, 58, 58, 58, 58, 58, 59, 59, 59, 59, 59, 59, 59, 59, 59, 59, 60, 60, 60, 60, 60, 61, 61, 61, 61, 61, 61, 61, 61, 61, 61, 62, 62, 62, 62, 62, 63, 63, 63, 63, 63, 63, 63, 63, 64, 64, 64, 64, 64, 64, 65, 65, 65, 65, 65, 65, 66, 66, 67, 67, 67, 68, 68, 68, 69, 69, 69, 69, 69, 69, 69, 69, 70, 70, 70, 70, 71, 71, 71, 72, 72, 72, 72, 72, 72, 73, 73, 73, 73, 73, 73, 73, 73, 73, 73, 74, 74, 75, 76, 76, 76, 76, 77, 77, 77, 77,

77, 77, 77, 78, 78, 78, 78, 78, 79, 79,

36, 36, 36, 36, 36, 36, 36, 36, 37, 37, 37, 37, 37, 37, 37, 37, 37, 38, 38, 38, 38, 38, 38, 38, 38, 38, 38, 38, 39, 39, 39, 39,

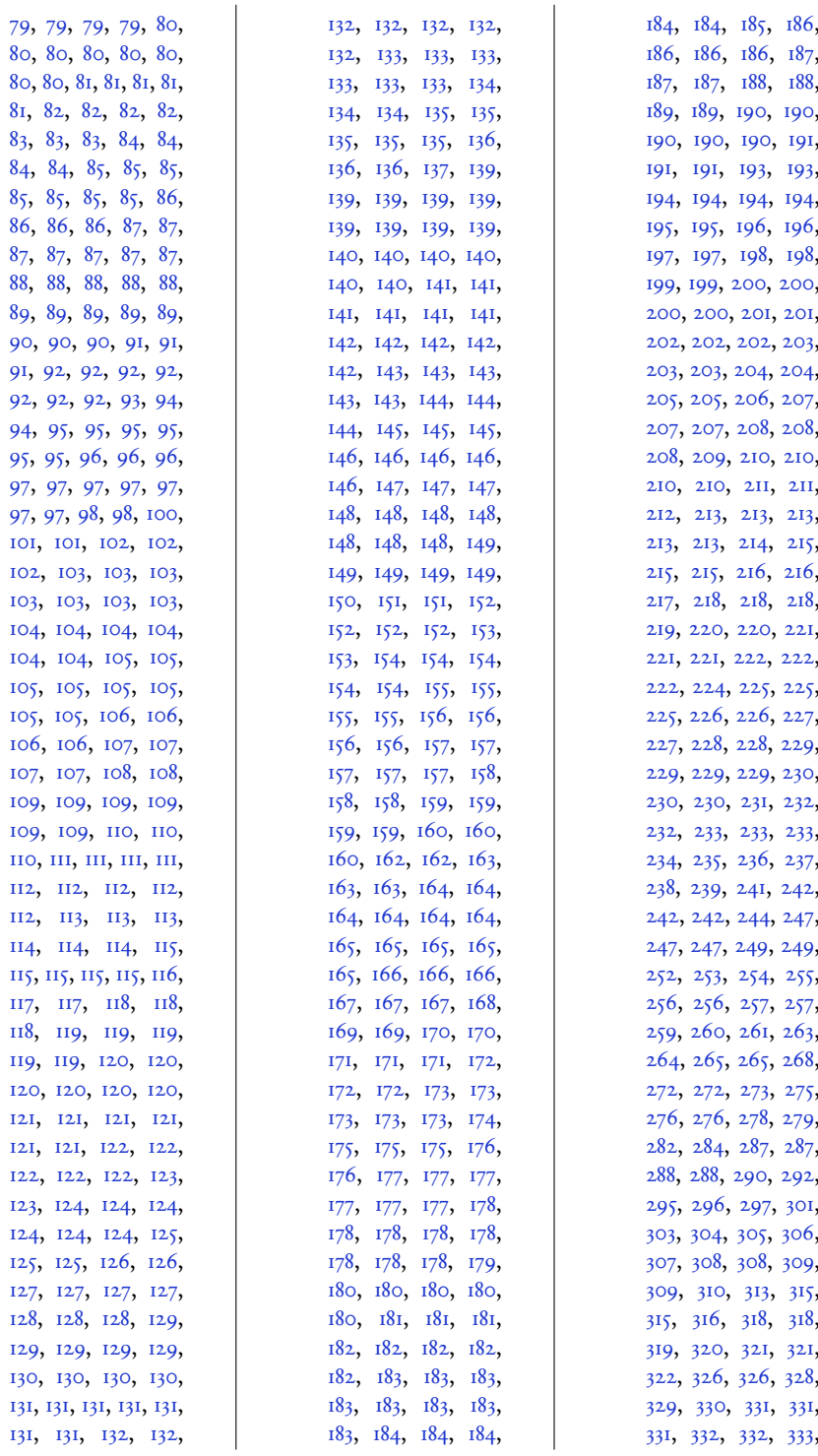

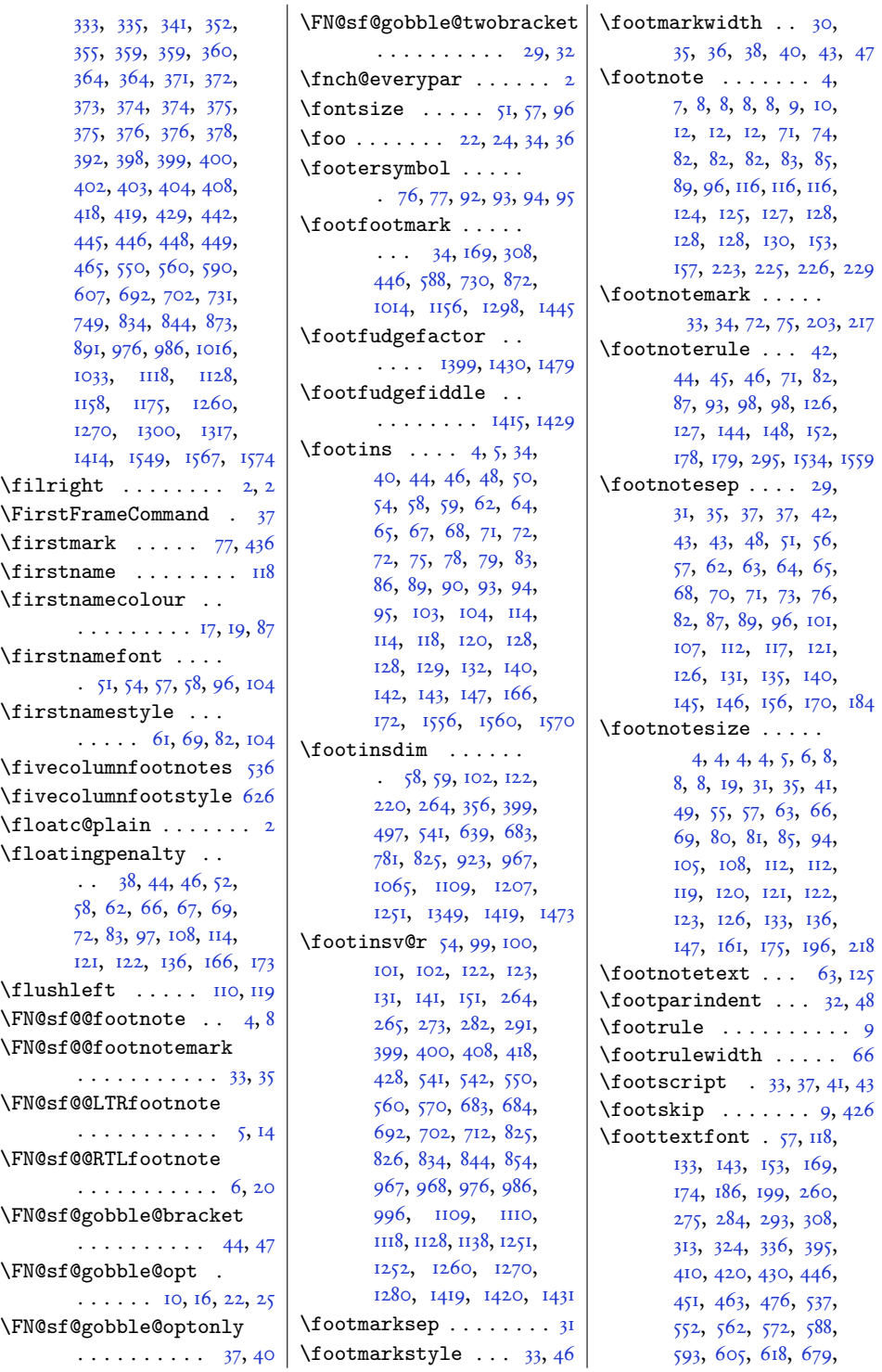

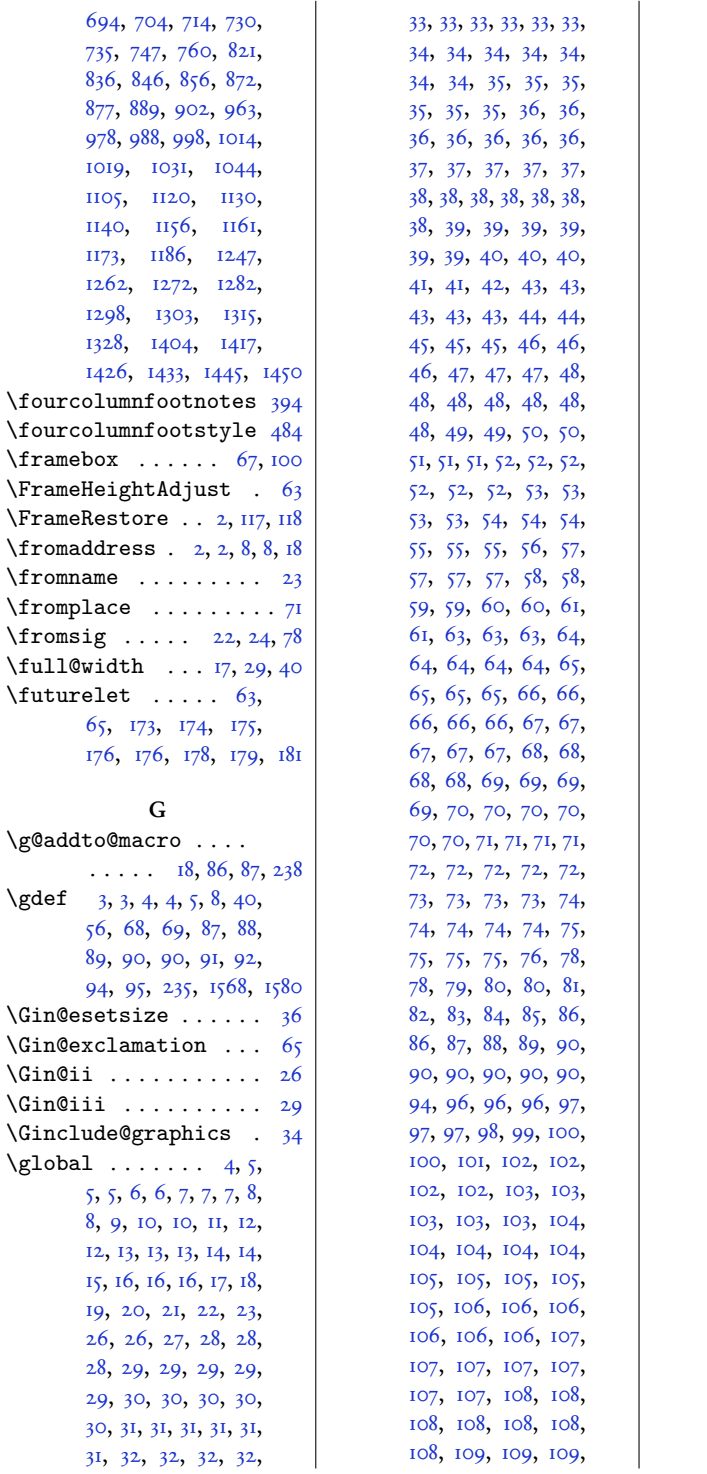

109, 109, 109, 109, 110, 110, 110, 110, **IIO, IIO, IIO, IIO,** по, ш, ш, ш, ш, ш, ш, ш, н2, н2, II2, II2, II2, II2, 113, 113, 113, 113, 114, н4, н4, н4, н4, 115, 115, 115, 115, 115, п6, п6, п6, п6, 117, 117, 117, 118, 118, 118, 118, 119, 119, 119, 119, 120, 120, 120, 120, 121, I2I, I2I, I2I, I22, 122, 122, 122, 123,  $123, 123, 123, 124,$ 124, 124, 124, 124, 126, 128, 129, 129, 130, 132, 134, 134, 135, 136, 137, 138, 139, 140, 140, 140, 141, 141, 142, 142, 143, 143, 143, 143, 144, 144, 145, 145, 145, 145, 146, 146, 147, 147, 148, 149, 150, 150, 154, 154, 154, 155, 155, 155, 156, 156, 156, 157, 157, 158, 158, 158, 159, 159, 159, 159, 159, 160, 160, 160, 161, 161, 161, 162, 162, 162, 162, 163, 163, 163, 163, 164, 164, 165, 165, 165, 166, 166, 166, 167, 167, 167, 167, 168, 168, 168, 168, 168, 168, 169, 169, 169, 169, 169, 169, 170, 170, 170, 170, 170, 171, 171, 171, 171, 171, 172, 172, 172, 173, 173, 173, 174, 174, 174, 175, 175, 175, 176, 176, 177, 181, 182, 182, 183, 184, 191, 193, 194,

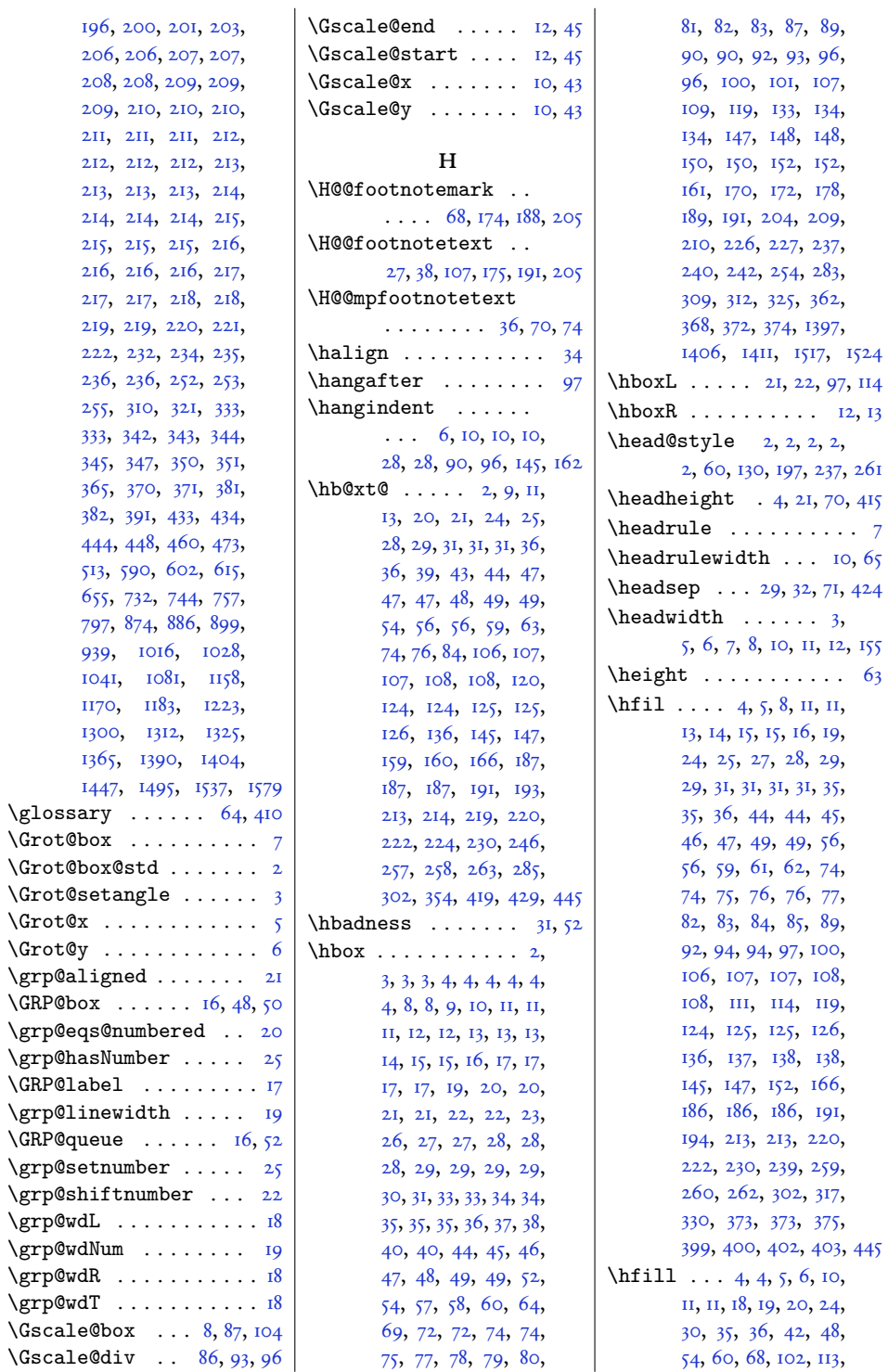

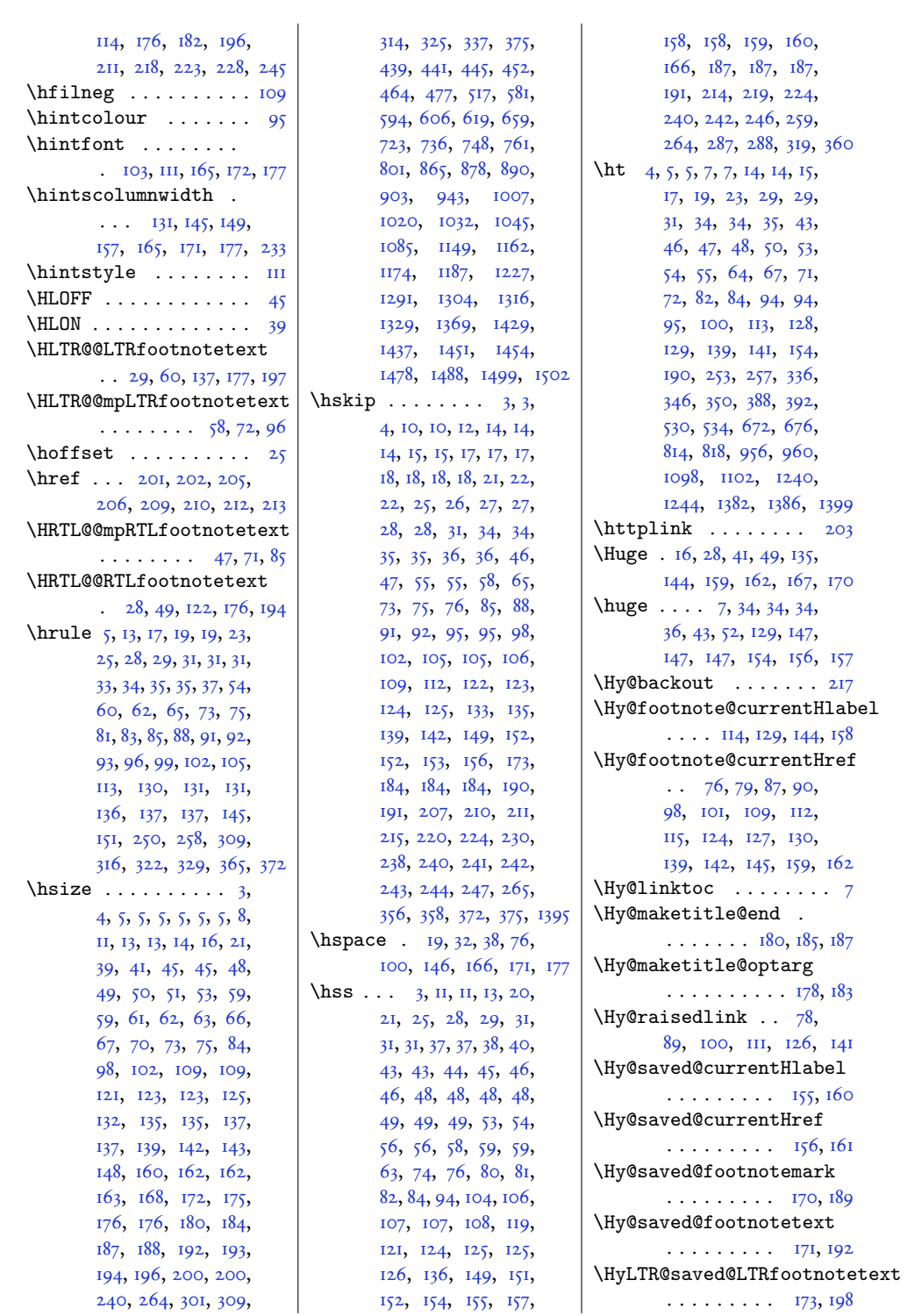

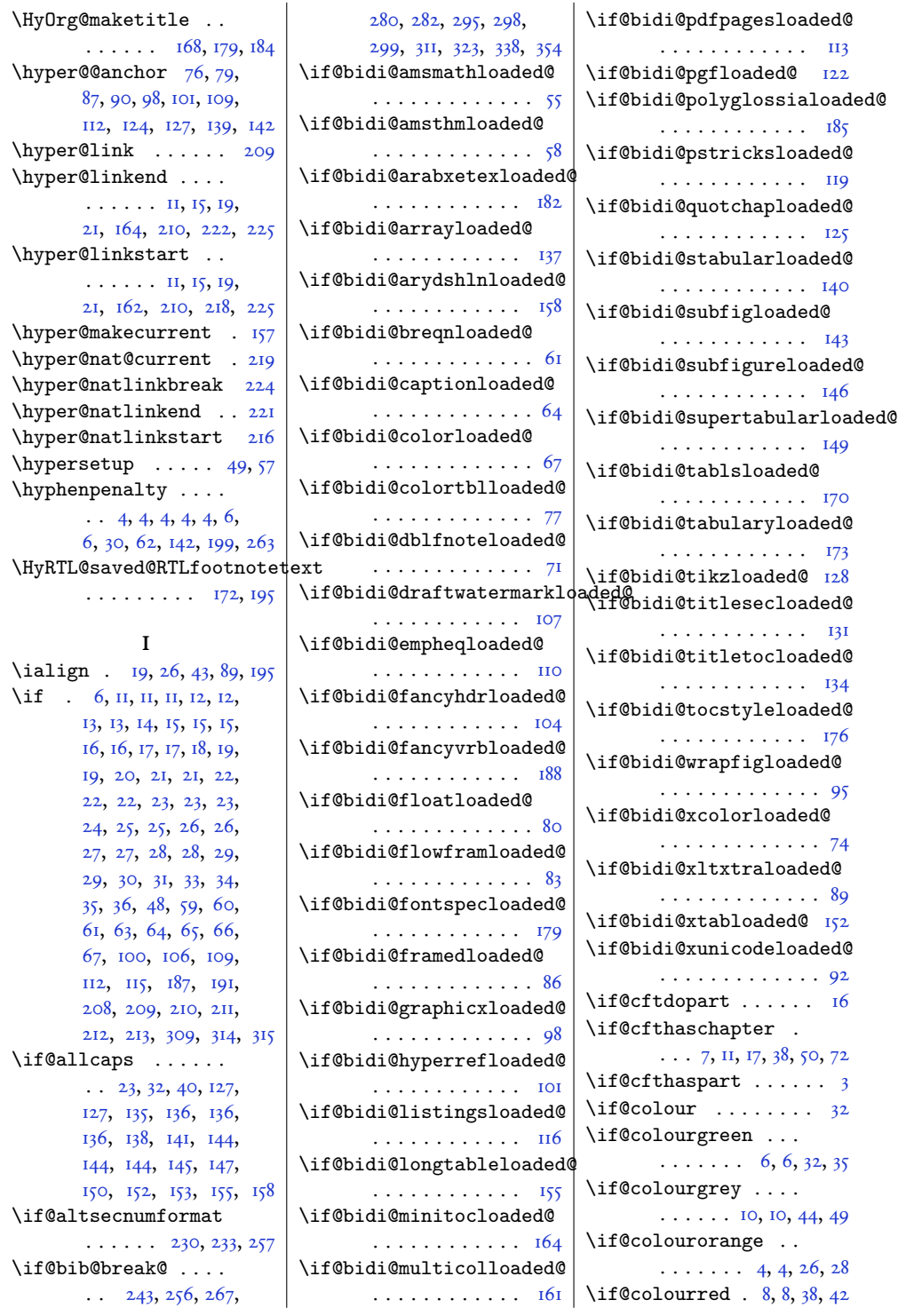

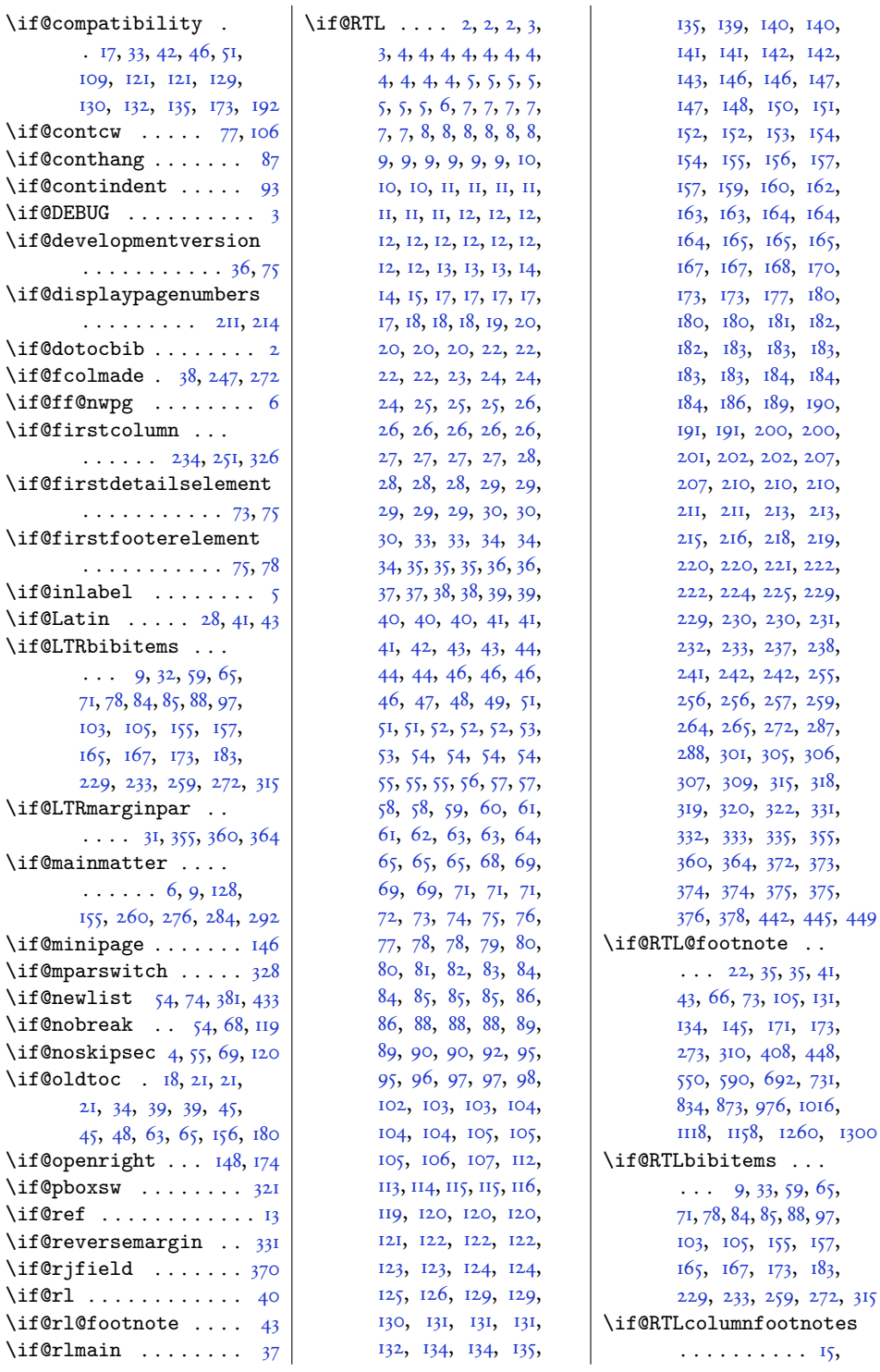

147[,](#page-215-14) 151[,](#page-215-36) 154[,](#page-76-18) 157[,](#page-159-17)

165[,](#page-28-15) 170[,](#page-182-5) 180[,](#page-216-31) 182, 183[,](#page-216-32) 18<sub>4</sub>[,](#page-189-7)

318[,](#page-234-10) 33I[,](#page-192-16) 355[,](#page-208-19) 373[,](#page-235-11)

131[,](#page-138-27) 173[,](#page-163-13)

157[,](#page-159-17) 183[,](#page-185-19)

15,

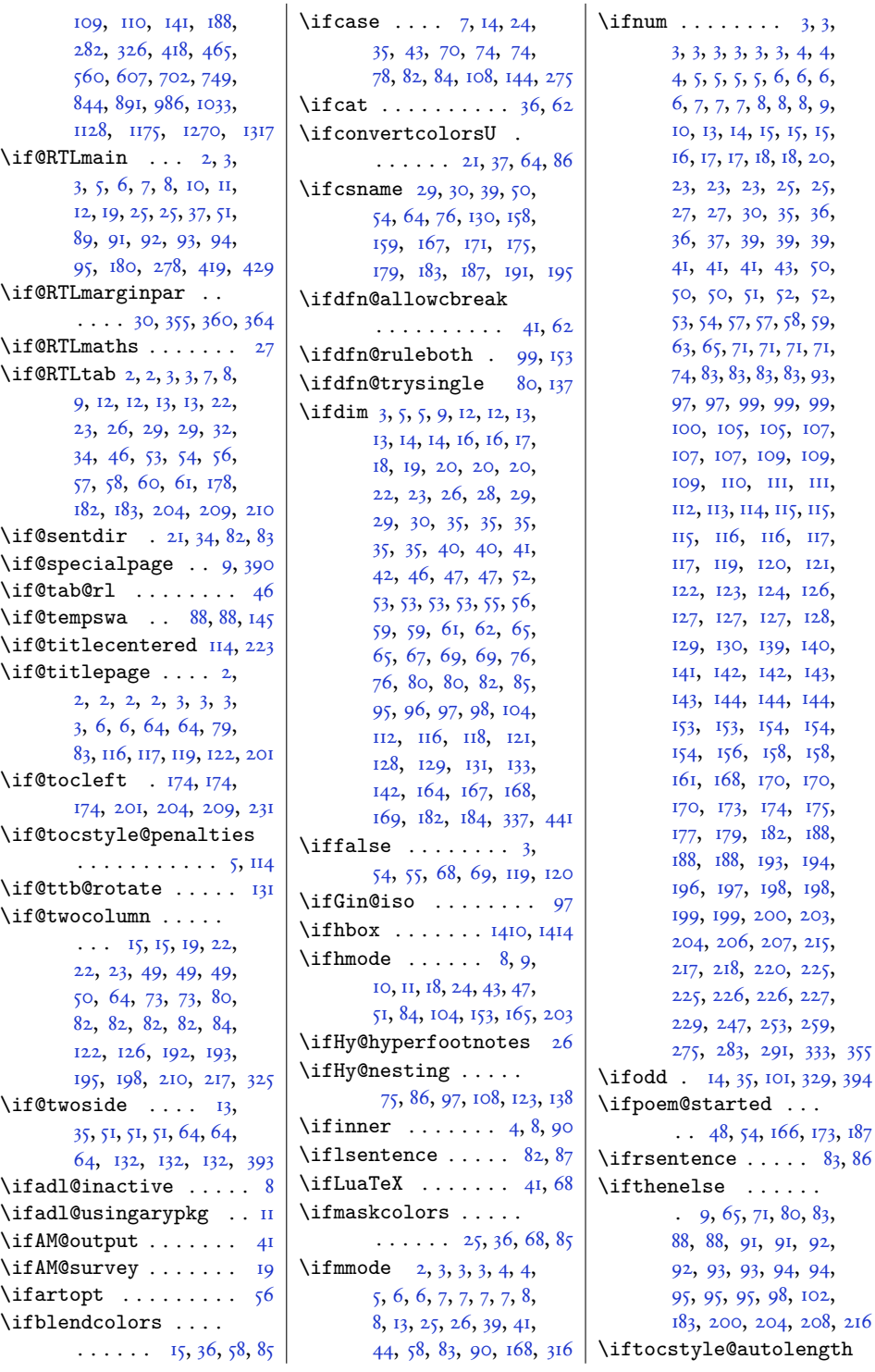

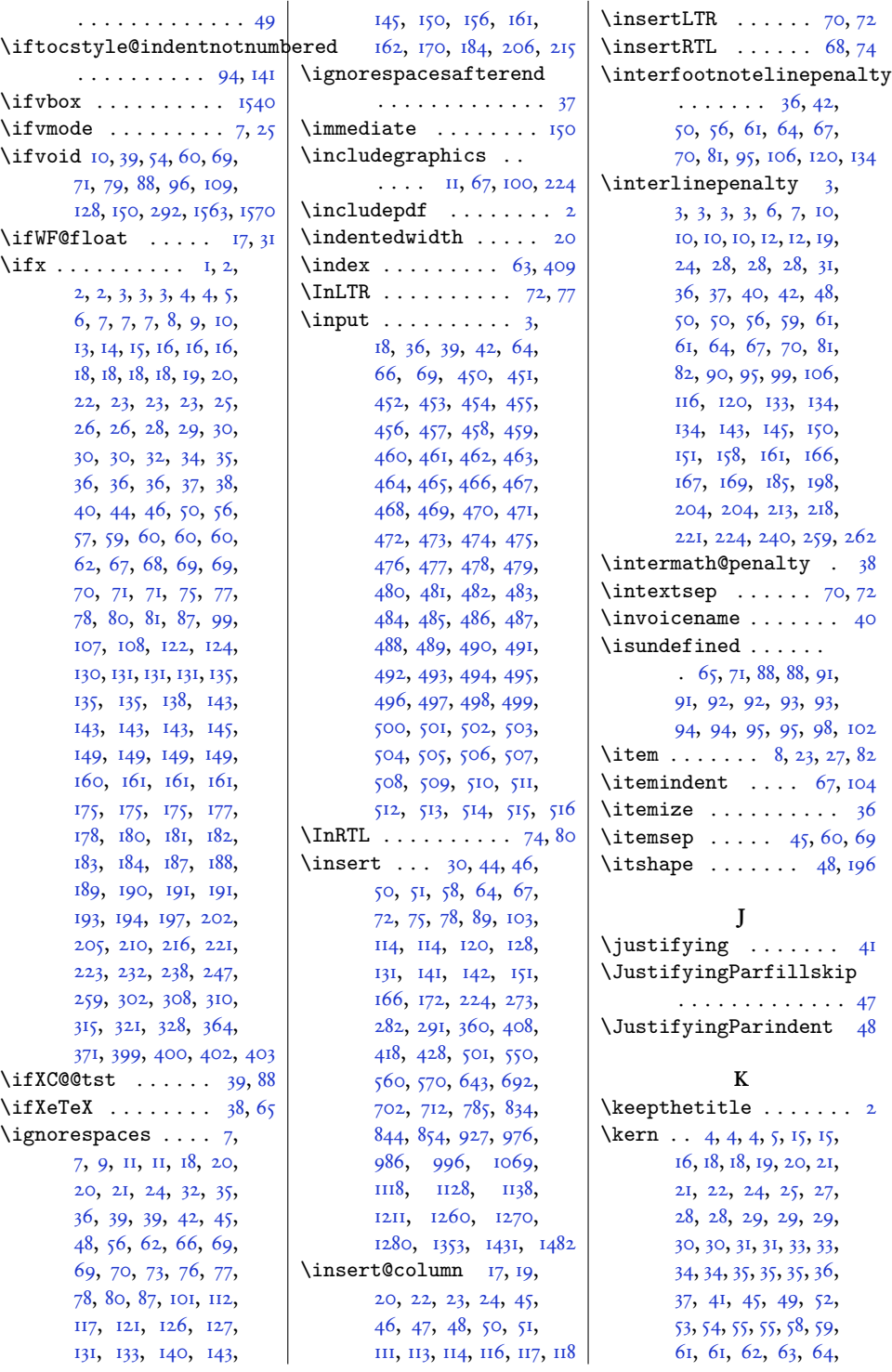

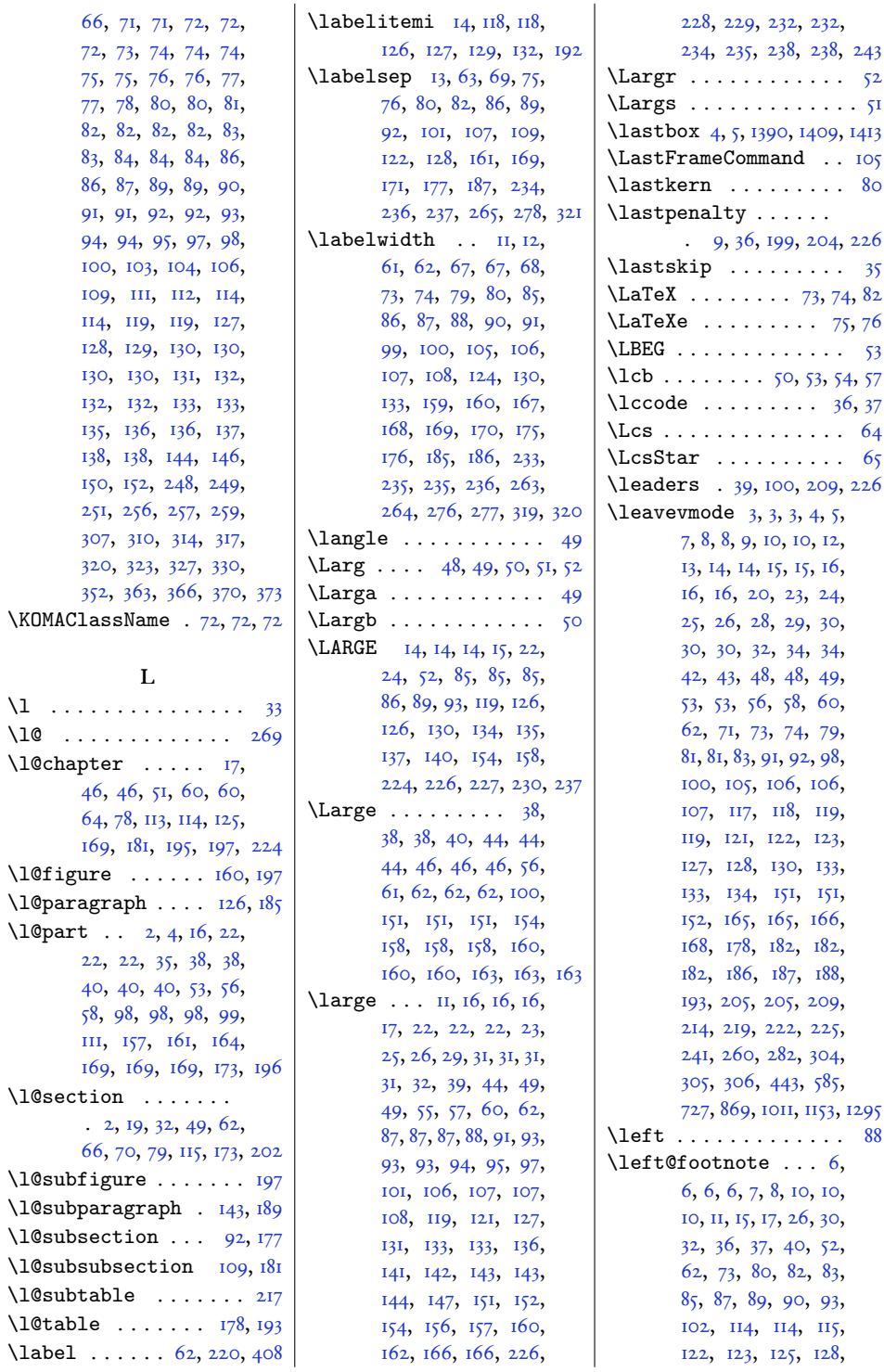

 $\lambda$ 

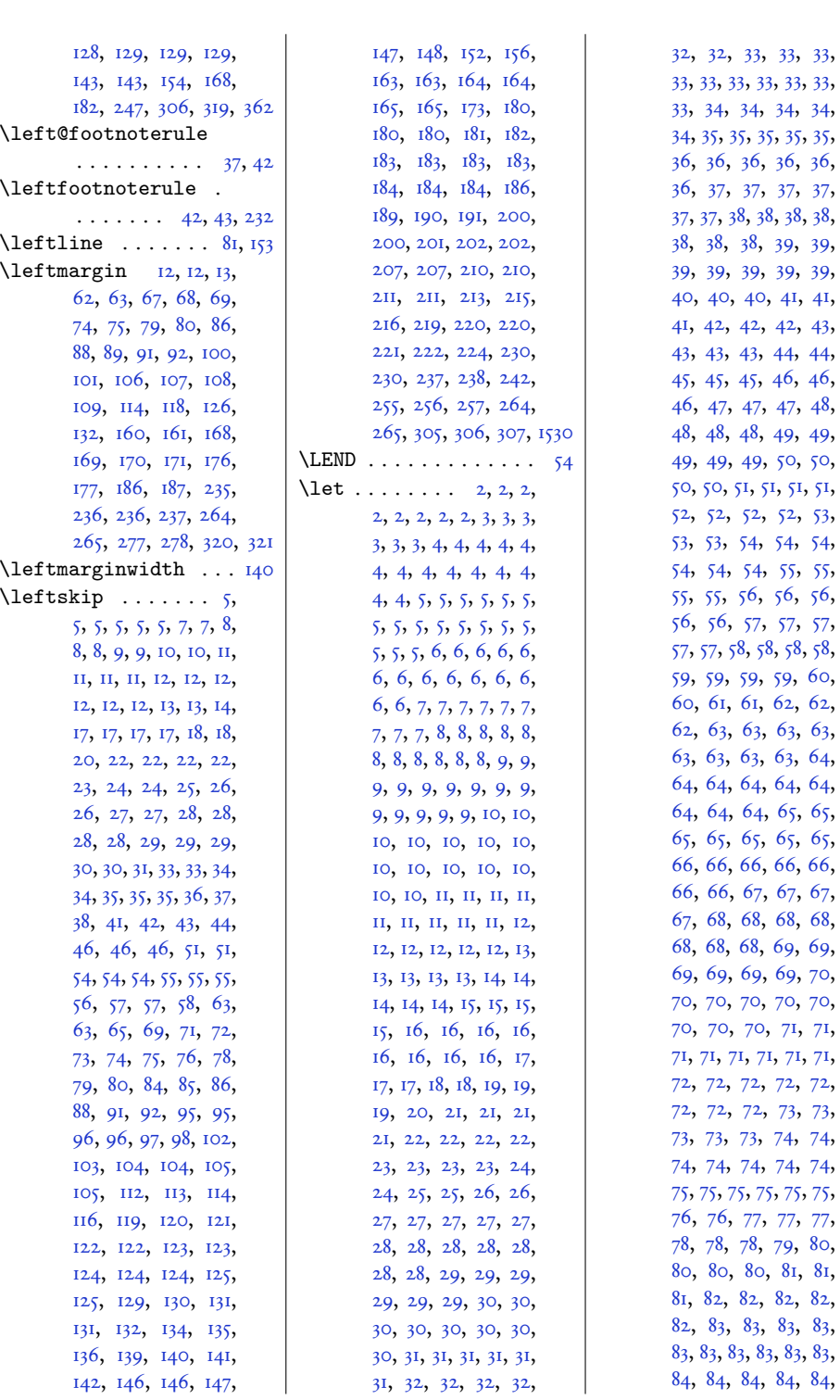

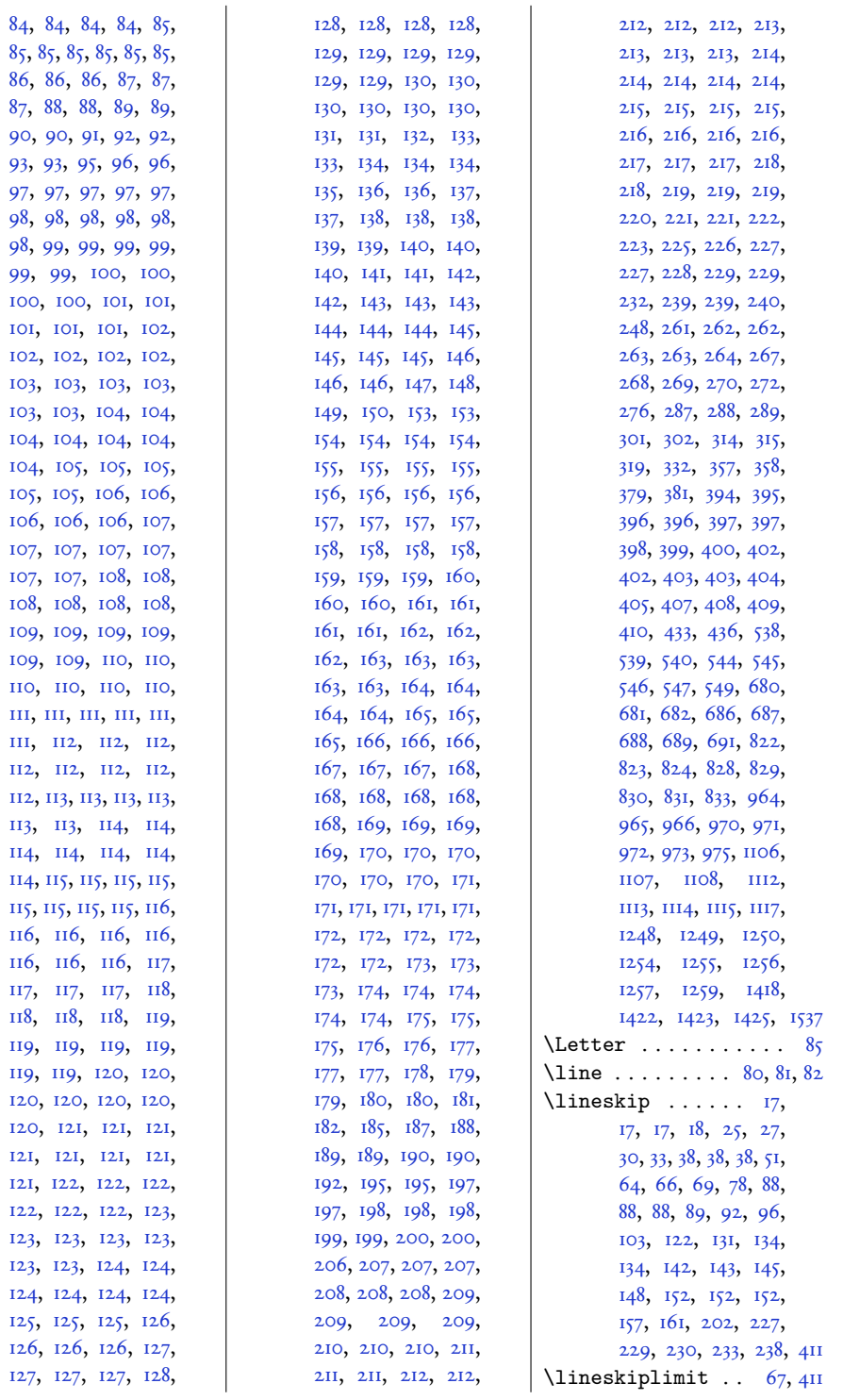

85,

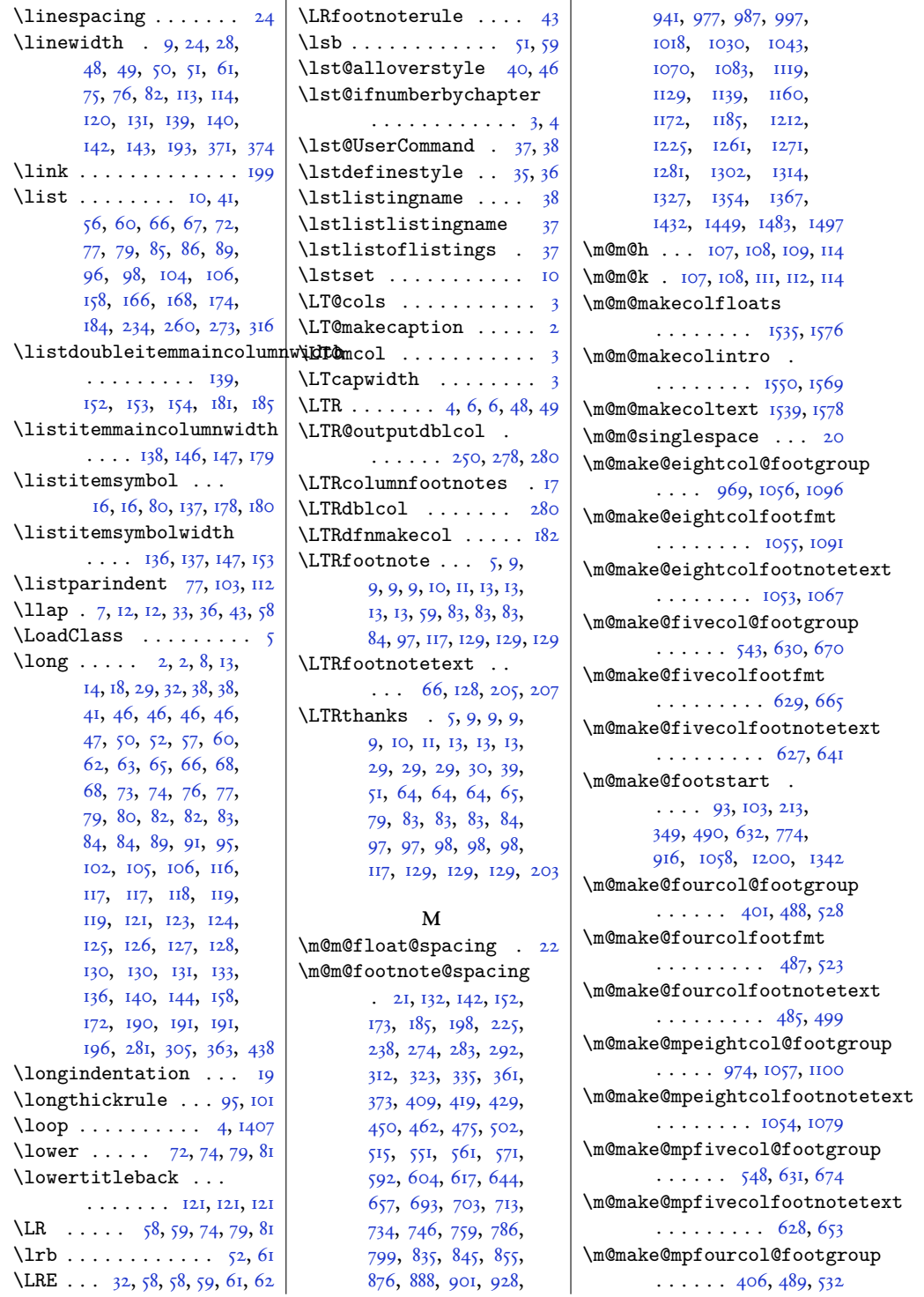

![](_page_275_Picture_944.jpeg)

![](_page_276_Picture_1278.jpeg)

 $\overline{\phantom{a}}$  .

![](_page_277_Picture_1354.jpeg)

![](_page_278_Picture_1340.jpeg)

![](_page_279_Picture_10.jpeg)

![](_page_280_Picture_1276.jpeg)

![](_page_281_Picture_1528.jpeg)

100[,](#page-204-35) 100, 101, ю, ю, ю, 104[,](#page-175-23) 105, 106, 107[,](#page-221-33) 107, 108, 109, 109, 110, III[,](#page-87-46) II2, II2, н2[,](#page-215-25) н3, н3, н4[,](#page-71-29) н4, н4, н4[,](#page-204-25) н4, н5,

п6[,](#page-188-7) п6, п6, 117, 117, 117, п8[,](#page-195-20) и8, и8, п8[,](#page-63-27) п9, п9, п9[,](#page-72-31) п9, п9, 120[,](#page-204-30) 120, 121, 121[,](#page-195-23) 121, 122, 122[,](#page-195-2) 122, 122,  $123, 123, 123,$ 123[,](#page-204-1) 123, 124, 124[,](#page-195-24) 124, 124, 125, 126, 126,  $127, 127, 127,$  $127, 127, 127,$  $127, 127, 127,$ 128[,](#page-41-30) 128, 128, 129[,](#page-215-10) 129, 130, 132[,](#page-171-31) 133, 134, 136[,](#page-215-12) 136, 137, 137[,](#page-69-12) 137, 138, 139[,](#page-92-16) 140, 141,

 $282$ 

![](_page_282_Picture_6.jpeg)

![](_page_283_Picture_1424.jpeg)

![](_page_284_Picture_1383.jpeg)

![](_page_285_Picture_1331.jpeg)

![](_page_286_Picture_12.jpeg)

![](_page_287_Picture_1189.jpeg)
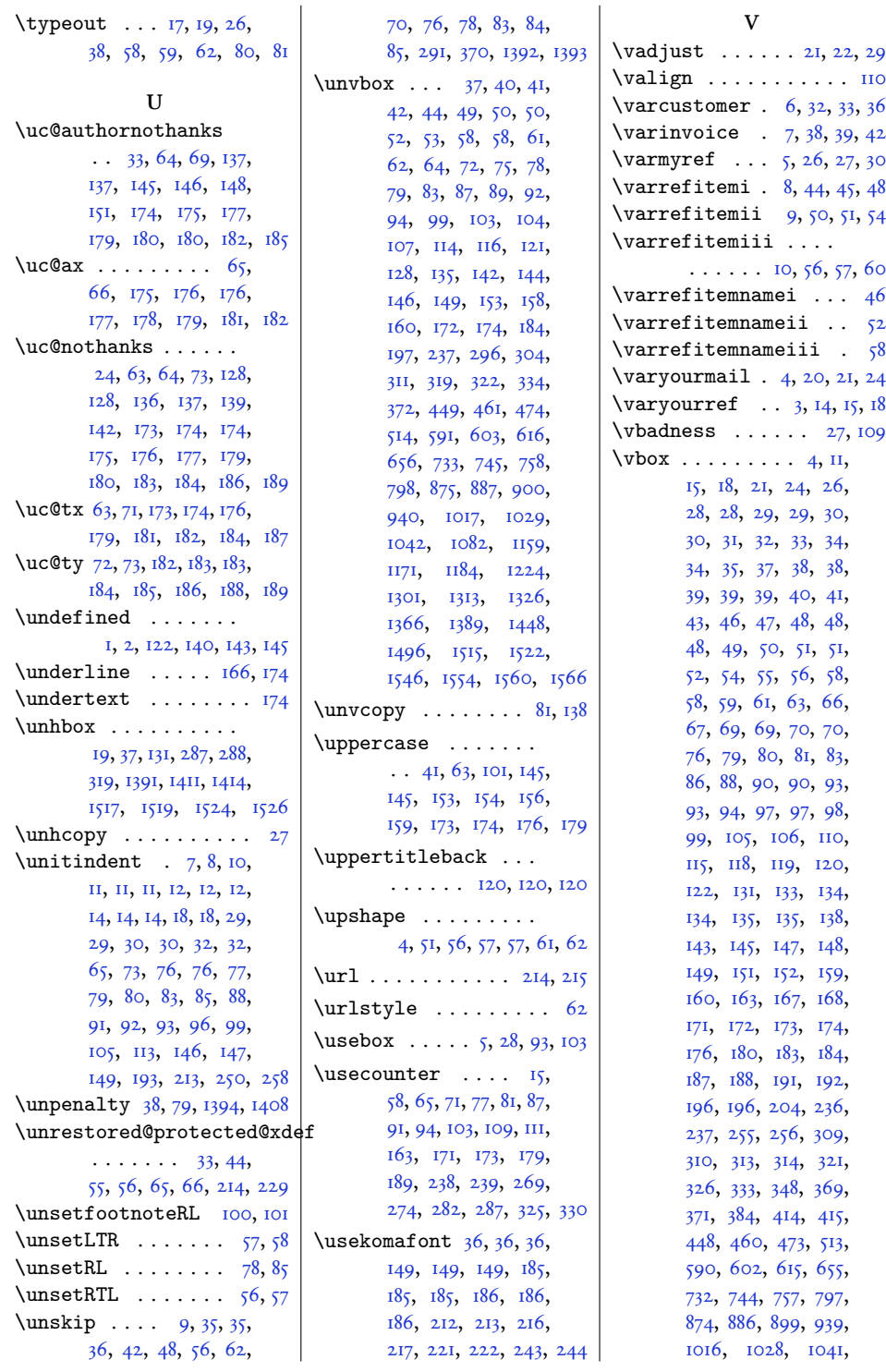

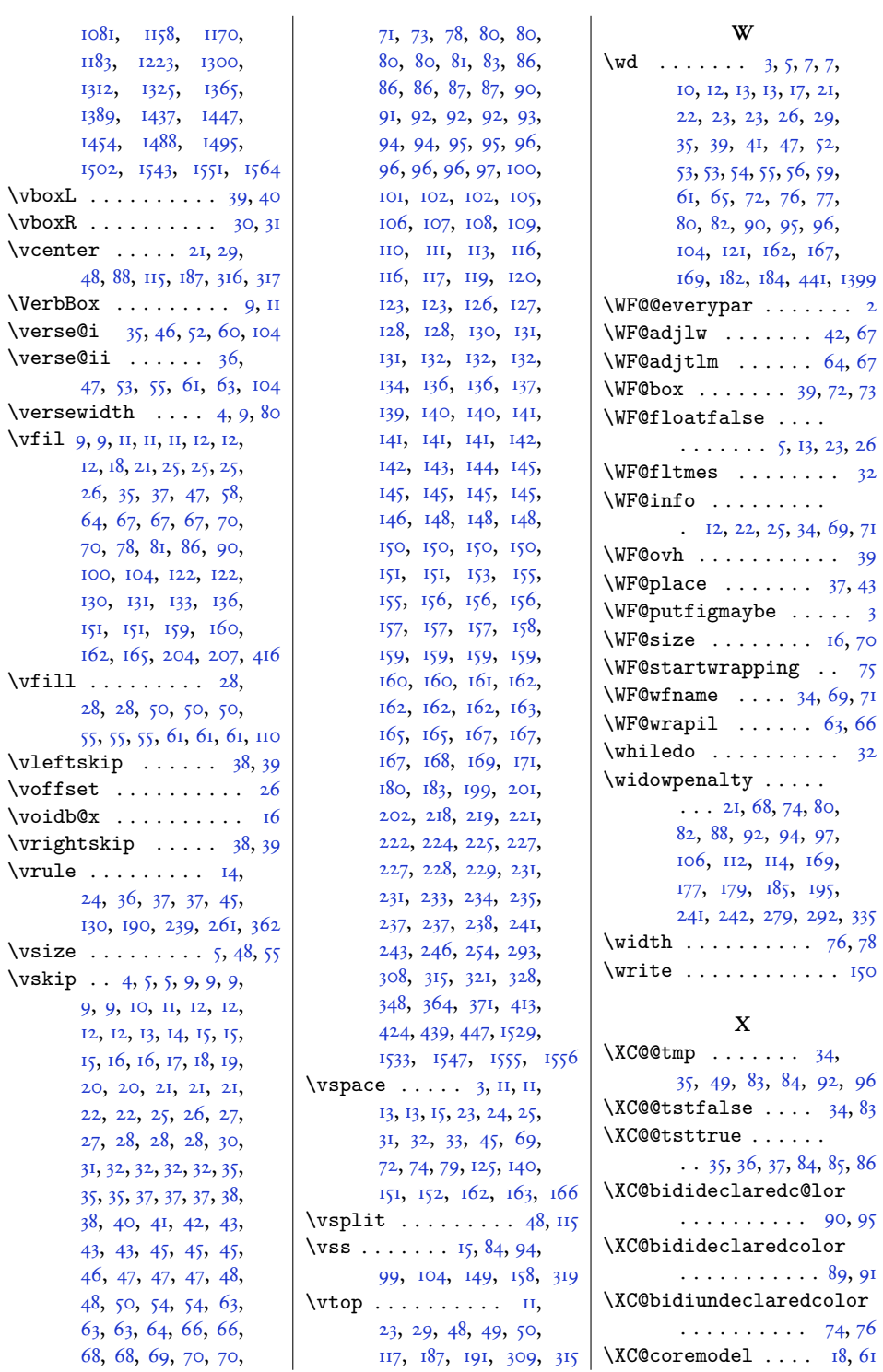

## 

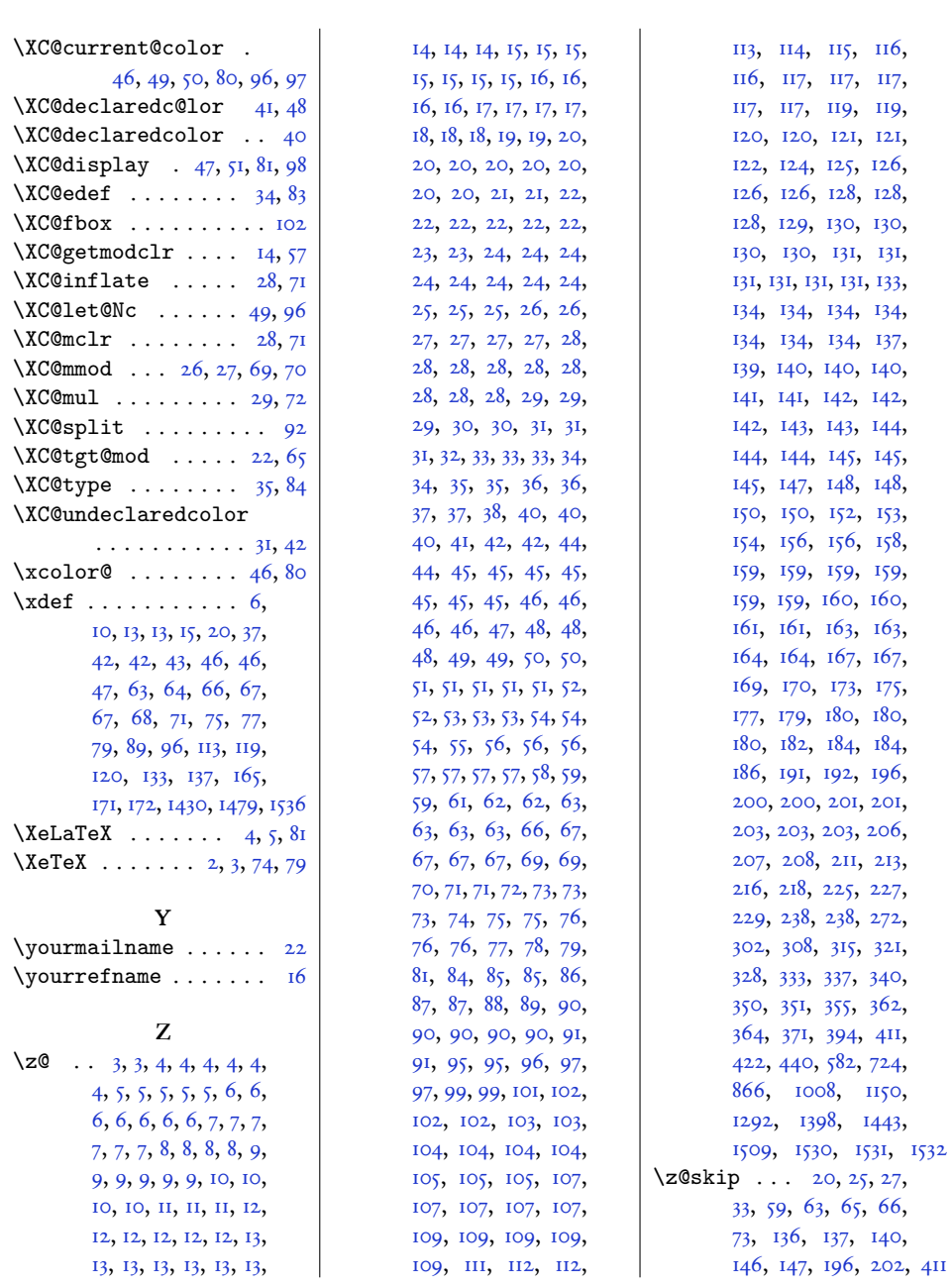

## **Change History**

 $VI.I.6$ 

General: Update the documentation. . . . . 1